*République Algérienne Démocratique Et Populaire*

Ministère de l'Enseignement Supérieur et de le Recherche Scientifique

Université Ibn Khaldoun De Tiaret.

Faculté Des Sciences Appliquées

Département Génie Civil

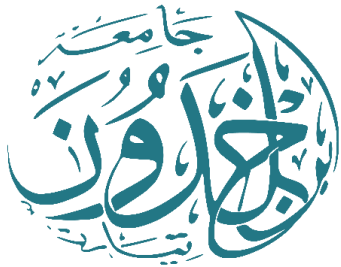

**Mémoire de fin d'études en vue de l'obtention du diplôme de Master**

**Filière : Travaux Publics**

**Spécialité : Voies et Ouvrages d'Art**

**Présenté par :**

- **Chebil Mohamed Hasni**
- **Bouzid Mohamed Nabil**

*Sujet du mémoire :*

# **Etude d'un pont courbe isostatique à Oran**

l

**Soutenu publiquement le 22/06/2023 devant le jury composé de :** 

Prof. Zidour Président

 **Dr. Bensattalah Tayeb Encadreur Prof. Hassaine Daouadji Examinateur**

✦ ───── • ● • ───── ✦

**Année Universitaire : 2022/ 2023**

# *Remerciement*

Au terme de ce travail, nous devons remercier tout d'abord dieu qui nous a donné la force et le courage de suivre nos études et d'arriver à ce stade et à nos parents qui nous ont beaucoup soutenus pendent tout le long de notre parcourt.

Un grand merci à mon encadreur « Dr. Bensattalah Tayeb » qui nous a beaucoup aidé, soutenu et nous a permis d'arriver à ce niveau-là et pour ses excellents conseils et surtout pour son temps passé avec nous et sa patience, sans lui en n'aurait pas pu réaliser ce modeste travail et pour sa confiance en nous.

Nous tenons aussi à remercier les membres de jury qui nous ont fait honneur d'examiner ce travail.

Enfin, nous renouvelons nos remerciements à ceux qui nous ont aidés de près ou de loin pour réaliser ce travail sans oublier les enseignants qui ont contribués à notre formation.

HASNI & NABIL

# *Dédicaces*

Merci mon dieu de m'avoir donné la capacité d'écrire et de réfléchir, la patience d'aller jusqu'au bout du rêve J'ai l''honneur de dédier ce modeste travail :

A ma mère celle qui m'a donné la vie, le symbole de tendresse qui s'est sacrifiée pour mon bonheur et ma réussite.

A mon père, école de mon enfonce, qui a été mon ombre durant toutes les années des études et qui a veillé tout au long de ma vie à m'encourager à me donner l'aide et à me protégé.

A mon frère TAYEB à SASSI à SADEK surtout KADER et à mes sœurs, je vous souhaite un avenir plein de joie de bonheur de réussite et de sérénités, je vous exprime à travers ce travail mes sentiments de fraternité et d'amour.

A tous les membres de ma famille, petite et grande.

Mon binôme NABIL, à mes chers camarades de VOA . . .

A mon encadreur Mr BENSATTALAH TAYEB.

A tous ceux qui ont sacrifié leur temps pour la science et à tous ceux qui utilisent la science pour le bien et la prospérité de l'humanité.

# CHEBIL MOHAMED HASNI

# *Dédicaces*

Merci mon dieu de m'avoir donné la capacité d'écrire et de réfléchir, la patience d'aller jusqu'au bout du rêve J'ai l''honneur de dédier ce modeste travail :

*A ma mère celle qui m'a donné la vie, le symbole de tendresse qui s'est sacrifiée pour mon bonheur et ma réussite.*

*A mon père, école de mon enfonce, qui a été mon ombre durant toutes les années des études et qui a veillé tout au long de ma vie à m'encourager à me donner l'aide et à me protégé.*

*A mon frère abd Rahman à imade à Youcef et à mes sœurs, je vous souhaite un avenir plein de joie de bonheur de réussite et de sérénités, je vous exprime à travers ce travail mes sentiments de fraternité et d'amour.*

*A tous les membres de ma famille, petite et grande.*

*Mon binôme MOHAMED HASNI, à mes chers camarades de VOA*

*A mon encadreur Mr BENSATTALAH TAYEB.*

*A tous ceux qui ont sacrifié leur temps pour la science et à tous ceux qui utilisent la science pour le bien et la prospérité de l'humanité.* 

# *BOUZID MOHAMED NABIL*

# Table des matières

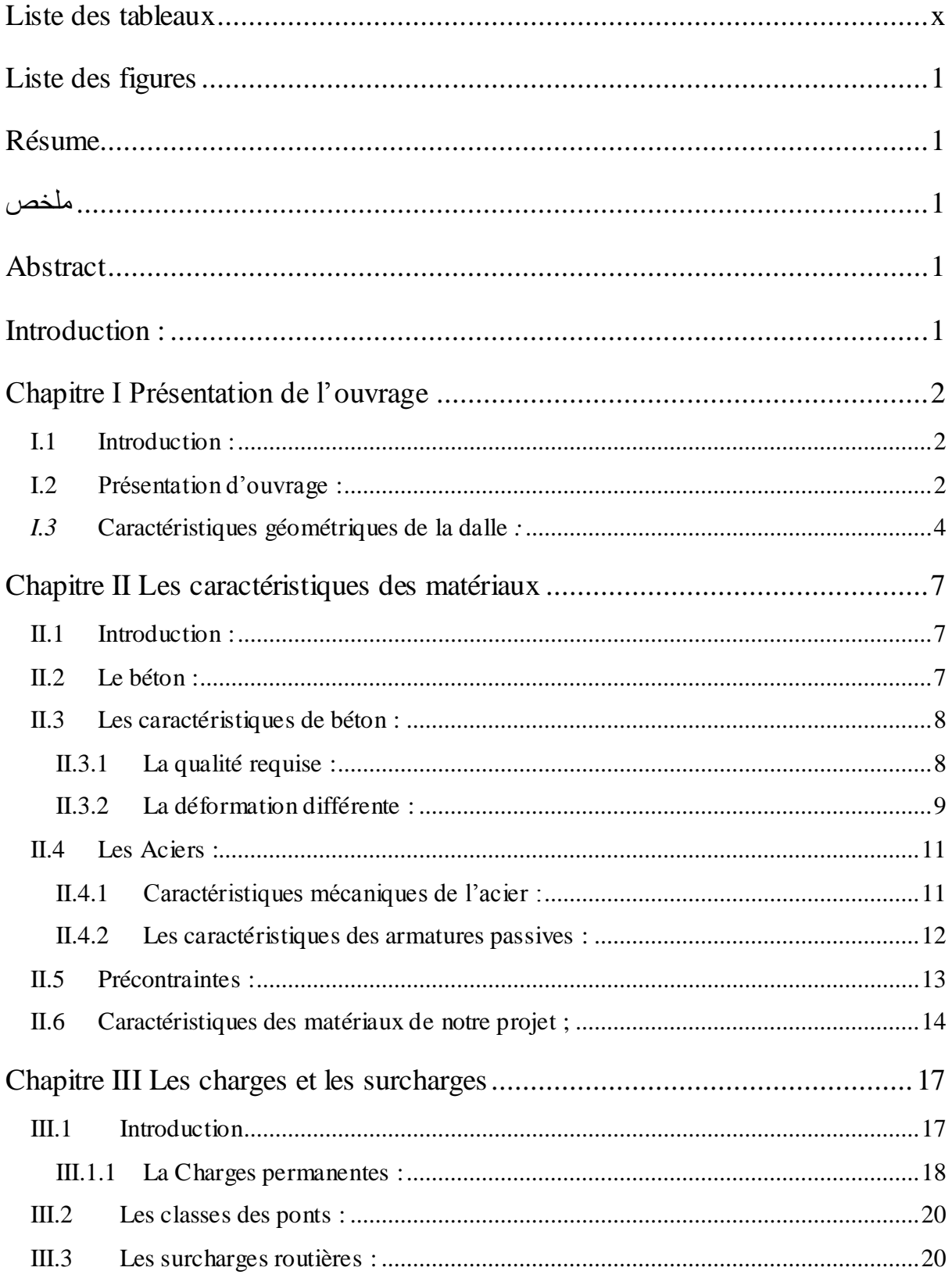

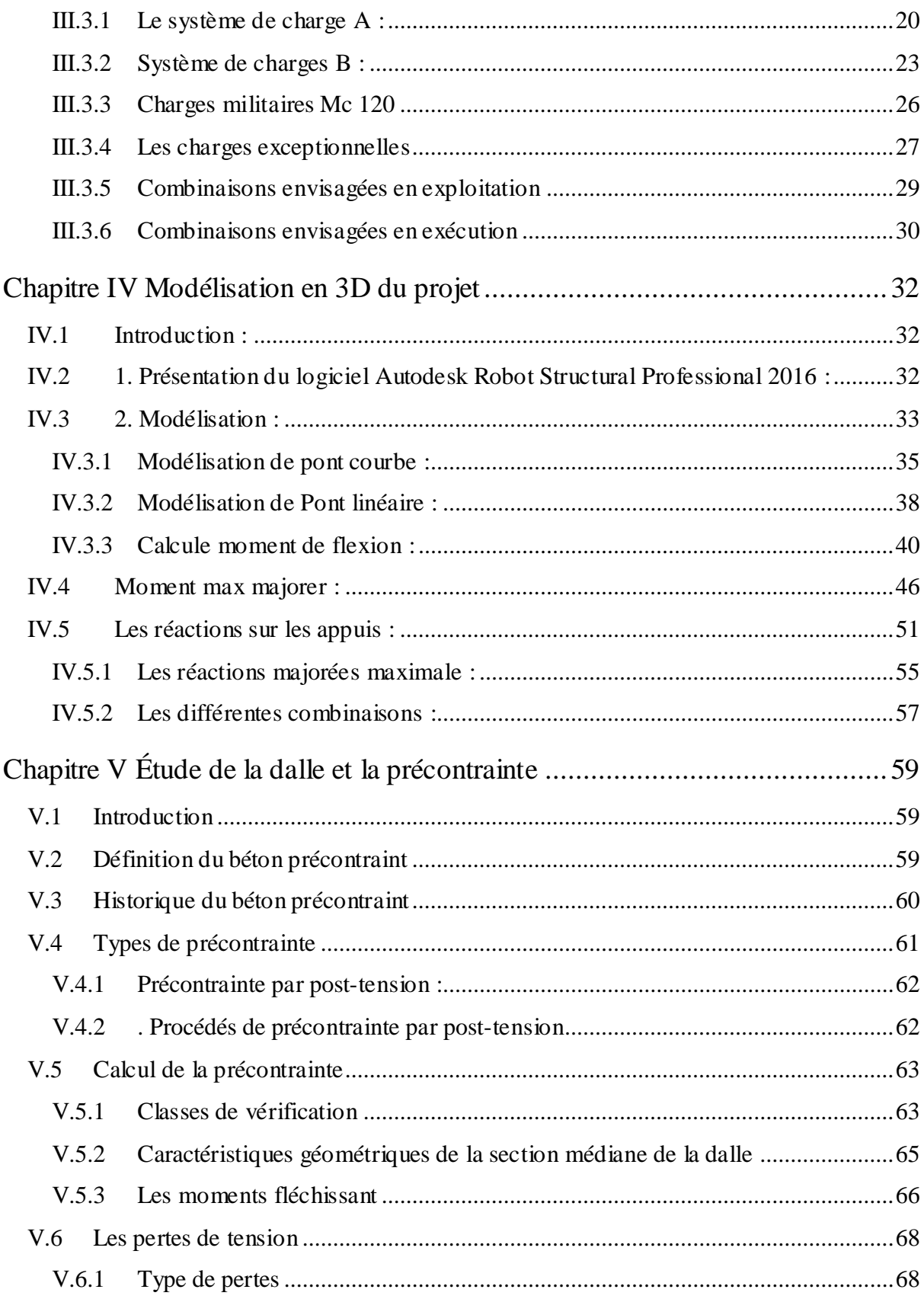

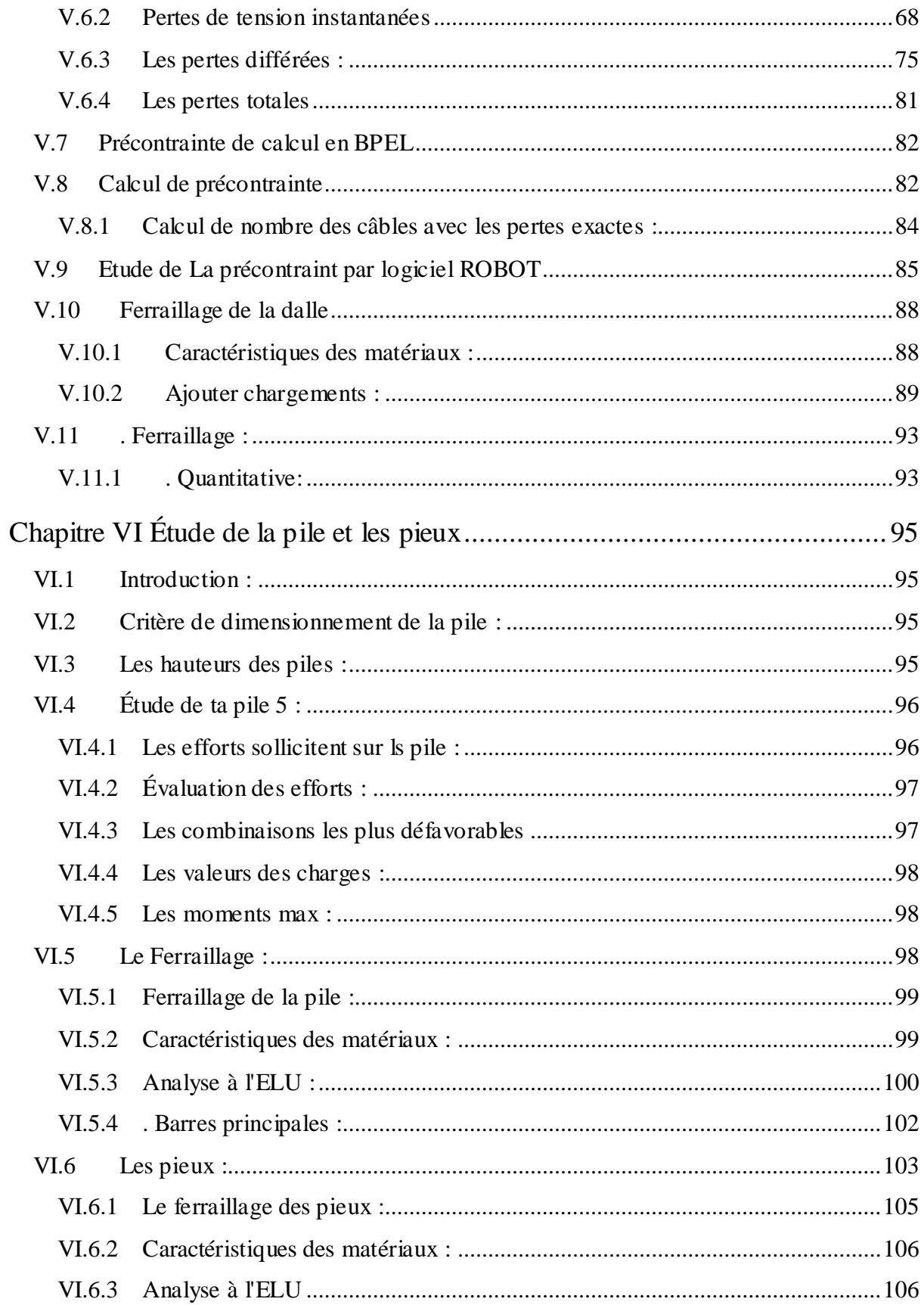

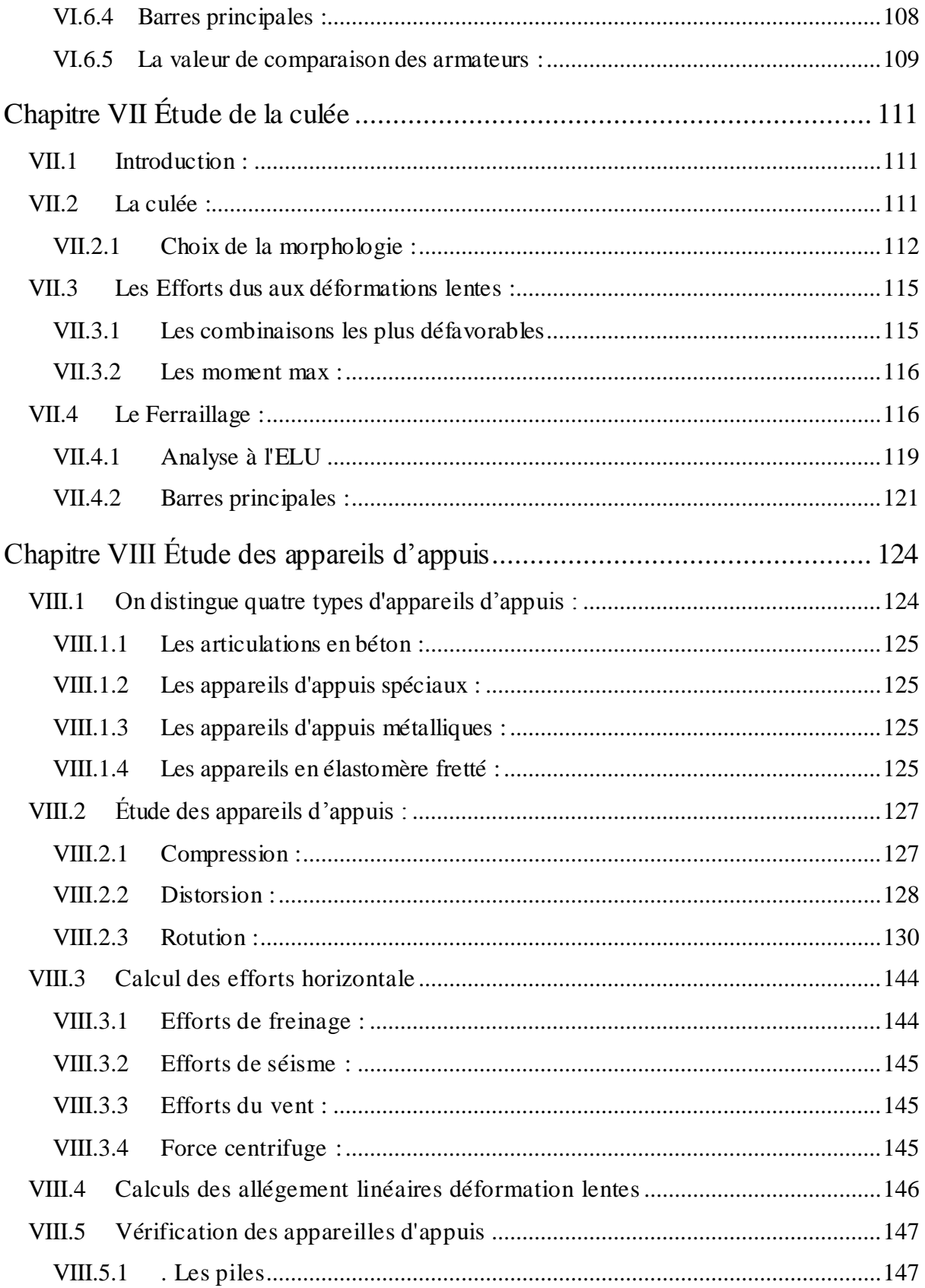

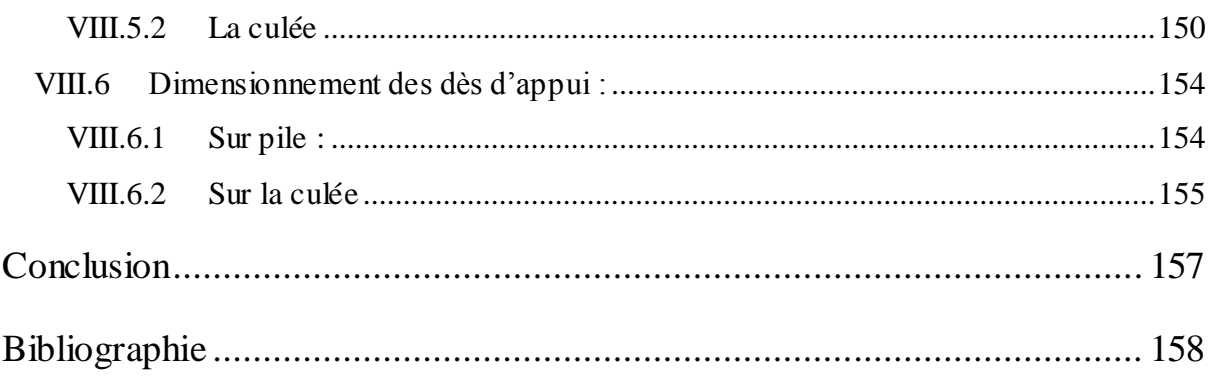

# *Liste des tableaux*

<span id="page-9-0"></span>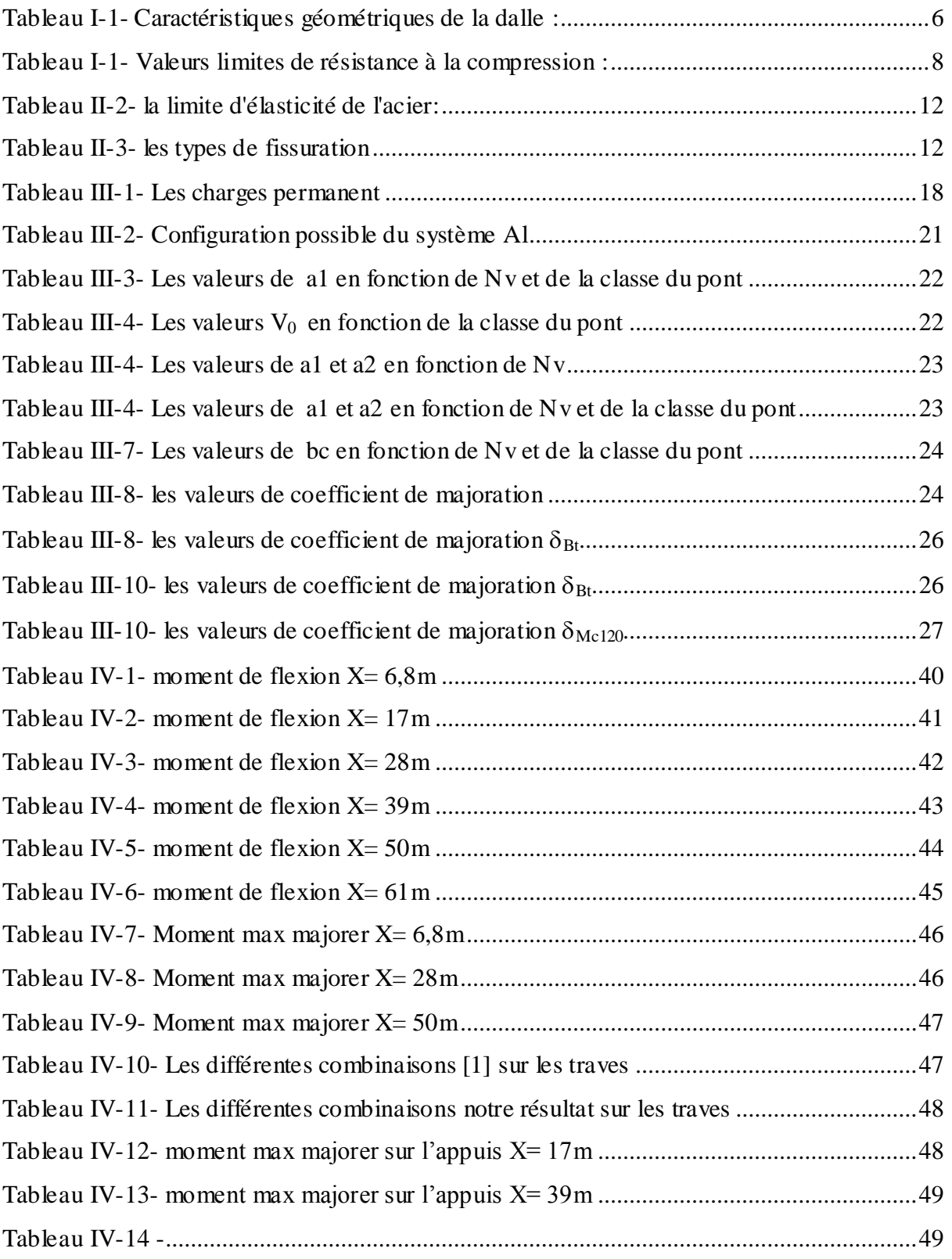

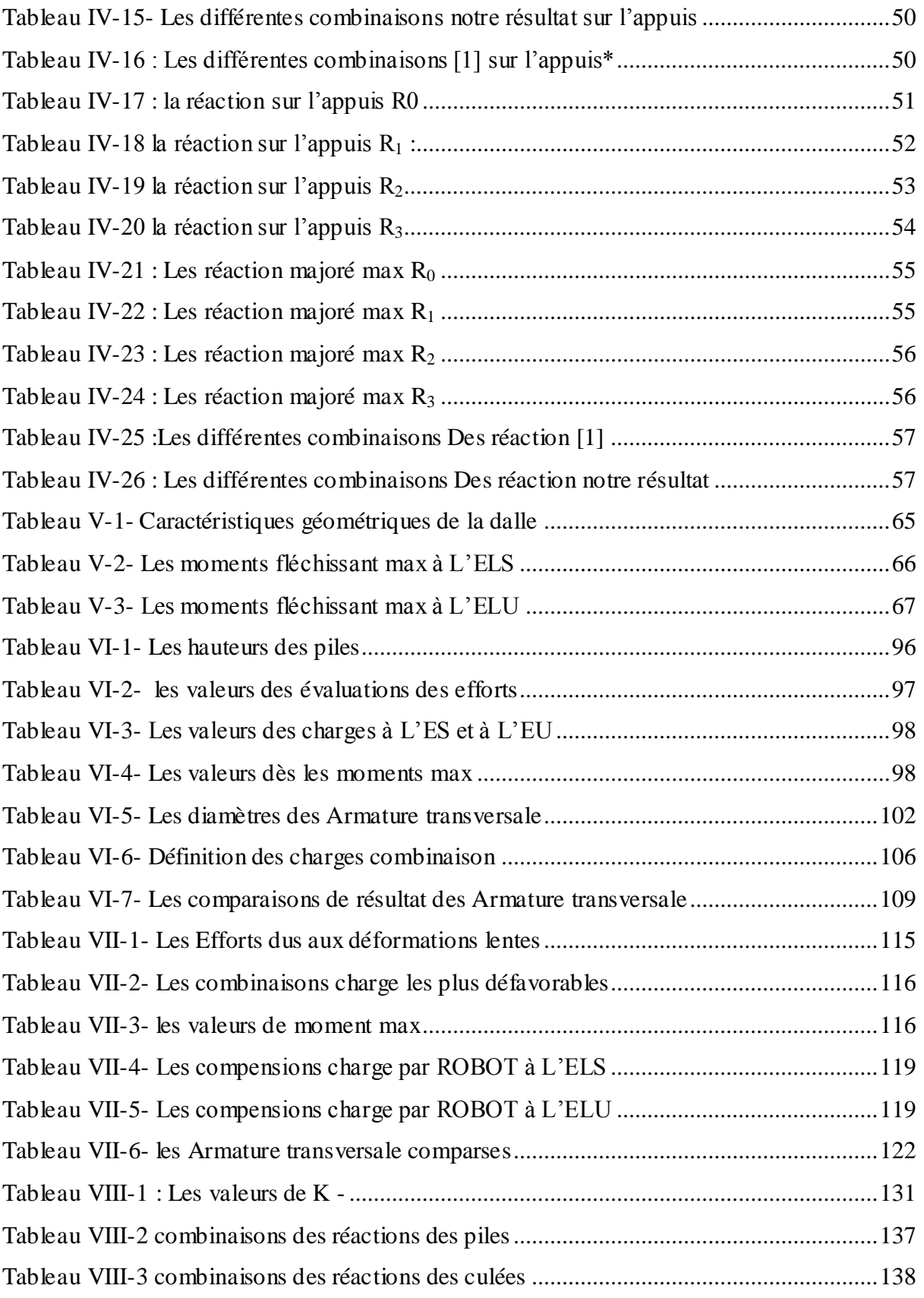

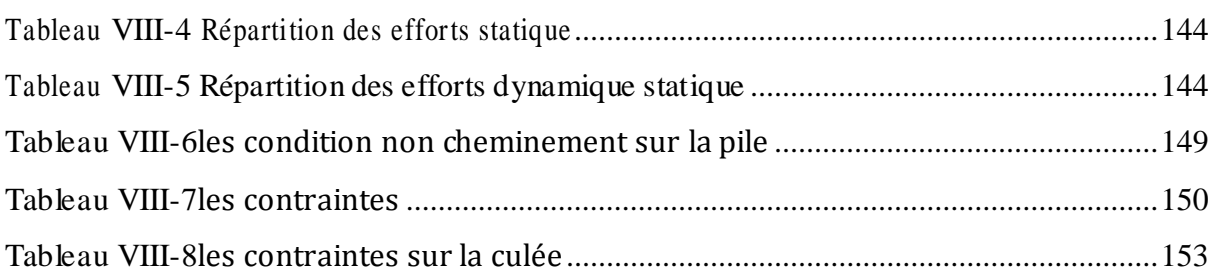

# *Liste des figures*

<span id="page-12-0"></span>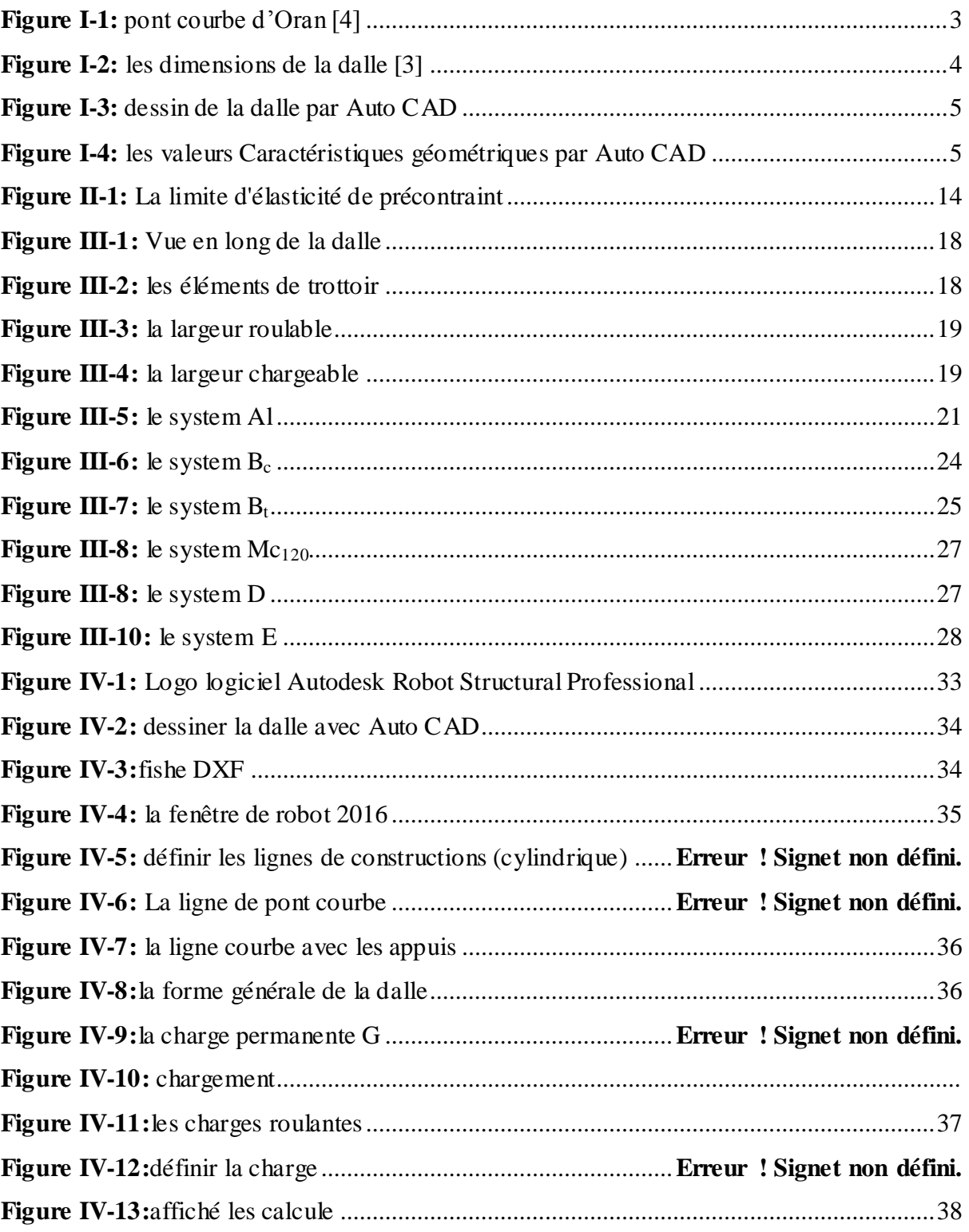

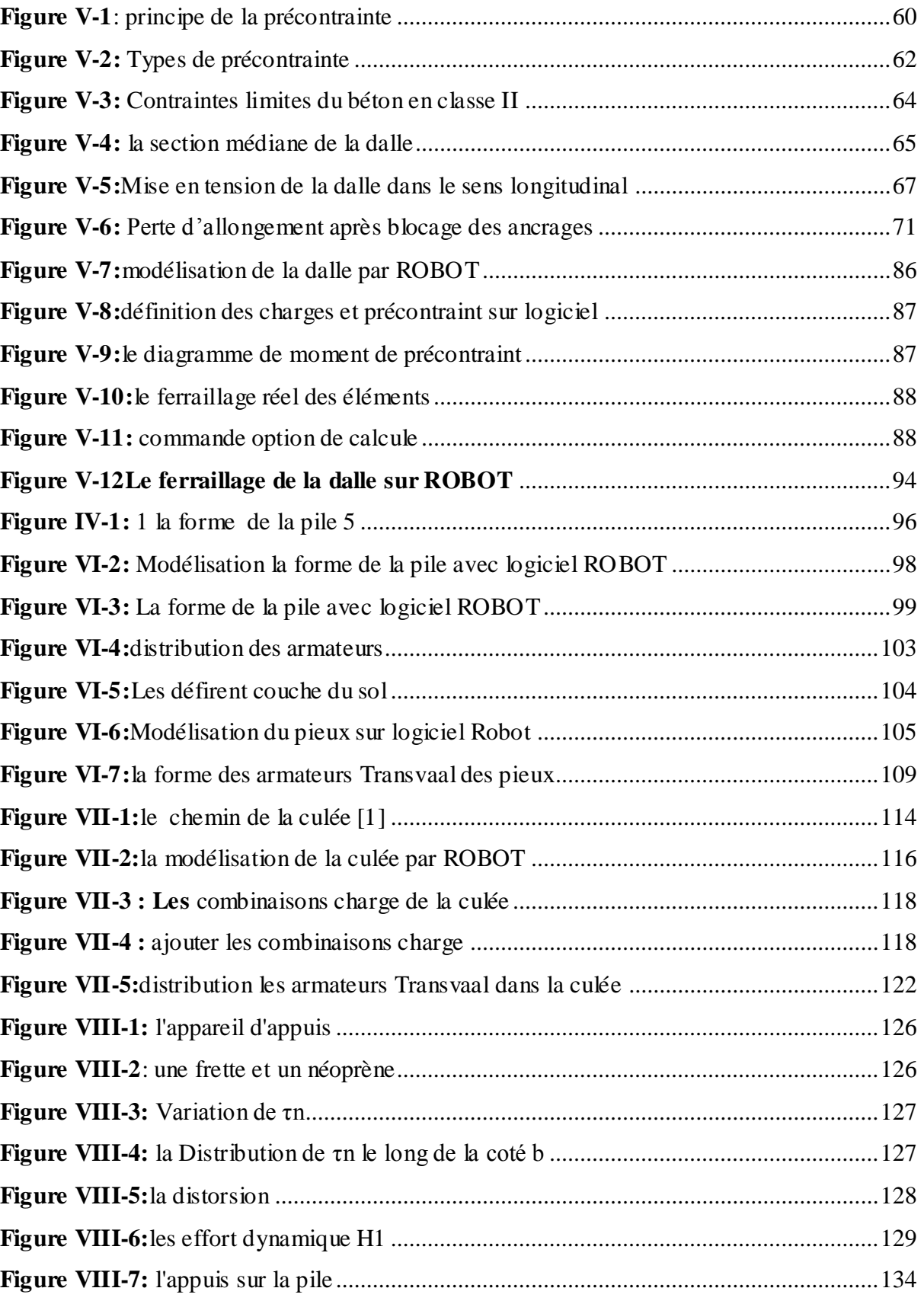

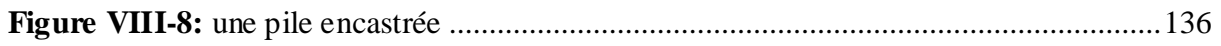

## *Résumé*

<span id="page-15-0"></span>Dans ce travail, nous avons présenté une étude d'un pont route courbe en deux plans (courbe dans le plan et l'autre courbe en élévation). Car d'Oran est la deuxième plus grande ville d'Algérie et une des plus importantes villes du Maghreb. C'est une ville portuaire de la mer Méditerranée, située dans le nord-ouest de l'Algérie, à 432 km de la capitale Alger, et le chef-lieu de la wilaya du même nom, en bordure du golfe d'Oran. Selon le plan de circulation au niveau du grand groupement d'Oran, qui comprend les communes du chef-lieu de la wilaya, Bir El-Djir et Es-Senia, celui-ci a été mis à jour pour faciliter la circulation et les déplacements en toute aisance et plus fluide.

L'ouvrage que nous étudions c'est l'échangeur est à ORAN situé au centre-ville sous l'échangeur de ZABANNA (front de mer).

L'ouvrage est constitué d'un tablier à 6 travées :  $17+4*22+17$ , avec une longueur totale de 123,4m, ayant un faible rayon de courbure en plan. Le tablier est lui-même constitué d'une dalle pleine en béton précontraint, avec deux encorbellements. Le tablier étant courbe avec un rayon moyen de 56,725m, le rayon inférieur vaut 49,05m et le rayon extérieur vaut 64,4m.

Une étude détaillée a été effectuée sur le dimensionnement et le calcul des différents éléments composant l'infrastructure et la superstructure de cet ouvrage suivant les différentes sollicitations : actions permanentes, actions dues aux surcharges de circulation et 'équipement ; et les actions sismiques. Le calcul numérique de modélisation a été réalisé grâce au Logiciel ROBOT. Les résultats ainsi obtenus seront traduits par un ferraillage adéquat des Différents éléments composant l'ouvrage.

**Mots clés** : pont, béton précontraint, modélisation, actions sismiques.

#### ملخص

في هذا العمل، قدمنا دراسة لجسر طريق منحنى في مستويين (منحنى في المخطط ومنحنى آخر في الارتفاع). لأن وهران هي ثاني أكبر مدينة في الجزائر وواحدة من أهم المدن في المغرب العربي. هي مدينة ساحلية على البحر الأبيض المتوسط ، تقع في شمال غرب الجز ائر ، على بعد 432 كيلومترًا من العاصمة الجز ائر ، و عاصمة الو لاية التي تحمل الاسم نفسه ، على حدود خليج وهران. وبحسب مخطط المرور على مستوى المجموعة الكبيرة لوهران التي تضم بلديات عاصمة الولاية وبئر الجير والسينية ، فقد تم تحديثها لتسهيل حركة السير والسفر بشكل أسهل وأكثر سلاسة**.** 

العمل الذي ندرسه هو التبادل في وهران الواقع في وسط المدينة تحت تقاطع الزابانا (الواجهة البحرية**).** 

يتكون الهيكل من سطح به 6 امتدادات: 17 + 4 \* 22 + 17 ، بطول إجمالي يبلغ 123.4 مترًا، مع نصف قطر صغير للانحناء في المخطط. يتكون السطح نفسه من بلاطة خرسانية صلبة سابقة الإجهاد ، مع اثنين من الحواف. السطح المنحني يبلغ متوسط نصف قطره 56.725 مترًا ، ونصف القطر السفلي 49.05 مترًا ونصف القطر الخارجي 64.4 متر ً ا **ـ** 

تم إجراء دراسة تفصيلية لأبعاد وحساب العناصر المختلفة المكونة للبنية التحتية والبنية الفوقية لهذا العمل وفقًا للطلبات المختلفة: اإلجراءات الدائمة ، واإلجراءات بسبب الحمل الزائد للتداول والمعدات ؛ واألعمال الزلزالٌة. تم إجراء حساب النمذجة الرقمية باستخدام برنامج **.ROBOT** سيتم ترجمة النتائج التي تم الحصول عليها بهذه الطريقة عن طريق التعزٌز المناسب للعناصر المختلفة التً ٌتكون منها العمل**.**

الكلمات المفتاحية: الجسر ، الخرسانة سابقة الإجهاد ، النمذجة ، الأعمال الزلزالية .

#### *Abstract*

In this work, we presented a study of a curved road bridge in two planes (curve in the plan and the other curve in elevation). Because Oran is the second largest city in Algeria and one of the most important cities in the Maghreb. It is a port city on the Mediterranean Sea, located in northwestern Algeria, 432 km from the capital Algiers, and the capital of the wilaya of the same name, bordering the Gulf of Oran. According to the traffic plan at the level of the large group of Oran, which includes the municipalities of the capital of the wilaya, Bir El-Djir and Es-Senia, it has been updated to facilitate traffic and travel. easier and more fluid.

The work we are studying is the interchange is in ORAN located in the city center under the ZABANNA interchange (seafront).

The structure consists of a deck with 6 spans:  $17+4*22+17$ , with a total length of 123.4m, with a small radius of curvature in plan. The deck itself consists of a solid prestressed concrete slab, with two corbels. The deck being curved with an average radius of 56.725m, the lower radius is 49.05m and the outer radius is 64.4m.

A detailed study was carried out on the dimensioning and the calculation of the various elements composing the infrastructure and the superstructure of this work according to the various requests: permanent actions, actions due to the overloads of circulation and the equipment; and seismic actions. The numerical modeling calculation was carried out using

the ROBOT software. The results thus obtained will be translated by an adequate reinforcement of the various elements composing the work.

**Keywords:** bridge, prestressed concrete, modeling, seismic actions.

## *Introduction générale*

# **Introduction :**

Oran est la deuxième plus grande ville d'Algérie et une des plus importantes villes du Maghreb. C'est une ville portuaire de la mer Méditerranée, située dans le nord-ouest de l'Algérie, à 432 km de la capitale Alger, et le chef-lieu de la wilaya du même nom, en bordure du golfe d'Oran.

Selon le plan de circulation au niveau du grand groupement d'Oran, qui comprend les communes du chef-lieu de la wilaya, Bir El-Djir et Es-Senia, celui-ci a été mis à jour pour faciliter la circulation et les déplacements en toute aisance et plus fluide.

Dans le cadre de l'amélioration de sa vie, l'homme a toujours cherché d'enrichir son environnement par des constructions nécessaires pour son quotidien. Parmi les constructions les plus répandues, on trouve la grande famille des ouvrages d'art.

On appelle pont tout ouvrage permettant à une voie de circulation de franchir un obstacle naturel ou une autre voie de circulation.

Le souci de l'ingénieur est de répondre à la question : comment construire un ouvrage qui assure parfaitement son service avec un coût optimal. Il est également essentiel de veiller à la réalisation des ouvrages d'art ayant des formes et proportions permettant une intégration satisfaisante dans le site.

La solution proposée dans ce travail est de réaliser un pont courbe qui permet aux véhicules circulant et changeant leur direction aisément.

Dans le premier chapitre de ce travail nous avons présenté notre projet en exposant les différentes données nécessaires à l'élaboration de notre travail.

Dans le deuxième chapitre, nous avons défini les caractéristiques des matériaux utilisés dans la construction de l'ouvrage puis nous avons calculé les charges qui doivent supporter l'ouvrage en utilisant la réglementation Algérienne.

1

Dans le quatrième chapitre nous avons fait la modélisation du l'ouvrage par logiciel ROBOT et on a déterminé ainsi les efforts internes (les sollicitations).

Dans le cinquième chapitre porte sur l'étude de tablier de l'ouvrage et le calcul de la précontrainte dans celle-ci où le ferraillage est fourni.

Puis dans les chapitres suivants, on a étudié l'ensemble des appuis (les culées et les piles avec leurs pieux) par toujours le même logiciel ROBOT.

Le dernier chapitre on a exposé les équipements utilisés dans notre ouvrage.

Enfin, on a terminé le mémoire par une conclusion générale qui résume le travail réalisé.

# **Chapitre I**

# **Présentation de l'ouvrage**

#### <span id="page-20-1"></span><span id="page-20-0"></span>**I.1 Introduction :**

Dans ce chapitre nous allons présenter l'ouvrage à étudier avec les différents éléments qui le constituent, les données du projet ainsi que son redimensionnement

#### <span id="page-20-2"></span>**I.2 Présentation d'ouvrage :**

L'ouvrage que nous étudions c'est l'échangeur est à ORAN situé au centre-ville sous l'échangeur de ZABANNA (front de mer).

Présentation d'ouvrage : L'ouvrage est constitué d'un tablier à 6 travées : 17+4\*22+17, avec une longueur totale de 123,4m, ayant un faible rayon de courbure en plan. Le tablier est lui-même constitué d'une dalle pleine en béton précontraint, avec deux encorbellements. Le tablier étant courbe avec un rayon moyen de 56,725m, le rayon inférieur vaut 49,05m et le rayon extérieur vaut 64,4m.

Le tablier est mis en place par poussage de la culée Ives la culée 2, il est bétonné en 4 phases, il est poussé le long d'une ellipse. La projection au sol de ce tracé est un cercle.

Par ailleurs le tablier présente un dévers de 5% défini par rapport au plan de poussage et le sou face de la dalle décrit donc une surface conique d'axe légèrement incliné sur la verticale. Le dévers absolu (c'est-à-dire par rapport à l'horizontale) sera donc variable.

L'altitude de l'ouvrage est plus importante plus de 19m, à cette cause en mise en place par poussage. La pente est variable à chaque travée. L'ouvrage est en classe I de trois voies

2

avec une largeur totale de 15,35m, il est réalisé pour déminer la circulation dans ce point noire, et pour faciliter l'entrée dans le port et centre-ville.

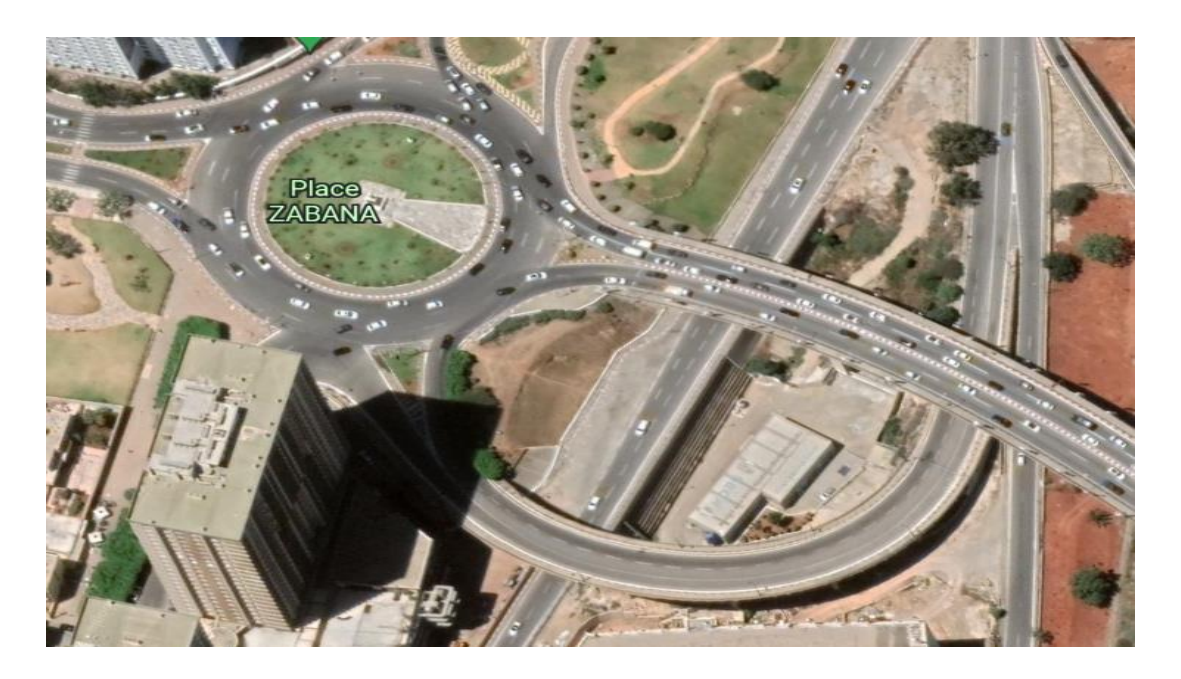

**Figure I-1:** pont courbe d'Oran [4]

## <span id="page-21-0"></span>**Les dimensions**

# **Épaisseur de la dalle :**

L/30 ≤ h/L ≤ L/20 Avec L : portée déterminante courbe

 $(L= L \text{ max} = 22 \text{ m})$  22/30 ≤ h/L ≤ 22/ 20 → 0,733 ≤ h ≤ 1,10

D'après le document SETRA, en cas d'encorbellements avec largeur importante l'épaisseur de

la dalle doit être augmentée d'environ 10%

Donc on prend : h=1m

## **Largeur de la nervure** :

Ln  $\geq$  0,5L. Avec Ln : largeur utile du tablier (Ln = 15,35m)

 $\text{Ln } \geq 0.5 \times 15.35 \rightarrow \text{Ln } \geq 7.675 \text{m}$ 

On prend :  $Ln = 11,25m$ 

# **Largeur des encorbellements**

 $C \le 0.2$ L avec L : la portée déterminante courbe (L= L max = 22m)

 $C \leq 0.2 \times 22 \rightarrow C \leq 2.2$ 

On prend :  $c = 2,05m$ 

#### **Inclinaison de la face inférieure des encorbellements :**

 $1/20 \le \emptyset \le 1/10$ 

On prend :  $\varnothing$  = 10%

**Epaisseur de l'encastrement à l'extrémité** :

On prend : e=25cm

**Epaisseur de l'encastrement à la naissance** :

 $e = 0,25 + 2,05(10/100) = 0,455$ 

On prend : e=45cm

### **Inclinaison des deux faces de la nervure :**

α : inclinaison de la face gauche ou la face droite de la nervure par rapport à la verticale est généralement prise ½

on prend :45

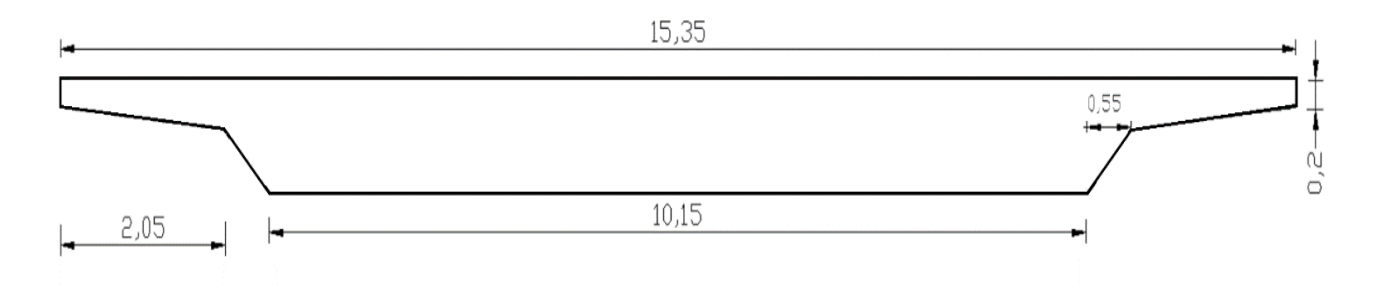

**Figure I-2:** les dimensions de la dalle [3]

#### <span id="page-22-1"></span><span id="page-22-0"></span>*I.3* **Caractéristiques géométriques de la dalle** *:*

nous avons utilisé le logiciel AutoCad (2007) pour déterminer les caractéristiques géométriques de la dalle .

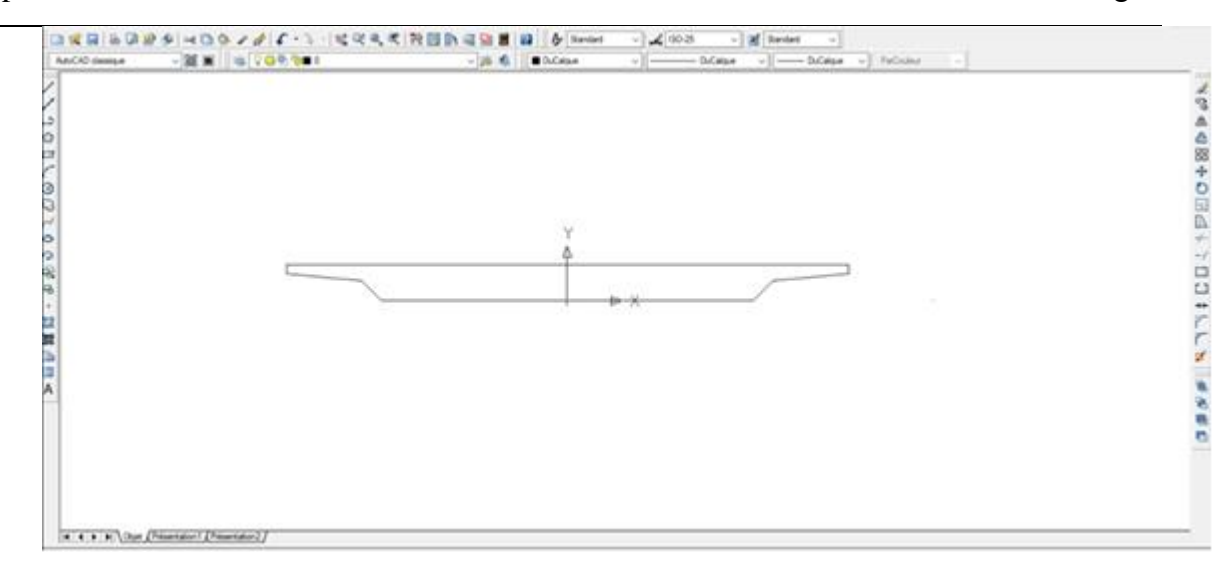

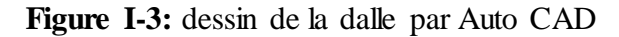

```
Fenêtre de texte AutoCAD - D:\autoCad\2.dwg
                                                                          \Box\timesEdition
Commande:
Commande: massprop
Choix des objets: 1 trouvé (s)
Choix des objets:
 ---------------- REGIONS
                              ----------------
                         12.3825
Aire:
Périmètre:
                         31.6751
Zone de contour:
                        X: -7.6750 - -7.6750Y: -0.5448 -- 0.4552Centre de gravité:
                                X: 0.0000Y: 0.0000
Moments d'inertie:
                      X: 1.0413
                      Y: 171.7884
Produits d'inertie: XY: 0.0000
                      X: 0.2900
Rayon de giration:
                       Y: 3.7247Moments principaux et directions X-Y autour du centre de gravité:
                       I: 1.0413 le long de [1.0000 0.0000]
                       J: 171.7884 le long de [0.0000 1.0000]
                                                                         \left\langle \right\rangleEcrire analyse dans un fichier ? [Oui/Non] <N>:
```
<span id="page-23-1"></span>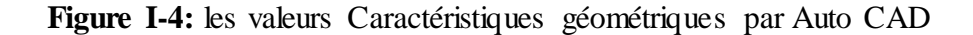

# <span id="page-24-0"></span>Tableau I-1- Caractéristiques géométriques de la dalle :

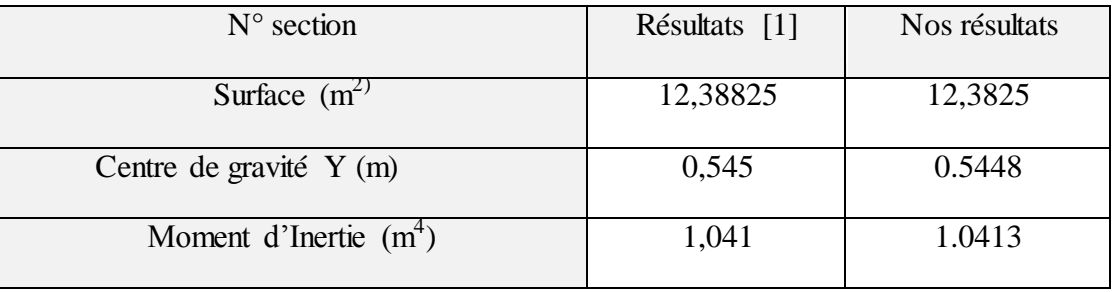

# **Chapitre II**

# **Les caractéristiques des**

# **matériaux**

#### <span id="page-25-1"></span><span id="page-25-0"></span>**II.1 Introduction :**

Les matériaux de génie civil et travaux publics sont des solides utilisés pour construire des maisons, des ouvrages, routes, ponts………). Dans la construction, il est devenu courant de distinguer les matériaux selon des domaines d'emploi et des caractéristiques principales. On peut parler des matériaux de construction, de protection, de décoration, de réparation…

#### <span id="page-25-2"></span>**II.2 Le béton :**

Le béton est un matériau composé de 4 éléments ; le sable, le gravier, l'eau et le ciment.

La qualité du béton dépend de la qualité de ces constituants, des techniques de fabrication et de mise en œuvre. Le béton précontraint ne diffère pas beaucoup à celui de béton armé sauf qu'on l'utilise sous des contraintes plus élevées.

La résistance de béton est influencée par plusieurs facteurs :

- 1- La qualité de ciment.
- 2- Teneur en eau.
- 3- Le dosage du ciment pour le B.P est de l'ordre de 400 à 450 kg/m<sup>3</sup>

4- La température.

Le béton est défini par la valeur de sa résistance à la compression a l'âge de 28 jours qui notée fcj28.

Poids volumiques du béton armé : p=2,5t/m<sup>3</sup>.

# <span id="page-26-0"></span>**II.3 Les caractéristiques de béton :**

# <span id="page-26-1"></span>**II.3.1 La qualité requise :**

# **II.3.1.1 La résistance à la compression :**

La résistance du béton est évaluée après 28 jours d'âge, délai qui lui permet généralement d'atteindre 90% de sa résistance.

Si  $fc28 \leq 40MPa$ 

$$
f_{ej} = \frac{j}{4,76 + 0,83j} f_{e28}
$$

Et si  $fc28 > 40MPa$ 

$$
f_{cj} = \frac{j}{1.40 + 0.95j} f_{c28}
$$

Tableau II-1- Valeurs limites de résistance à la compression :

<span id="page-26-2"></span>

| Classe de résistance | Résistances minimales absolues en MPa |         |          |
|----------------------|---------------------------------------|---------|----------|
|                      | 2 jours                               | 7 jours | 28 jours |
| 32,5 L               |                                       | 10      | 30       |
| 32,5 N               |                                       | 14      | 30       |
| 32,5 R               | 8                                     |         | 30       |
| 42,5 L               |                                       | 14      | 40       |
| 42,5 N               | 8                                     |         | 40       |
| 42,5 R               | 18                                    |         | 40       |
| 52,5 L               | 8                                     |         | 50       |

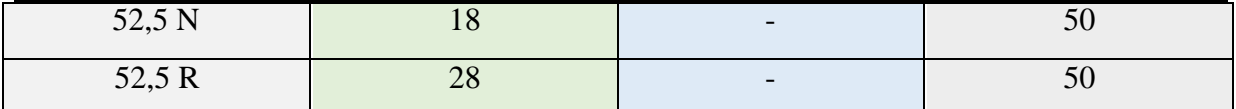

# **II.3.1.2 La résistance à la traction :**

C'est une résistance à l'âge de jours noté par la formule de :

 $ftj = 0,6 + 0,06 fcj$ 

et  $f c j$  sont exprimés en MPa (ou N/mm<sup>2</sup>)

# **II.3.1.3 Déformation instantanée du béton :**

A défauts de résulta expérimentaux probants on adopte pour le  $Eij$  une valeur conventionnelle.

 $E_{ij} = 11000 \sqrt[3]{fcj}$ 

Le module de déformation longitudinal déférée  $Evj$  est donné par :

 $E_{ij} = 3700 \sqrt[3]{fcj}$ 

### <span id="page-27-0"></span>**II.3.2 La déformation différente :**

#### **II.3.2.1 Retrait :**

C'est le raccourcissement du béton non chargé Son importance dépend d'un certain nombre de paramètres :

- $\checkmark$  -les dimensions de la pièce
- $\checkmark$  la quantité d'armatures
- -la quantité d'eau
- $\checkmark$  -le dosage en ciment
- $\checkmark$  -Le temps

La déformation relative de retrait se développe dans un intervalle de temps  $(t1, t)$ donné par la formule :

 $\varepsilon_r(t1,t) = \varepsilon [r(t) - r(t1)]$ 

Avec :

 $\epsilon$  : la déformation finale de retrait

 $r(t)$ : la loi dévolution de retrait est donné par :

$$
r\left(t\right)=\frac{t}{t+9\,r_m}
$$

 $t: L'$ âge du béton en jour, compté a partir du jour de fabrication

 $r_m$ : le rayon moyen de la pièce

 $r_m = B/u$  exprimé en centimètre.

B : l'aire de section

 $\boldsymbol{u}$ : Le périmètre de la section.

## **II.3.2.2 Le fluage :**

Le fluage correspond à une déformation croissante dans le temps sous contrainte constante. Il dépend d'un certains nombres de paramètre :

- $\checkmark$  La contrainte appliquée
- L'épaisseur moyenne de la pièce ;
- $\checkmark$  Le dosage en ciment ;
- $\checkmark$  La teneur en eau ;
- La température ;
- $\checkmark$  L'âge de mise en tension

La déformation du fluage d'un béton a l'âge  $j = t_1 - t_0$  est exprimé sous la forme :

$$
\varepsilon f l = \varepsilon_{ic} K_{fl} (t1 - t0).f (t - t1)
$$

T0 : date du bétonnage.

T1 : date de mise en charge.

 $\varepsilon_{i}$ : Déformation conventionnelle instantanée

 $K_{f1}$ : Coefficient du fluage.

#### **II.3.2.3 Le coefficient de poisson :**

-Le coefficient de poisson du béton est pris égal à :

0.20 en zones non fissurées

Zéro en zones fissurées

1-5.4 Coefficient de dilatation thermique :

<span id="page-29-0"></span>Est égale :  $10^{-5}$  par degré C.

#### **II.4 Les Aciers :**

 L'acier est un alliage métallique ferreux, qui est d'ailleurs principalement composé de fer, l'élément additionnel étant le carbone, qui n'est présent qu'à l'état de traces infimes. Selon les aciers, Selon les aciers, la teneur en carbone est comprise entre environ 0,005 % et 1,5 % en masse. Elle monte très rarement jusqu'à 2 %.

#### **Types d'aciers pour le béton armé :**

- **Les ronds lisses** : Les diamètres nominaux sont les suivants : 5, 6, 8, 10, 12, 14, 16, 20, 25, 32 et 40 mm
- **Les treillis soudés** : C'est un grillage de fil d'acier se croisant perpendiculairement à l'intervalle régulier

Ce sont des armatures utilisées dans les dalles, dans les murs préfabriqués, etc. les diamètres nominaux sont :  $3 - 3.5 - 4 - 5 - 6 - 7 - 8 - 9 - 10 - 12$ .

## <span id="page-29-1"></span>**II.4.1 Caractéristiques mécaniques de l'acier :**

La limite élastique :  $Fe = 235 MPa$ ;

L'épaisseur de l'acier, la dimension du treillis et son maillage sont dimensionnés suivant les besoins de l'œuvre qu'il intègre.

La résistance mécanique d'un acier est déterminée par un essai de traction normalisé, elle est caractérisée par :

o La résistance maximale à la traction

- o La limite d'élasticité ou module d'élasticité
- o Le rapport résistance à la traction/limite d'élasticité
- o L'allongement sous charge maximale
- Limite d'élasticité

-diagramme contrainte-déformation des aciers laminés à chaud comporte un palier de ductilité limite en évidence la limite d'élasticités supérieures admissibles de l'acier.

-Résistance :

-La limite d'élasticité et la résistance à la traction sont respectivement définies comme les valeurs caractéristiques de la limite d'élasticité et de la charge maximale en traction directe, divisée par l'aire nominale de la section.

<span id="page-30-1"></span>Tableau II-2- la limite d'élasticité de l'acier:

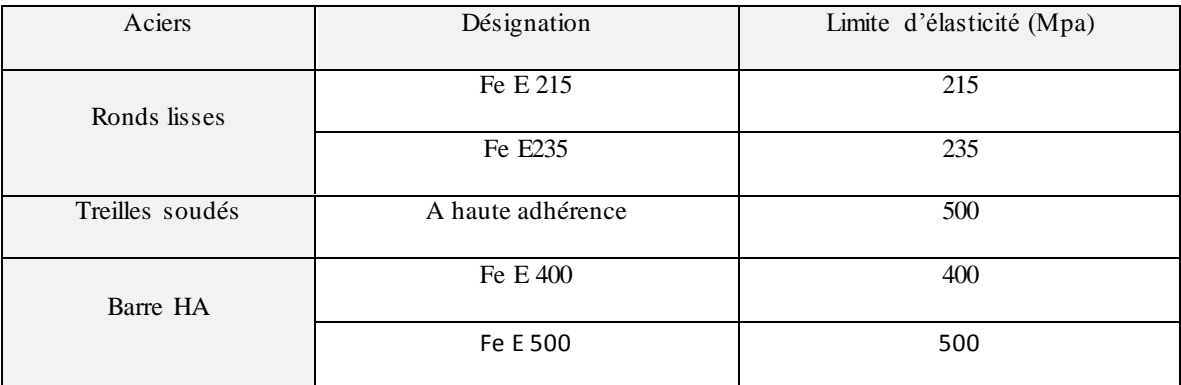

#### <span id="page-30-0"></span>**II.4.2 Les caractéristiques des armatures passives :**

#### **a) Barre lisses :**

- Aciers de nuance  $Fe<sub>E</sub>$ 235, correspondant à NF A35-015.
- La limite élastique fe =235MPa ;

#### **b) Les barres à haute adhérence :**

Les treillis soudés : Le treillis soudé est une armature utilisée pour la réalisation de béton armé.

Acier de nuance  $Fe_E 500-2$ 

Contrainte limite à l'état limite ultime (E.L.U)

Si

 $Si \text{ } \varepsilon s \leq \varepsilon s \leq 10\% \rightarrow \delta_s = \frac{fe}{\gamma_s}$ 

<span id="page-30-2"></span>Tableau II-3- les types de fissuration

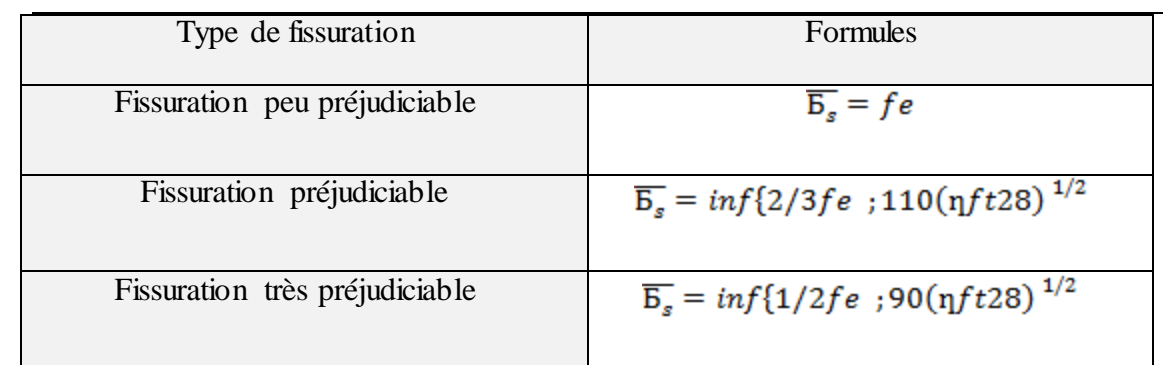

# <span id="page-31-0"></span>**II.5 Précontraintes :**

- **a. Les caractéristiques de câbles de précontraintes :**
- $\div$  Résistance ultime  $f_{\text{prg}} = 1860 \text{ M}_{\text{pa}}$ .
- $\bullet$  Limite élastique  $f_{\text{prg}}$  = 1660 M<sub>pa</sub>.
- $\bullet$  Module d'élasticité E = 190000 M<sub>pa</sub>.
- Section droite d'un toron  $A_p = 140$  mm<sup>2</sup>
- **b. Les torons de précontrainte sont une très basse relaxation TBR, avec les caractéristiques suivantes :**
- Relaxation a  $1000$  h=  $3.5\%$
- $u_0 = 0.43$
- Relaxation à 1000h :  $\rho$ 1000 = 2,5%
- Diamètre de la gaine  $\phi = 8.1$  cm.

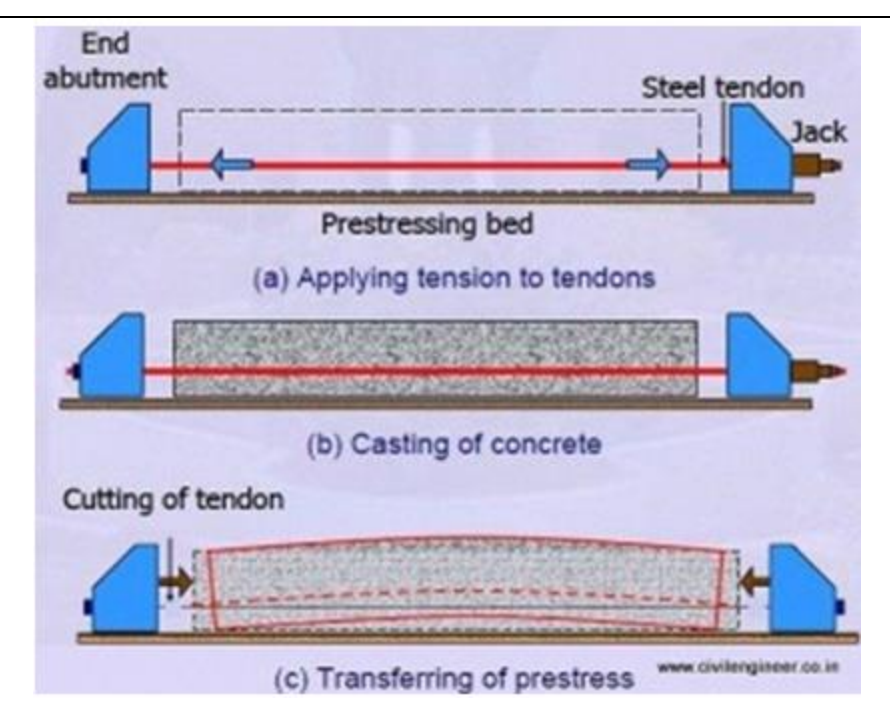

**Figure II-1:** La limite d'élasticité de précontraint

# <span id="page-32-1"></span><span id="page-32-0"></span>**II.6 Caractéristiques des matériaux de notre projet ;**

La fissuration sera considérée comme non préjudiciable.

Béton B40 pour le tablier

- $\triangleright$  Résistance caractéristique à la compression : f<sub>c28</sub>=40MPa
- $\triangleright$  Résistance caractéristique à la traction : f<sub>tj</sub>=3MPa
- $\triangleright$  Module de déformation instantanée : E<sub>ic</sub>=1100× $\sqrt[3]{40}$   $\rightarrow$  E<sub>ic</sub> = 37620MPa
- $\triangleright$  Module de déformation différée : E<sub>VC</sub> = Eic/3 =  $\frac{1100 \times \sqrt[8]{40}}{3}$  = 12540MPa

## **Les armatures passives :**

Les armatures HA pour béton armé seront de la nuance FeE500

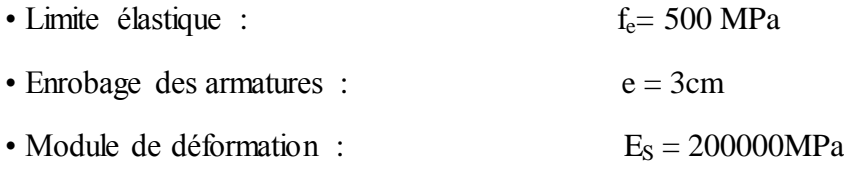

# **Armatures de précontrainte :**

Il s'agit d'une précontrainte intérieure au béton. L'unité de précontrainte est le 19C15 super ; classe 1860

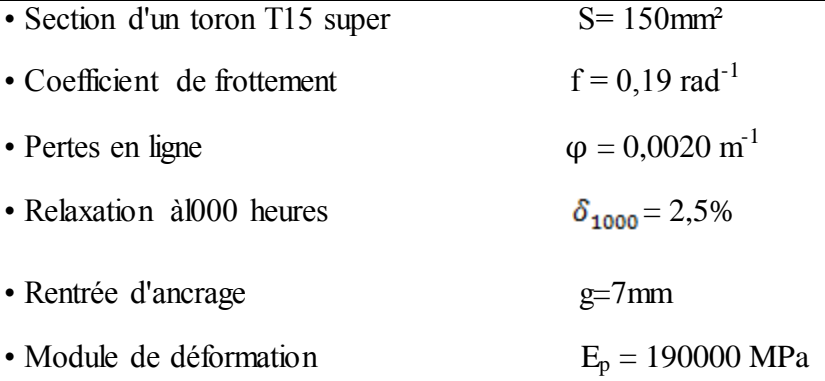

La force de mise en tension d'un câble 19T15 est :

 $P_0 = \text{min} (0.8 \times f_{\text{prg}}; 0.9 \times f_{\text{peg}}) = 0.8 \times 19 \times 150.10^{-6} \times 1860.10^3 = 4241 \text{KN}$ 

# **Les classes de vérifications suivantes le BPEL9 I révisé 99 sont les suivants :**

- Classe 3 : pendant le poussage de l'ouvrage
- Classe2 : en service

## **Contraintes limites des matériaux**

Pendant le poussage : classe 3

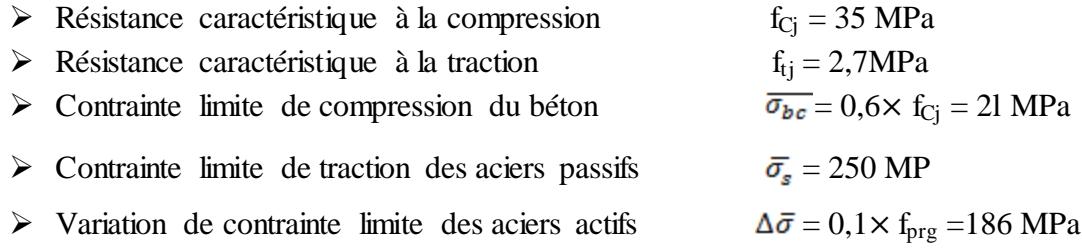

En service : classe 2

Caractéristiques du béton :

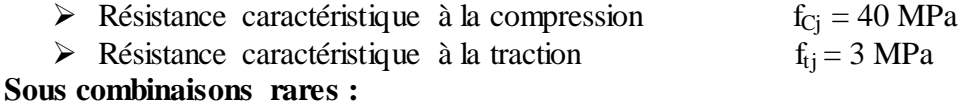

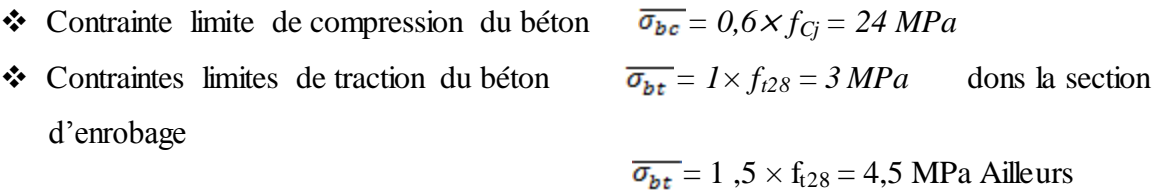

## **Sous combinaisons fréquentes :**

• Contrainte limite de compression du béton  $\overline{\sigma_{bc}} = 0.6 \times f_{Cj} = 24 \text{ MPa}$ 

**❖** Contraintes limites de traction du béton  $\overline{\sigma_{bt}} = 0$  MPa dons la section d'enrobage

$$
\sigma_{bt} = 0 \, \text{MPa} \quad \text{cons is section}
$$

$$
\overline{\sigma_{bt}} = 1
$$
,  $5 \times f_{t28} = 4.5$  MPa Ailleurs

# **Sous combinaisons quasi-permanents :**

- ◆ Contrainte limite de compression du béton
- $\triangle$  Contraintes limites de traction du béton d'enrobage

$$
\overline{\sigma_{bc}} = 0.6 \times f_{Cj} = 24 \text{ MPa}
$$
  

$$
\overline{\sigma_{bt}} = 0 \text{ MPa} \text{ dans la section}
$$

# **Chapitre III**

# **Les charges et les surcharges**

## <span id="page-35-1"></span><span id="page-35-0"></span>**III.1 Introduction**

Il s'agit d'étudier les charges sur la chaussée et leurs effets annexes, les trottoirs, les charges de vent, les charges sur les gardes corps et sur les dispositifs de sécurité applicables au calcul des ponts routes.

Les actions et les sollicitations correspondantes sont multipliées par divers coefficients fixés par les circulaires particulières. D'autres charges sont prises en compte telle que :

- Charge permanent.
- Charges appliquées en cours d'exécution.
- Action sismiques
- Effort de freinage

Deux systèmes de charge ''A'' et ''B'' peuvent être disposés sur les chaussées des ponts, ils sont distincts et indépendants et la comparaison de leurs effets dépond non seulement de la classe du pont, mais aussi de la largeur et de la nature de la structure porteuse.

Ces facteurs se traduisent par des coefficients de majorations dynamiques (coefficient de sécurité) et surtout des coefficients d'excentrement différent sous charges non concentrées sur l'axe mécaniques de la structure.

On distingue aussi la circulation des matériels militaires lourds ou des convois exceptionnels.
# **III.1.1 La Charges permanentes :**

Les charges permanentes comprennent le poids propre de la structure porteuse, les éléments non porteurs et des installations fixes tels que le revêtement, la chape, trottoirs, corniches, les garde-corps, glissières de sécurité

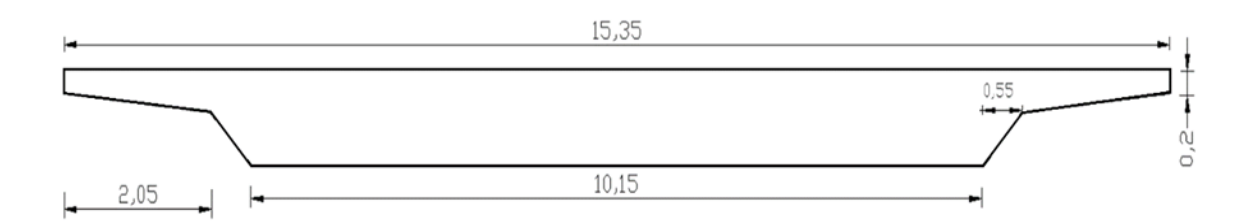

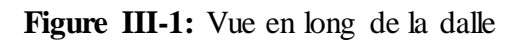

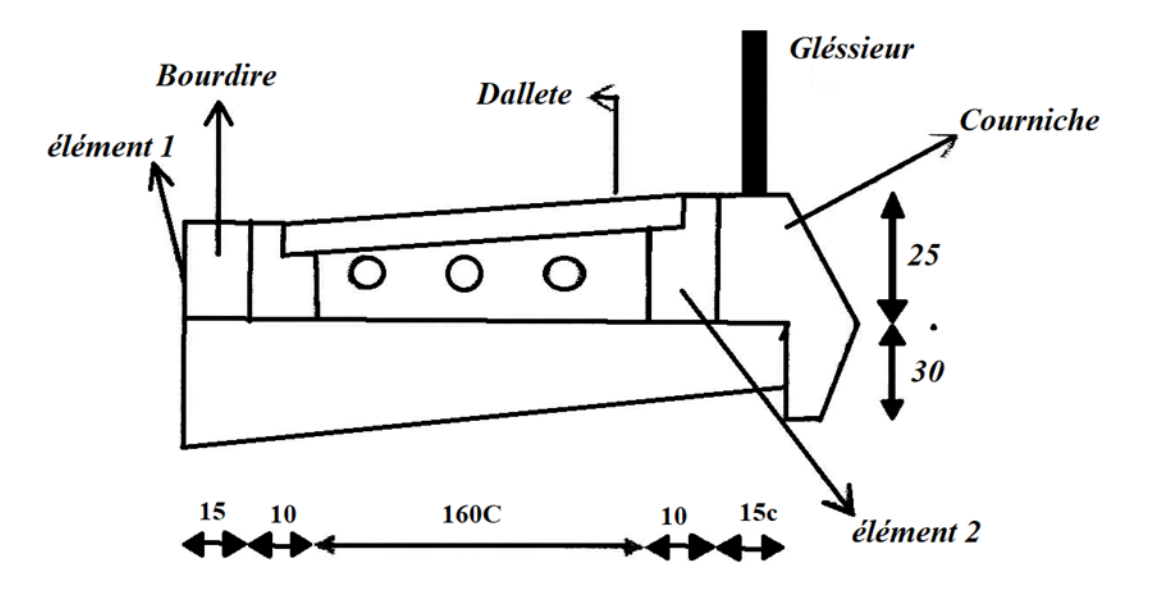

**Figure III-2:** les éléments de trottoir

Tableau III-1- Les charges permanent

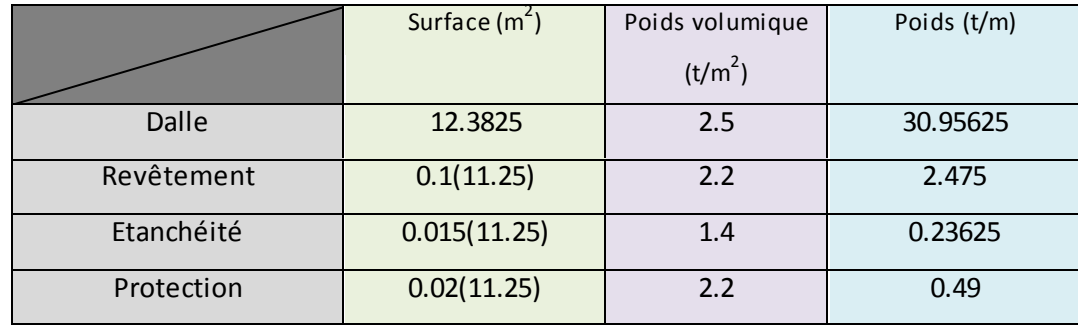

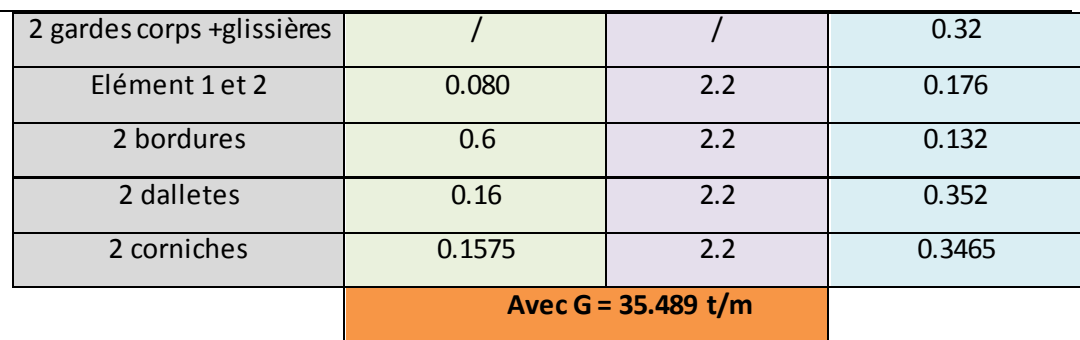

# **III.1.1.1 Calcul des surcharges**

**a) Largeur roulable**  $L_R$ : c'est la largeur de tablier comprise entre dispositifs de retenue.

Ou bordures. Elle comprend donc la chaussée et les sur largeurs éventuelles.

 $(L_R \text{ en mètre})$ 

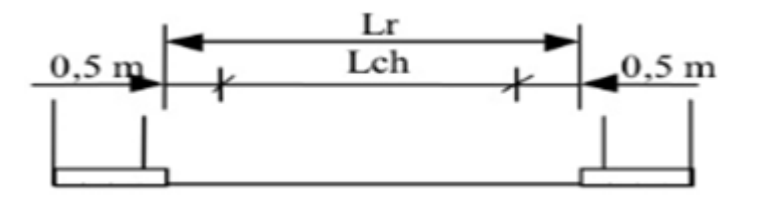

**Figure III-3:** la largeur roulable

**b) Largeur chargeable Lch :**  $L_{ch} = L_R - n \times 0.5$  ( $L_{ch}$  en mètre)

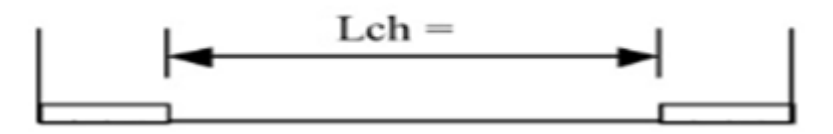

**Figure III-4:** la largeur chargeable

## **c) La largeur d'une voie :**

Les voies de circulation d´une même chaussée ont des largeurs égales au quotient de la largeur chargeable par le nombre de voies.

 $L_v = L_{ch}/Nv$ 

### **III.2 Les classes des ponts :**

Les ponts sont rangés en trois classes suivant leur largeur roulable.

#### **Première classe :**

Ponts supportant des bretelles d'accès à des chaussées dont  $L_R \ge 7$ m.

### **Deuxième classe :**

Ont portant des chaussées à deux voies avec  $5.5 < L_R < 7$ m.

#### **Troisième classe :**

Ponts portant des chaussées à une ou deux voies avec  $L_R \leq 5.5$ m.

Largeur roulable  $L_R$ : Largeur mesurée entre bordures ou dispositifs de retenue.

### **III.3 Les surcharges routières :**

Les charges routières sont définies conformément en deux systèmes des charges :

### **III.3.1 Le système de charge A :**

Ce système se compose des charges uniformément réparties d'intensité variable suivant la langueur surchargée et qui correspondent à une ou plusieurs files de véhicules à l'arrêt sur le pont. Elles représentent une circulation continue à une vitesse a peu près uniforme d'un flot de véhicules composé de voitures légères

Donc sur cette cas la charge repartie appliquée sur les travées pour le pont de portée  $\leq$ 200m

\*La valeur Al est donnée par la formule :

$$
A_L = 0.23 + \frac{36}{L+12} \text{ en t/m}^2
$$

Où L, la longueur chargée, est en m.

Cette valeur de  $A_L$  est à multiplier par des coefficients de correction  $a_1$  et  $a_2$ , dépondant de la classe du pont et du nombre de voie chargées.

 $q(l)=a_1*a_2*N*V*A(l)$ 

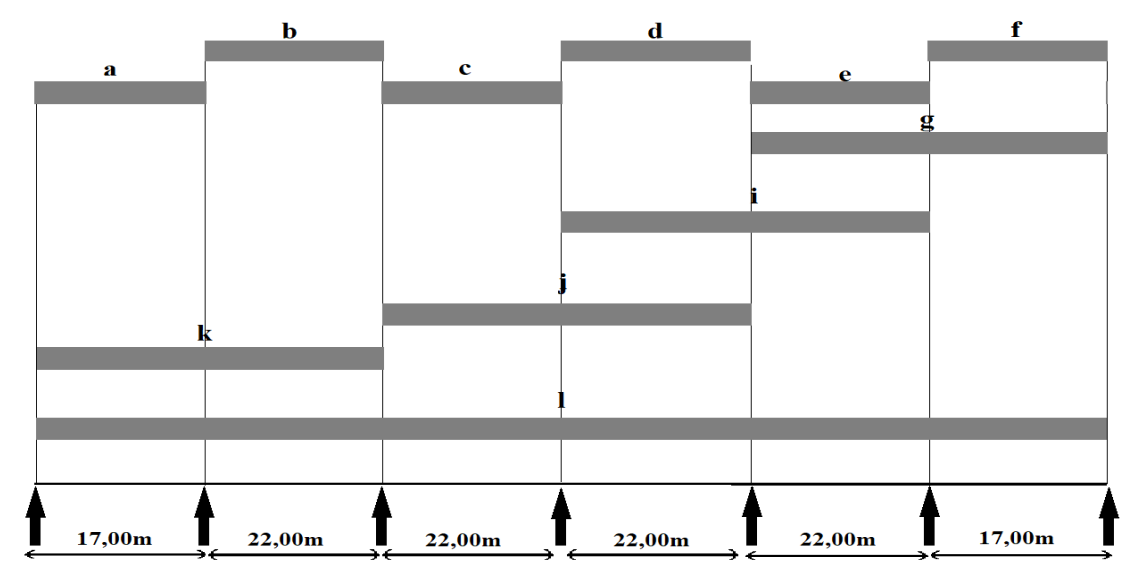

**Figure III-5:** le system Al

| Cas $n^0$  | Largeur chargée | $S(m^2)$ | q(1)   | $F_{A(1)}$ |
|------------|-----------------|----------|--------|------------|
| a, f       | 17              | 191,25   | 16,551 | 13,61      |
| b, c, d, e | 22              | 247,5    | 14,499 | 15,286     |
| g, k       | 39              | 438,75   | 10,528 | 19,877     |
| h, i, j    | 44              | 495      | 9,818  | 27,588     |
|            | 139             | 1372,5   | 5,609  | 18,149     |

Tableau III-2- Configuration possible du système Al

**Les caractéristiques générales de la chaussée sont :**

Largeur roulable : 11,25 m

Nombre des voies : 3

Classe du pont : 3,75

Surlargement : 0,25

On schématisé ci-dessous, à titre d'exemple, différentes configuration du chargement d'un ouvrage a 6 travée.

Dans le modeler, tous les cas de figure sont envisagés.

### **Coefficients a<sup>1</sup> et a<sup>2</sup> :**

Les coefficients a1 et a2 dépendent de la classe du pont et du nombre de voies chargées.

Un autre coefficient multiplicateur a2 permet enfin d'ajuster la valeur de la charge de manière qu'elle soit indépendante de la largeur exacte de chaque voie de circulation et les valeurs de a1 sont données dans le tableau ci-dessous :

Tableau III-3- Les valeurs de a1 en fonction de Nv et de la classe du pont

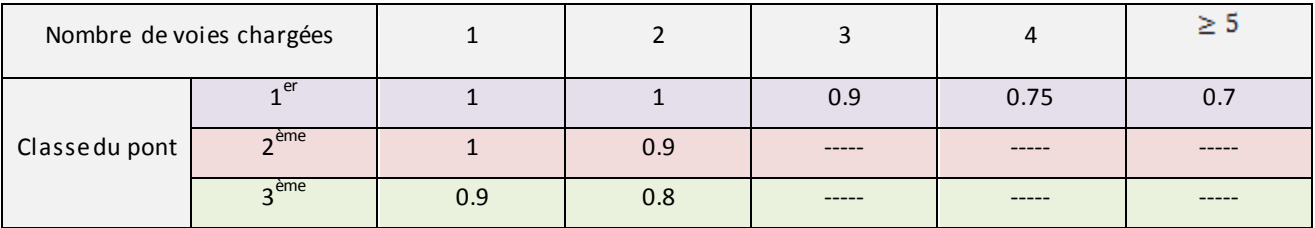

### V : largeur d'une voie chargée

Tableau III-4- Les valeurs  $V_0$  en fonction de la classe du pont

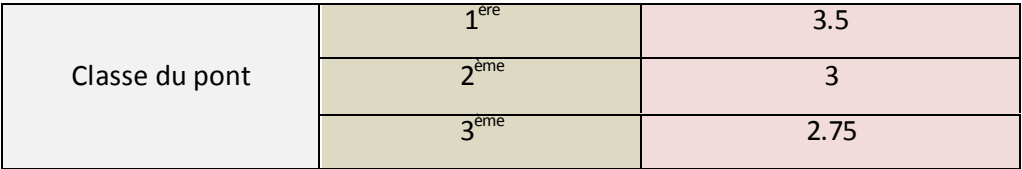

 $a_{1}=0,9$ 

 $a_2=V/V_0$ 

## Tableau III-5- Les valeurs de a1 et a2 en fonction de Nv

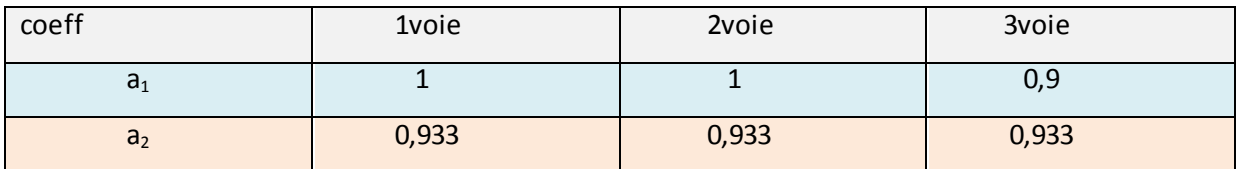

## Tableau III-6- Les valeurs de a1 et a2 en fonction de Nv et de la classe du pont

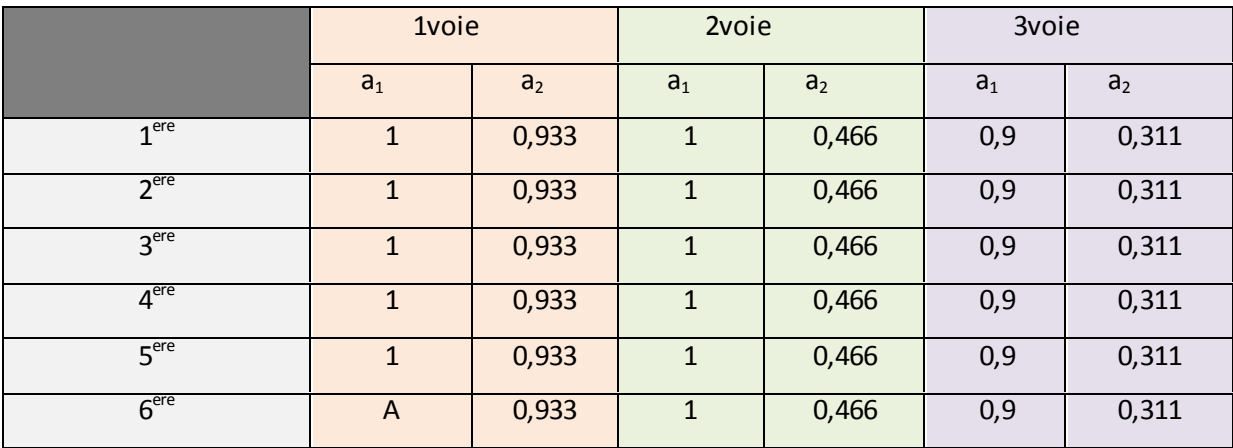

On schématisé ci-dessous, à titre d'exemple, différentes configuration du chargement d'un ouvrage a 6 travée.

## **III.3.2 Système de charges B :**

Sans des surcharges roulantes composées de (3) system :

Les surcharges BC : se composent d'un ensemble de camion types.

Dans le sens longitudinal le nombre de camions est limité à deux (02) et dans le

Sens transversal il faut disposer autant de files que de voie de circulation et l'on place

Toujours ces files dans la situation la plus défavorable.

**\*Les caractéristiques du système BC sont présentées dans la figure ci-suivante :**

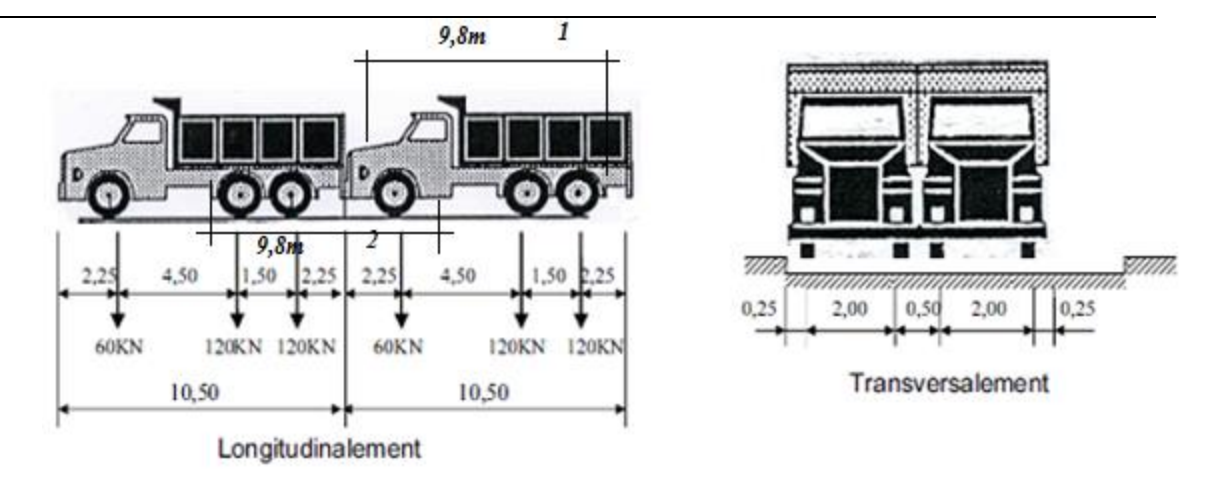

**Figure III-6:** le system B<sub>c</sub>

Il faut en considération la classe du pont, et le nombre de files, elles sont multipliées par le coefficient b<sub>c</sub> du tableau suivant :

Tableau III-7- Les valeurs de bc en fonction de Nv et de la classe du pont

| Nombre de voie |              |     |     |      |     | ≥ 5 |  |
|----------------|--------------|-----|-----|------|-----|-----|--|
|                |              |     |     |      |     |     |  |
| Classe         |              | 1,2 | 1,1 | 0,95 | 0,8 | 0,7 |  |
| du             |              |     |     |      |     |     |  |
| pont           | $\mathbf{P}$ |     |     |      |     |     |  |

# Le coefficient de majoration dynamique  $\delta_{BC}$ :

$$
\delta_{BC} = 1 + \frac{0.4}{1 + 0.2 \cdot l} + \frac{0.6}{1 + 4 \cdot \frac{c}{s}}
$$
 En a présente les valeurs de coefficient de majoration  $\delta$  dans

le tableau suivant :

Tableau III-8- les valeurs de coefficient de majoration

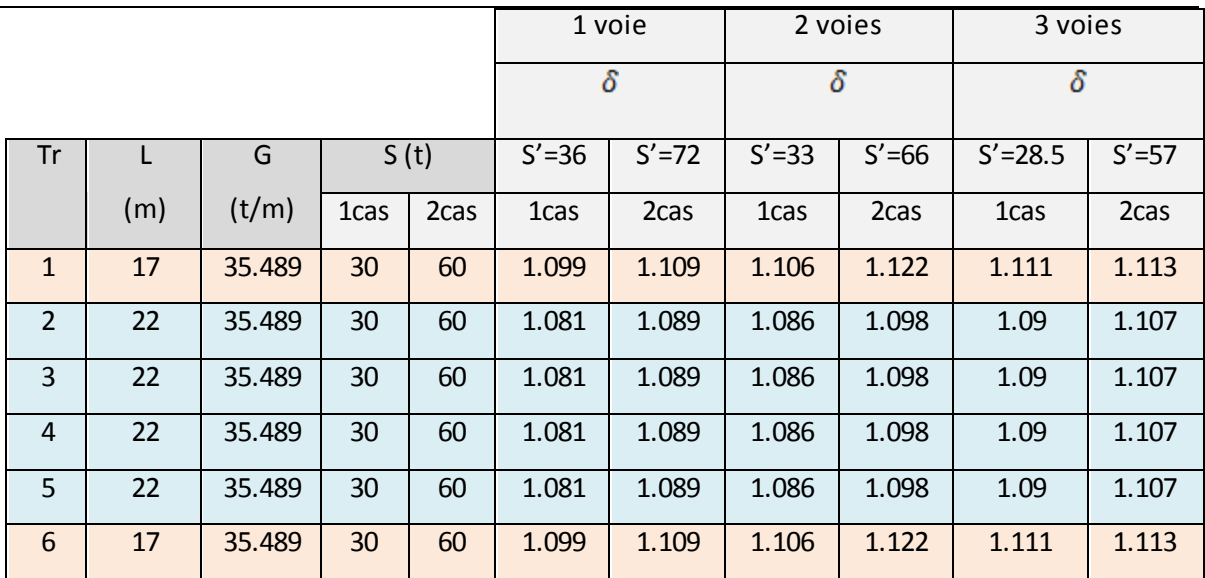

## **Surcharge B<sup>t</sup> :**

Le sous- système  $B_t$  se compose de deux tandems à deux essieux de quatre roues

Le poids de chaque essieu étant de 16 t. les caractéristiques de ce system sont représentées dans la figure suivante :

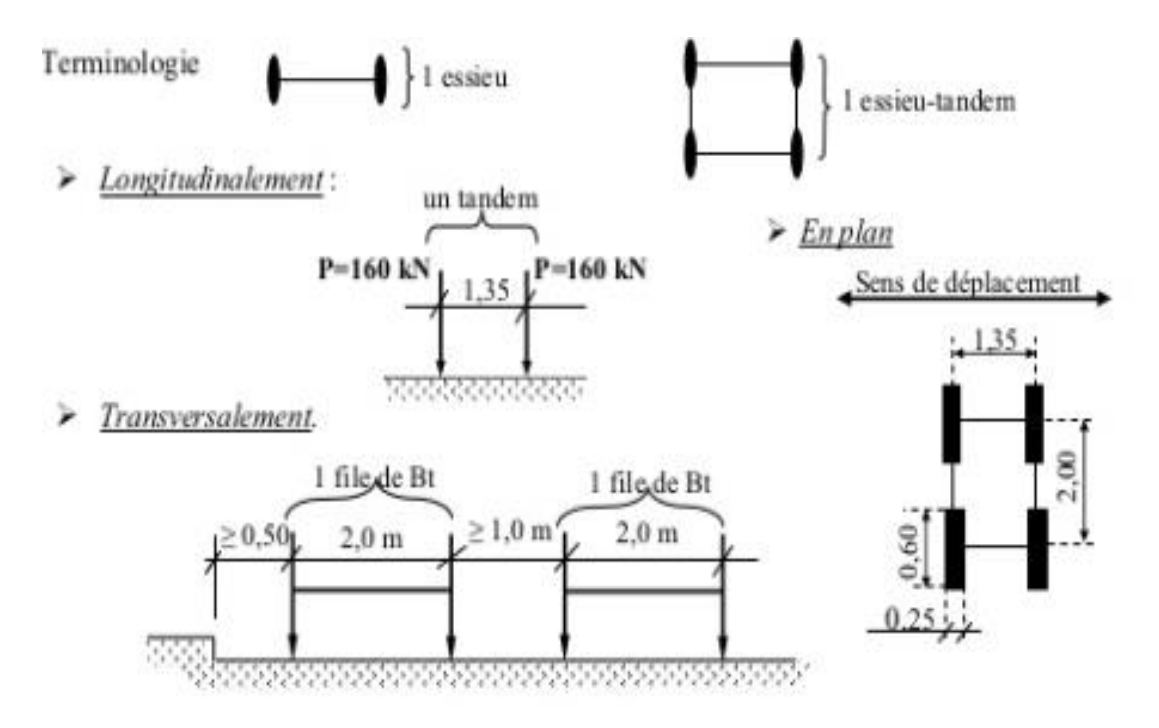

**Figure III-7:** le system B<sub>t</sub>

Les deux bandes longitudinales qu'ils occupent. Peuvent être contiguës ou séparées, les valeurs des charges du système Bt compte tenu de la classe du pont; elles sont multipliées par le coefficient  $b_t$  du tableau suivant :

Tableau III-9- les valeurs de coefficient de majoration  $\delta_{\text{Bt}}$ 

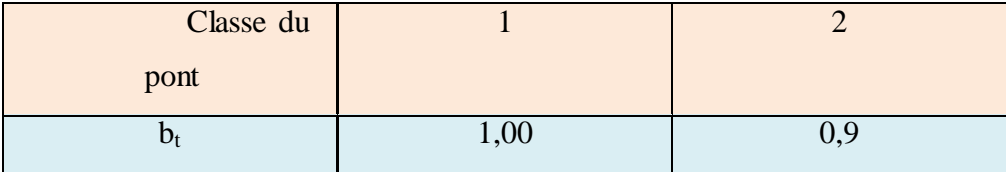

 $n = 3$  voies

 $Bt = 2 \times 320 = 640$  KN

 $S_{Bt} = Bt \times bt = 640 \times 1 = 640KN$ 

#### Le coefficient de majoration dynamique  $\delta_{\text{BT}}$ :

Tableau III-10- les valeurs de coefficient de majoration  $\delta_{\text{Bt}}$ 

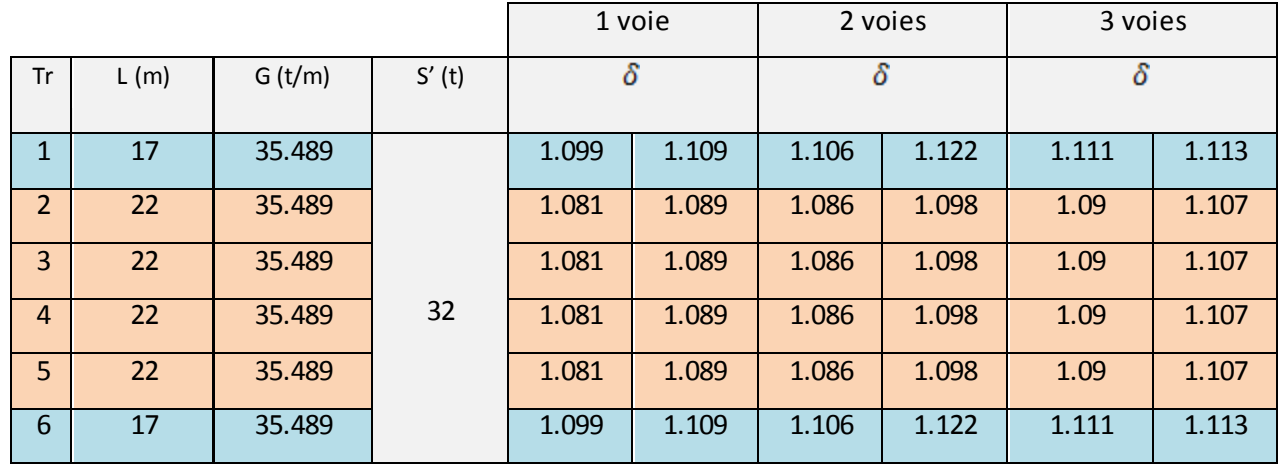

#### **III.3.3 Charges militaires Mc 120**

Sur les itinéraires classés pour permettre la circulation des convois militaires de classes Mc 120, les ponts doivent être calculés pour supporter les véhicules types, Susceptibles dans certains cas d'être plus défavorables que les surcharges des systèmes A et B.

Un véhicule type Mc 120 comporte deux chenilles et répond aux caractéristiques suivantes :

\*Masse totale : 110 t

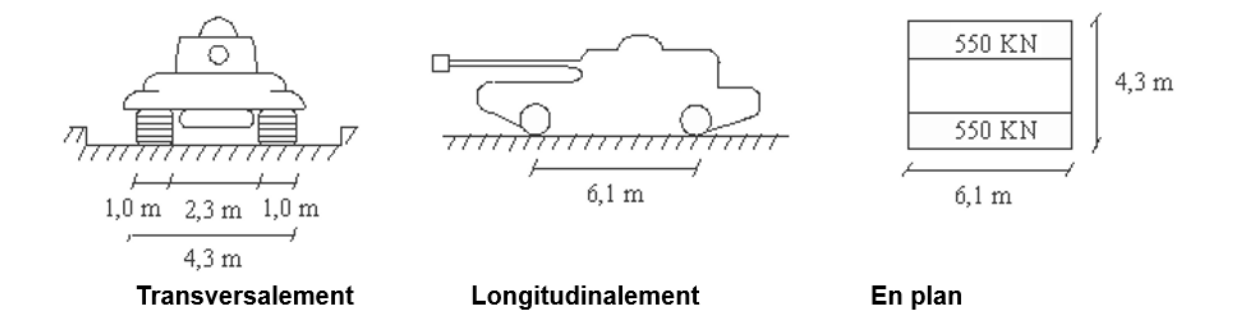

**Figure III-8:** le system Mc<sub>120</sub>

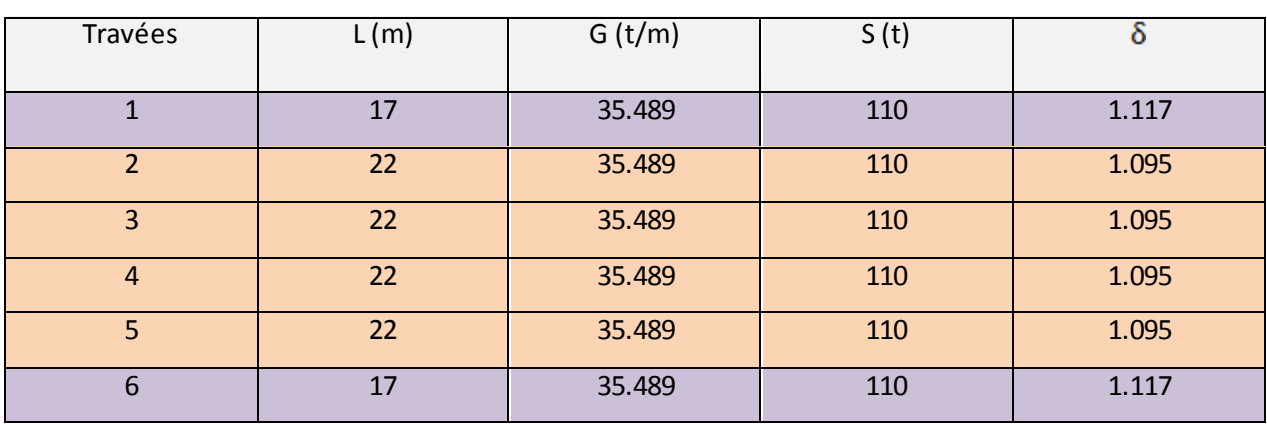

Tableau III-11- les valeurs de coefficient de majoration  $\delta_{\text{Mc120}}$ 

## **III.3.4 Les charges exceptionnelles**

# **Système D :**

$$
q=140/11=12,727
$$

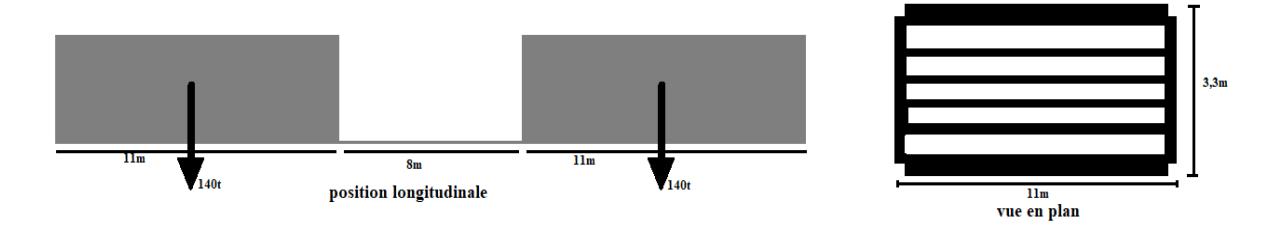

**Figure III-9:** le system D

## **III.3.4.1 Ssystème E :**

 $q=200/15=13, 333$ 

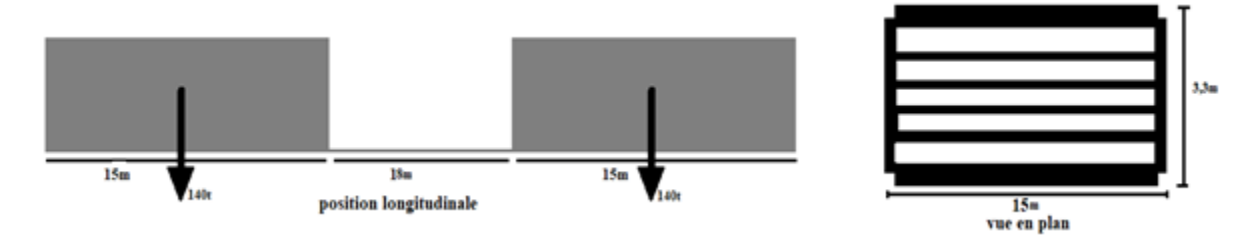

**Figure III-10:** le system E

## **III.3.4.2 Les surcharges du trottoir :**

C'est une charge repartie uniformément de  $150 \text{kg/m}^2$  le trottoir a une largeur de 2,05  $St_2=0.15*2.05*=0.615$  (deux trottoir chargée)

Remarque : les surcharges de trottoir sont combinées avec le système A(l) et B

### **III.3.4.3 Effort de freinage :**

Les charges des systèmes A et B sont susceptibles de développer des réactions de freinage, efforts s'exerçant à la surface de la chaussée dans l'un ou l'autre sens de Circulation

Effort de freinage correspondant à la charge A : l'effort est égale à la fraction suivante du poids :

 $: S:$  surface chargée en m<sup>2</sup>.

#### **L'effort de freinage correspondant à la charge B<sup>c</sup> :**

Un camion au maximum peut freiner sur le pont : l'effort horizontal correspondant à prendre en compte est égal à son poids soit : 30t.

Appareils d'appuis :

Le rôle des appareils d'appuis est de transmettre les charges du tablier aux piles et aux culées et en même temps ils doivent assurer les mouvements du tablier.

## **III.3.4.4 Action sismiques :**

Un séisme est une succession de déplacements rapides imposés aux fondations d'un Ouvrage. Il est d'usage de considérer l'action sismique sur un pont comme le résultat d'un Mouvement (translation) d'ensemble du sol selon les trois directions auquel peut se Superposer, si le pont est assez long ou si les conditions géotechniques sont très variables d'un point à un autre, un système de déplacements différentiels (dans les trois directions) au droit des différents appuis.

 $F_{ab} = 0.1$  G dans le sens horizontal  $F_{av} = 0.07$  G dans le sens vertical

### **III.3.5 Combinaisons envisagées en exploitation**

## **III.3.5.1 Généralités :**

Dans ce qui suit, on désigne par :

- $P_m \rightarrow$  action dû à la précontrainte en valeur probable
- $P_d \rightarrow$  action dû à la précontrainte en valeurs caractéristiques (P1 ; P2)
- G<sub>max</sub>  $\rightarrow$  l'ensemble des actions permanentes défavorables
- $G_{\text{min}} \rightarrow$ l'ensemble des actions permanentes favorables
- G<sub>d</sub>  $\rightarrow$  tassement d'appui de 5mm dans le sens longitudinal.
- $T_f \rightarrow$  action dû aux effets thermiques fréquents 6°c (phénomènes d'ensemble)
- Tr  $\rightarrow$  action dû aux effets thermiques rares 12°c (phénomènes d'ensemble)
- $\Box$  Qr $\rightarrow$  action dû aux charges d'exploitation sans caractère particulier [A(l), Bc, Bt, trottoirs]
- $\bullet$  Qrp  $\rightarrow$  action dû aux charges d'exploitation caractère particulier [Mci20<sup>o</sup>]

Conformément à l'annexe 8 articles 2.2 du BPEL, les valeurs nominales des charges définies dans fascicule 61 titre.

II sont majorées comme suit :

## **III.3.5.2 L'Etat limite Ultime :**

- $\checkmark$  Charges de chaussée sans caractère particulier 1.07
- $\checkmark$  Charges de trottoir  $1.07$
- $\checkmark$  Charges militaires ou exceptionnelles 1.00

## **Aux Etats limites Ultimes :**

On considère les combinaisons d'actions suivantes :

- $\triangleright$  P<sub>m</sub>+ G<sub>max</sub>  $\times$  1.35 + G<sub>min</sub>+ 1.5  $\times$  Q<sub>r</sub> +1.3  $\times$  G<sub>d</sub>
- $\triangleright$  P<sub>m</sub> + G<sub>max</sub> × 1.35 + G<sub>min</sub> +1.35 × Q<sub>rp</sub> +1.3 × G<sub>d</sub>

# **III.3.5.3 I'Éat limite de Service :**

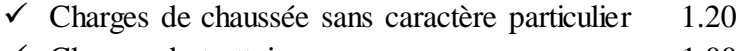

- $\checkmark$  Charges de trottoir  $1.00$
- $\checkmark$  Charges militaires ou exceptionnelles 1.00
- **Aux États limites de service :**

#### **Sous combinaisons Rares** :

On considère les combinaisons d'actions suivantes :

$$
P_d + G_{max} + G_{min} + Q_r + 0.5 \times Tr + G_d
$$
  
\n
$$
P_d + G_{max} + G_{min} + Q_r + Q_{rp} + G_d
$$
  
\n
$$
P_r + G_{max} + G_{min} + T_r + G_d
$$

#### **Sous combinaisons Fréquentes :**

On considère les combinaisons d'actions suivantes :

 $\triangleright$  P<sub>d</sub> + G<sub>max</sub> + G<sub>min</sub> + Q<sub>r</sub> × 0.6 + G<sub>d</sub>  $\triangleright$  P<sub>d</sub> + G<sub>max</sub> + G<sub>min</sub> + 0.5 × Tr + G<sub>d</sub>

#### **Sous combinaisons Ouasi-permanentes :**

On considère les combinaisons d'actions suivantes :

$$
\qquad \qquad \text{,} \quad P_d + G_{max} + G_{min}
$$

#### **III.3.6 Combinaisons envisagées en exécution**

#### **1) Généralités** :

Dans ce qui suit, on désigne par :

- $P_m \rightarrow$  action dû à la précontrainte en valeur probable
- $P_d \rightarrow$  action dû à la précontrainte en valeurs caractéristiques (P1 ; P2)
- $\bullet$  G<sub>max</sub>  $\rightarrow$  l'ensemble des actions permanentes défavorables
- $\bullet$  G<sub>min</sub>  $\rightarrow$  l'ensemble des actions permanentes favorables
- $\bullet$   $G_d \rightarrow$  tassement d'appui de 5mm dans le sens longitudinal.

Qpra → actions dues aux charges d'exécution aléatoires

## **Aux Etats limites de service :**

On considère les combinaisons d'actions suivantes

 $\begin{array}{ll} \blacktriangleright & P_d + G_{max} + G_{min} + Q_{pra} + G_d \end{array}$ 

**Aux Etats limites Ultimes :**

 $\triangleright$  P<sub>m</sub> + 1,35  $\times$  G<sub>max</sub> + G<sub>min</sub> + 0.5  $\times$  Q<sub>pra</sub> + 1,3  $\times$  G<sub>d</sub>

# **Chapitre IV**

# **Modélisation en 3D du projet**

#### **IV.1 Introduction :**

Dans ce chapitre nous utilisons la méthode numérique (logiciel Autodesk Robot Structural Professional 2016) pour calculs le moment et les Réaction, et nous comparons avec la méthode manuelle

#### **IV.2 1. Présentation du logiciel Autodesk Robot Structural Professional 2016 :**

Le logiciel Autodesk Robot Structural Analysais Professional offre aux ingénieurs en structures une solution d'analyse, extensible et adaptée à chaque pays, pour plusieurs types de structures, y compris les édifices, les ponts, les structures spécialisées et les autres structures d'ouvrages.

Autodesk Robot Structural Analysais Professional calcule une grande variété de structures à l'aide d'un ensemble complet de codes de conception. Il produit des résultats en quelques minutes plutôt qu'en quelques heures. Ce logiciel d'ingénierie des structures est assez polyvalent pour analyser des charpentes simples ou des éléments finis complexes, et pour concevoir des structures d'acier ou de bétNous avonsrmé. Il offre une interopérabilité parfaite avec les autres produits de génie des structures d'Autodesk et les applications de tiers

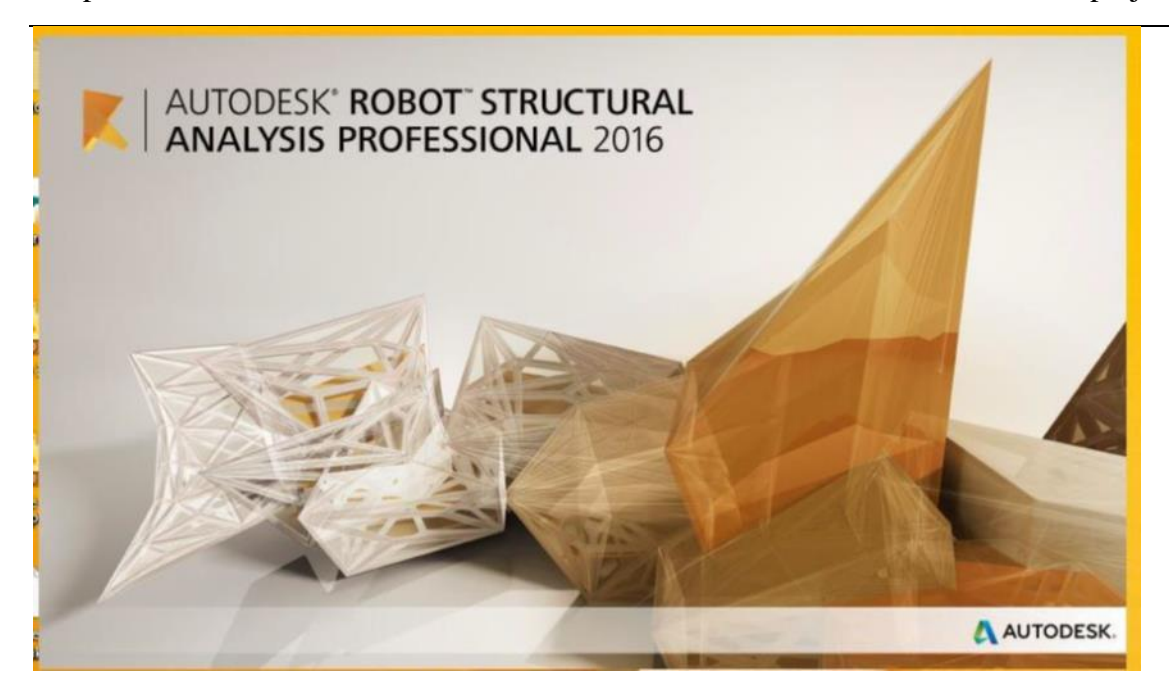

**Figure IV-1:** Logo logiciel Autodesk Robot Structural Professional

## **IV.3 2. Modélisation :**

Étant donné que l'ouvrage isostatique avec huit (06) travées indépendantes. Les surcharges sont disposées suivant le règlement [4], de façon à obtenir des sollicitations maximales. Dans notre modélisation on considère deux cas ou le système de charge

Modélisation de la dalle : On à modéliser la dalle avec logiciel Auto CAD 2007 et convertir sur ROBOT

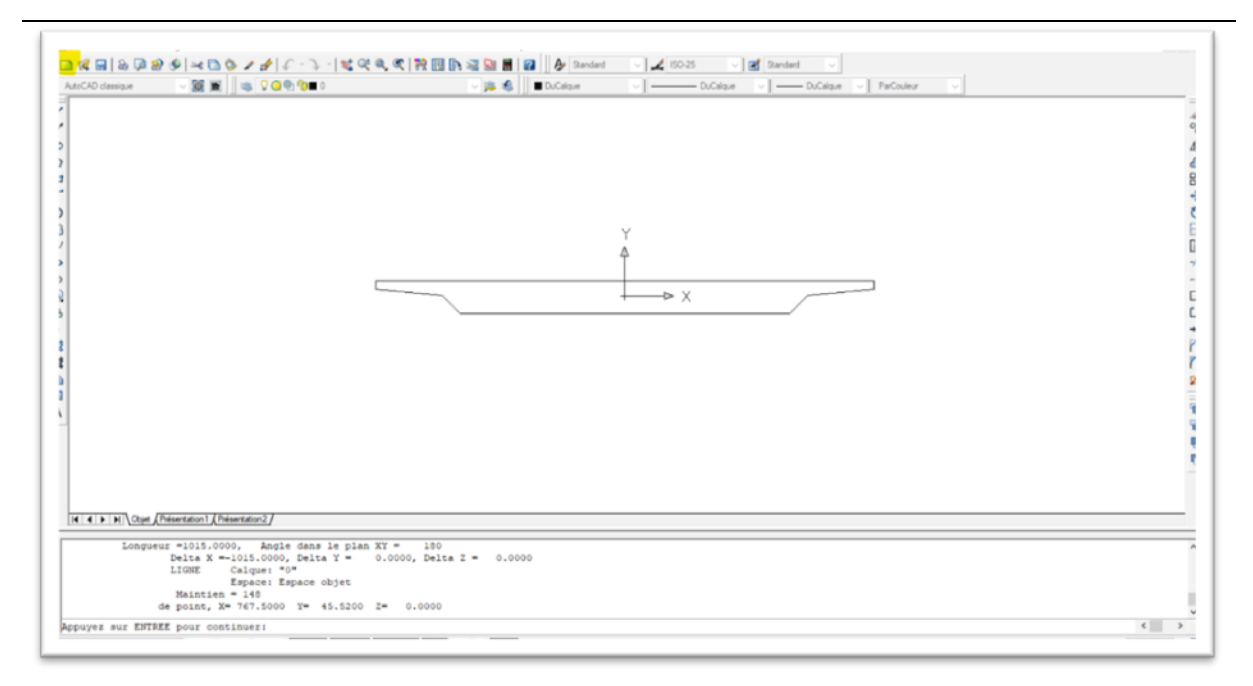

**Figure IV-2:** dessiner la dalle avec Auto CAD

Donc sélectionnons sur la commode ficher et clique sur

« Enregistre sous … »

Enregistre la fiche avec la forme «DXF 2004 »

Fermé la fenêtre de Auto Cade

| <b>26</b> Enregistrer le dessin sous |                  |                             |                                                                                                    |  |  |  |        |  |                                                         | 7           |  | X |
|--------------------------------------|------------------|-----------------------------|----------------------------------------------------------------------------------------------------|--|--|--|--------|--|---------------------------------------------------------|-------------|--|---|
| Enregistrer sous:                    | autoCad          |                             |                                                                                                    |  |  |  |        |  | $\Leftrightarrow$ $R$ Q $\times$ $R$ Yues $\sim$ Outlis |             |  |   |
|                                      | Nom              |                             | Date                                                                                                    |  |  |  | Aperqu |  |                                                         |             |  |   |
| 险                                    | 職5               |                             | 07/03/2023 09:59                                                                                                    |  |  |  |        |  |                                                         |             |  |   |
| Historicale                          | cross M          |                             | 20/03/2023 20:40                                                                                                    |  |  |  |        |  |                                                         |             |  |   |
|                                      | Dalle 2 Cm       |                             | 12/04/2023 10:57                                                                                                    |  |  |  |        |  |                                                         |             |  |   |
| 全                                    | Dalle en Cm      |                             | 12/04/2023 10:47                                                                                                    |  |  |  |        |  |                                                         |             |  |   |
|                                      | Dalle ori        |                             | 12/04/2023 10:58                                                                                                    |  |  |  |        |  |                                                         |             |  |   |
|                                      | Dessi4           |                             | 14/03/2023 10:48                                                                                                    |  |  |  |        |  |                                                         |             |  |   |
| Fr                                   | Dessin3 en cm    |                             | 28/02/2023 10:44                                                                                                    |  |  |  |        |  |                                                         |             |  |   |
| Favori                               | Dessin4 en cm    |                             | 07/03/2023 09:59                                                                                                    |  |  |  |        |  |                                                         |             |  |   |
| 儢<br>FIP.                            | plan M           |                             | 20/03/2023 12:51                                                                                                    |  |  |  |        |  |                                                         |             |  |   |
| P.                                   | $\epsilon$       |                             |                                                                                                    |  |  |  |        |  |                                                         |             |  |   |
| <b>Buyeau</b>                        |                  |                             | Mettre à jour la feuile et afficher les miniatures maintenant                                                                                                    |  |  |  |        |  |                                                         |             |  |   |
|                                      | Nom de fichier   | Dalle on dwg                |                                                                                                    |  |  |  |        |  |                                                         | Enregistrer |  |   |
|                                      | Type de fichier: | Dessin AutoCAD 2007 (*.dwg) |                                                                                                    |  |  |  |        |  |                                                         | Annuler     |  |   |
|                                      |                  | DXF AutoCAD 2007 (".dxf)    | Dessin AutoCAD 2007 (".dwg)<br>Dessin AutoCAD 2004/LT2004 (".dwg)<br>Dessin AutoCAD 2000/LT2000 (".dwg)<br>Dessin AutoCAD R14/LT98/LT97 (",dwg)<br>Nomes de dessin AutoCAD (".dws)<br>Gabarit de dessin AutoCAD (".dwt) |  |  |  |        |  |                                                         |             |  |   |
|                                      |                  |                             | AutoCAD 2004/LT2004 DXF (*.dxf)<br>DXF AutoCAD 2000/LT2000 (*.dxf)                                                                                                    |  |  |  |        |  |                                                         |             |  |   |
|                                      |                  |                             | DXF AutoCAD R12/LT2 (".did)                                                                                                    |  |  |  |        |  |                                                         |             |  |   |

**Figure IV-3:**fichier DXF

Importation d'un modèle à partir de la bibliothèque de ROBOT, le menu nouveau projet une boite suivante s'affiche :

Cette étape permet de choisir un modèle quelconque, nous avons choisi : le modèle coque

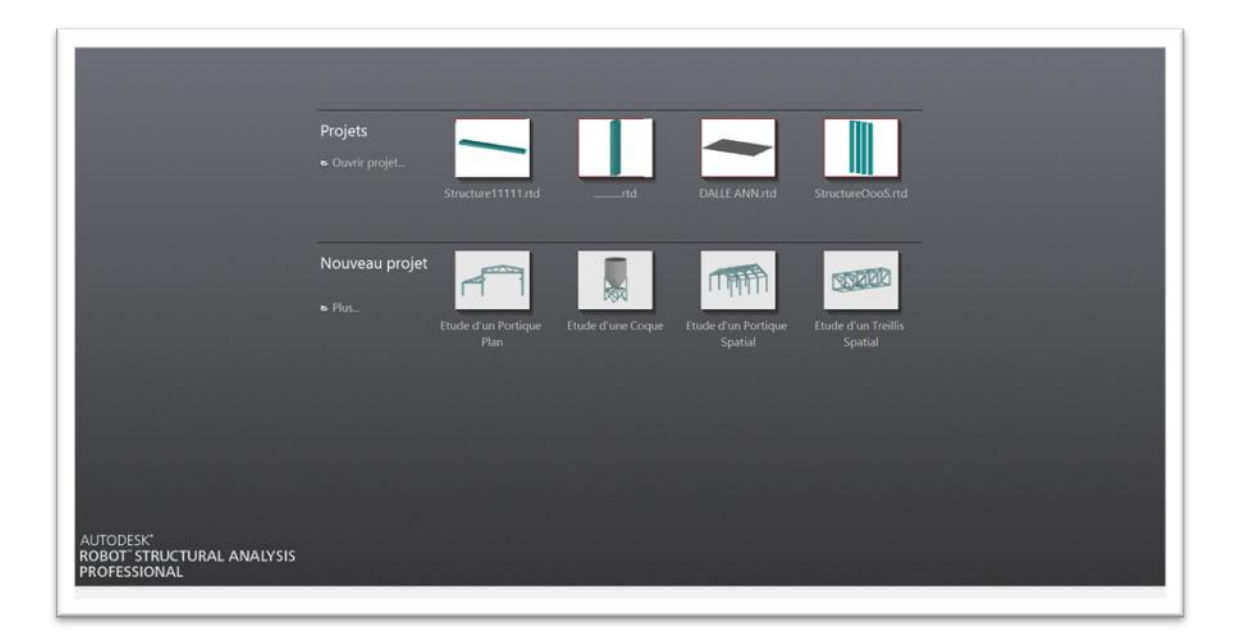

**Figure IV-4:** la fenêtre de robot 2016

### **Remarque :**

Afin d'étudier ce pont, Nous avons modélisé cet ouvrage par deux méthodes :

- 1) Pont courbe
- 2) Pont linéaire

### **IV.3.1 Modélisation de pont courbe :**

Nous nous basons sur le logiciel Robot pour modéliser notre projet en 3D voir les figures suivantes

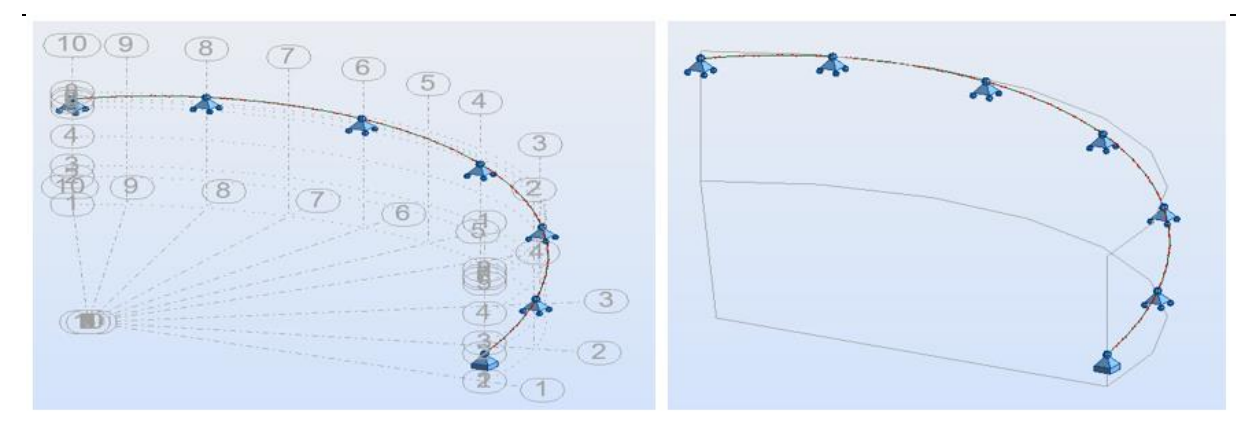

**Figure IV-5:** la ligne courbe avec les appuis

Donc la forme finale du pont courbe avec la dalle

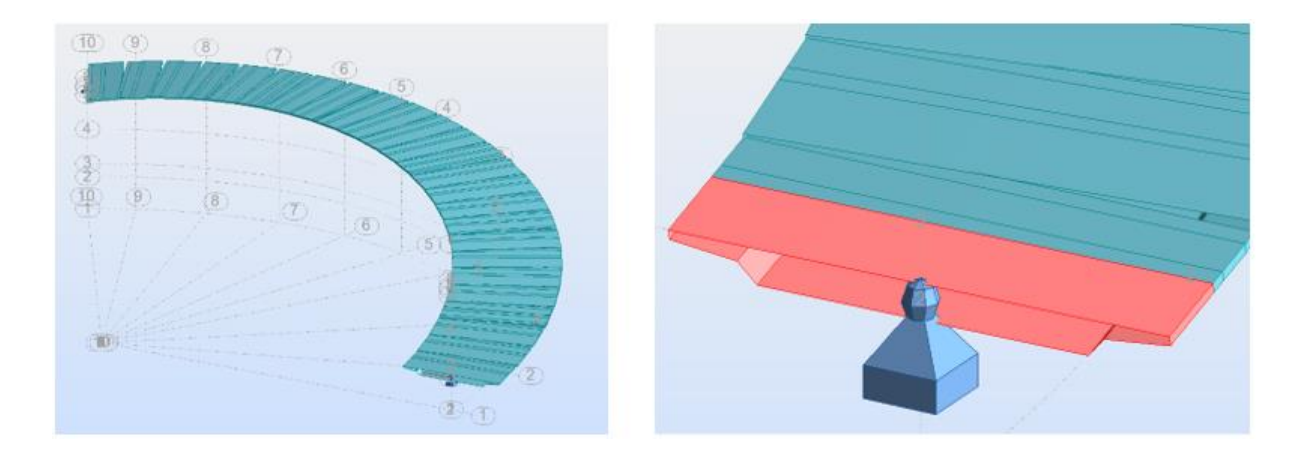

Figure IV-6:la forme générale de la dalle

## **IV.3.1.1 Définition des charges :**

Nous avons défini automatiquement les différents cas de chargements :

- la charge permanente G
- Les surcharges : Roulantes

Pour la surcharge (Al) ;

Changer le type de charge (surfacique uniforme) et ajouter les valeurs de surcharges (Al)

(P=1,47) (X=0) (S=0) (DX=17) (DY=3,75)

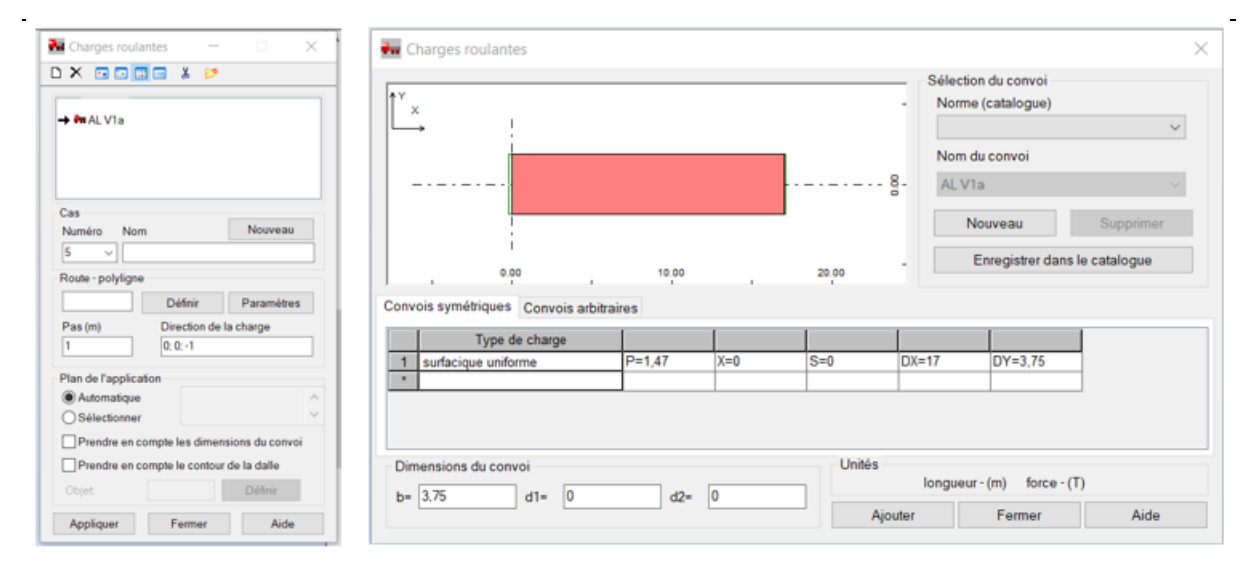

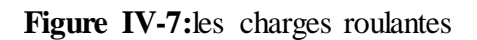

# **IV.3.1.2 Les Calculs :**

## a. Cliquer sur calcul

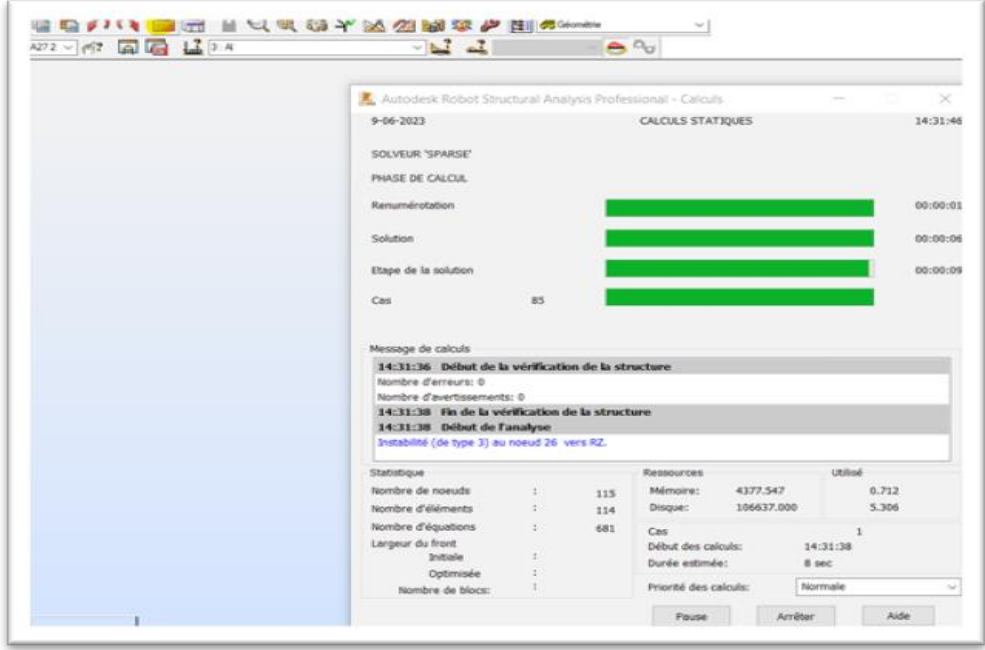

b. afficher les calculs (Résultats→ analyse détaillée)

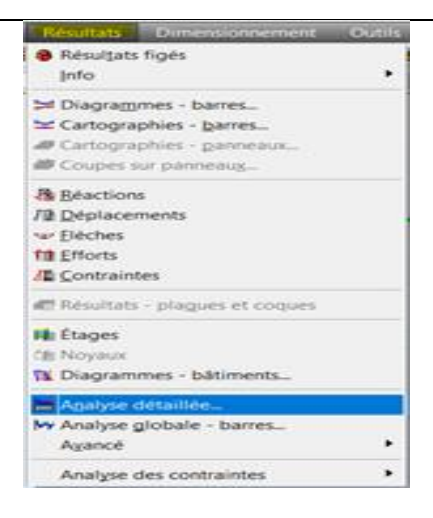

c. selctionner (My pour les moment et Fz pour les réaction)

| Terminer                           | Cas: 16 (AL +)     | $-130.88$<br>$-73.35$ 52.86<br>$-293.9$<br>$-134.29$<br>185,74<br>119.57 - 27.12<br>175.82<br>166.67<br>175.62 170.14 173.01 172.11 166<br>$-96.0 - 148.04$<br>102<br>223.9 | a-<br>NTM<br>Contraintes<br>Ferrallage<br>Paramitres<br>Points de division | Analyse det. -<br>$\mathcal{N}$<br>-93<br>кти<br>Contraintes Ferraillage Param * *<br>Moments<br><b>Efforts</b><br>F(x)<br><b>ED</b> Mx<br><b>E</b> Diry<br>$\Box$ Fy<br>$\Box$ F2<br>$\Box$ Mz<br>Butée du sol élastique<br><b>D</b> Dky<br>$\Box$ kz<br>Deplacements - dans le tableau<br><b>C</b> Juz<br>□ux<br>$\Box$ uy<br>Normaliser<br>Tout<br>Rien |
|------------------------------------|--------------------|----------------------------------------------------------------------------------------------------|----------------------------------------------------------------------------|----------------------------------------------------------------------------------------------------|
|                                    |                    | <b>CONTRACTOR</b> IN A 2002 THE VIOLENCE<br>--                                                                                                    |                                                                            | Ouvrir nouvelle fenêtre                                                                                                    |
| Barre / Point (m)                  | MY (Teil)          |                                                                                                    |                                                                            | Appliquer<br>Fermer<br>Aide                                                                                                    |
| Valeur actuelle                    | 0,00               |                                                                                                    |                                                                            |                                                                                                    |
| pour la barre:<br>dans le point    | ×<br>$x = 0.0$ [m] |                                                                                                    |                                                                            |                                                                                                    |
|                                    |                    |                                                                                                    |                                                                            |                                                                                                    |
| 1 / orig.                          | 0.00               |                                                                                                    |                                                                            |                                                                                                    |
| 1 / extr.                          | 119.57             |                                                                                                    |                                                                            |                                                                                                    |
| 2 / orig.                          | 151.47             |                                                                                                    |                                                                            |                                                                                                    |
| 2 / extr.                          | 175.82             |                                                                                                    |                                                                            |                                                                                                    |
| 37 orig.                           | 88.85              |                                                                                                    |                                                                            |                                                                                                    |
| 3/extr.                            | 29,47              |                                                                                                    |                                                                            |                                                                                                    |
| 47 orig.                           | 29,10              |                                                                                                    |                                                                            |                                                                                                    |
| $4 / \text{auto x=1,73 (4)}$       | 31.46              |                                                                                                    |                                                                            |                                                                                                    |
| $41$ auto $x-1.73(*)$<br>4 / extr. | 31.46<br>36,09     |                                                                                                    |                                                                            |                                                                                                    |
|                                    |                    |                                                                                                    |                                                                            |                                                                                                    |
| 5 Lindia                           | 36.27              |                                                                                                    |                                                                            | $\omega$                                                                                                    |

**Figure IV-8:**affiché les calcule

## **Remarque**

Les mêmes étapes appliquées pour les autres charges (Bc, Bt, Tr ... ext).

#### **IV.3.2 Modélisation de Pont linéaire :**

Nous avons fait les mêmes étapes pour modéliser notre projet en 3D mais cette fois la forme de notre pont et linéique.

Changer aux lignes de constructions

(Changer la forme cylindrique à la forme cartésienne).

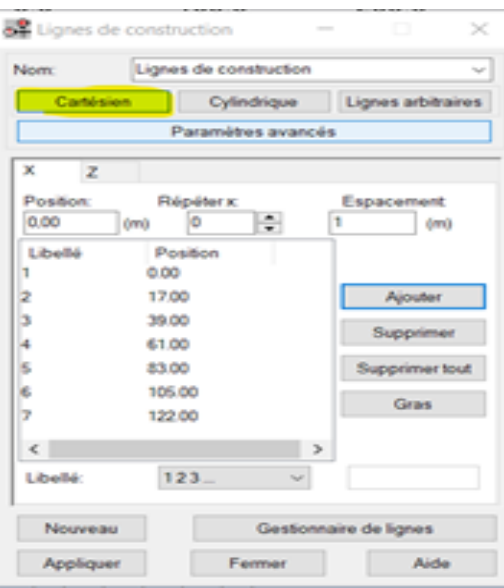

Pour définir les charges et affiché les calcule appliquer la même méthode de linge courbe Enfin , prenons les valeurs de la charge sur le ROBOT et mettez-le dans un tableau

# **IV.3.3 Calcule moment de flexion :**

# **X= 6,8 m**

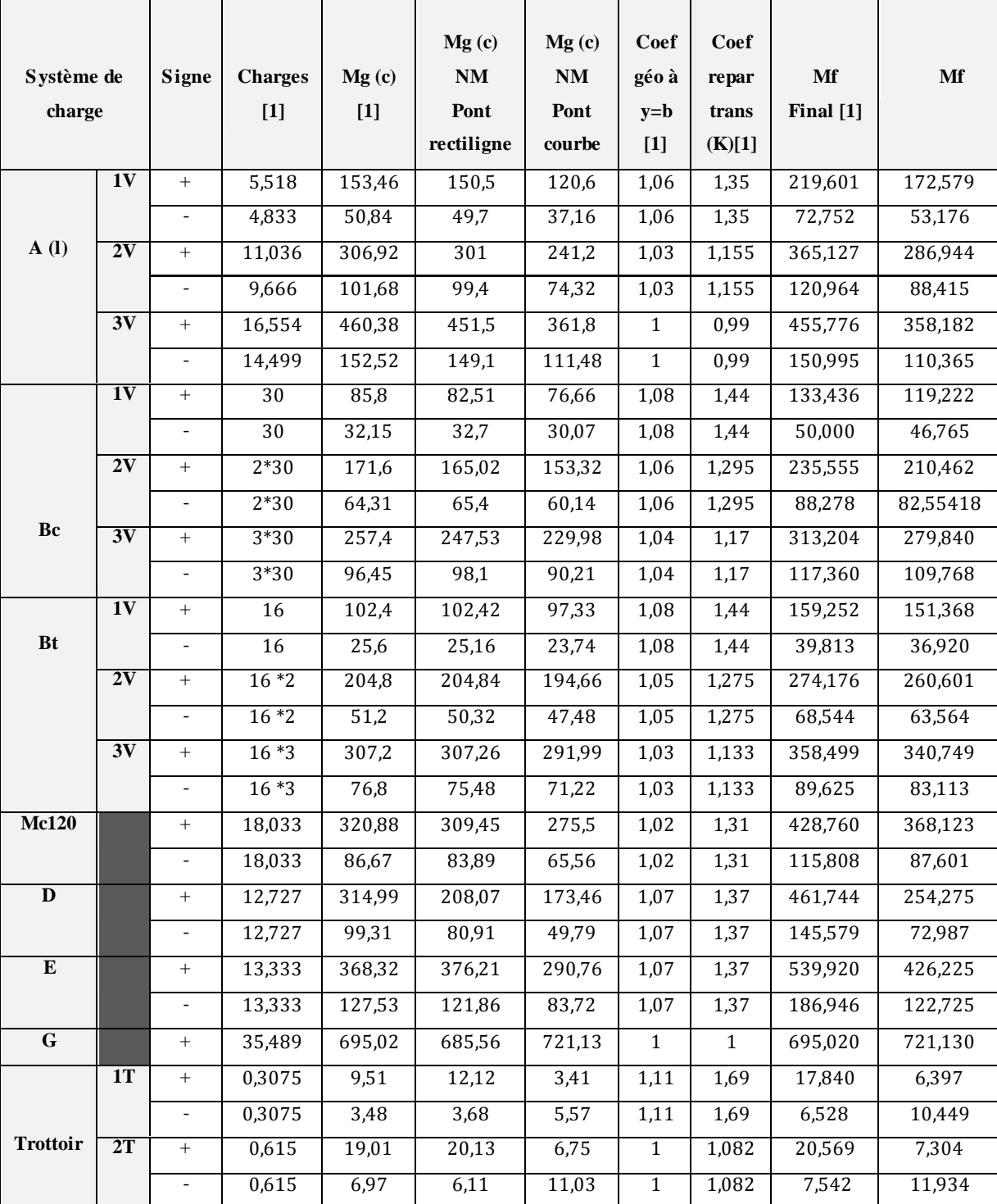

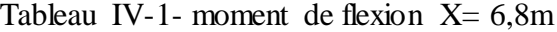

# **X= 17 m**

Tableau IV-2- moment de flexion  $X = 17m$ 

| Système de<br>charge    |                 | Signe                    | <b>Charges</b><br>$[1]$ | Mg(c)<br>$[1]$ | Mg(c)<br>NM<br>Pont<br>rectiligne | Mg(c)<br>NM<br>Pont<br>courbe | Coef<br>géo à<br>$y=b$<br>$[1]$ | Coef<br>repar<br>trans<br>(K)[1] | Mf<br>Final [1] | Mf         |
|-------------------------|-----------------|--------------------------|-------------------------|----------------|-----------------------------------|-------------------------------|---------------------------------|----------------------------------|-----------------|------------|
|                         | 1V              | $+$                      | 4,833                   | 34,93          | 37,74                             | 31,46                         | 1,06                            | 1,35                             | 49,985          | 45,019     |
|                         |                 | $\blacksquare$           | 3,51                    | 147,69         | 140,87                            | 140,96                        | 1,06                            | 1,35                             | 211,344         | 201,714    |
| A(1)                    | 2V              | $+$                      | 9,666                   | 69,86          | 75,48                             | 62,92                         | 1,03                            | 1,155                            | 83,109          | 74,853     |
|                         |                 | $\overline{\phantom{a}}$ | 7,02                    | 295,38         | 281,47                            | 281,92                        | 1,03                            | 1,155                            | 351,399         | 335,386    |
|                         | 3V              | $^{+}$                   | 14,499                  | 104,79         | 113,22                            | 94,38                         | $\mathbf{1}$                    | 0,99                             | 103,742         | 93,436     |
|                         |                 | $\overline{\phantom{a}}$ | 10,53                   | 433,07         | 422,61                            | 422,88                        | 1                               | 0,99                             | 428,739         | 418,651    |
|                         | 1V              | $+$                      | $\overline{30}$         | 21,7           | 21,5                              | 21,98                         | 1,08                            | 1,44                             | 33,748          | 34,183     |
|                         |                 |                          | 30                      | 80,4           | 89,4                              | 91,46                         | 1,08                            | 1,44                             | 125,038         | 142,239    |
|                         | 2V              | $+$                      | $2*30$                  | 43,39          | 43                                | 43,96                         | 1,06                            | 1,295                            | 59,561          | 60,344     |
| Bc                      |                 | $\overline{\phantom{a}}$ | $2*30$                  | 160,79         | 178,8                             | 182,92                        | 1,06                            | 1,295                            | 220,716         | 251,094284 |
|                         | 3V              | $+$                      | $3*30$                  | 65,09          | 64,5                              | 65,94                         | 1,04                            | 1,17                             | 79,202          | 80,236     |
|                         |                 |                          | $3*30$                  | 241,19         | 268,2                             | 274,38                        | 1,04                            | 1,17                             | 293,480         | 333,866    |
|                         | 1V              | $+$                      | 16                      | 17,07          | 16,85                             | 17,02                         | 1,08                            | 1,44                             | 26,547          | 26,470     |
| <b>Bt</b>               |                 | $\overline{\phantom{a}}$ | 16                      | 62,83          | 62,9                              | 60,36                         | 1,08                            | 1,44                             | 97,713          | 93,872     |
|                         | 2V              | $\! + \!\!\!\!$          | $16*2$                  | 34,14          | 33,7                              | 34,04                         | 1,05                            | 1,275                            | 45,705          | 45,571     |
|                         |                 | $\blacksquare$           | $16*2$                  | 125,66         | 125,8                             | 120,72                        | 1,05                            | 1,275                            | 168,227         | 161,614    |
|                         | $\overline{3V}$ | $+$                      | $16*3$                  | 51,22          | 50,55                             | 51,06                         | 1,03                            | 1,133                            | 59,773          | 59,587     |
|                         |                 | $\mathcal{L}$            | $16*3$                  | 188,5          | 188,7                             | 181,08                        | 1,03                            | 1,133                            | 219,978         | 211,319    |
| <b>Mc120</b>            |                 | $+$                      | 18,033                  | 62,97          | 56,19                             | 50,11                         | 1,02                            | 1,31                             | 84,141          | 66,957     |
|                         |                 |                          | 18,033                  | 219,37         | 209,72                            | 148,4                         | 1,02                            | 1,31                             | 293,122         | 198,292    |
| $\mathbf D$             |                 | $+$                      | 12,727                  | 66,14          | 54,2                              | 36,31                         | 1,07                            | 1,37                             | 96,955          | 53,227     |
|                         |                 | $\overline{\phantom{a}}$ | 12,727                  | 413,53         | 428,14                            | 463,69                        | 1,07                            | 1,37                             | 606,194         | 679,723    |
| $\overline{\mathbf{E}}$ |                 | $\! + \!\!\!\!$          | 13,333                  | 85,6           | 81,62                             | 73,46                         | 1,07                            | 1,37                             | 125,481         | 107,685    |
|                         |                 | $\overline{\phantom{0}}$ | 13,333                  | 317,4          | 304,65                            | 320,41                        | 1,07                            | 1,37                             | 465,277         | 469,689    |
| $\overline{G}$          |                 | $^{+}$                   | 35,489                  | 1359,9         | 1360,62                           | 1334,1                        | $\mathbf{1}$                    | $\mathbf{1}$                     | 1359,900        | 1334,100   |
|                         | 1T              | $\! +$                   | 0,3075                  | 2,4            | 2,47                              | 8,23                          | 1,11                            | 1,69                             | 4,502           | 15,439     |
|                         |                 | $\mathbb{L}$             | 0,3075                  | 13,56          | 16,16                             | 27,44                         | 1,11                            | 1,69                             | 25,437          | 51,475     |
| <b>Trottoir</b>         | 2T              | $^+$                     | 0,615                   | 4,79           | $\overline{4,1}$                  | 16,3                          | $\overline{1}$                  | 1,082                            | 5,183           | 17,637     |
|                         |                 | $\overline{\phantom{a}}$ | 0,615                   | 27,12          | 26,82                             | 54,32                         | $\mathbf{1}$                    | 1,082                            | 29,344          | 58,774     |

# **X= 28 m**

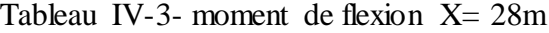

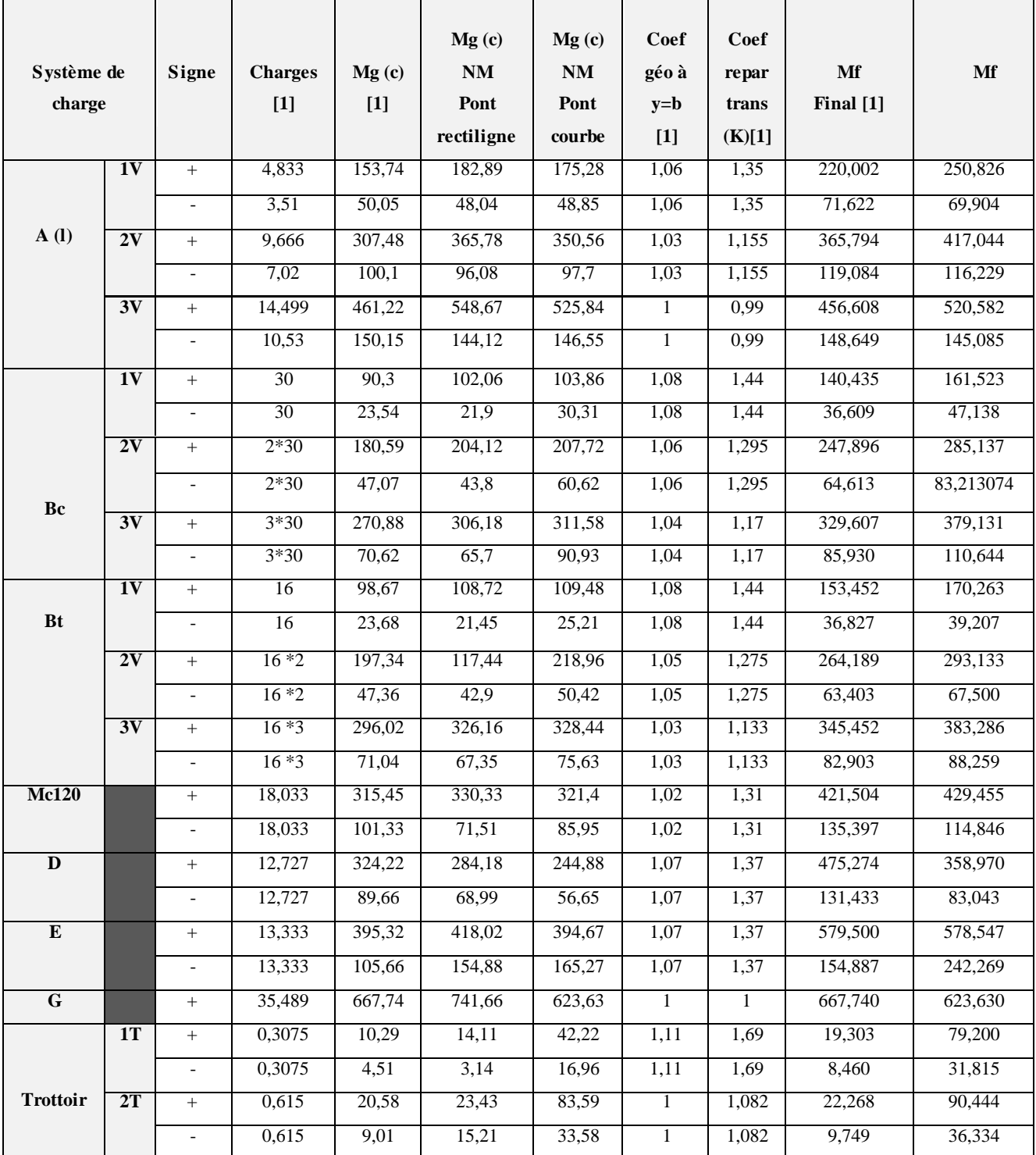

# **X= 39 m**

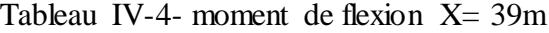

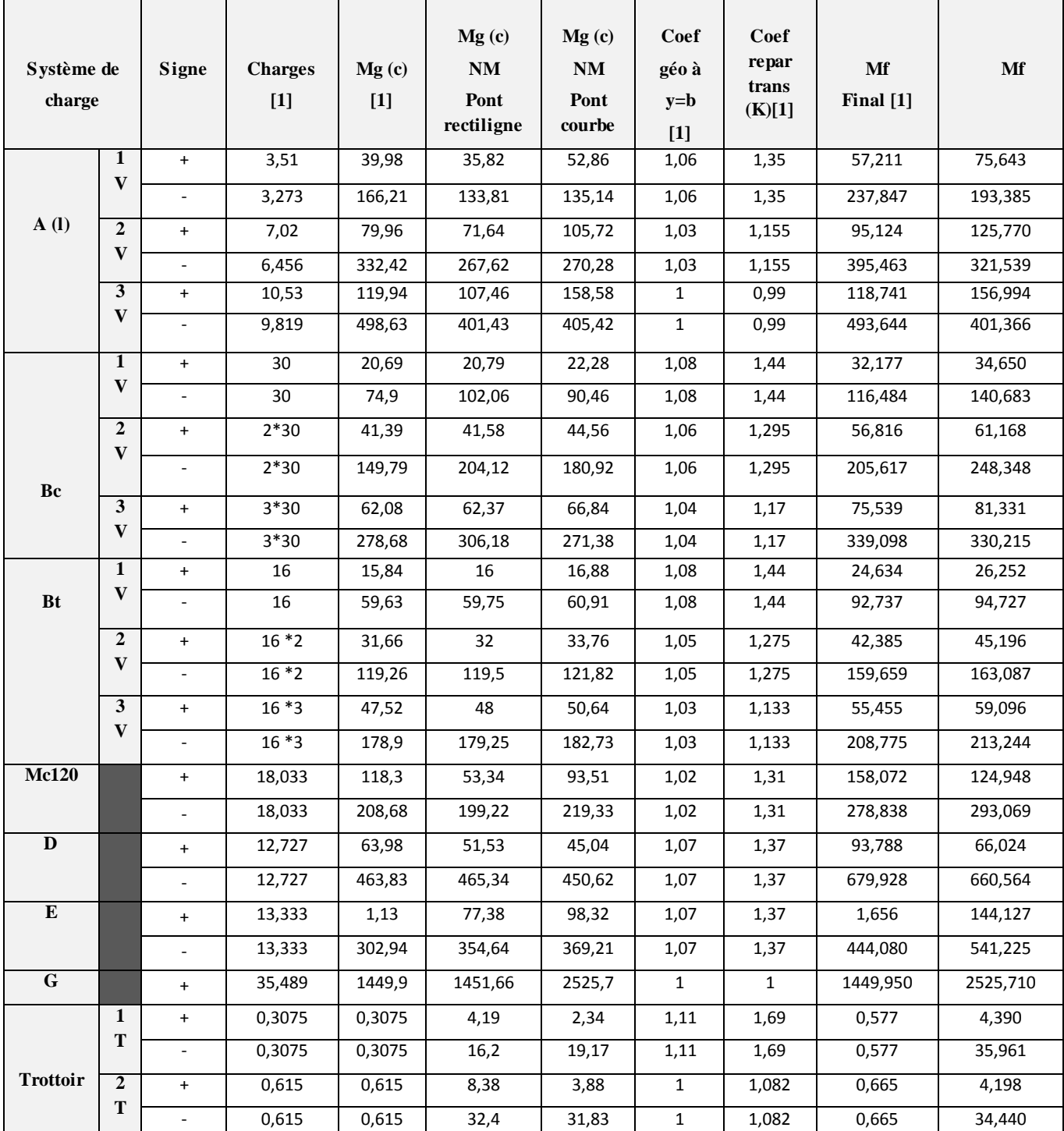

# **X= 50 m**

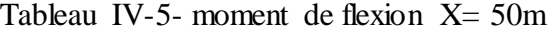

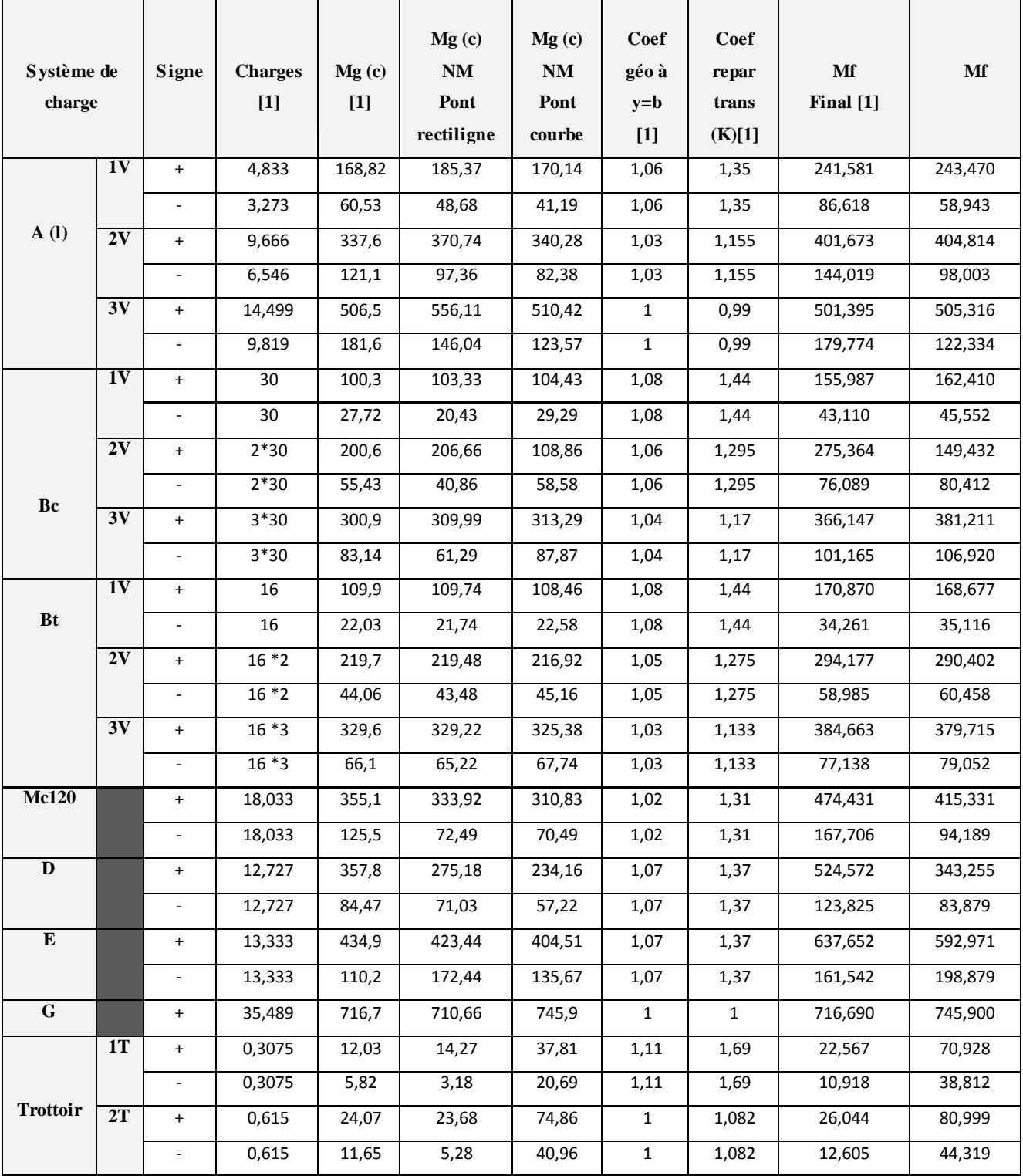

# **X= 61 m**

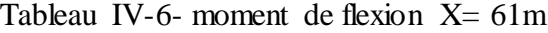

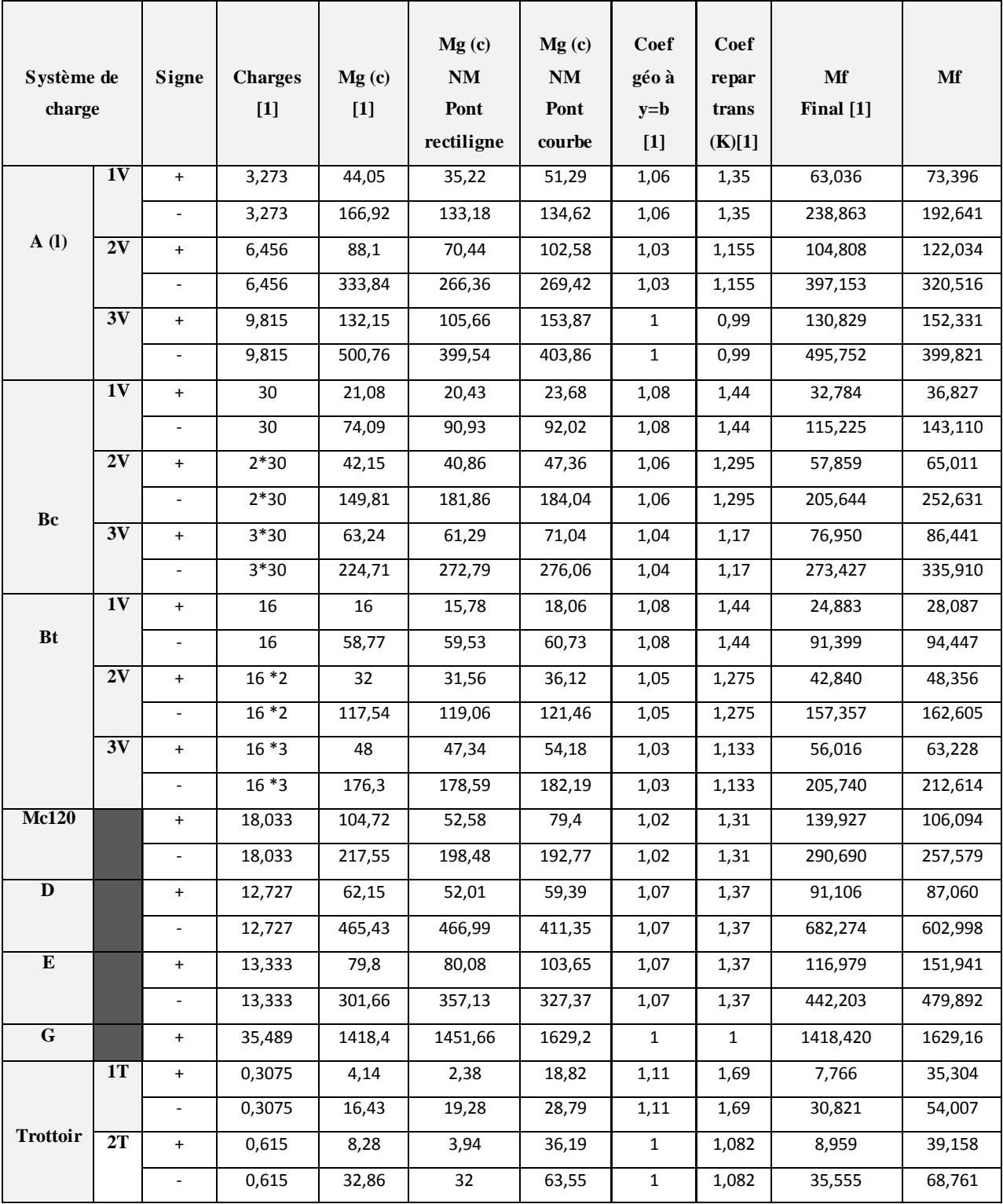

# **IV.4 Moment max majorer :**

## **Sur les travers (6,8 28 50) :**

## Tableau IV-7- Moment max majorer  $X = 6,8m$

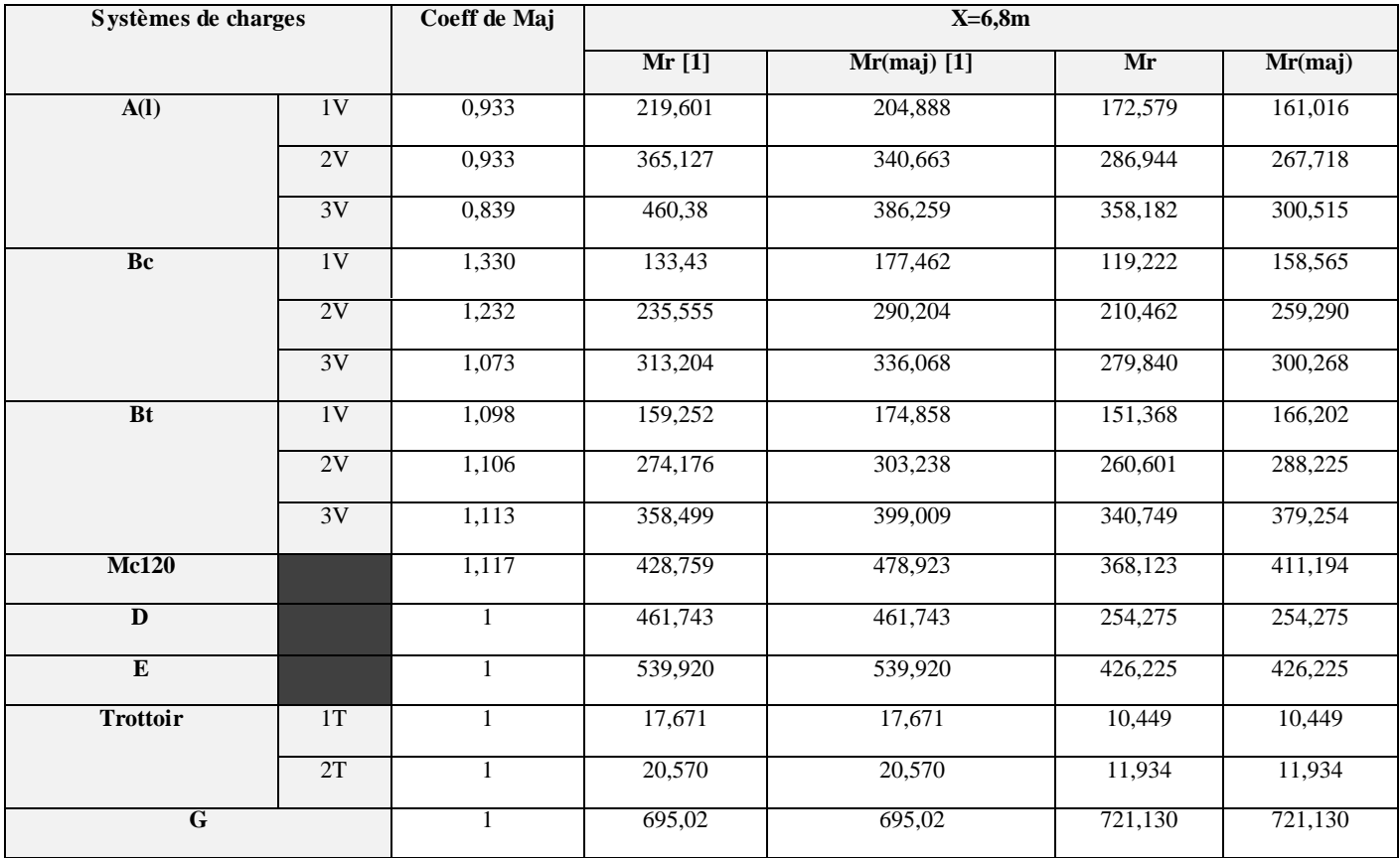

Tableau IV-8- Moment max majorer X= 28m

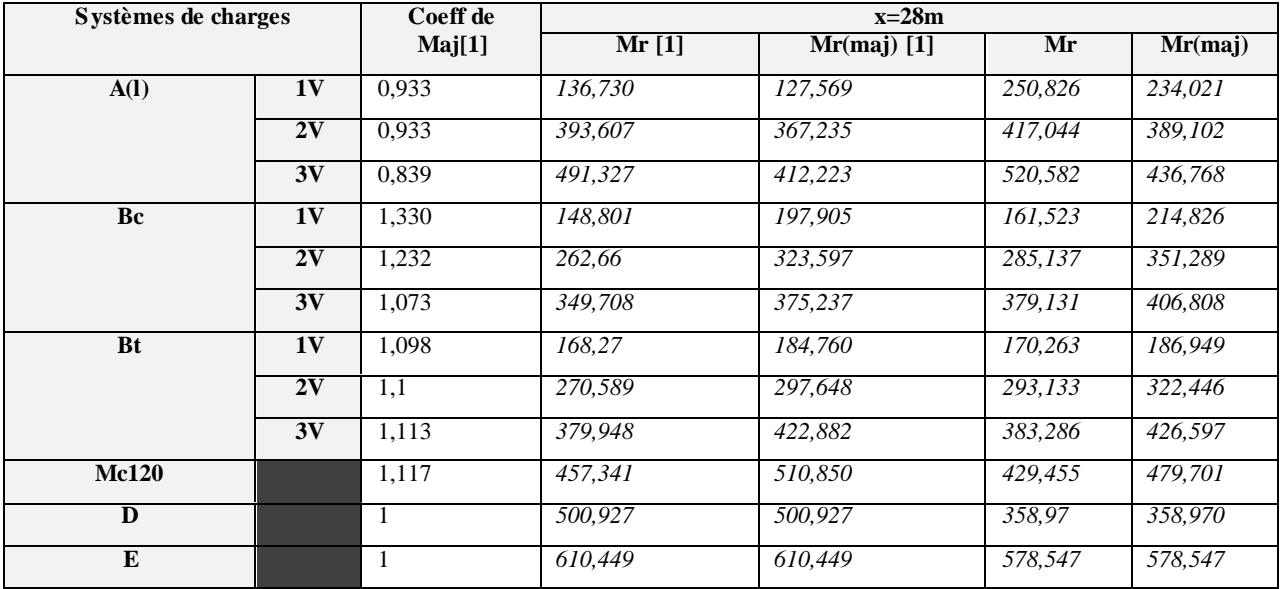

# Chapitre IV : Modélisation en 3D du projet

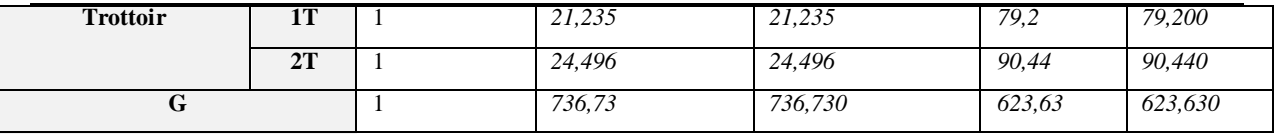

Tableau IV-9- Moment max majorer X= 50m

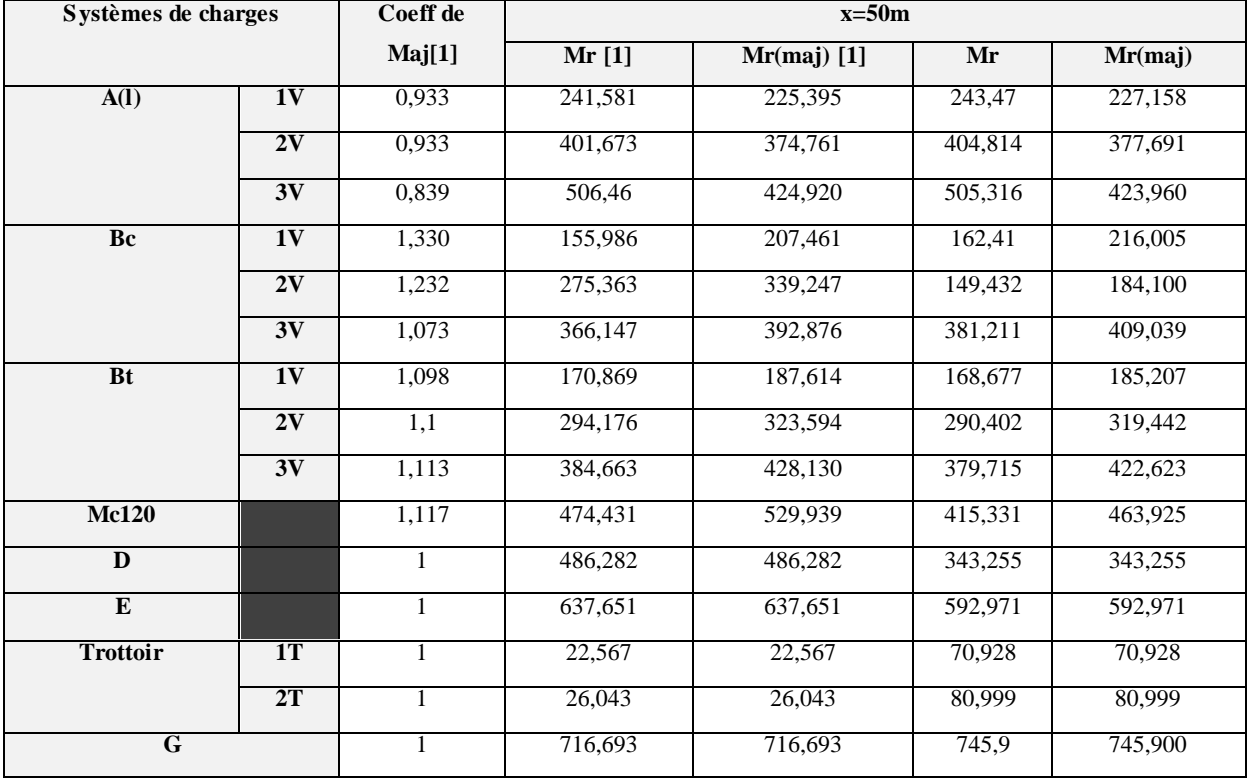

# **Les différentes combinaisons :**

Tableau IV-10- Les différentes combinaisons [1] sur les traves

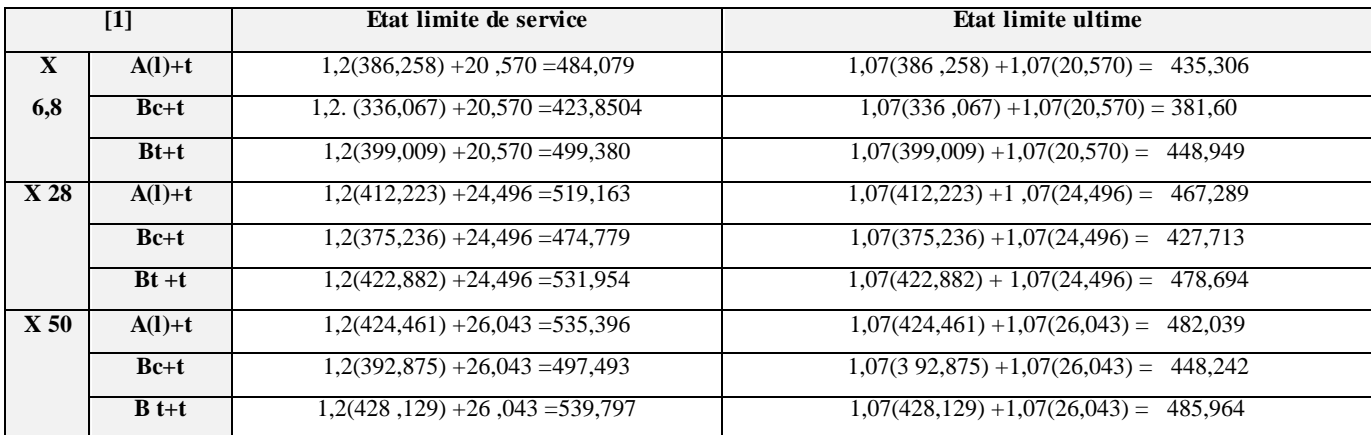

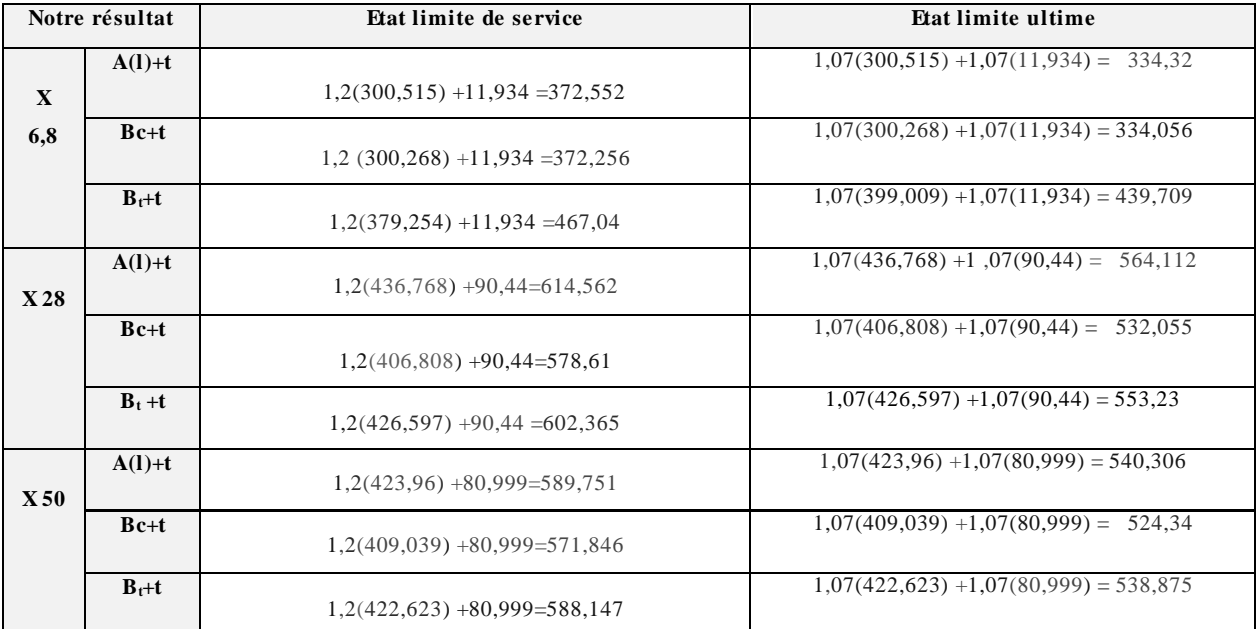

# Tableau IV-11- Les différentes combinaisons notre résultat sur les travées

# **Sur les appuis :**

Tableau IV-12- moment max majorer sur l'appui X= 17m

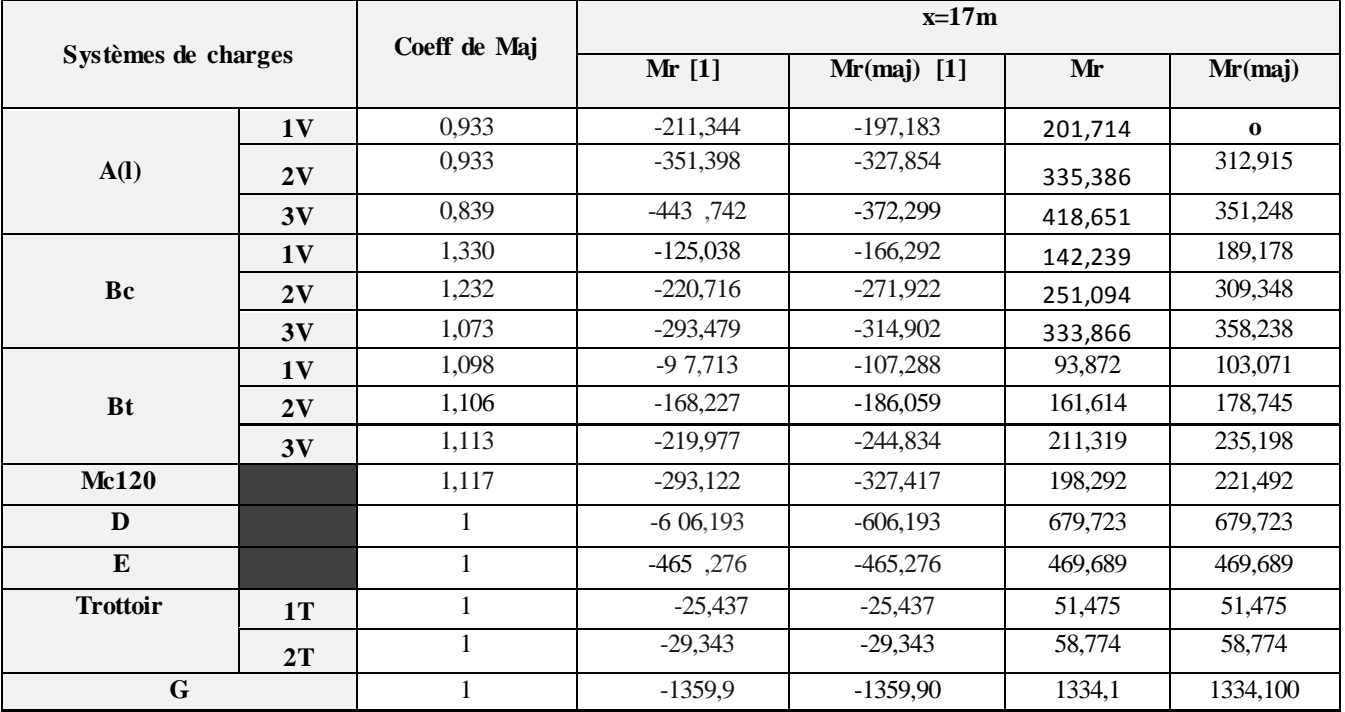

# Tableau IV-13- moment max majorer sur l'appui X= 39m

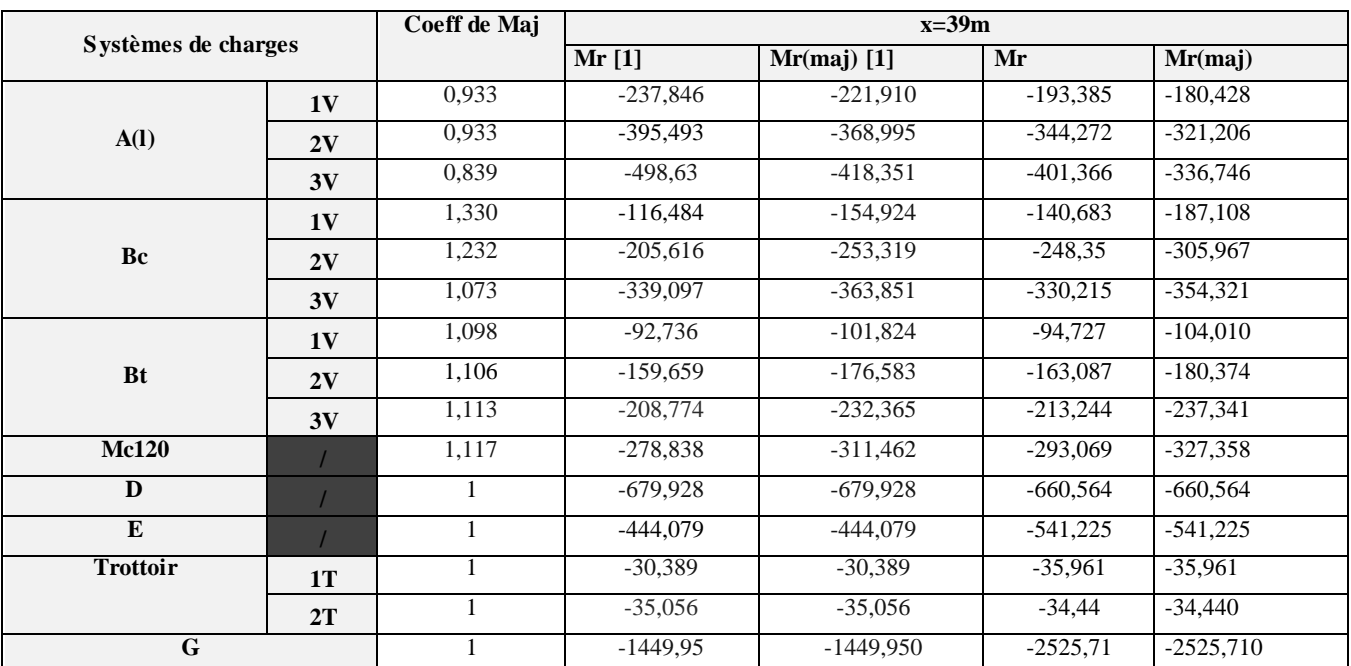

#### Tableau IV-14 Fundamental Contract Contract Contract Contract Contract Contract Contract Contract Contract Contract Contract Contract Contract Contract Contract Contract Contract Contract Contract Contract Contract Contrac

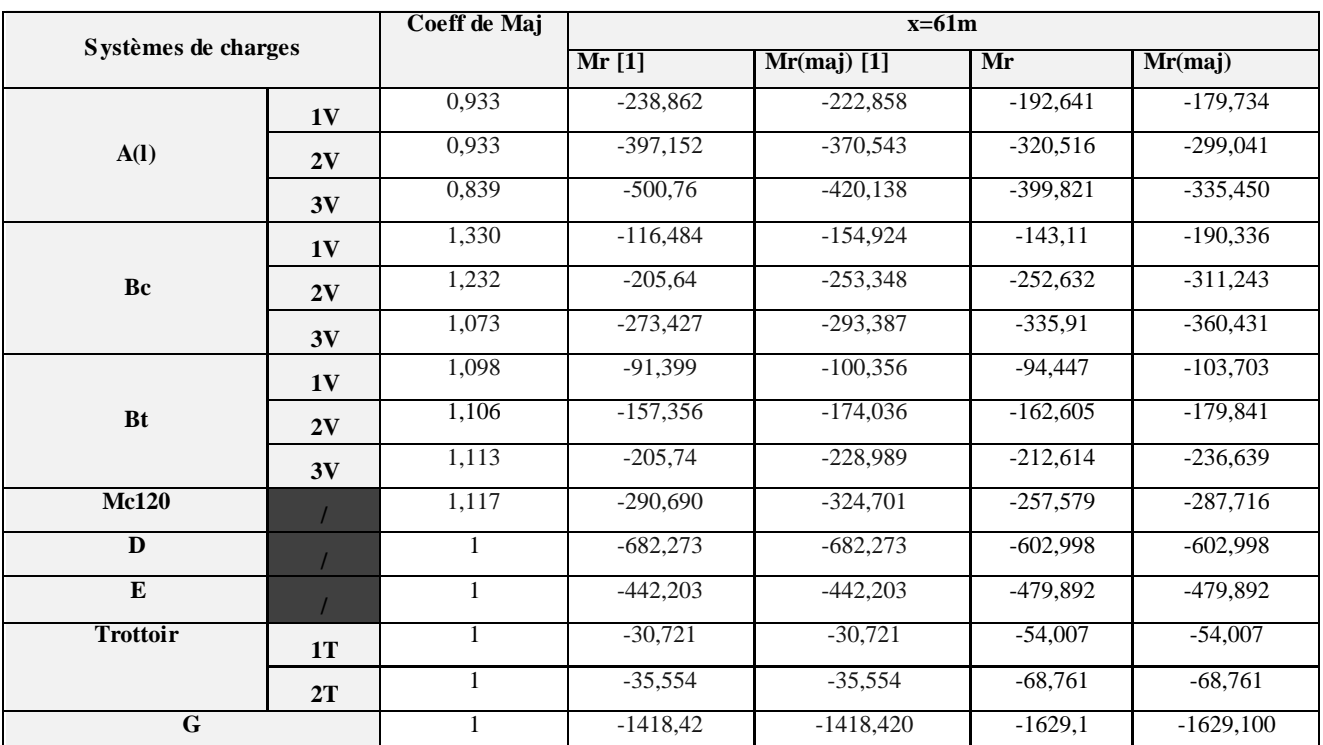

# **Les différentes combinaisons :**

Tableau IV-15- Les différentes combinaisons notre résultat sur l'appui

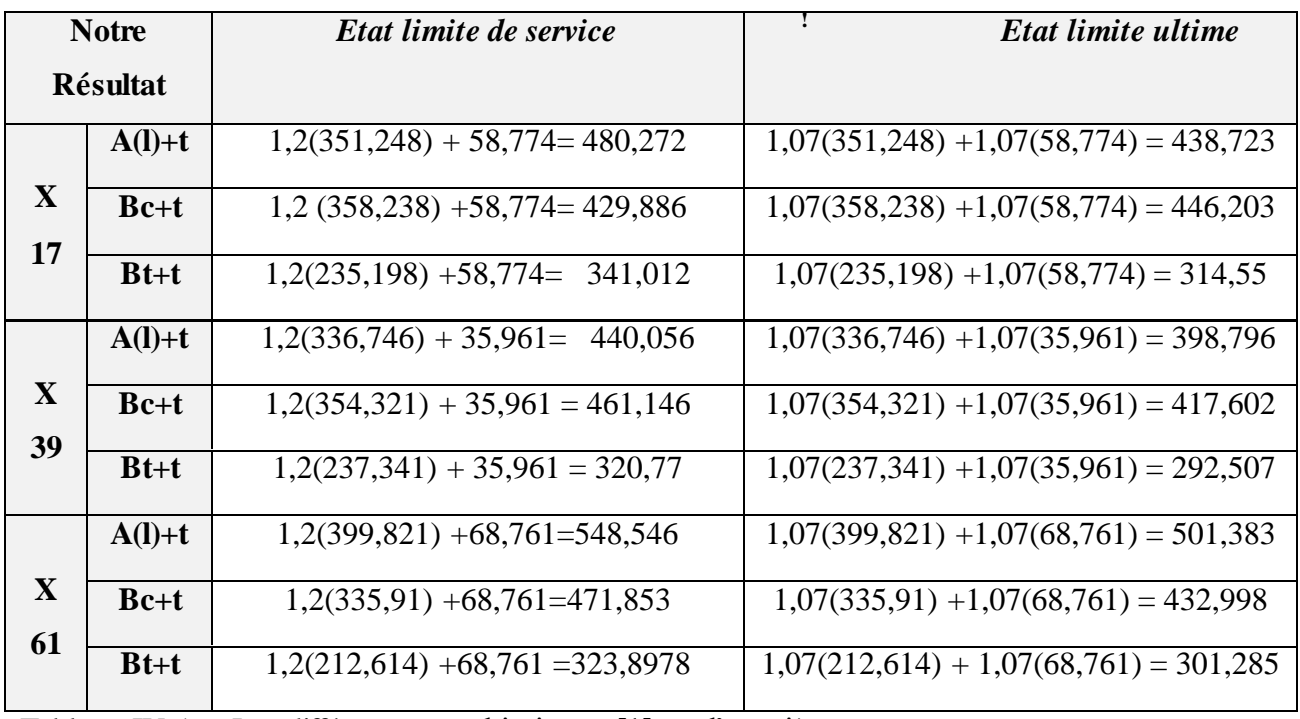

Tableau IV-16 : Les différentes combinaisons [1] sur l'appui\*

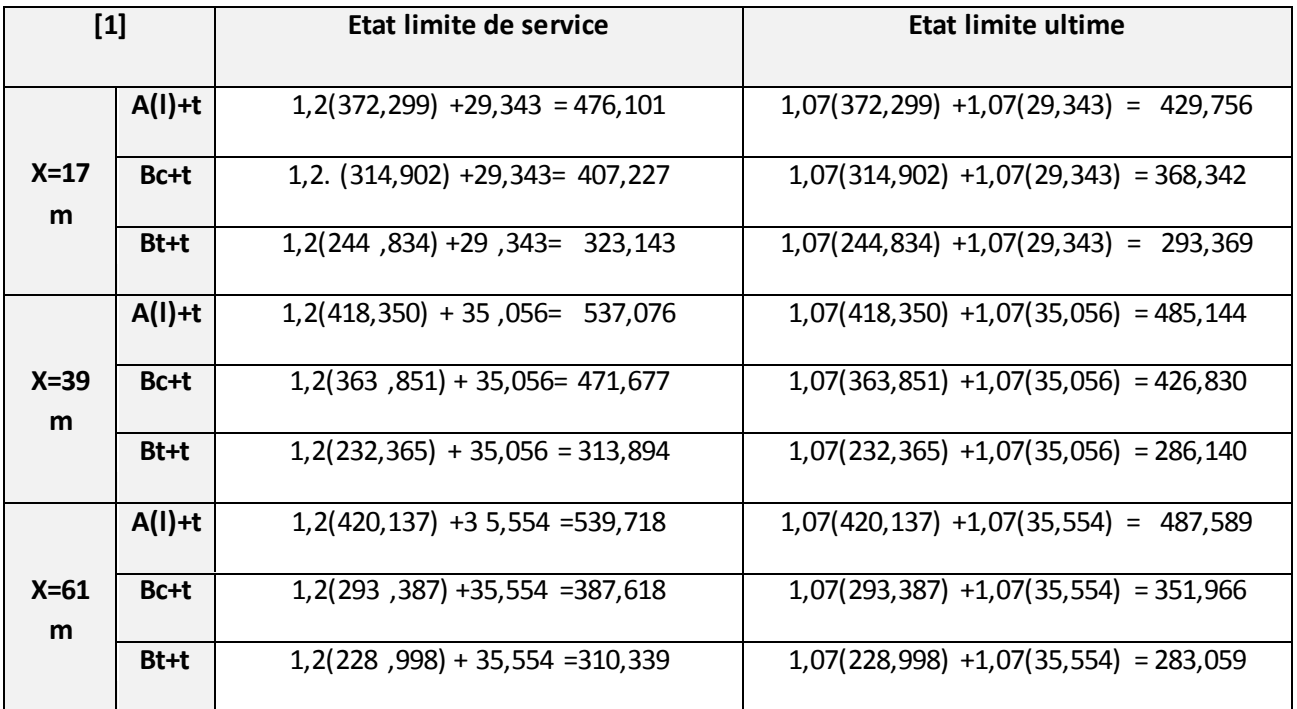

# **IV.5 Les réactions sur les appuis :**

# **R<sup>0</sup>**

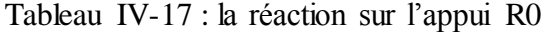

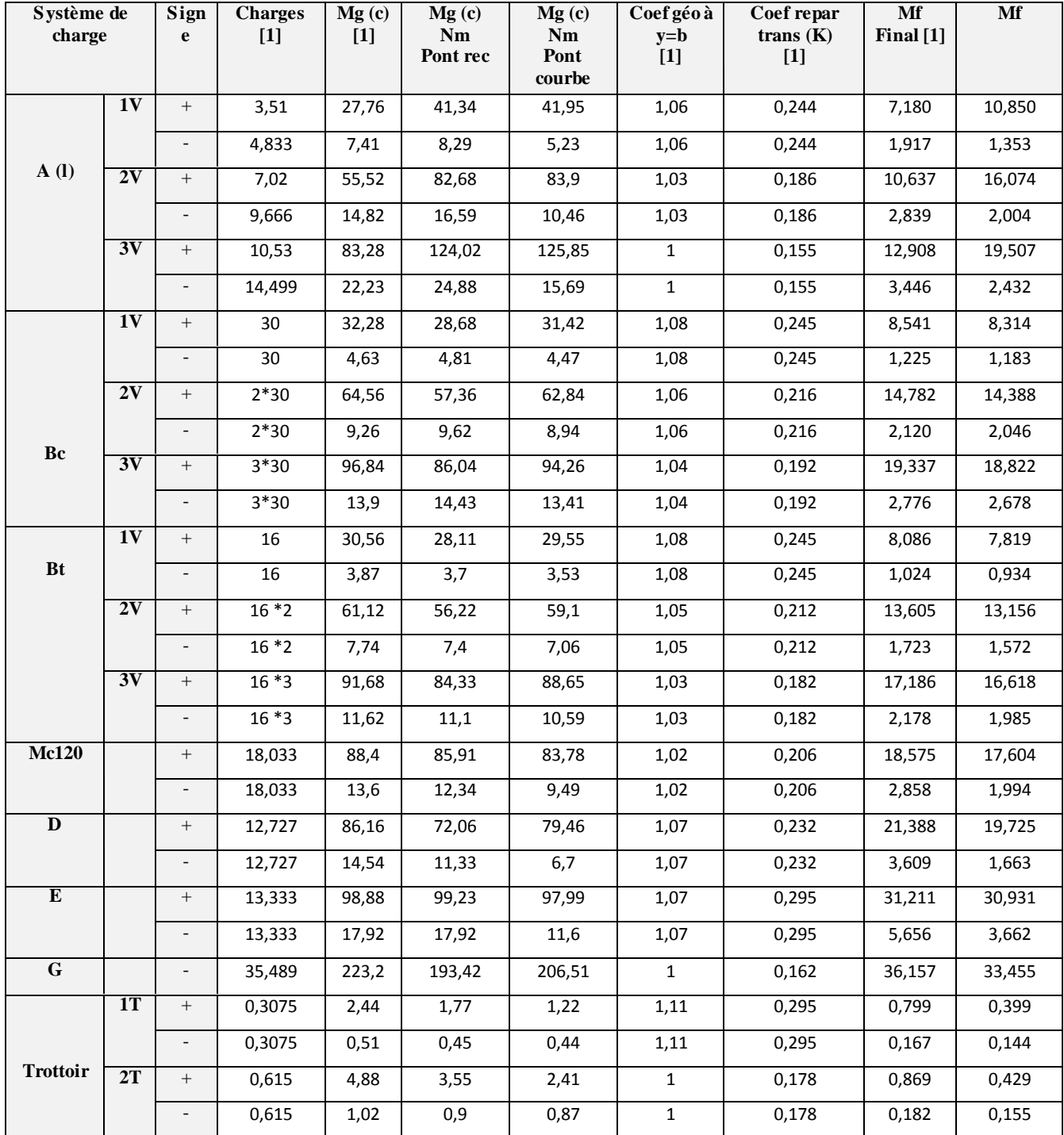

# **R<sup>1</sup>**

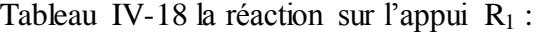

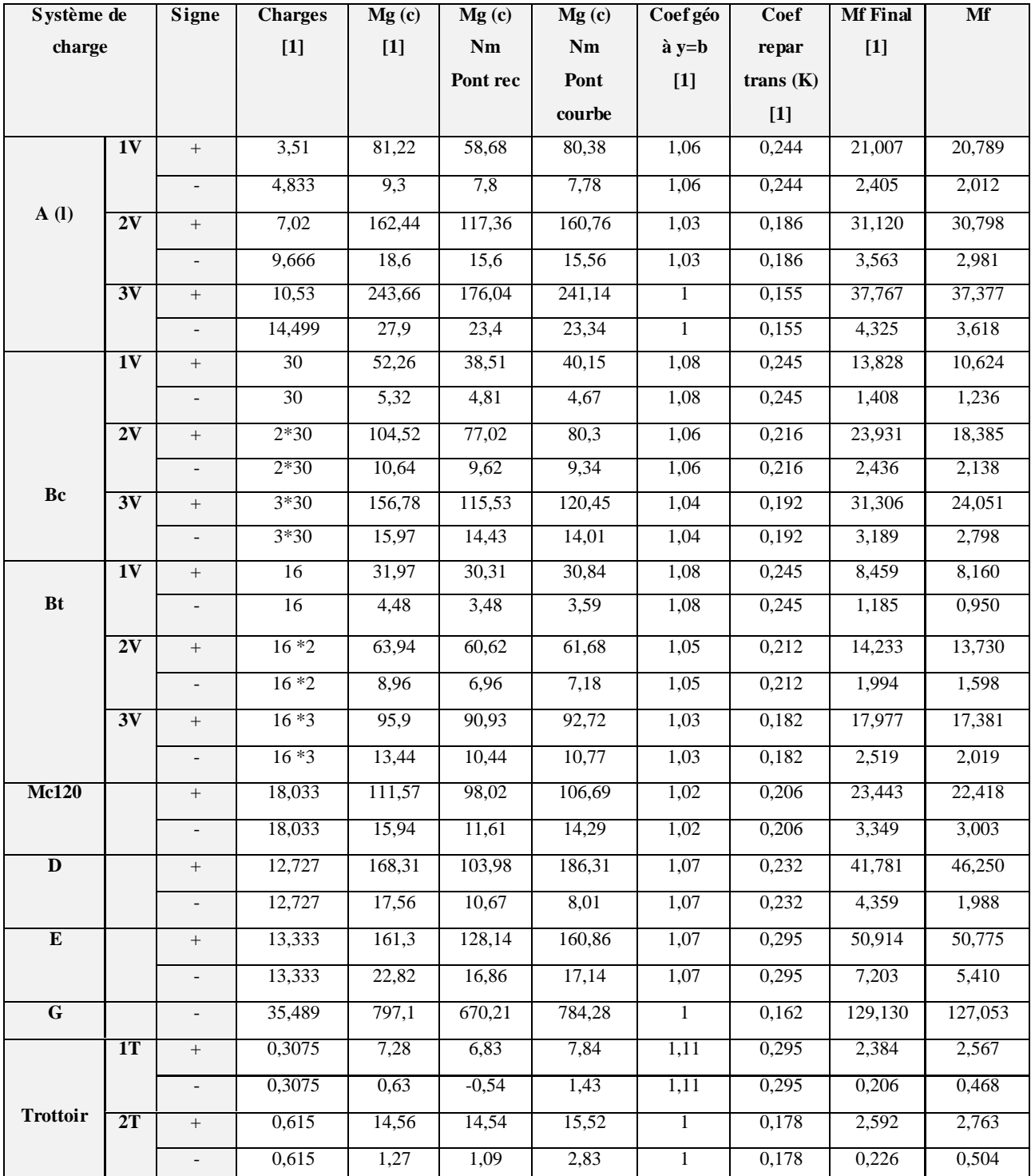

# **R<sup>2</sup>**

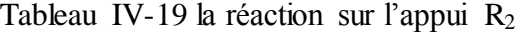

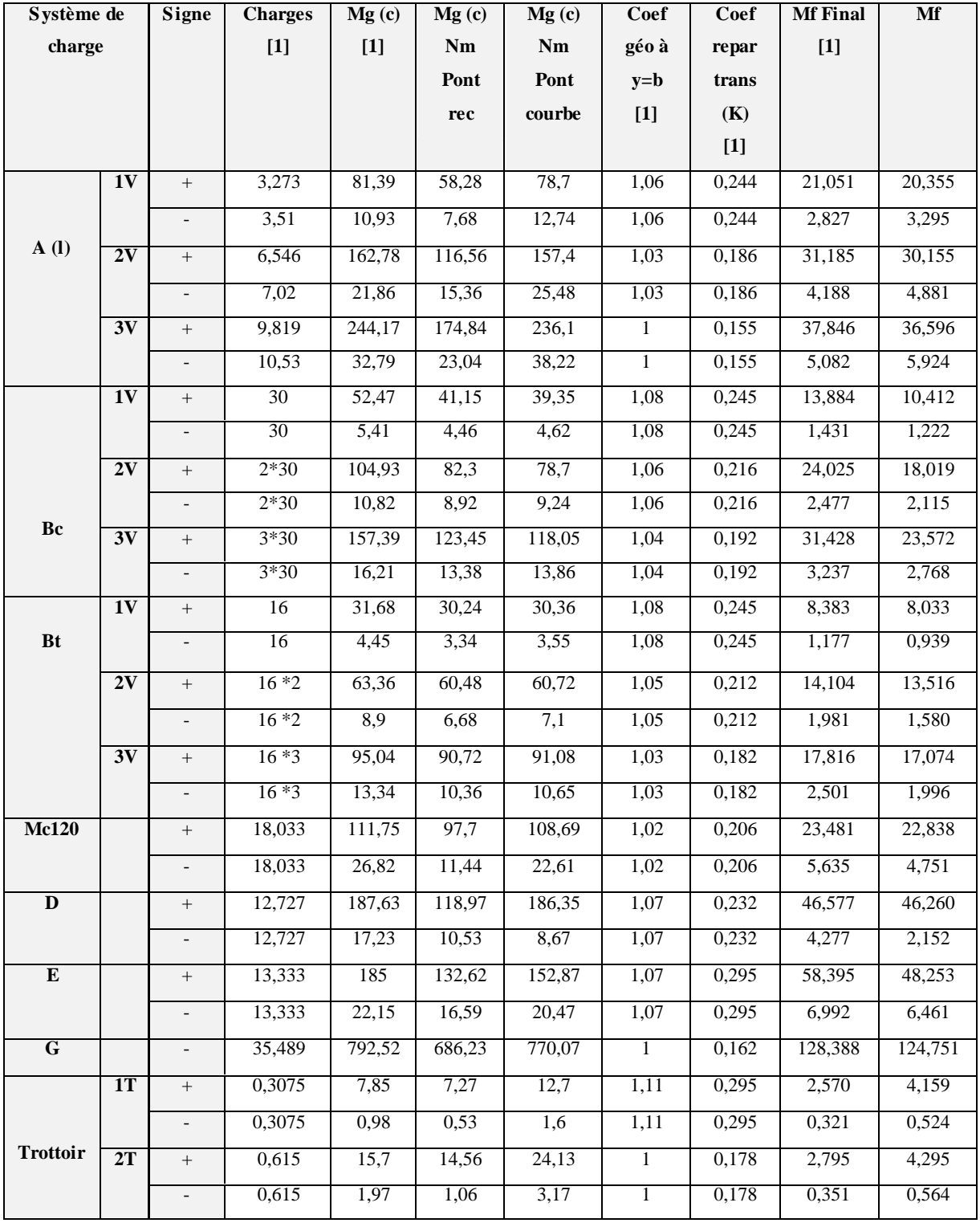
# **R<sup>3</sup>**

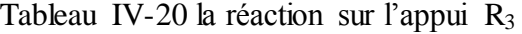

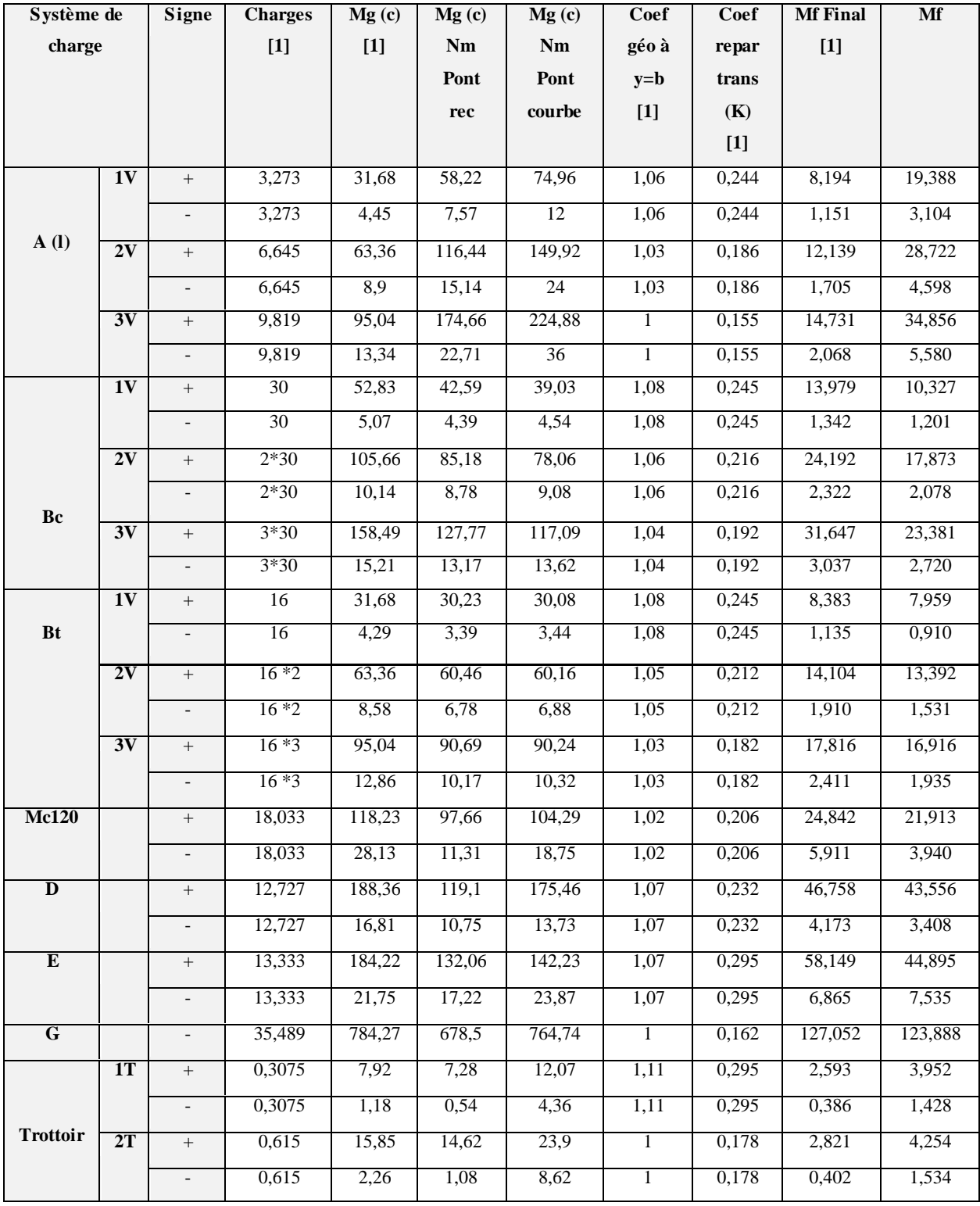

# **IV.5.1 Les réactions majorées maximale :**

Tableau IV-21 : Les réactions majorées max R<sub>0</sub>

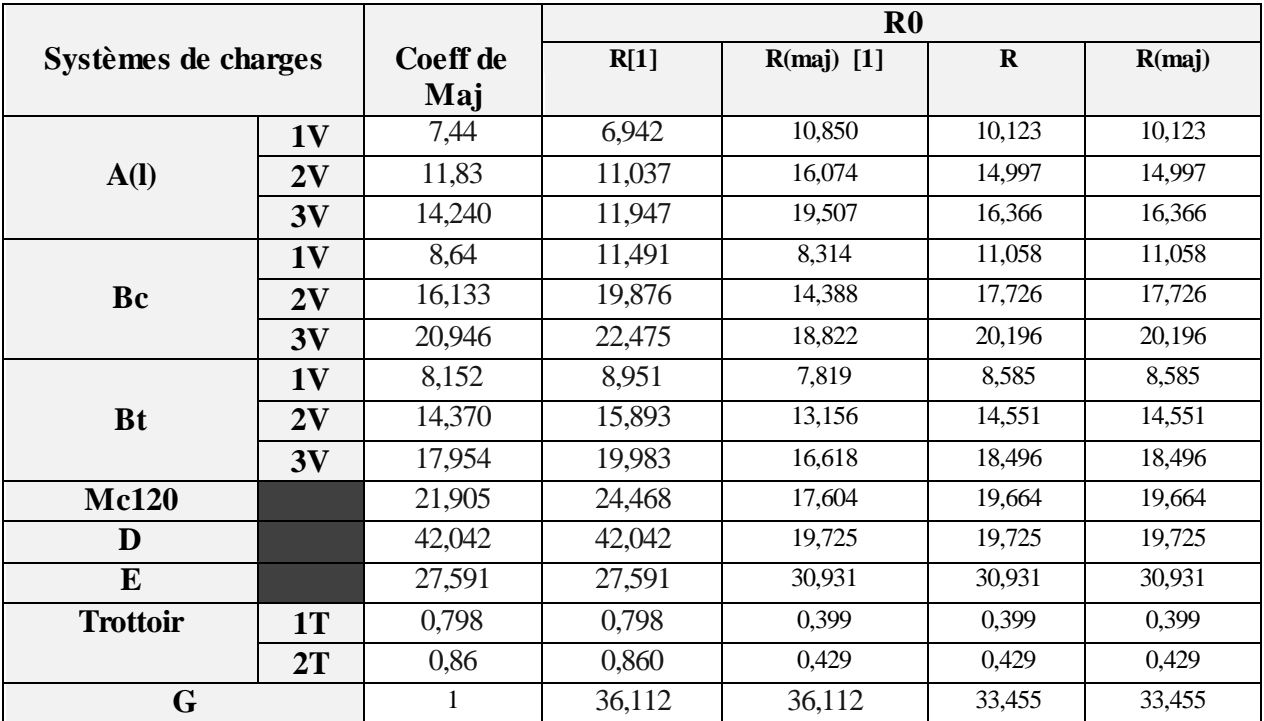

Tableau IV-22 : Les réactions majorées max R<sup>1</sup>

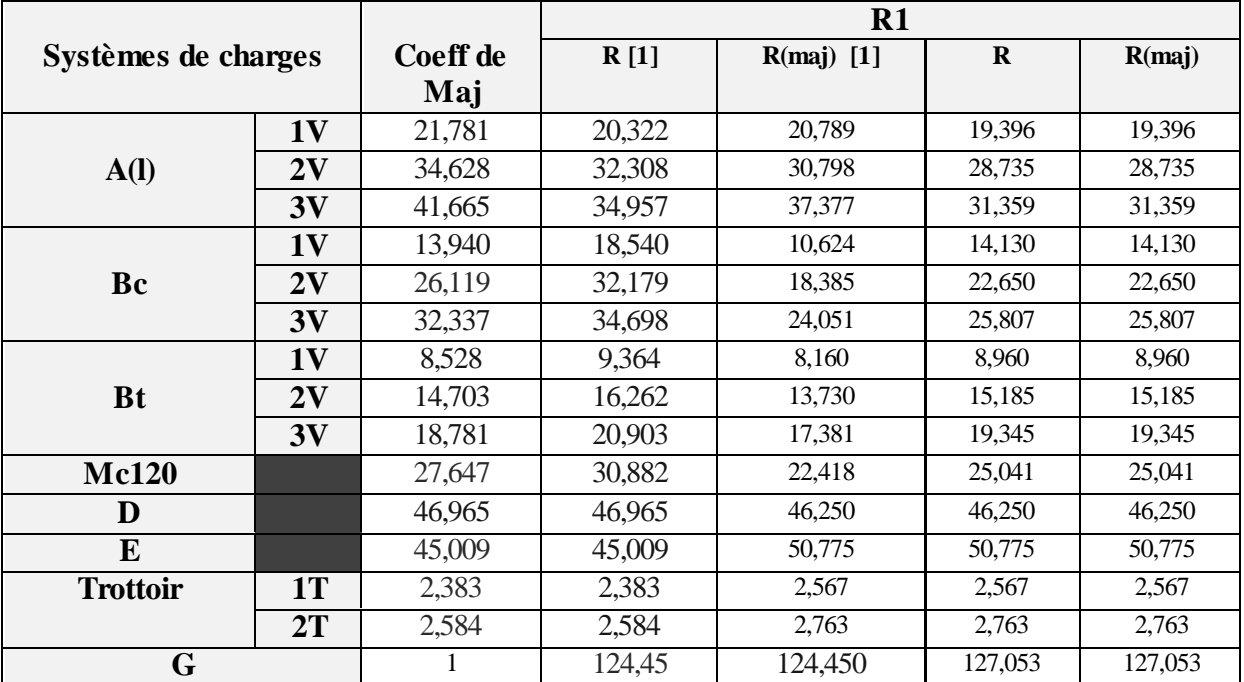

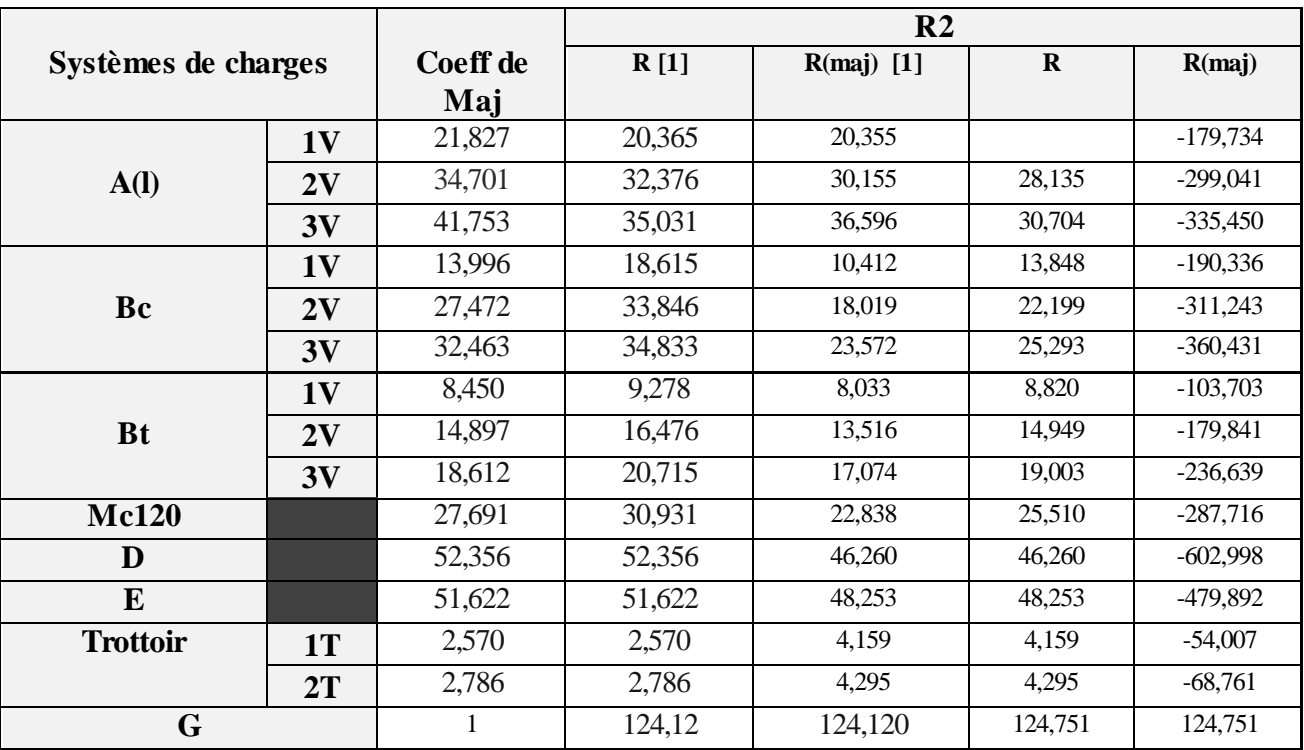

Tableau IV-23 : Les réactions majorées max R<sup>2</sup>

Tableau IV-24 : Les réaction majoré max R<sup>3</sup>

| Systèmes de charges |           |          | R <sub>3</sub> |              |              |            |
|---------------------|-----------|----------|----------------|--------------|--------------|------------|
|                     |           | Coeff de | R[1]           | $R(maj)$ [1] | $\mathbf{R}$ | R(maj)     |
|                     |           | Maj      |                |              |              |            |
|                     | <b>1V</b> | 21,880   | 20,414         | 19,388       | $\cdot$      | $-179,734$ |
| A(1)                | 2V        | 34,786   | 32,455         | 28,722       | 26,798       | $-299,041$ |
|                     | 3V        | 44,855   | 37,633         | 34,856       | 29,244       | $-335,450$ |
|                     | 1V        | 14,092   | 18,742         | 10,327       | 13,735       | $-190,336$ |
| Bc                  | 2V        | 26,404   | 32,530         | 17,873       | 22,020       | $-311,243$ |
|                     | 3V        | 34,281   | 36,784         | 23,381       | 25,088       | $-360,431$ |
|                     | 1V        | 8,450    | 9,278          | 7,959        | 8,739        | $-103,703$ |
| <b>Bt</b>           | 2V        | 14,897   | 16,476         | 13,392       | 14,812       | $-179,841$ |
|                     | 3V        | 18,612   | 20,715         | 16,916       | 18,828       | $-236,639$ |
| <b>Mc120</b>        |           | 29,297   | 32,725         | 21,913       | 24,477       | $-287,716$ |
| D                   |           | 52,559   | 52,559         | 43,556       | 43,556       | $-602,998$ |
| E                   |           | 51,404   | 51,404         | 44,895       | 44,895       | -479,892   |
| <b>Trottoir</b>     | <b>1T</b> | 2,593    | 2,593          | 3,952        | 3,952        | $-54,007$  |
|                     | 2T        | 2,813    | 2,813          | 4,254        | 4,254        | $-68,761$  |
| G                   |           |          | 126,897        | 126,897      | 123,888      | 123,888    |

# **IV.5.2 Les différentes combinaisons :**

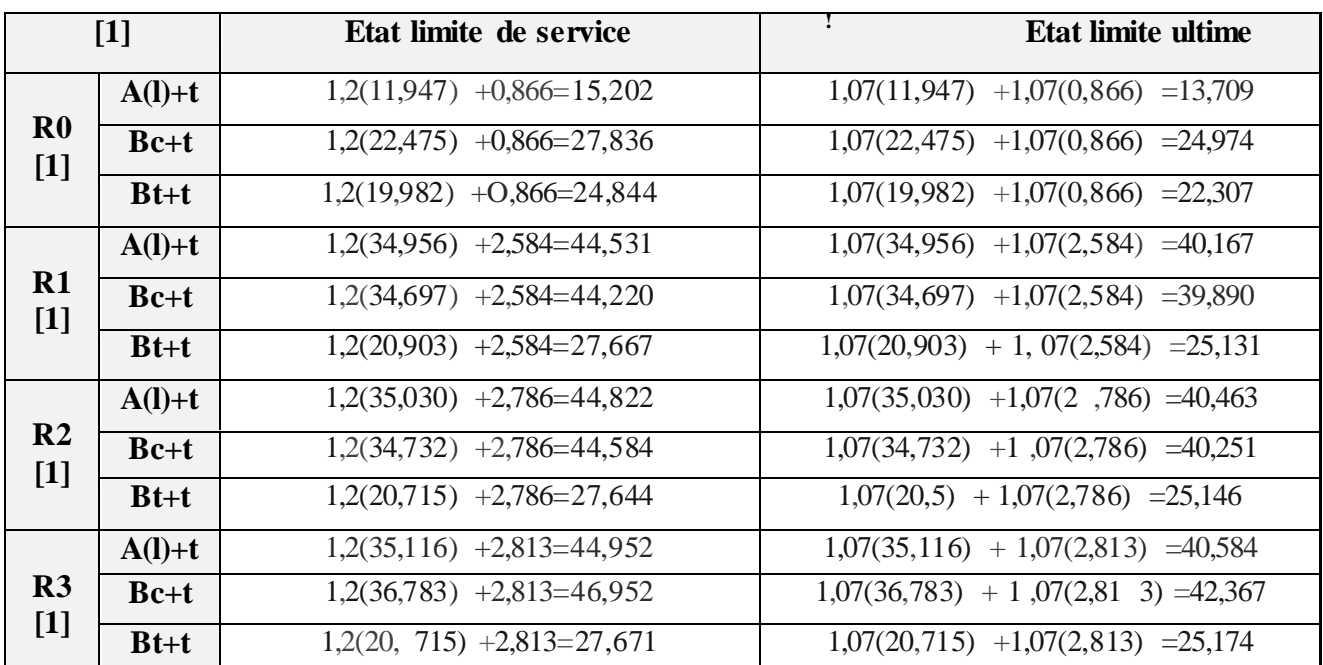

Tableau IV-25 : Les différentes combinaisons Des réaction [1]

Tableau IV-26 : Les différentes combinaisons Des réaction notre résultat

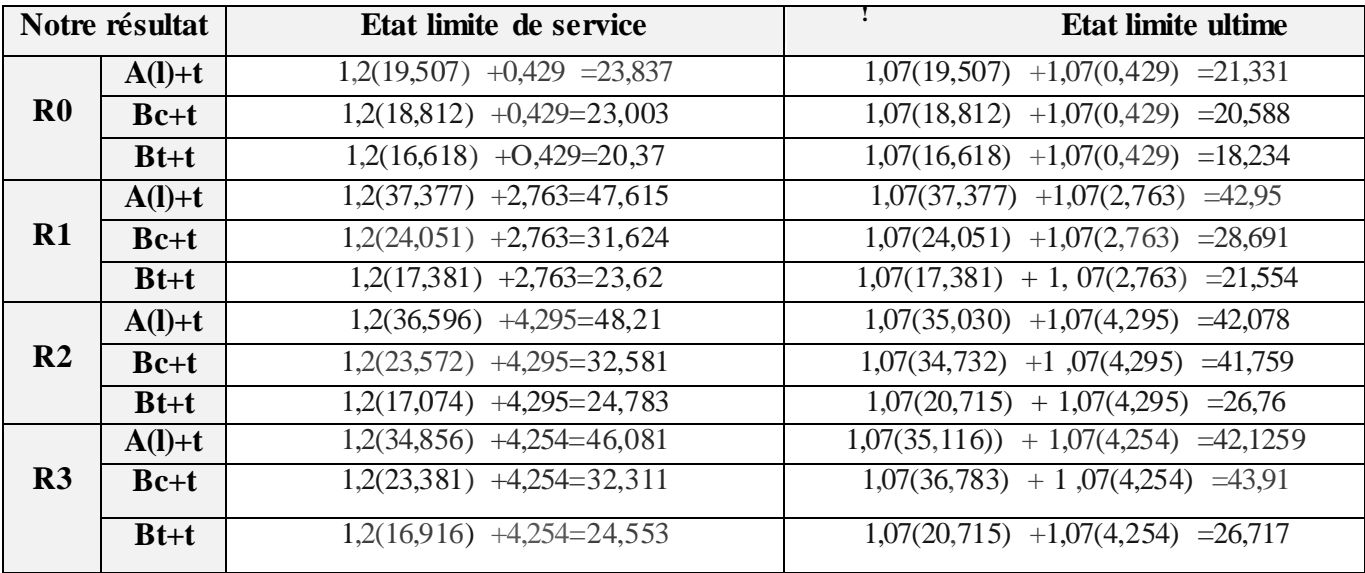

# **Conclusion**

D'après les valeurs qui nous avons présenté, nous constatons qu'il existe une légère différence entre les résultats obtenus par le programme robot et les résultats [1] calculés manuellement. Le programme robot nous fournissions les valeurs des lignes droites et des lignes courbes simultanément, tandis que les valeurs [1] calculent les lignes droites et multiplient ces valeurs par l'angle de courbure.

# **Chapitre V**

# **Étude de la dalle et la**

# **précontrainte**

## **V.1 Introduction**

Le béton résiste peu et de manière aléatoire, à la traction alors qu'il a une résistance élevée en compression (rapport de 10 à 20). Les pièces fléchies ou tendues sont fragiles

Le béton armé comble cette lacune : les tractions sont reprises par des armatures en acier adhérentes au béton

Mais pour mobiliser la résistance des aciers, la fissuration est inévitable :

- Inconvénients pour la rigidité et la durabilité
- Poids mort du béton tendu, qui limite la portée

En béton précontraint, on compense par avance les tractions que va subir le béton en lui appliquant une compression par des armatures tendues :

Toute la section participe, le béton, et non l'acier, reprend les tractions

La rigidité n'est pas affectée.

#### **V.2 Définition du béton précontraint**

Définition donnée par Eugène Freyssinet

• « Les forces de précontrainte sont des forces créées par le constructeur pour réaliser des contraintes préalables ou simultanées à celles qui résultent des charges, et qui, se composant avec celles-ci, donnent des contraintes résultantes en chaque point, limitées à des taux qui puissent être indéfiniment supportées par les matériaux, sans altération. »

La précontrainte prend tout son intérêt lorsqu'elle permet d'obtenir un comportement élastique pour une structure qui, sans elle, serait fissurée.

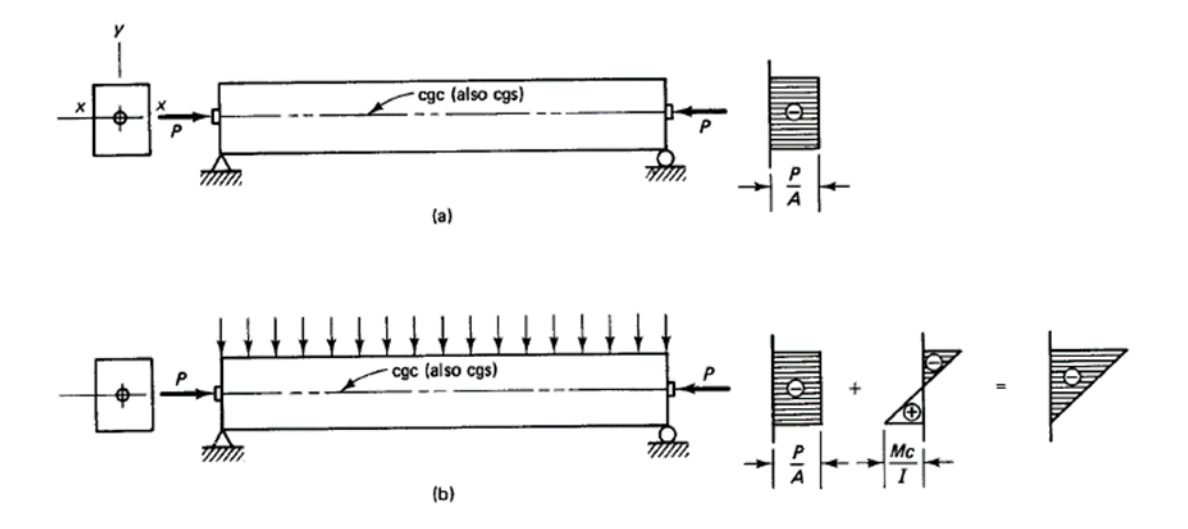

**Figure V-1**: principe de la précontrainte

#### **V.3 Historique du béton précontraint**

Le béton précontraint n'est pas un concept nouveau, il remonte à 1872, quand P.H. Jackson un ingénieur américain de Californie breveta un système de précontrainte ; en utilisant un tirant pour construire des poutres et des arcs. En 1888 l'allemand C. W. Doehring obtient un brevet en utilisant des fils métalliques pour précontrainte des dalles. Mais ces tentatives précoces n'ont pas vraiment réussi à cause des pertes de précontraintes différées (dans le temps) et de la traction trop faible, qui ne faisait que retarder l'apparition de la fissuration.

Au début du XXe siècle le norvégien J. Lund et l'Américain G. R. Steiner, ont essayé de résoudre ce problème, mais ils n'ont pas pu y arriver. Freyssinet attribuera plus tard ces

échecs à l'état d'esprit des chercheurs : « On cherchait à améliorer le Béton Armé et non à créer un nouveau matériau »

Il faut attendre 1928 pour le résoudre grâce à l'ingéniosité de l'ingénieur français Eugene Freyssinet qui à proposer l'utilisation des fils d'acier de haute résistance et de haute ductilité. Le véritable lancement de la précontrainte est le sauvetage en 1934 de la gare maritime du Havre en France, alors en cours de construction sur des remblais non stabilisés et qui s'enfonce progressivement et, en Algérie en 1936 dans l'usine de fabrication de tuyaux de l'oued Fodda (commune de la wilaya de Chlef située à 20 km à l'est de la ville de Chlef), spécialisée dans les conduites étanches sous des pressions d'eau élevées ; qui permet à Eugène Freyssinet de démontrer l'efficacité de sa technique appelé « Système Freyssinet »

Ce procédé éveille l'intérêt du directeur de l'entreprise Wayss & Freytag en Allemagne. Le premier pont en béton précontraint est ainsi construit en 1938, d'après les plans de Freyssinet, à Oelde, sur l'autoroute de Dortmund à Hanovre.

En 1940 L'anglais P. W. Abeles introduit et développa le concept de la précontrainte partielle. L'allemand F Leonhardt, le russe V. Mikhaïlov, l'américain T. Y. Lin ; le français Yves Guyon et d'autres contribuèrent grandement à l'art et à la science du béton précontraint.

#### **V.4 Types de précontrainte**

Deux modes sont possibles pour la mise en œuvre de la précontrainte :

-la précontrainte par post-tension et la précontrainte par pré-tension

Dans ces termes, les préfixes « post » et « pré » décrivent le moment d'application de la force dans l'acier par rapport à la mise en place du béton.

Une autre différence concerne la position de la précontrainte par post-tension par rapport à la section en béton, de sort qu'on distingue :

- la précontrainte intérieure et
- la précontrainte extérieure.

En outre, la précontrainte intérieure (par post-tension) peut être :

- avec adhérence
- sans adhérence.

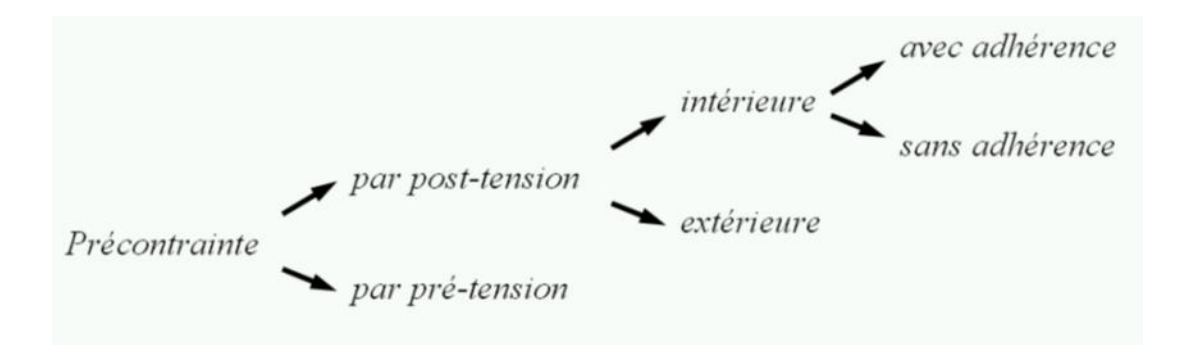

**Figure V-2:** Types de précontrainte

#### **V.4.1 Précontrainte par post-tension :**

La technique de post tension consiste à prendre appui sur le béton déjà durci pour tendre le câble de précontrainte. L'élément en béton est donc coulé au préalable, avec des réservations pour le passage ultérieur de la précontrainte. Lorsque le béton atteint une résistance suffisante, la précontrainte est enfilée et tendue à l'aide de vérins.

La post tension est très utilisée en ouvrages d'art pour les grandes portées.

#### **V.4.2 . Procédés de précontrainte par post-tension**

Mise en place du coffrage.

Mise en place des armatures passives (cadres, épingles, étriers, aciers longitudinaux, chaises de support des gaines).

Mise en place des gaines et fixation solide sur la cage d'armature pour éviter tout déplacement lors du coulage du béton.

Mise en place d'étanchéité des gaines par collage de rubans adhésifs sur les raccords ou trous accidentels faits lors des travaux.

Mise en place des plaques d'appui et des frottages adjacents aux extrémités des gaines sous l'emplacement future des ancrages.

Coulage du béton.

Durcissement du béton pour atteindre la résistance minimum spécifiée par le bureau d'études pour autoriser la mise en tension.

L'injection d'un coulis de ciment.

Durcissement du béton, enfilage des câbles.

Mise en tension des câbles

Décoffrage

#### **V.5 Calcul de la précontrainte**

L'Etude de la précontrainte se fera selon les règle du B.P.E.L 91 et le calcul se basera sur la dalle la plus sollicité.

Module de déformation longitudinale des armatures de précontraintes : Ep=1,95.105Mpa.

Résistance caractéristique du béton à 28 jours d'âge fc28 = 40 Mpa.

Armatures passives : HA Fe 500 ; Fe=500 MPA

 $ρ1000$ : valeur de la perte de tension par relaxation à 1000 heure  $ρ1000 = \le 2.5\%$ 

Partie constructive : coulage en une seule phase mise en tension une seule famille : à 21 jours

#### **V.5.1 Classes de vérification**

-justification à réaliser en classe II de précontrainte : traction admise sans fissuration du béton (précontrainte courant), usage : ouvrage courant exposer aux intempéries.

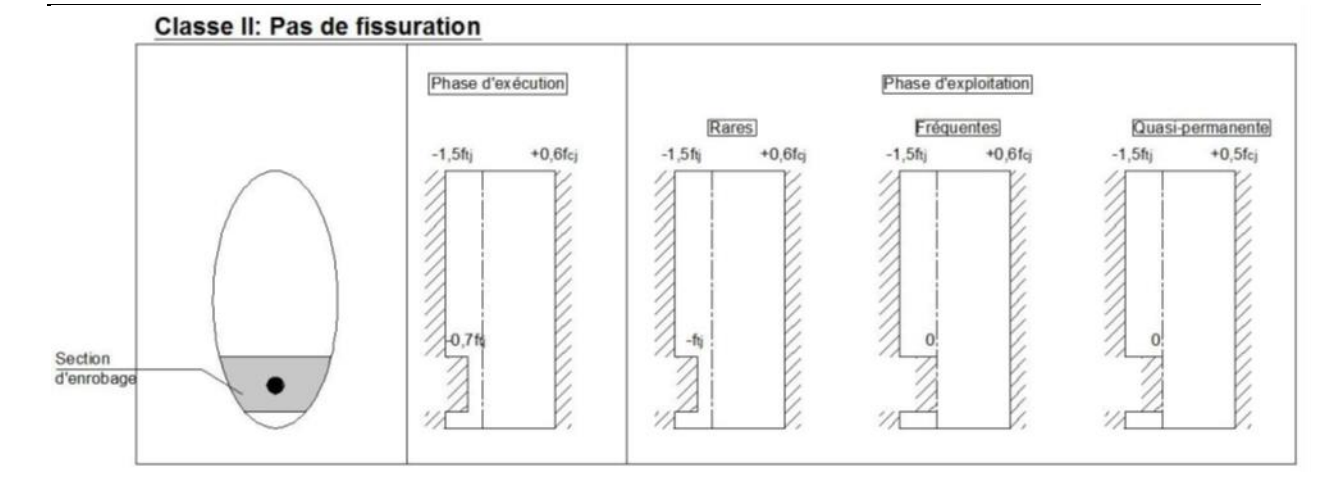

Figure V-3: Contraintes limites du béton en classe II

#### **Contrainte limites du béton :**

$$
\mathbf{f}_{\mathbf{ej}} = \frac{j}{4.76 + 0.83j} * \mathbf{f}_{c28}
$$

**fcj:** résistance caractéristique à la compression du béton à (j) jours.

La résistance à la compression est conventionnellement maintenue constante à partir de 28 ème jour.

$$
f_{c28}=40\, Mpa
$$

Pour 21 jours (date de mise en tension)

$$
\mathbf{f}_{c21} = \frac{21}{4.76 + 0.83 \times 21} \times 40 = 37.85 \, Mpa
$$

# **ftj=0.6+0.06 fcj**

 $f_{t}$ : résistance caractéristique à la traction du béton à (j) jours.

La résistance à la traction du béton à :

28 jours : **ft28=0.6+0.06 fc28=0.6+0,06×40= 3** 

# 21jour : **ft21=0.6+0.06 fc21=0.6+0.06×29.91=2.87**

#### **Les contraintes limites du béton sont suivantes** :

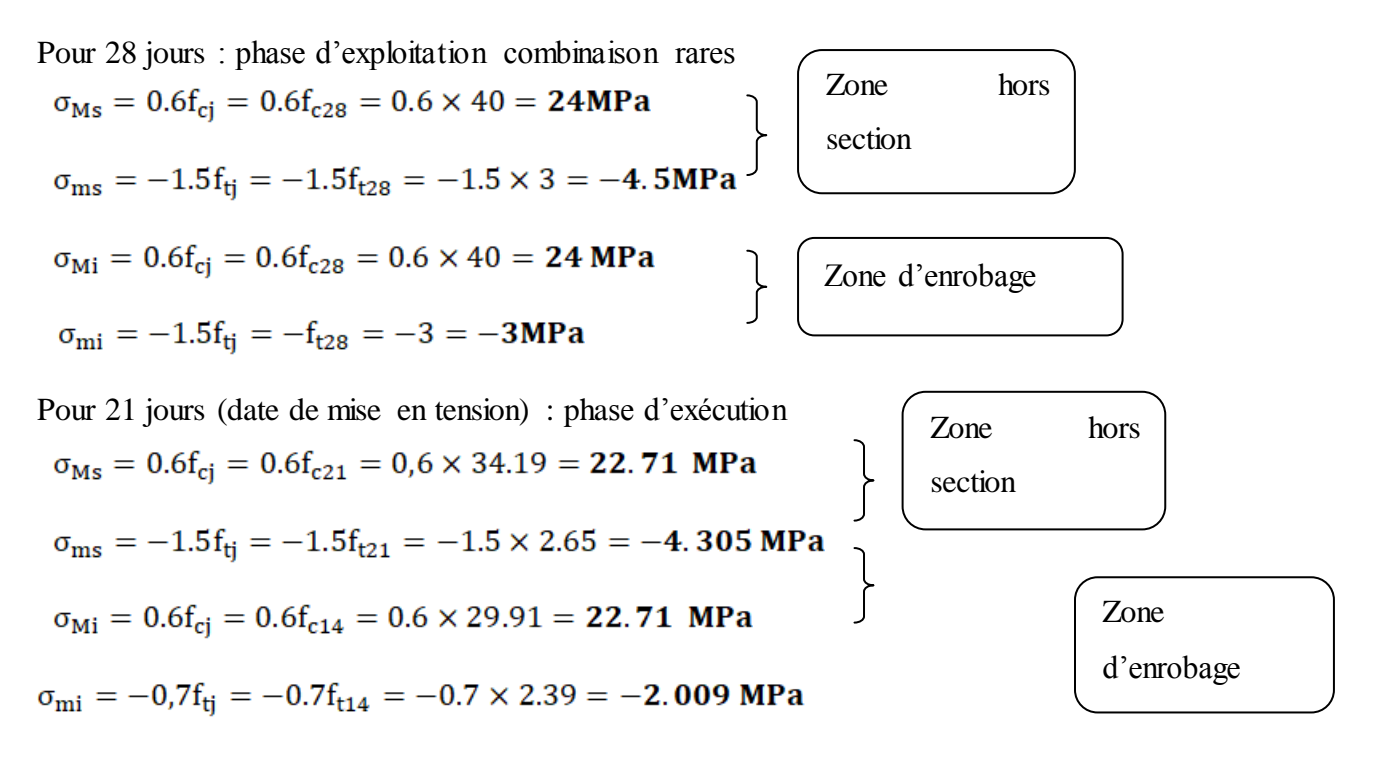

#### **V.5.2 Caractéristiques géométriques de la section médiane de la dalle**

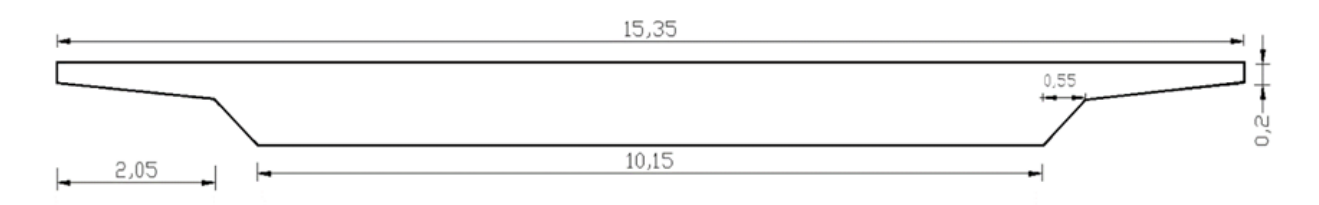

**Figure V-4:** la section médiane de la dalle

Tableau V-1- Caractéristiques géométriques de la dalle

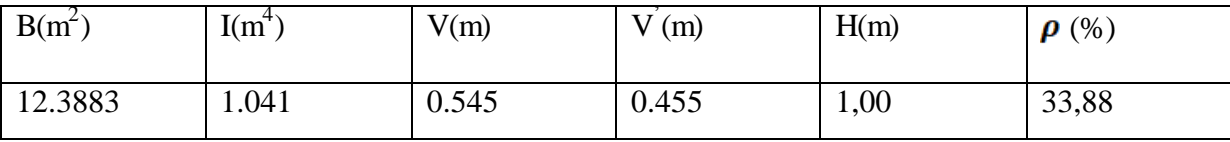

B : aire de la section brute de la dalle.

V ' : distance entre le centre de gravité de la section totale et sa fibre inférieure.

**V :** distance entre le centre de gravité de la section totale et sa fibre supérieure.

I : moment d'inertie par rapport à l'axe horizontal passant par le centre de gravité de la section totale.

 $\rho$ : Rendement géométrique de la section.

$$
A \text{vec} \quad \rho = \frac{I}{B \cdot V' \cdot V}
$$

## **V.5.3 Les moments fléchissant**

# **a) Les moments sur les appuis :**

**M<sup>M</sup> :** moment fléchissant maximal du aux charges permanentes et surcharges d'après la combinaison

$$
\hat{a} \text{ } L \text{'E} \text{ } LS \quad M_{Ms} = G + Max \begin{cases} 1.2[\max(A(1);B] + T \\ M_{c120} \\ D \\ E \end{cases}
$$

Tableau V-2- Les moments fléchissant max à L'ELS

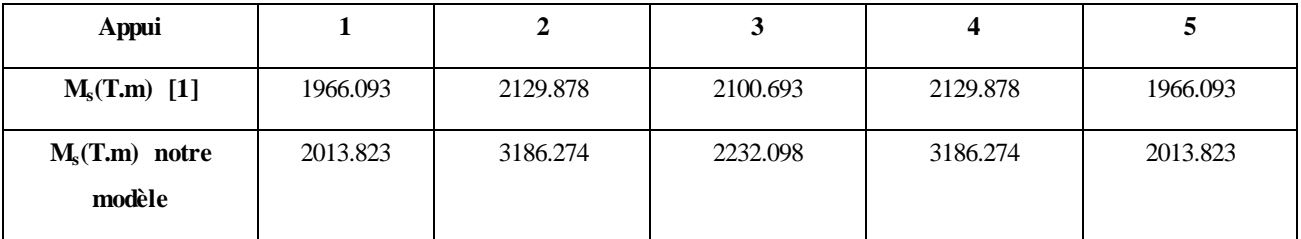

 $Ms_{min} = 2013.823T.m$ 

$$
Ms_{max} = 3186.274T.m
$$

Mm : moment fléchissant dû aux charges minimales (poids propre de la dalle)

La mise en tension se fait à 21 éme jour

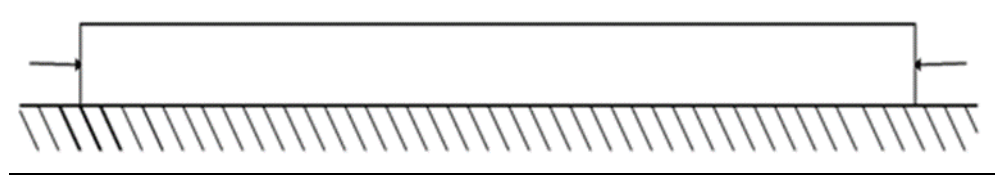

**Figure V-5:**Mise en tension de la dalle dans le sens longitudinal

à L'E LU 
$$
M_{Mu} = 1.35G + Max
$$
 
$$
\begin{cases} 1.6[\max(A(1);B]+1.5T1.35Mc1201.35D1.35E \end{cases}
$$

Tableau V-3- Les moments fléchissant max à L'ELU

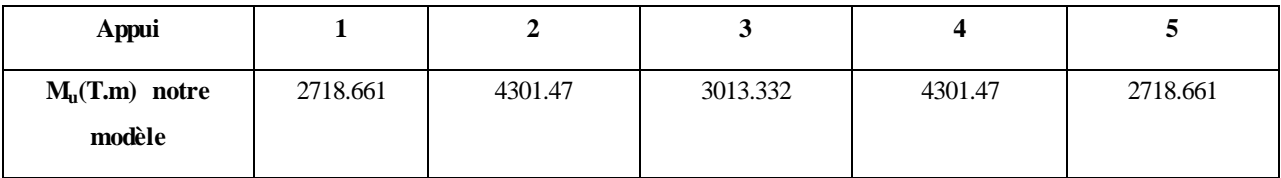

Mumin=2718. 661T.m Mumx=4301. 47T.m

## **b) Nombre de câbles :**

$$
P_{sur} = \frac{MT + \rho SV \sigma_{tg}}{\rho V + V' - d'}
$$
 Avec:  $\sigma_{tg} \sigma_{tg} = 0$ (sur l'appui)  
\n
$$
P_{sur} = \frac{MT}{c' + e_0}
$$
  $c' = \rho V' = 0.3387 * 0.545 = 0.1846m; e_0 = e_b = 0.355m$   
\n
$$
P_{sur} \ge \frac{3186.274 - 0.042P}{0.1846 + 0.355} \Rightarrow P \ge 3835.9T
$$
  
\n $n = \frac{P}{R}$  Avec:  $P_d = P_0 - \Delta P \Delta$ 

Pour les câbles de longueur supérieur à 60m ; la somme des pertes est egal 33% de précontrainte à l'origine

Donc Pd=P0\*(1-0.33)=0.67\*4241=2841.47KN

$$
n \ge \frac{3835.9}{284.147} \Rightarrow n \ge 13.5
$$

*d*

*P*

On prend 14 câbles 19T15

$$
= 3{,}126MN
$$

Excentricité de la précontrainte :

 $e_p = -v + t_i = 0.33 + 0, 1 = 0.43$  **m** 

## **V.6 Les pertes de tension**

La perte de la précontrainte est toute différence entre la force exercée par le vérin lors de la mise en tension et la force qui s'exerce en un point donner d'un câble à une époque donnée. Les pertes constituent un inconvénient majeur non seulement en raison du mauvais rendement de l'acier qui en résulte, mais encore parce qu'elle conduisait à une aggravation de l'état de sollicitation de béton. En post tension, l'effort de précontrainte varie à la fois :

- Dans l'espace, avec l'abscisse le long du câble, du fait de fortement
- Dans le temps, à cause du retrait et du fluage du béton et de la relaxation des aciers.

#### **V.6.1 Type de pertes**

Les pertes de tension se divisent en deux groupes :

- Les pertes de tension instantanées : se produisant lors de la mise en tension des câbles de précontrainte.
- Pertes de tension différées : se produisant dans un temps plus au moins long après la mise en tension.

#### **Tension a l'origine**

Les efforts de précontrainte sont variables le long des armatures et dans le temps. Ils sont évalués à partir de la valeur probable de la tension à l'origine, notée « $\sigma_{p0}$ » .Ils ne doivent pas non plus dépasser la plus faible des valeurs suivantes :

Min  $(0.80 f_{prg}$ , 0,90  $f_{peg}$ ) en post-tension = 1488 MPa

#### **V.6.2 Pertes de tension instantanées**

Dans le cas de la post-tension, les armatures de précontrainte subissent des pertes de tension instantanées qui sont :

- Les pertes de tension par frottement ;

- Les pertes de tension par recul de l'ancrage ;

- Les pertes de tension par déformations instantanées du béton.

#### **a) Perte de tension par frottement :**

Les pertes par frottement sont provoquées par le frottement des câbles sur la gaine, lors de la mise en tension .le câble tiré du côté du vérin est fixe du côté opposé le déplacement du câble à l'intérieur de la gaine est gêné par ca courbe s'il n'est pas rectiligne, il est de même en ligne droit, la gaine ni le câble ne sont rigoureusement rectilignes; on admet en général une variation parasite de l'ordre de  $0.5a0.75<sup>0</sup>$  d'angle équivalent par mètre de câble.

Pertes par frottement est donné par l'expression suivante :

 $\Delta F_p = P_0 (1 - e^{-(f\alpha + \varphi x)})$  avec : f=0.19rad ;  $\alpha = \alpha_0 = 0.12$  rad;  $x = 0.4l_1 = 6.8$ *m* 

 $\varphi$ =0.002; P=4241KN

**1) a l'about :**  $\alpha=0$ ;  $x=0$ ;  $\Rightarrow \Delta F_p=0$ 

**2) en travée(1) :**

 $\alpha = \alpha_0 = 0.12$  *rad*;  $x = 0.4l_1 = 6.8$ *m*  $\Delta F_p$ =4241(1-e<sup>-(0.19\*0.121+0.002\*6.8)</sup>) =152.37KN  $\Delta F_p = 3.59\%$ **3) sur l'appui (1) :**  $\alpha = \alpha_0 + 2\alpha_1 = 0.343$  rad ;  $x = l_1 = 17$  $\Delta F_p$ =4241(1-e<sup>-(0.19\*0.121+0.002\*17)</sup> = 400.4KN  $\Delta F_p = 9.44\%$ **4) en travée(2)**  $\alpha = \alpha_0 + 2\alpha_1 + 2\alpha_2 = 0.547$  rad ;  $x = l_1 + 0.5l_2 = 28$ m  $\Delta F_p = 17.78\%$ **5) sur l'appui(2) :**  $\alpha = \alpha_0 + 2\alpha_1 + 2\alpha_2 + 2\alpha_3 = 0.753$  rad  $x=l_1+l_2=39m$  $\Delta F_p = 19.83\%$ **6) en travée (3):**

 $\alpha = \alpha_0 + 2\alpha_1 + 2\alpha_2 + 2\alpha_3 + 2\alpha_4 = 0.959$ rad ;x=l<sub>1</sub>+l<sub>2</sub>+0.5l<sub>3</sub>=50  $\Delta F_p = 24.59\%$ **7) Sur l'appui (3) :**  $\alpha = \alpha_0 + 2\alpha_1 + 2\alpha_2 + 2\alpha_3 + 2\alpha_4 + 2\alpha_5$  1.165rad ;x=l<sub>1</sub>+l<sub>2</sub>+l<sub>3</sub>  $\Delta F_p = 29.06$ 

# **b) Perte d'allongement après blocage des ancrages :**

La perte d'allongement apparait lorsque la force appliquée au câble par le vérin est reportée directement à la structure, par l'intermédiaire de l'ancrage, ce transfert d'énergie s'effectue lors de la vidange de la chambre de tension du vérin, l'énergie nécessaire à la réalisation du serrage conique n'est atteinte qu'après un mouvement d'entrainement du mors par le toron ; cette rentrée de morts peut être diminue en procédant à un blocage hydraulique préalable à l'aide d'un vérin auxiliaire. Les valeurs de rentrée de mors sont indiquées dans les tableaux des caractéristiques techniques de chaque ancrage, elles varient suivant les types d'unités et les vérins de 4à11mm.

Chute de tension au niveau de la zone d'ancrage est bien souvent bénéfique car elle permet d'éliminer les surtensions momentanée nécessaires pour atteindre la tension voulue dans les sections importantes de l'ouvrage, mais inutiles dans les extrêmes

#### - **La tension après blocage :**

Lors du blocage par coincement conique, le mouvement de rentrée des câbles est freiné par le frottement sur la gaine ; c'est phénomène inverse de celui observé lors de la mise en tension. La chute de tension qui est maximale au niveau de l'ancrage, diminue au fur et à mesure de façon symétrique et s'annule à une distance d de l'ancrage

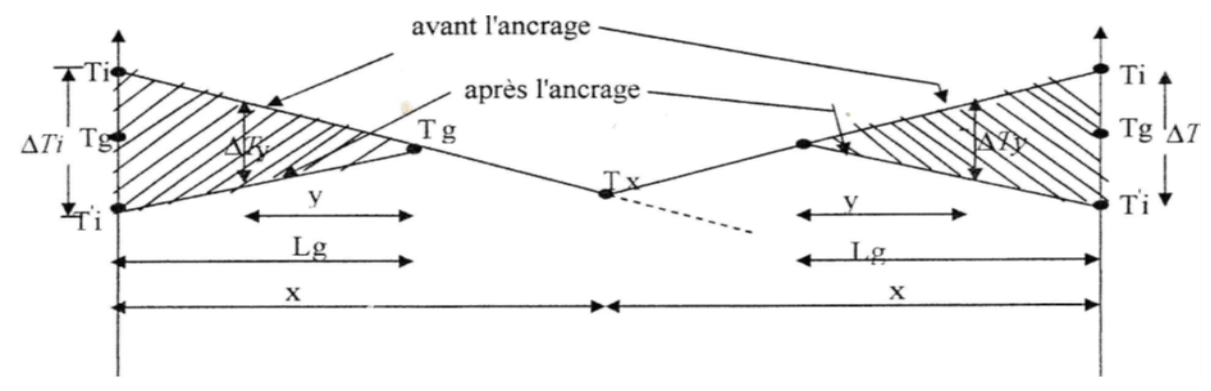

70

**Figure V-6:** Perte d'allongement après blocage des ancrages

$$
\sqrt{\frac{gE_p}{(f\frac{\alpha_t}{L}+\varphi)\sigma_0}}\,\mathrm{d}=\sqrt{\frac{gE_p}{(f\frac{\alpha_t}{L}+\varphi)\sigma_0}}
$$

 $G=7$ mm

G=7mm  
\n
$$
\sigma_0 \frac{\alpha_t}{l} = \frac{0.121 + 2 \times 0.111 + 2 \times 4 \times 0.103}{61} = 0.019 \text{ rad}
$$

 $\sigma_{0}$ =P<sub>0</sub>/A<sub>P</sub>=4241\*10<sup>3</sup>/2850=1488.07MPa

 $d = 12.62m$ 

**1) a l'about :**

$$
\Delta F_p = \frac{g.E_p.A_p}{d} = 300.36 \text{KN}
$$
  
\n
$$
\Delta F_p = 7.08\%
$$
  
\n2) En travée (1) :  
\n
$$
\Delta F_p = 138.51 \text{KN}
$$
  
\n
$$
\Delta F_p = 3.27\%
$$

**3) Sur l'appui (1) :**

 $\Delta F_p = 0$ KN

$$
\Delta\,F_p{=0}\%
$$

- **4) En travée (2)**
- $\Delta F_p = 0\%$ 
	- **5) Sur l'appui (2) :**
- $\Delta F_p = 0\%$ 
	- **6) En travée (3) :**
- $\Delta F_p = 0\%$ 
	- **7) Sur l'appui (3) :**

 $\Delta F_p = 0\%$ 

**c) Pertes par raccourcissement instantanée du béton :**

Ces pertes sont engendrées par le raccourcissement instantané de l'ouvrage, due à l'action de l'effort par les câbles, sont de faible importance. Elles peuvent être assimilées à une perte moyenne agissent sur chaque armature qui dans une section donnée, est égale selon la règle du BPEL 91à :

$$
\Delta F_p = \frac{n - l \sigma_{b0}}{2n \times E_{bij}} E_p A_p \quad \Delta F_p = \frac{n - l \sigma_{b0}}{2n \times E_{bij}} E_p A_p
$$

Avec :  $E_{\text{bij}} = 11000 \sqrt[3]{f_{\text{c}j}}$  (pour cette phase le mise en tension se fait après 28j)

N : nombre de câble

 $\sigma_{b0}$ :contrainte probable du béton au niveau du C.D.G des câbles dans les section considérées sous l'effet de toutes les actions de longue durée y compris la précontrainte.

E<sup>p</sup> : Module d'élasticité d''acier

$$
\sigma_{b0} = P\left(\frac{1}{S} + \frac{e^2}{I}\right) - \frac{M e}{I} \text{ avec : } P = n.P_0
$$

P<sup>0</sup> : Force de précontrainte à l'origine

S : la surface de la dalle

M: Moment dû au poids propre de la dalle seul+moment de précontrainte

e : Excentricité des câbles

I: Moment d'inertie de la section par rapport au C.D.G de la dalle

a l'about:

 $P = n$ . Po = 14 x 4241 = 59,374MN

 $M_d = 0$ ;  $M_p = 0$ 

 $\sigma_{b0}$ =4.79MPa

 $\Delta F_p = 0.032 \text{MPa}$ 

 $\Delta F_p = 0.75\%$ 

en travée(1) :

$$
P'=P-\Delta F_p=57.24MN
$$

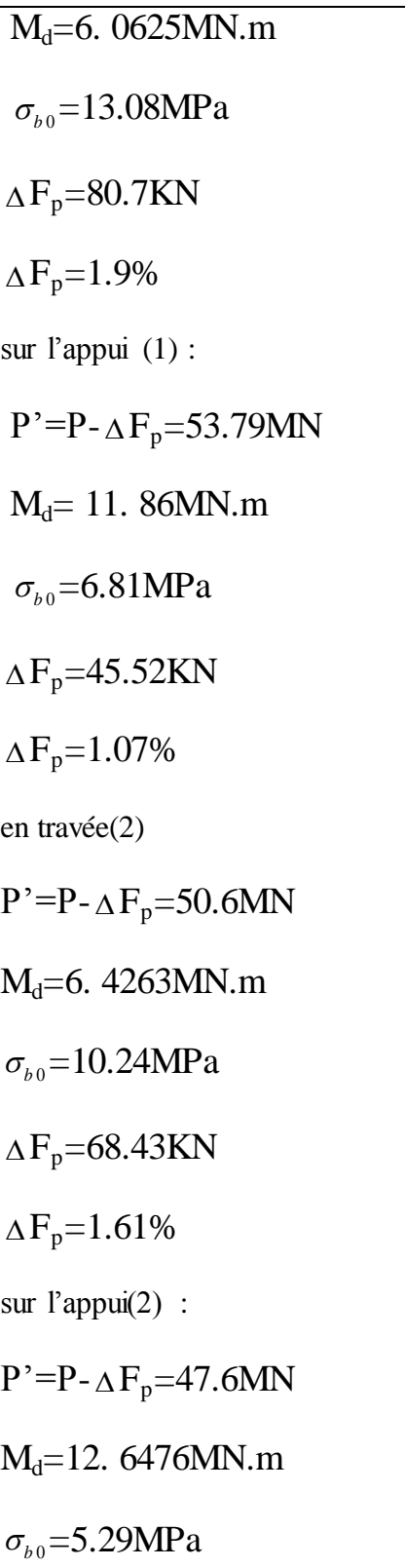

 $\Delta F_p = 35.35$ KN

 $\Delta F_p = 0.83\%$ en travée (3):  $P' = P - \Delta F_p = 44.77$ MN  $M_d = 6.25155MN.m$  $\sigma_{b0}$ =8.83MPa  $\Delta F_p = 53.42$ KN  $\Delta F_p = 1.26\%$ sur l'appui(3) :  $P' = P - \Delta F_p = 42.12$ MN M<sub>d</sub>=12. 37259MN.m  $\sigma_{b0}$ =4.28MPa  $\Delta F_p = 0.66\%$ Bilons des pertes instantanées : 1- a l'about :  $\Delta F_p = 0 + 7{,}08 + 0{,}75 = 7{,}83\%$ 2-en travée (1) :  $\Delta F_p = 3{,}59 + 3{,}27 + 1{,}9 = 8{,}76$  % 3-sur l'appui (1) :  $\Delta F_p = 9.4 + 0 + 1.0$  7 = 10.47 % 4-en travée (2) :  $\Delta F_p = 14,78 + 0 + 1,61 = 16,39\%$ 5-sur l'appui (2) :

 $\Delta F_p = 19,83 + 0 + 0,83 = 20,66\%$ 6-en travée (3) :  $\Delta F_p = 24,59 + 0 + 1,26 = 25,85\%$  $7$ -sur l'appui  $(3)$ :  $\Delta F_p = 29,06 + 0 + 0,66 = 29,72 %$ 

# **V.6.3 Les pertes différées :**

## **a) pertes par retrait du béton :**

Le retrait est le raccourcissement du béton non chargé, au cours de son durcissement. Les armatures de précontrainte, étroitement liées au béton par adhérence, subissent donc les mêmes variations de déformation que le béton.

La perte finale, dans le cas de conditions thermo hygrométriques constantes, on fonction de l'âge du béton au moment de sa mise en tension, du retrait total du béton et de son évolution en fonction du temps.

La perte de tension par retrait, pour les armatures considérées, est la suivante, selon les règles du BPEL 91.

$$
\Delta F_p = \varepsilon_r . E_p . A_p
$$
  
\n
$$
\varepsilon_r = \varepsilon_0 . K_s . [r(t) - r(t_0)]
$$
  
\n
$$
r(t) = \frac{t}{t + 9. R_m}
$$
  
\n
$$
K_c = \frac{120 - \rho_H}{30} + \frac{2(100 - \rho_H)}{3(20 + R_m)} = \frac{100 - 80}{30} + \frac{2(100 - 80)}{30(20 + 39.08)} = 1.559
$$

$$
R_m = \frac{B}{P}
$$
  
\n
$$
K_s = \frac{1}{1 + 20 \cdot \rho_s}
$$
  
\n
$$
\varepsilon_0 = (100 - \rho_H) \left( 6 + \frac{80}{100 + 3.R_m} \right) .10^{-6}
$$
  
\n
$$
\rho_s = \frac{A_s}{B}
$$
  
\n
$$
\rho_H = 80 \text{ % (zone de nord)}
$$
  
\n
$$
R_m = \frac{12.3825}{31.68} = 39.08 \text{cm}
$$
  
\n
$$
\varepsilon_0 = 1, 27.10^{-4}
$$
  
\n
$$
K_s = 0.91
$$
  
\n
$$
\Delta F_p = 62.58 \text{KN}
$$
  
\n
$$
\Delta F_p = 1.48 \text{ %}
$$

Avec

T : age à la mise en tension

Rm: Rayon moyen de la dalle

B : section de la dalle

P : périmètre de la dalle

r (t) : fonction traduisant de la loi d'évolution du retrait en fonction du temps.

 $\varepsilon_r$ : Déformation due au retrait

 $\rho_{\rm H}$ : Hygrométrie ambiante moyenne d'humidité

# **B) Pertes dues au fluage du béton :**

La perte due au fluage correspond à un raccourcissement différé sous l'effet des contraintes de compression.

la perte finale de tension, due au fluage du béton, dans le cas de conditions thermo hygrométriques constantes, est en fonction maximale et de la contrainte finale, supportées par le béton dans la section, de l'Age du béton lors de la mise en tension, ainsi que de la durée de l'intensité de la charge.

Selon les règles du BPEL 91, la perte finale de tension subie par les armatures, est :

 $\Delta F_p = \sigma_{b0}$ . A<sub>p</sub>. A<sub>p</sub>. f(t-t<sub>1</sub>)/E<sub>bij</sub>

Dans notre cas la mise en tension se fait après 28j, on calcul les pertes entre 28j et *a*

$$
K_{\text{fill}} = \frac{100}{100 + t_1} = \frac{100}{100 + 14} = 0.88
$$
  
\n
$$
K_c = \frac{120 - \rho_H}{30} + \frac{2(100 - \rho_H)}{3(20 + R_m)} = \frac{100 - 80}{30} + \frac{2(100 - 80)}{30(20 + 39.08)} = 1.559
$$
  
\n
$$
K_e = 0.4
$$
  
\n
$$
K_{\text{fill}} = 0.161
$$
  
\n
$$
f(t - t_1) = 1
$$
  
\n
$$
\Delta F_p = 1.61 \times \sigma_{b0} \frac{E_p}{E_{bj}} A_p
$$
  
\n
$$
\sigma_{b0} = P\left(\frac{1}{S} + \frac{e^2}{I}\right) - \frac{M_e e}{I}
$$

Avec : M moment de dalle+ compléments des charges +moment de précontrainte.

# **1-a l'about :**

 $P = n$ . Po-  $\Delta F_{pi} = 59.374(1 - 0.0783) = 54.725MN$  $M_d = 0$ ;  $M_p = 0$  $\sigma_{b0}$ =4.42MPa  $\Delta F_p = 102.42$ KN  $\Delta F_p = 2.41\%$ **2-en travée (1) :**  $P' = P - \Delta F_p = 54.17$ MN  $M_d = 0.93$ MN.m  $\sigma_{b0}$ =10.556MPa  $\Delta F_p = 224.64$ KN  $\Delta F_p = 5.77\%$ **3-sur l'appui (1) :**  $P' = P - \Delta F_p = 53.13$ MN  $M_d = 2.28$ MN.m  $\sigma_{b0}$ =6.86MPa

 $\Delta F_p = 214.76$ KN  $\Delta F_p = 5.06\%$ **4-en travée (2)** P'=P**-** ∆ F<sub>p</sub>=49.64MN M<sub>d</sub>=7. 3673MN.m MP=2. 11MN.m  $M_T = M_d + M_P$  $M_T$ =7.3673+2.11=9.477MN.m  $\sigma_{b0}$ =8.75MPa  $\Delta F_p = 202.77$ KN  $\Delta F_p = 4.78\%$ **5-sur l'appui (2) :** P'=P**-** ∆ F<sub>p</sub>=47.9MN  $M_d = 14.5$ MN.m  $M_P=1.98MN.m$  $M_T$ = 12. 52MN.m  $\sigma_{b0}$ =5.234MPa  $\Delta F_p = 121.29$ KN  $\Delta F_p = 2.86\%$ **6-en travée (3):** P'=P-∆F<sub>p</sub>=44.03MN  $M_d$ = 7.167 MN.m  $M_P$ = 1. 77MN.m  $M_T=8.94$ MN.m  $\sigma_{b0}$ =7.54MPa  $\Delta F_p = 174.73$ KN  $\Delta F_p = 4.12\%$ **7-sur l'appui (3):**  $P' = P - \Delta F_p = 41.728MN$ 

M<sub>d</sub>=14. 184MN.m

 $M_P = 1.756 M N.m$  $M_T = 12.43$ MN.m  $\sigma_{b0}$ =4.18MPa  $\Delta F$ <sub>p</sub>=96.86KN  $\Delta F_p = 2.28\%$ 

### **c)perte due à la relaxation des aciers:**

Une armature tendue en permanence et maintenue, après mise en tension, à une longueur constante, subit une perte de contrainte de traction. La valeur finale de la perte de tension due à la relaxation est en fonction du temps d'application de la force de précontrainte, de la valeur garantie de la relaxation à 1000 heures. Et de la valeur de tension initiale des armatures.

La relaxation de l'acier dépend de sa nature, de son traitement, on distingue deux types d'aciers :

- à relaxation normale RN

-à très basse relaxation TBR

Les règles du BPEL 91 proposent pour le calcul cette perte, la formule suivante :<br>  $\Delta E = \begin{pmatrix} 6 & 0 & 4 \end{pmatrix} \begin{pmatrix} \sigma_{p_i}(x) & \sigma_{p_j}(x) & \sigma_{p_j}(x) \end{pmatrix}$ 

$$
\Delta F_p = \frac{6}{100} \rho_{1000} A_p \left( \frac{\sigma_{p_i}(x)}{f_{prg}} - \mu_0 \right) \sigma_{pi}(x)
$$

Avec:

 $\sigma_{pi}$  (x) la tension au point d'abscisse x après pertes instantanées

 $\rho_{1000}$ Valeur garantie de la relaxation à 1000 heurs

$$
\mu_0 = 0.43 \text{ (TBR)}
$$
  

$$
\rho_{1000} = 2.5\% \text{ (TBR)}
$$

# **1-a l'about :**

4 *P*<sub>1000</sub> = 2,5% (TDR)<br> **1-a l'about :**<br>  $\sigma_{pi}(x) = P_0(1 - \Delta P) / AP = 4.421(1 - 0.0783) / 28.5.10^{-4} = 1371,55 MPa$  $\Delta F_p = 180.24$ KN  $\Delta F_{p}$ =4.25% **2-en travée(1) :**

 $\sigma_{pi}(x) = 1357.72 \text{MPa}$ 

 $\Delta F$ <sub>p</sub>=174.1KN

 $\Delta F_p = 4.11\%$ 

# **3-sur l'appui (1) :**

 $\sigma_{pi}(x) = 1331.67 \text{MPa}$ 

 $\Delta F_p = 169.79$ KN

# $\Delta F_p = 3.84\%$

# **4-en travée(2)**

 $\sigma_{pi}(x) = 1244.18 \text{MPa}$ 

 $\Delta F_p = 127.07$ KN

 $\Delta F_p = 2.99\%$ 

# **5-sur l'appui(2) :**

$$
\sigma_{pi}(x) = 1180.19 \text{MPa}
$$

 $\Delta F_p = 103.18$ KN

 $\Delta F_p = 2.43\%$ 

# **6-en travée (3):**

 $\sigma_{pi}(x) = 1103.4 \text{MPa}$ 

$$
\Delta F_p\text{=}76.99KN
$$

 $\Delta F_p = 1.81\%$ 

# **7-sur l'appui(3) :**

 $\sigma_{pi}(x) = 1045.8 \text{MPa}$ 

 $\Delta F$ <sub>p</sub>=59.13KN

 $\Delta F_p = 1.39\%$ 

# **Bilons des pertes différées :**

# **1- a l'about:**

$$
\Delta F_p = 1.48 + 2.41 + \frac{5}{6} * 4.25 = 7,43\%
$$

**2-en travée (1) :**

 $\Delta F_p = 1.48 + 5.77 +$ 5 6 \*4.11= 10.67% **3-sur l'appui (1) :**

$$
\Delta F_p = 1.48 + 5.06 + \frac{5}{6} * 3.84 = 9.74\ \%
$$

**4-en travée (2) :**

$$
\Delta F_p = 1.48 + 4.78 + \frac{5}{6} * 2.99 = 8.75\%
$$

**5-sur l'appui (2) :**

$$
\Delta F_p = 1.48 + 2.86 + \frac{5}{6} * 2.43 = 6.37\%
$$

**6-en travée (3) :**

$$
\Delta F_p = 1.48 + 4.12 + \frac{5}{6} * 1.81 = 7.1\%
$$

**7-sur l'appui (3) :**

$$
\Delta F_p = 1.48 + 4.12 + \frac{5}{6} * 1.39 = 4.89 %
$$

# **V.6.4 Les pertes totales**

**1- a l'about:**

 $\Delta F_p$  =7.83+7.43 = 15.26% **2-en travée (1) :**  $\Delta F_p = 8.76 + 10.67 = 19.43\%$ **3-sur l'appui (1) :**  $\Delta F_p = 10.47 + 9.74 = 20.21$  % **4-en travée (2) :**  $\Delta F_p = 16.39 + 8.75 = 25.14\%$ **5-sur l'appui (2) :**  $\Delta F_p = 20.66 + 6.37 = 27.03\%$ **6-en travée (3) :**  $\Delta F_p = 25.85 + 7.1 = 32.95\%$ **7-sur l'appui (3) :**  $\Delta F_p = 29.72 + 4.89 = 34.61$  %

## **V.7 Précontrainte de calcul en BPEL**

#### **a) en état limite de service :**

La précontrainte de calcul est égale à la plus défavorable des deux valeurs :

- précontrainte maximale :  $P_1 = 1,02P_0 - 0,8 \triangle P$ 

 $-pr$ écontrainte minimale :  $= 0.98Pa - 1.2M$ 

Avec : M pertes totales de précontraintes, instantanées plus déférées

On prend en compte deux incertitudes :

-l'une de 2% sur la valeur de la précontrainte à la mise en tension  $P_0$  (lecture, étalonnage du vérin et de la pompe hydraulique)

-l'autre de 20%sur l'évaluation des pertes de précontrainte.

#### **b) En état limite ultime :**

La précontrainte de calcul vaut :

 $P_{d} = P_{m} = P_{0} - \Delta P$   $P_{d} = P_{m} = P_{0} - \Delta P$ 

#### **V.8 Calcul de précontrainte**

#### **a) En état limite de service :**

 $-Pr$ écontrainte maximale  $P_1$ :

**1- a l'about :**

1- a l'about :  
1- a l'about :  

$$
P_1 = 1.02P_0 - 0.8\Delta P = (1.02 - 0.8 \times 0.1526) \times 4241 = 3808.08KN
$$

**2-en travée (1) :**

 $P_1 = 1.02 P_0 - 0.8\Delta P = (1.02 - 0.8 \times 0.1944) \times 4241 = 3666.26 KN$ 

**3-sur l'appui (1) :**

 $P_1 = 1.02 P_0 - 0.8\Delta P = (1.02 - 0.8 \times 0.2021) \times 4241 = 3640.14 KN$ 

**4-en travée (2) :**

 $P_1 = 1.02 P_0 - 0.8\Delta P = (1.02 - 0.8 \times 0.2514) \times 4241 = 3472.87 KN$ 

#### **5-sur l'appui (2) :**

 $P_1 = 1.02 P_0 - 0.8\Delta P = (1.02 - 0.8 \times 0.2703) \times 4241 = 3408.75 KN$ 

**6-en travée (3) :**

 $P_1 = 1.02 P_0 - 0.8\Delta P = (1.02 - 0.8 \times 0.2703) \times 4241 = 3207.89 KN$ 

# **7-sur l'appui (3) :**

 $P_1 = 1.02 P_0 - 0.8\Delta P = (1.02 - 0.8 \times 0.3462) \times 4241 = 3151.23 KN$ 

**-Précontrainte maximale P<sup>2</sup> :**

**1- a l'about :**

 $P_1 = 0.98 P_0 - 1.2\Delta P = (0.98 - 1.2 \times 0.1526) \times 4241 = 3379.57 KN$ 

**2-en travée (1) :**

 $P_1 = 0.98 P_0 - 1.2\Delta P = (0.98 - 1.2 \times 0.1944) \times 4241 = 3166.84 KN$ 

**3-sur l'appui (1) :**

 $P_1 = 0.98 P_0 - 1.2\Delta P = (0.98 - 1.2 \times 0.2021) \times 4241 = 3127.65 KN$ 

**4-en travée (2) :**

 $P_1 = 0.98 P_0 - 1.2\Delta P = (0.98 - 1.2 \times 0.2514) \times 4241 = 2876.76KN$ 

**5-sur l'appui (2) :**

 $P_1 = 0.98 P_0 - 1.2\Delta P = (0.98 - 1.2 \times 0.2703) \times 4241 = 2780.57 KN$ 

**6-en travée (3) :**

 $P_1 = 0.98 P_0 - 1.2\Delta P = (0.98 - 1.2 \times 0.2703) \times 4241 = 2479.29 KN$ 

**7-sur l'appui (3) :**

 $P_2 = 0.98 P_0 - 1.2\Delta P = (0.98 - 1.2 \times 0.3462) \times 4241 = 2394.3 KN$ 

**b) En état limite ultime :**

**1- a l'about :**

 $P_d = P_0 - \Delta P = 3593.82 KN$ 

**2-en travée (1) :**

 $P_d = P_0 - \Delta P = 3416.55 KN$ 

**3-sur l'appui (1) :**

 $P_d = P_0 - \Delta P = 3383.89$ KN

**4-en travée (2) :**

 $P_d = P_0 - \Delta P = 3174.81$ KN

**5-sur l'appui (2) :**

 $P_d = P_0 - \Delta P = 3094.6$ KN

# **6-en travée (3) :**

 $P_a = P_0 - \Delta P = 2843.59$ KN **7-sur l'appui (3) :**  $P_d = P_0 - \Delta P = 2772.76$ KN

# **V.8.1 Calcul de nombre des câbles avec les pertes exactes :**

# **Appui 1 :**

$$
P_{sur} = \frac{MT + \rho SV \sigma_{ij}}{\rho V + V \cdot -d} \cdot \text{avec : } \sigma_{ij} = 0
$$
\n
$$
P_{sur} = \frac{M_T}{c' + e_0}; c' = \rho V \cdot = 0.3387 \times 0.545 = 0.1846m; e_0 = e_b = 0.355m
$$

M=2101.105-0.043P

$$
P_{sur} \ge \frac{2101.105 - 0.043P}{0.1846 + 0.355} \Rightarrow P \ge 3606.52t
$$
  

$$
n = \frac{P}{P_d} Avec : P_d = P_0 - \Delta P = 3383.89KN
$$
  

$$
n \ge \frac{36065.2}{3383.89} \Rightarrow n \ge 10.65
$$

**Appui 2 :**

$$
P_{sur} = \frac{MT + \rho SV \sigma_{ij}}{\rho V + V - d}, \text{ } \alpha \text{vec}: \sigma_{ij} = 0
$$
\n
$$
P_{sur} = \frac{M_T}{c' + e_0}; c' = \rho V' = 0.3387 \times 0.545 = 0.1846 \text{m}; e_0 = e_b = 0.355 \text{m}
$$

M=223.096-0.042P

$$
N = 223.096 - 0.042P
$$
\n
$$
P_{sur} \ge \frac{2230.96 - 0.043P}{0.1846 + 0.355} \Rightarrow P \ge 3835.9t
$$
\n
$$
n = \frac{P}{P_d} A \, \text{vec} : P_d = P_0 - \Delta P = 3094.6KN
$$
\n
$$
n \ge \frac{38359}{3094.6} \Rightarrow n \ge 12.4
$$

**Appui 3 :**

$$
P_{sur} = \frac{MT + \rho SV \sigma_{ij}}{\rho V + V' - d'} \text{ avec } : \sigma_{ij} = 0
$$

Chapter V : Étude de la dalle et la  
\n
$$
P_{sur} = \frac{M_T}{c' + e_0}; c' = \rho V = 0.3387 \times 0.545 = 0.1846m; e_0 = e_b = 0.355m
$$
\nM=2210.39-0.042P\n
$$
P_{sur} \ge \frac{2230.96 - 0.043P}{0.1846 + 0.355} \Rightarrow P \ge 3799.88t
$$
\n
$$
n = \frac{P}{P_d} A \text{vec}: P_d = P_0 - \Delta P = 2772.76KN
$$
\n
$$
n \ge \frac{37998.8}{2772.76} \Rightarrow n \ge 13.7
$$

Alors en prend : 14 câbles 19T15

# **V.9 Etude de La précontraint par logiciel ROBOT**

Etape 1 :

Définir les linges de construction

Pour la travée plus défavorable

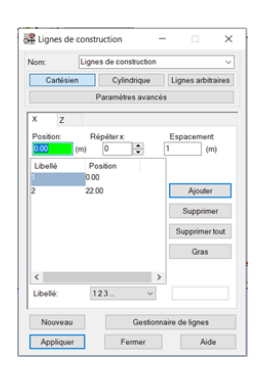

Etape2 :

Ajouter la section de la dalle (béton 35) avec des appuis

**Remarque :** on a changé la Forme de la dalle Origine par d'autre forme de section rectangulaire équivalente

 $S = A*B$  ;  $S = 12,338 \text{ m}^2$ ;  $A=15,35 \text{ m}^2$ ; donc B=0,6m

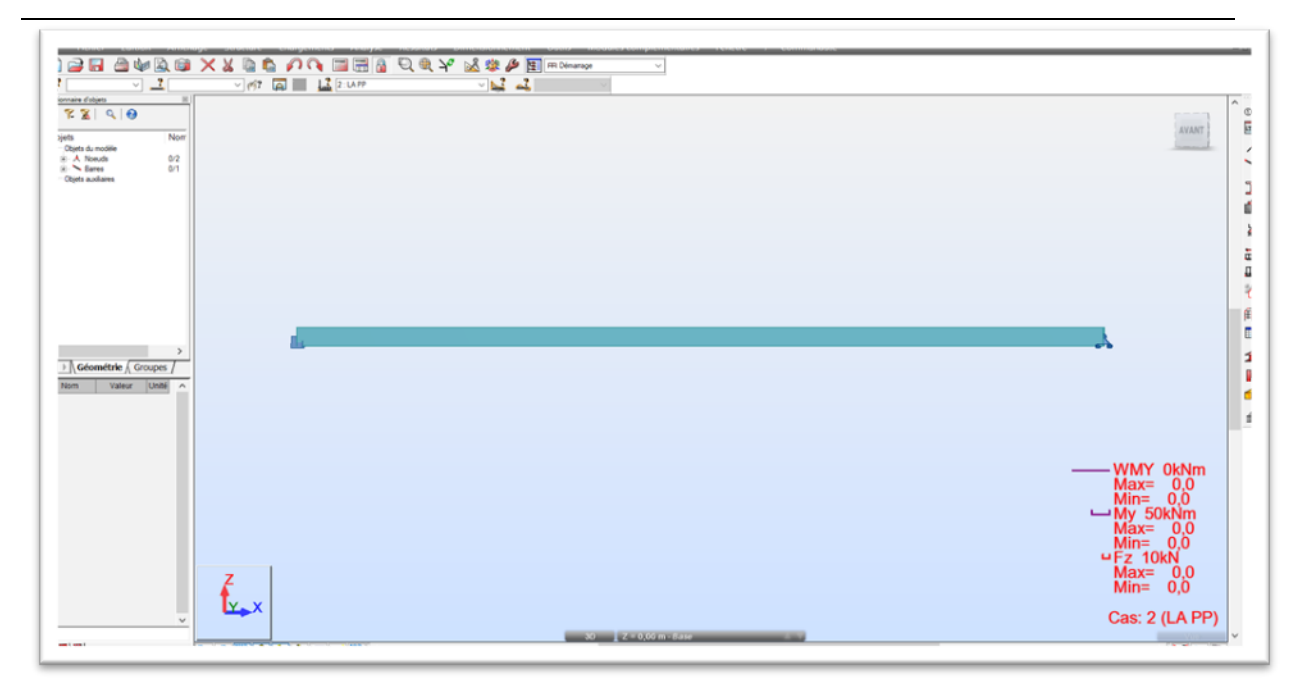

**Figure V-7:**modélisation de la dalle par ROBOT

# **Etape 3 :**

Définition des charges et la précontrainte  $e_1 = 43$  cm  $e_2 = 43$  cm N= 2841 kn

```
Chapitre V : Étude de la dalle et la précontrainte
                                                                                                              e Chargements
   \begin{array}{|c|c|c|c|c|}\hline \textbf{\textit{i}} & \textbf{\textit{j}} & \textbf{\textit{j}} & \textbf{\textit{j}} & \textbf{\textit{k}} & \textbf{\textit{j}} & \textbf{\textit{k}} & \textbf{\textit{k}} & \textbfLEA Entered
    感
                                                                                                                                                                                                                                                                                                                                                                                                                                                                                                                                                                                                                           "第一个人 工作 有品质的 医四乙酸
                                                                                                                     % Combinaisons automatiques
                                                                                                                                                                                                                                                                                                                                                                                                                                                                                                               _{\text{Cas}}lableau - chargements
      Dibjects<br>| Cityata durnootik<br>| # A. Noewds<br>| # Cityats auxiliares
                                                                 Nos
                                                                                                                                                                                                                                                                                                                                                                                                                                                                                                                2. la précontient
                                                                                                                           Tableau - combinaisces<br>Tableau - combinaisces<br>Tableau - masses
                                                               \frac{0.2}{0.1}長
                                                                                                                   \begin{split} \textcolor{blue}{\frac{\omega^2}{4s}} \textcolor{blue}{Sélectioners}\textcolor{blue}{\text{cas}}\textcolor{blue}{\text{de charge}}.\\ \textcolor{blue}{\frac{\omega^2}{4s}} \textcolor{blue}{Sélectioners}\textcolor{blue}{\text{corresponds}}\textcolor{blue}{\text{du}}\textcolor{blue}{\text{cas}}.\\ \textcolor{blue}{\frac{-1}{s}} \textcolor{blue}{Sélectioners}\textcolor{blue}{\text{moders}}\textcolor{blue}{\text{operg}}\textcolor{blue}{\text{c}}.\\ \textcolor{blue}{Sélectioners}\textcolor{blue}{\text{type de residualts}} \end{split}Excentrements (cm)<br>Origine - e1
                                                                                                                                                                                                                                                                                                                                                                                                                                                                                                                      Milongueur e2
                                                                                                                                                                                                                                                                                                                                                                                                                                                                                                                                                                                      100Vent & neige
                                                                                                                                                                                                                                                                                                                                                                                                                                                                                                                     Lminati - a3\overline{43}\begin{tabular}{|c|c|} \hline \textbf{Cff} & \textbf{mfs} & \textbf{mfs} \\ \hline \textbf{N} & \textbf{mfs} & \textbf{mfs} \\ \hline \end{tabular}A Boulantes
                                                                                                                                                                                                                                                                                                                                                                                                                                                                                                                                                                                      | (W)
                                                                                                                                                                                                                         \Delta? Calcul de charges...<br>
A. Charges par sol<br>
Conversion des charges en mas
     CONTROL<br>Cometrie <sub>(Co</sub>
        mar
                                                                                                                                                                                                                                                                                                                                                                                                                                                                                                                    Appliquer Fermer Aide
                                                                                                                                                                                                                                                                                                                                                                                                                                                                                                                                                                                                                            \blacksquareWMY 0kNm<br>Max= 0.0<br>Min= 0.0<br>My 50kNm<br>Max= 0.0<br>Min= 0.0<br>Fz 10kN
                                                                                                                                                                                                                                                                                                                                                                                                                                                                                                                                                                                   ^{0,0}_{0,0}max≕<br>Min=
                                                                                          t,
                                                                                                                                                                                                                                                                                                                                                                                                                                                                                                                              Cas: 2 (la précontrant)
                                                                                                                                                                                                                                                                                CONTRACTOR
                                                                                                                                                                                                                                                                                                                                                                                                                                                                                                                                                                                 \sqrt{2\pi}\frac{1}{2} \left( \frac{\mathbf{p}}{\|\mathbf{p}\|} \frac{\mathbf{q}}{\|\mathbf{p}\|} \right)0.81971App
```
**Figure V-8:**définition des charges et la précontrainte sur logiciel

Etape suivent : le diagramme de moment de la précontrainte

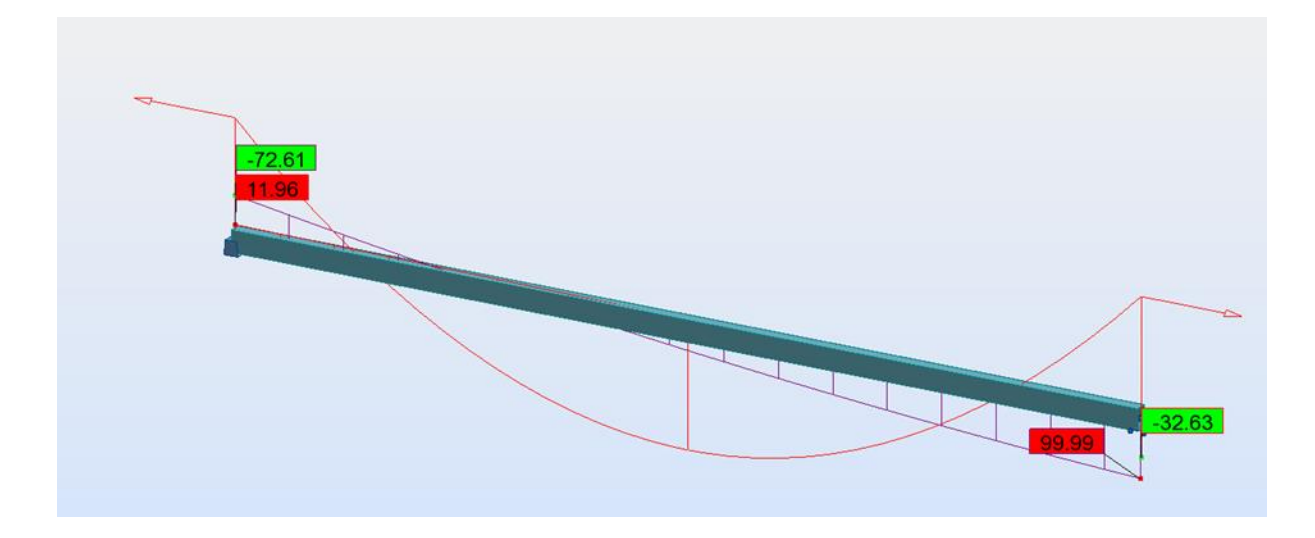

**Figure V-9:**le diagramme de moment de précontraint

# **V.10 Ferraillage de la dalle**

# **la méthode applique de ferraillage :**

**1)** sélectionné la section de la dalle et cliquer sur le ferraillage réel des éléments

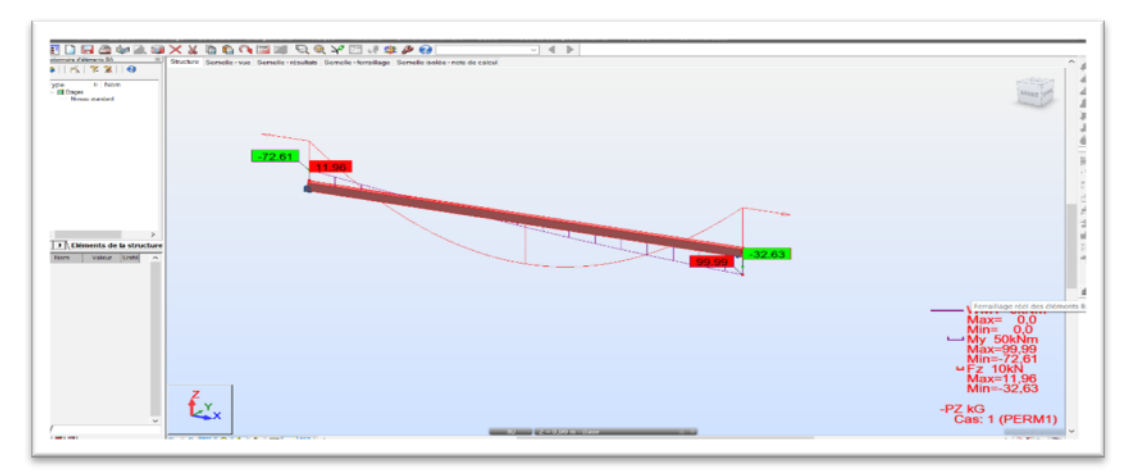

**Figure V-10:**le ferraillage réel des éléments

2) choisir des matériaux

Clique sur l'option du calcul

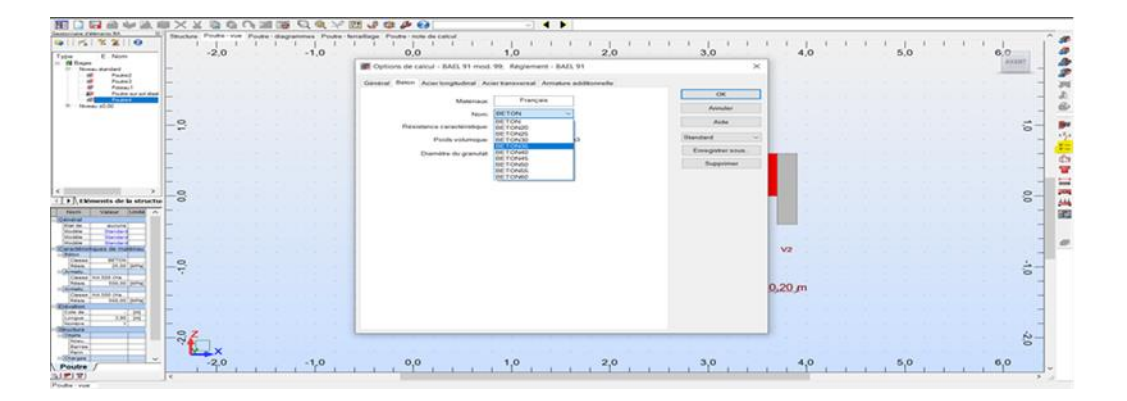

Figure V-11: commande option de calcule

# **V.10.1 Caractéristiques des matériaux :**

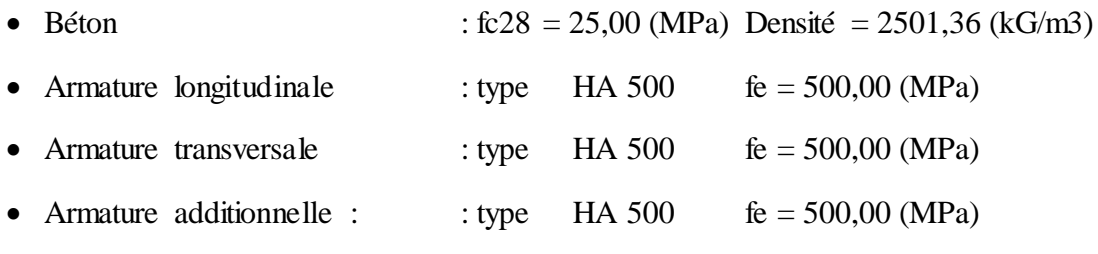

# **V.10.2 Ajouter chargements :**

# **a) Réactions**

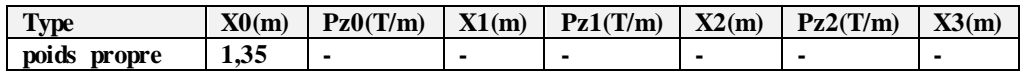

# **b) Réactions**

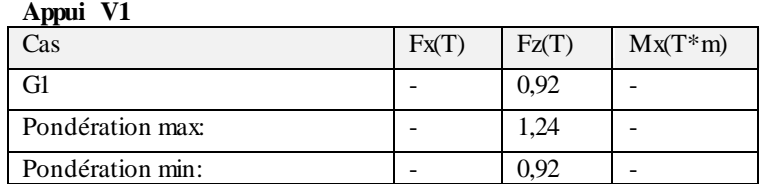

#### **Appui V2**

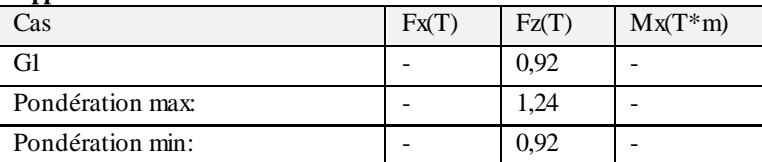

## **c) Sollicitations ELU**

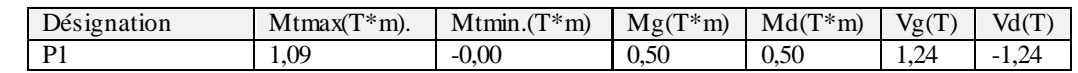

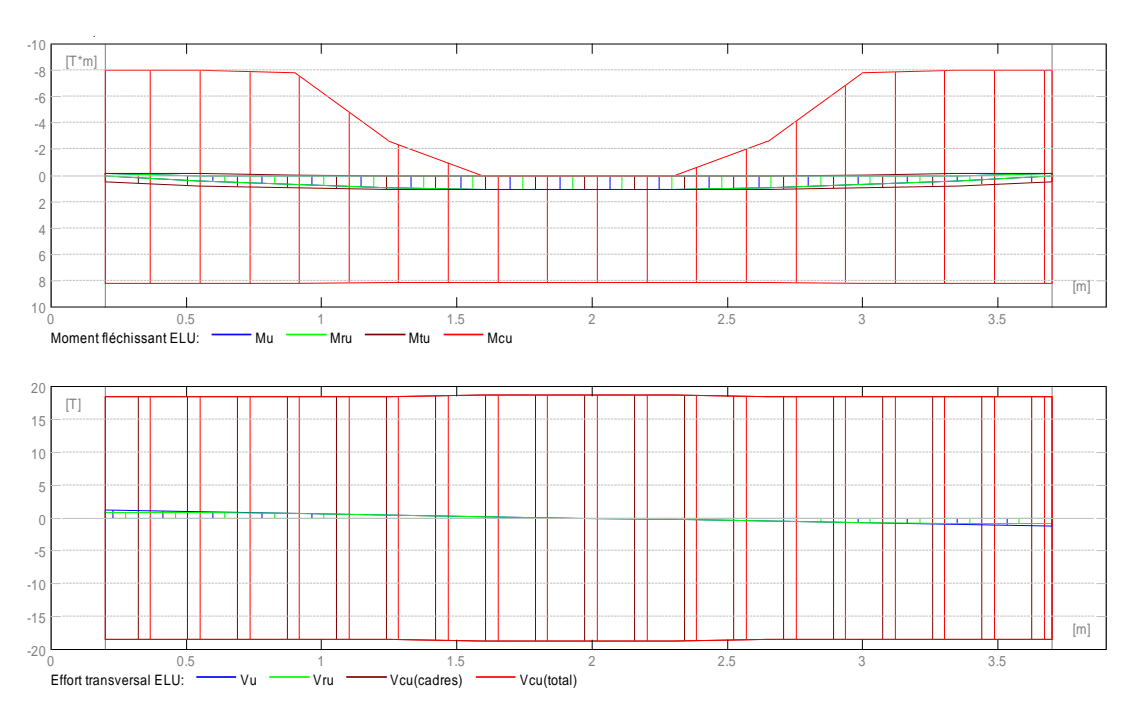
# **D) Sollicitations ELS**

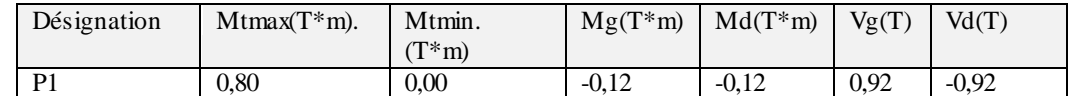

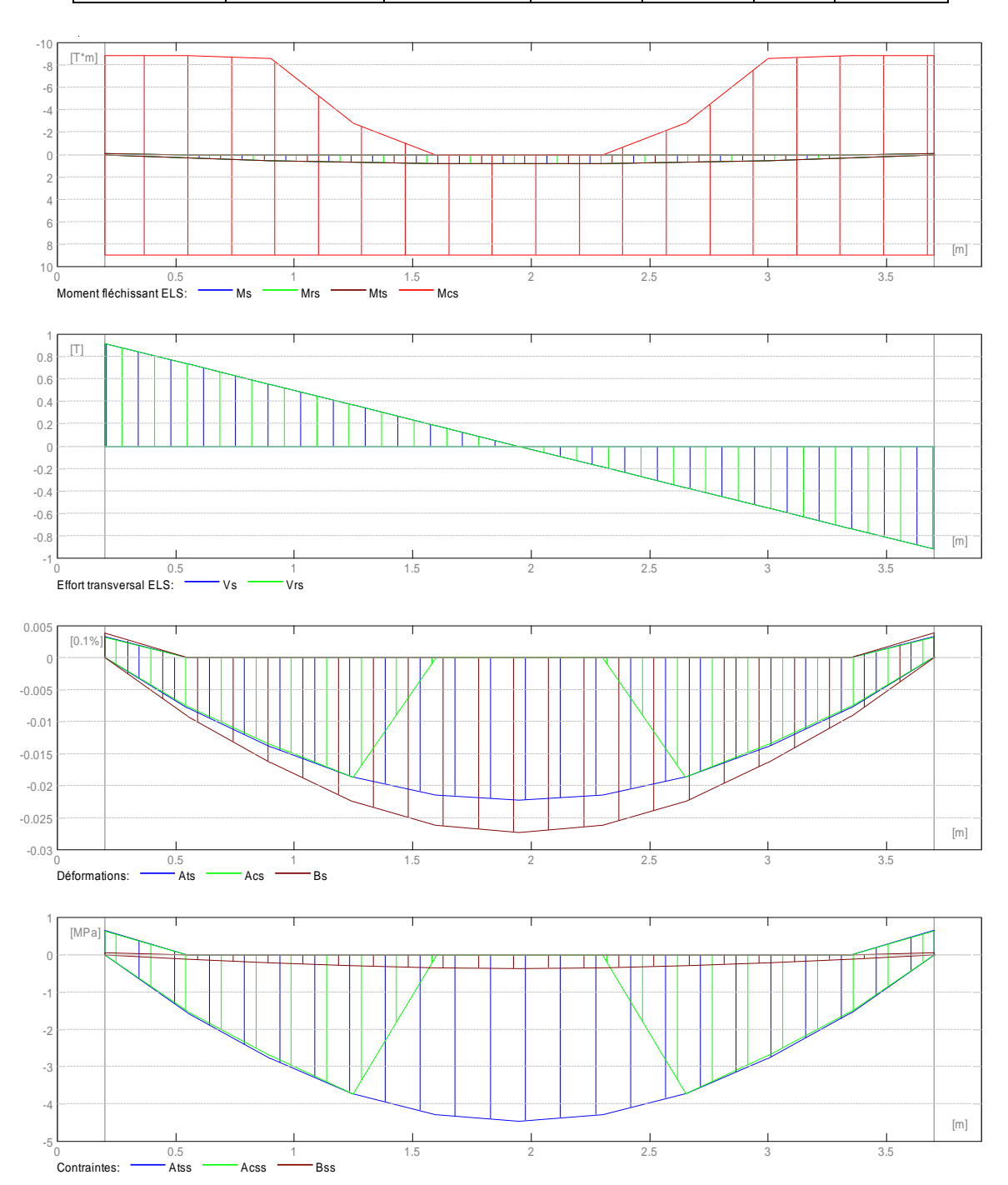

# **F) Sections Théoriques d'Acier**

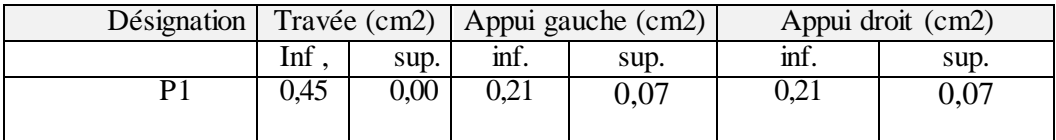

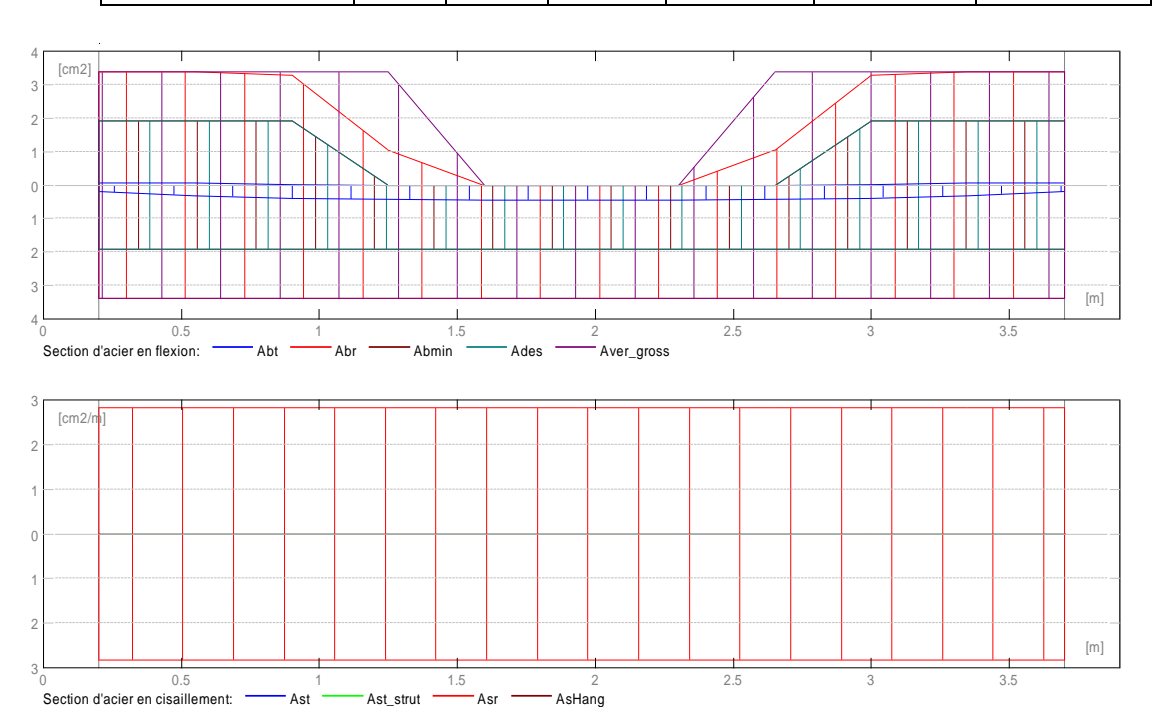

#### **e) Contrainte dans la bielle comprimée**

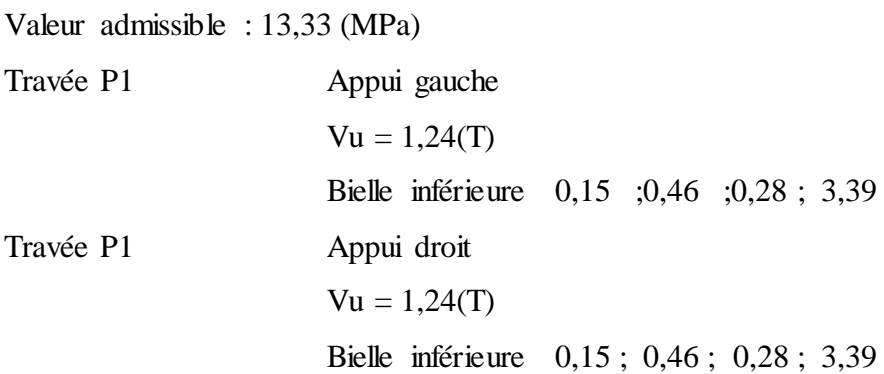

#### **Résultats théoriques - détaillés : P1 : Travée de 0,20 à 3,70 (m)**

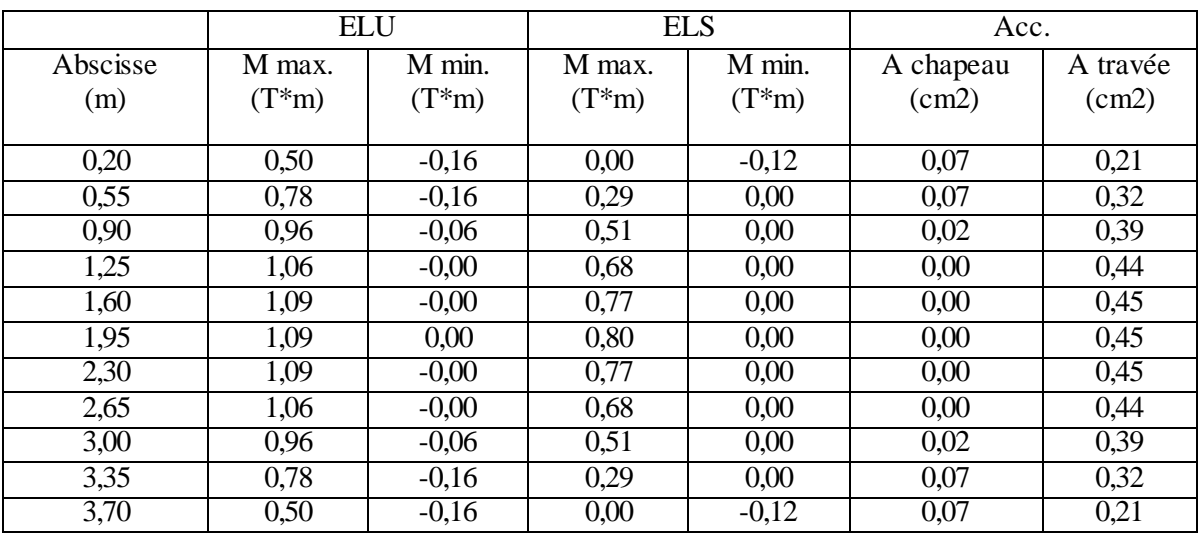

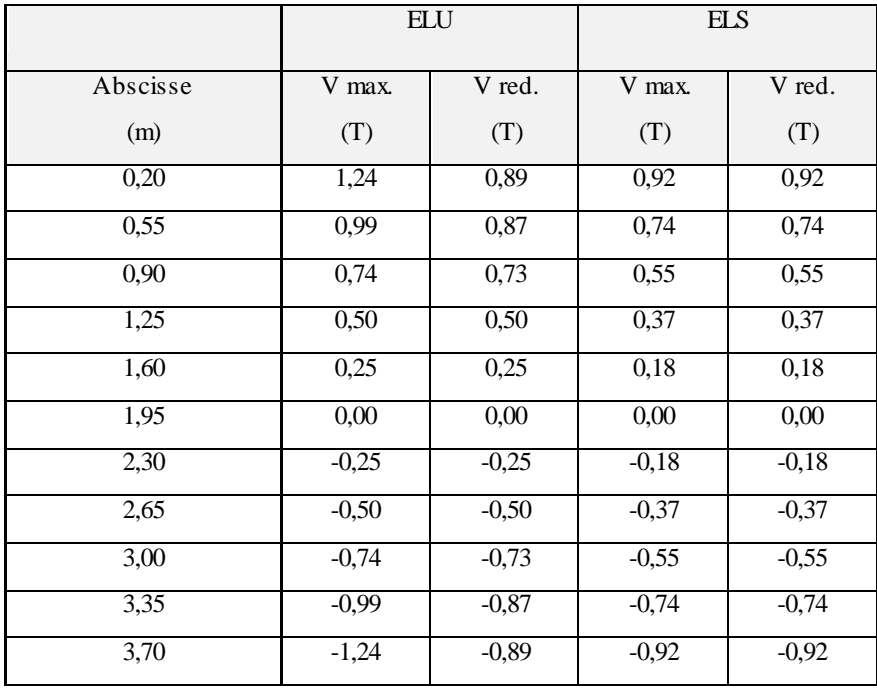

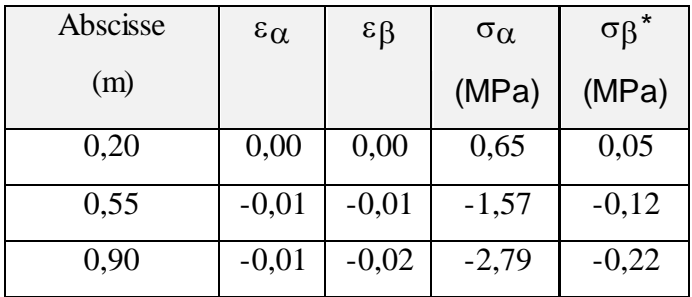

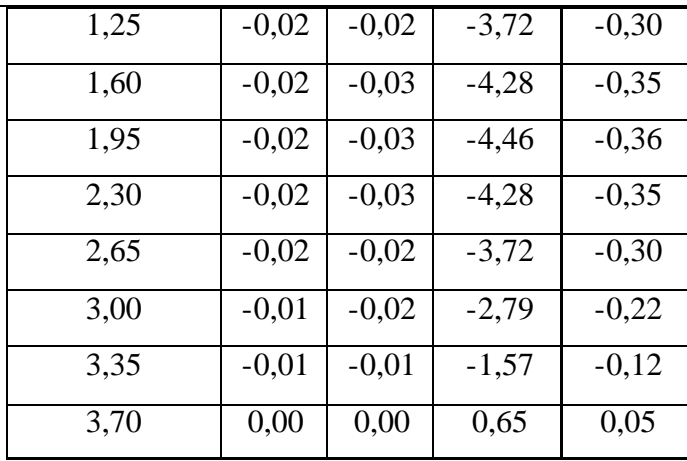

Contraintes dans ELS, déformations en ELS

#### **V.11 . Ferraillage :**

#### **P1 : Travée de 0,20 à 3,70 (m) Armature longitudinal:**

Aciers inférieurs

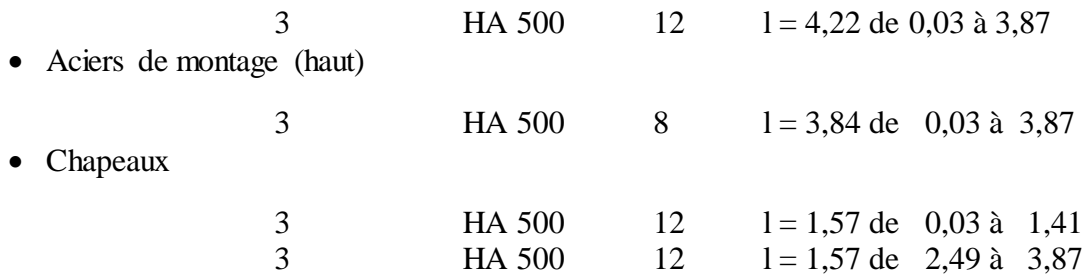

#### **V.11.1 . Quantitative:**

- Volume de Béton  $= 0.82$  (m3)
- Surface de Coffrage  $= 6,33 \text{ (m2)}$
- Acier HA 500
- Poids total  $= 30,14$  (kg)
- Densité  $= 36,81 \text{ (kg/m3)}$
- $\bullet$  Diamètre moyen = 8,6 (mm)

# • Liste par diameters:

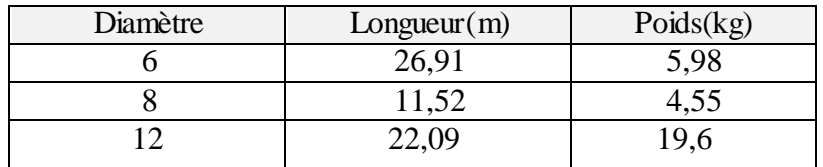

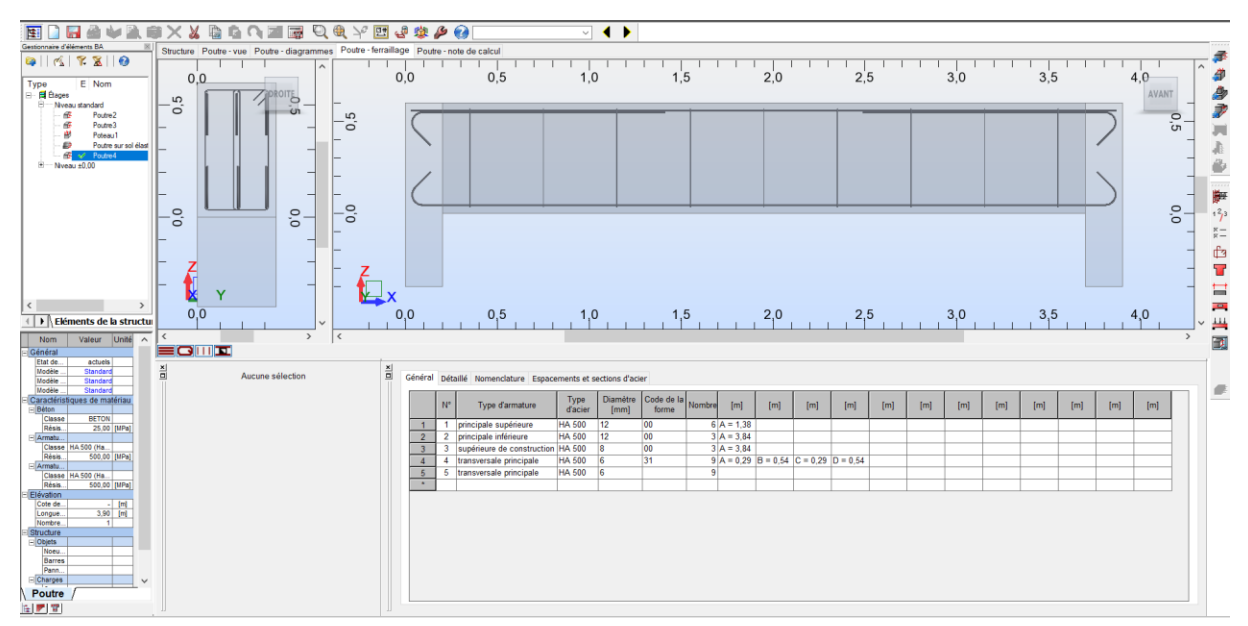

**Figure V-12Le ferraillage de la dalle sur ROBOT**

**Les valeurs des Armature longitudinale :**

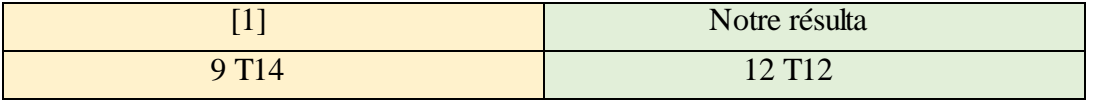

# **Chapitre VI**

# **Étude de la pile et les pieux**

#### **VI.1 Introduction :**

Une pile est l'appui intermédiaire d'un pont. Son rôle est de supporter le tablier et de reporter ses efforts au sol par l'intermédiaire de la fondation. Elle se compose d'un chevêtre, d'un fut et d'une semelle liant les pieux. La pile est soumise à des charges horizontales telles que (Freinage, séisme, vent) et des charges verticales telles que (son poids propre, poids du tablier).

#### **VI.2 Critère de dimensionnement de la pile :**

La morphologie d'une pile dépend de nombreux facteurs, en particulier :

La profondeur de la brèche à franchir.

Le type de tablier a porté.

Résistance mécanique et robustesse.

Facteur d'esthétique

La pile de notre projet est constituée d'un fut hexagonal et une semelle qui figuré ce dessus.

Lorsque les altitudes des piles est varient on distingue deux types de pile

-pile pleine : lorsque la hauteur est <7m.

-pile creuse : lorsque la hauteur est plus importante, on utilise ce type de pile pour éviter le risque de flambement.

Pour notre cas on a les piles let2sont pleines et les piles 3,4et5 sont creuses

#### **VI.3 Les hauteurs des piles :**

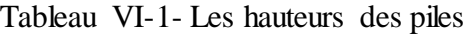

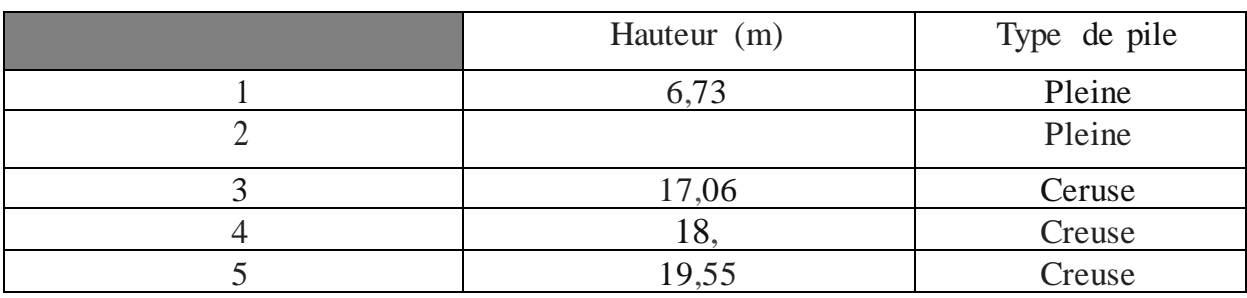

Pour le calcul, les piles on vas calcul la pile plus défavorable.

# **VI.4 Étude de ta pile 5 :**

# **VI.4.1 Les efforts sollicitent sur ls pile :**

$$
R_G = 1529,918t
$$
  
\n
$$
R_D = 537,917t
$$
  
\n
$$
R_T = 32,279t
$$
  
\n
$$
R_{A(l)} = 361,164t
$$
  
\n
$$
R_{hr} = 52,537t
$$
  
\n
$$
R_{Bc} = 308,85t
$$
  
\n
$$
R_P = -118,4t
$$

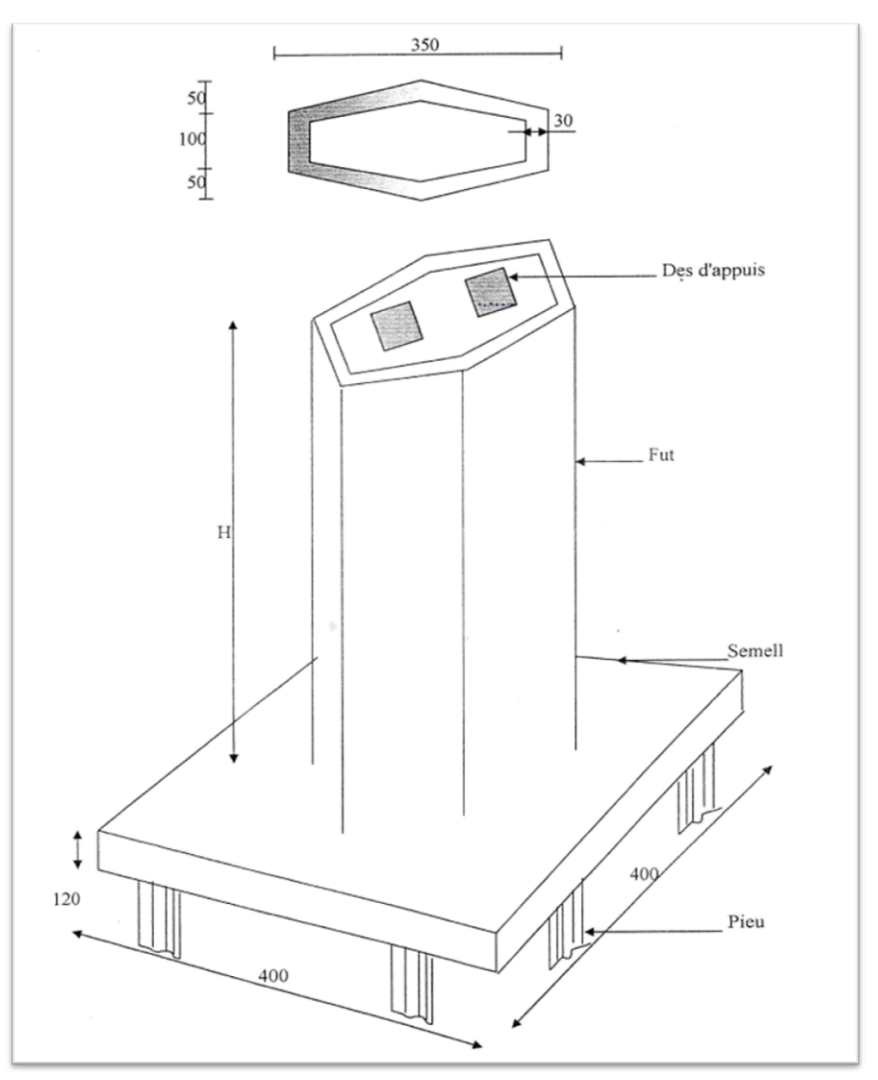

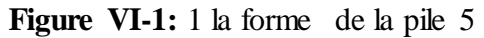

# **VI.4.2 Évaluation des efforts :**

Tableau VI-2- les valeurs des évaluations des efforts

|              | N(t)         | N(t)     | H(x) | H(y)   | Bras de | $M_{x}$ | $M_{y}$ |
|--------------|--------------|----------|------|--------|---------|---------|---------|
|              | <b>Notre</b> | $[1]$    |      |        | levier  | (t.m)   | (t.m)   |
|              | résultat     |          |      |        |         |         |         |
| G            | 1529,92      | 1859.57  |      |        |         |         |         |
| Surcharge D  | 537,917      | 586.686  |      |        |         |         |         |
| Surcharge Al | 361,164      | 520.476  |      |        |         |         |         |
| Bc           | 308,85       | 403.953  |      |        |         |         |         |
| Trottoir     | 52,537       | 32.28    |      |        |         |         |         |
| Freinage Al  | 0.718        | 0.718    | 0.68 |        | 22.15   | 15.06   |         |
| Freinage Bc  | 1.4          | $1.4\,$  | 1.35 |        | 22.15   | 29.902  |         |
| Précontrat   | $-118.4$     | $-118.4$ |      |        |         |         |         |
| Poussage     | 14.617       | 14.617   | 14   |        | 21.65   | 303.1   |         |
| Retour       | $-1.22$      | $-1.22$  | 1.17 |        | 21.65   | 25.330  |         |
| Séisme       | 11.65        | 11.65    |      | 40.898 | 15.3    |         | 625.739 |
| Vent         |              |          |      | 7.325  | 15.3    |         | 112.072 |
| Centrifuge   |              |          |      | 3.245  | 22.15   |         | 71.876  |

**VI.4.3 Les combinaisons les plus défavorables**

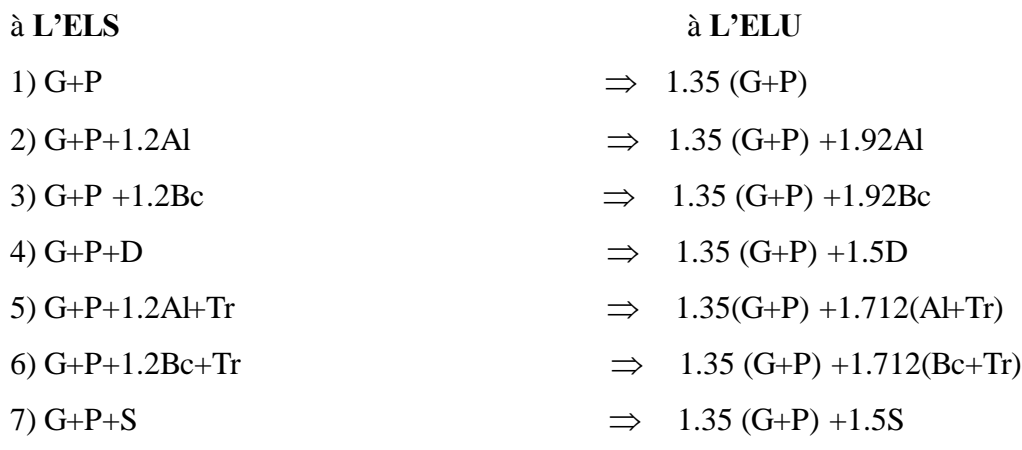

### **VI.4.4 Les valeurs des charges :**

|    | $N_{ser}[1]$ | $N_{ser}$ | $N_u[1]$ | $N_{\rm u}$ |
|----|--------------|-----------|----------|-------------|
| 1) | 1714.17      | 1410.6    | 2350.58  | 1904.31     |
| 2) | 2365.74      | 1844.568  | 3349.9   | 2597.745    |
| 3) | 2225.91      | 1781.22   | 3126.17  | 2497.302    |
| 4) | 2327.85      | 1948.51   | 3142.69  | 2711.185    |
| 5) | 2398.02      | 1897.105  | 3296.9   | 2612.566    |
| 6) | 2258.19      | 1833.757  | 3097.41  | 2523.004    |
| 7) | 1752.82      | 1422.25   | 2368.055 | 1921.785    |

Tableau VI-3- Les valeurs des charges à L'ES et à L'EU

#### **VI.4.5 Les moments max :**

Tableau VI-4- Les valeurs dès les moments max

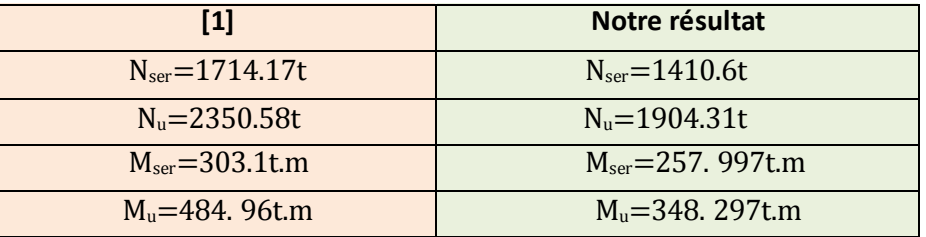

### **VI.5 Le Ferraillage :**

On a calculé le ferraillage avec logiciel Robot :

| $-22$<br>Nemove<br>byen.                                                                    | œ<br>3,46                      | $\frac{1}{\log n}$                 |
|---------------------------------------------------------------------------------------------|--------------------------------|------------------------------------|
| Danish model<br>sir<br>N.A. Newalk<br>$\lambda$ - Rever<br>18.7                             | $\circledD$                    |                                    |
| of all Raistes<br>$-9.1$<br><b>Charts ministered</b><br>169<br>(2) Ch Charles plannings and | (T)                            |                                    |
|                                                                                             |                                |                                    |
|                                                                                             | $-0.00$                        |                                    |
|                                                                                             |                                |                                    |
| Colombrie (Groupes                                                                          |                                |                                    |
| User.<br>Talkar<br><b>Ballyman</b><br>$\overline{a}$                                        | $\frac{+1.50}{10.00}$<br>±0,00 |                                    |
|                                                                                             |                                |                                    |
|                                                                                             |                                |                                    |
|                                                                                             |                                |                                    |
|                                                                                             |                                |                                    |
|                                                                                             |                                | $-Mx$ 1Tm<br>Max=0,00<br>Min=-0,00 |
| Ľ.<br>$\sim$                                                                                |                                | Cas: 1 (g)                         |

**Figure VI-2:** Modélisation la forme de la pile avec logiciel ROBOT

# **VI.5.1 Ferraillage de la pile :**

Pour calculer le ferraillage de la pile ont séparé la pile sur le pieux

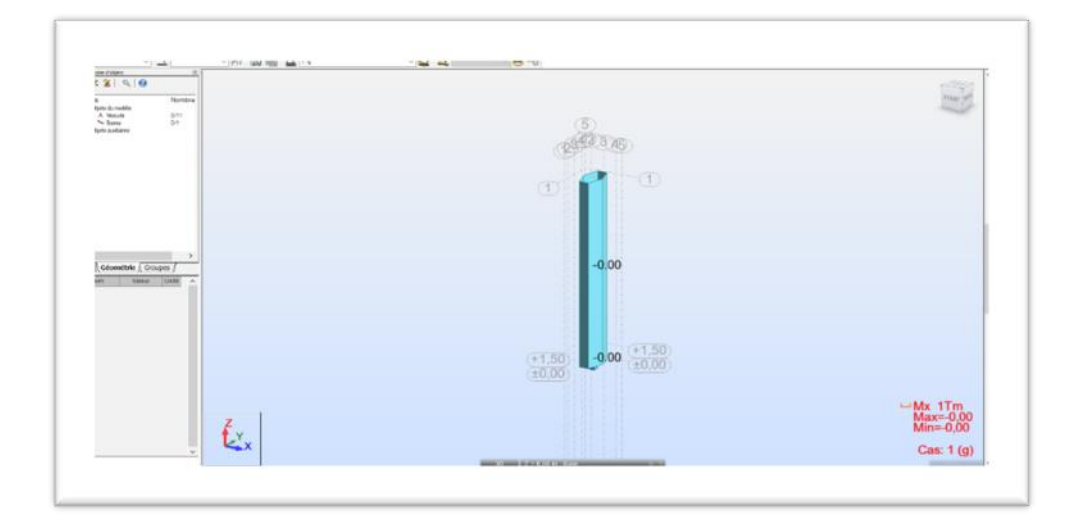

Figure VI-3: La forme de la pile avec logiciel ROBOT

### **VI.5.2 Caractéristiques des matériaux :**

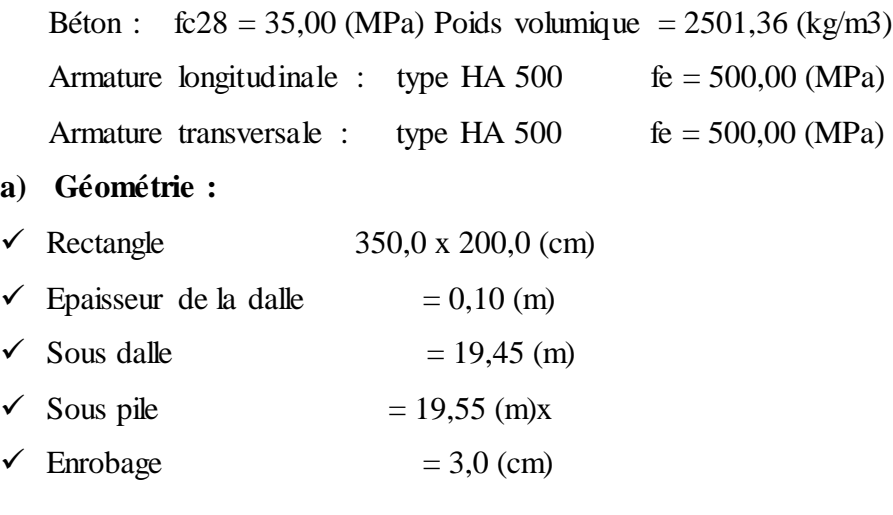

### **b) Chargements :**

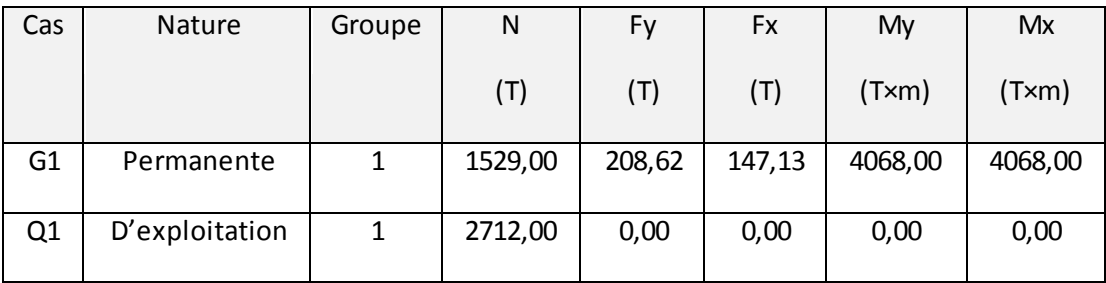

### **VI.5.3 Analyse à l'ELU :**

Combinaison défavorable : 1.35G1 (A)

Efforts sectionnels :

 $Nsd = 2064,15$  (T)  $M_{sdy} = 5491,80$  (T×m)  $M_{sdx} = 5491,80$  (T×m)

Efforts de dimensionnement :

Nœud supérieur

 $N = 2064,15$  (T)  $N \times e_{\text{totz}} = 5542,24$  (T $\times$ m)  $N \times e_{\text{toty}} = 5491,80$  (T $\times$ m)

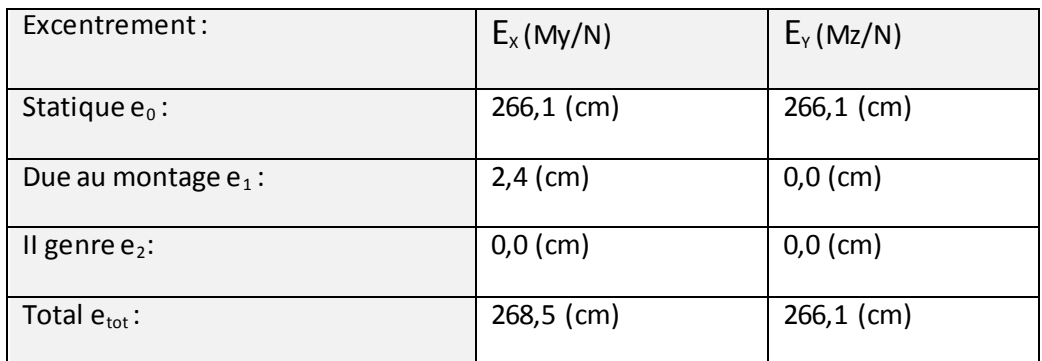

# **VI.5.3.1 Analyse détaillée-Direction Y :**

### a) **Analyse de l'Elancement**

Structure sans possibilité de translation

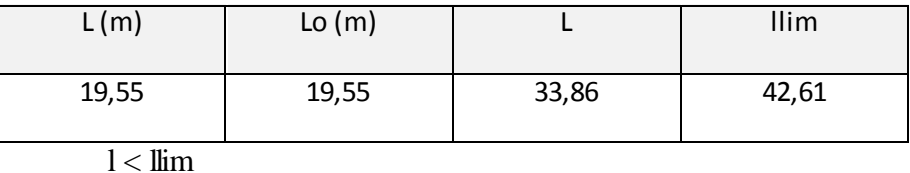

$$
33,86 < 42,61 \quad \underline{\text{Pile peu élancé}}
$$
\n
$$
\lambda_{\text{lim}} = \max \left\{ 25; \frac{15}{\sqrt{V_u}} \right\} \quad V_u = \frac{|N_{\text{Sd}}|}{A_c \cdot f_{\text{cd}}}
$$

#### **b) Analyse de flambement**

$$
M2 = 5491,80 (T \times m) \qquad M1 = 1618,65 (T \times m)
$$

Cas: section à l'extrémité du pile (noeud supérieur), négliger l'influence de l'élancement

 $Msd = 5491,80$  (T $\times$ m)

 $e_0 = Msd/Nsd = 266,1$  (cm)

$$
e_1 = n \times b/2 = 2,4 \text{ (cm)}
$$

$$
n = 1/(100 \times h^{(1/2)}) = 0,00
$$

 $h = 78,20$  (m)

 $n > 1 / 400$ 

 $e_{\text{tot}} = e_0 + e_1 = 268,5 \text{ (cm)}$ 

#### **VI.5.3.2 Analyse détaillée-Direction X :**

#### **a)Analyse de l'Elancement**

Structure sans possibilité de translation

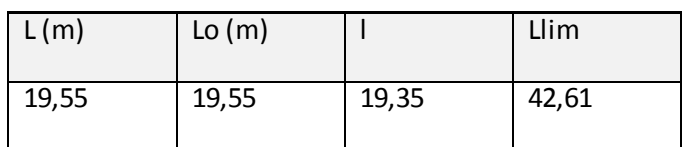

$$
l < \lim
$$

19,35 < 42,61 Pile peu élancé

$$
\lambda_{\lim} = \max \left\{ 25; \frac{15}{\sqrt{V_u}} \right\} \quad V_u = \frac{|N_{\text{Sd}}|}{A_c \cdot f_{\text{cd}}}
$$

#### **b) Analyse de flambement**

$$
M_2 = 5491,80 (T \times m) \qquad \qquad M_1 = 0,00 (T \times m)
$$

Cas: section à l'extrémité du poteau (noeud supérieur), négliger l'influence de l'élancement

 $Msd = 5491,80$  (T $\times$ m)  $e_0 = Msd/Nsd = 266,1$  (cm)  $e_1 = 0$  $e_{\text{tot}} = e_0 + e_1 = 266,1$  (cm)

#### **VI.5.4 . Barres principales :**

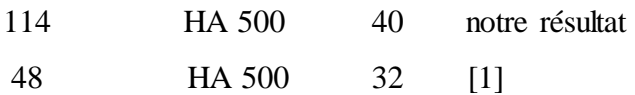

#### **Armature transversale :**

- Cad HA 500 14 notre résultat
- Cad HA 500 16 [1]

#### **Quantitatif :**

- $\triangleright$  Volume de Béton = 136,85 (m3)
- Surface de Coffrage  $= 215,05$  (m2)
- $\triangleright$  Acier HA 20
- $\blacktriangleright$  Poids total = 31084,83 (kG)
- $\triangleright$  Densité = 227,15 (kG/m3)
- $\triangleright$  Diamètre moyen = 19,9 (mm)

#### Liste par diamètres :

#### Tableau VI-5- Les diamètres des Armature transversale

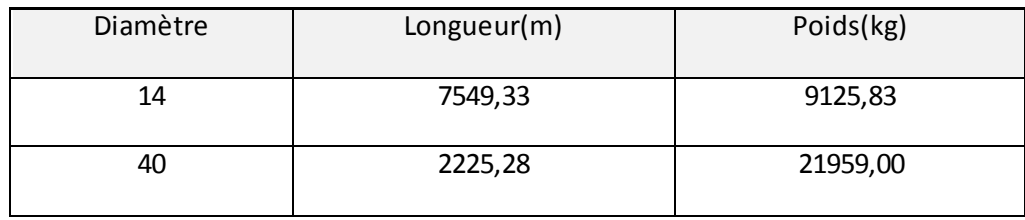

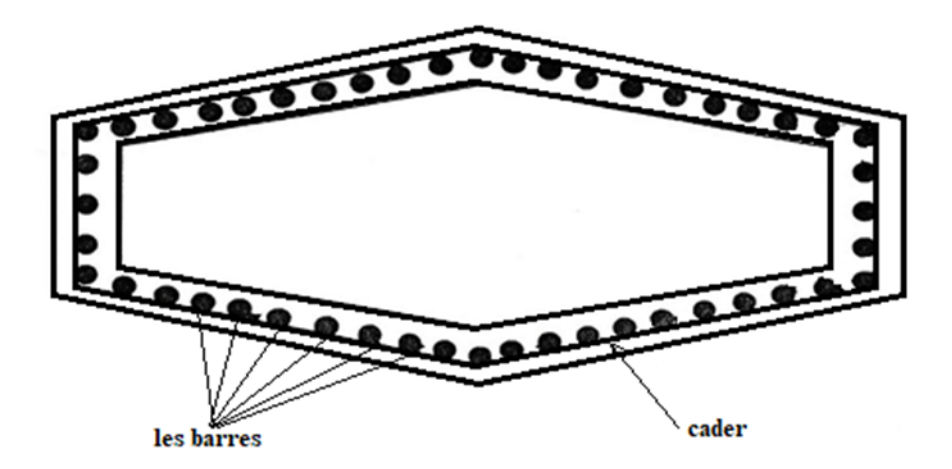

**Figure VI-4:**distribution des armateurs

#### **VI.6 Les pieux :**

D'après le rapport géotechnique réalisé par le sinon de L.T.P. (direction régionale) a mis en évidence les conclusions suivantes :

Le terrain destiné à la réalisation du passage supérieur à est constitué superficiellement par une couche de remblai (argile +alluvions récentes) d'épaisseur allant jusqu'à 5,50 m puis une couche d'alluvions anciennes d'environ 3 m d'épaisseur reposant sur un sol marneux compact, peur fissurée jusqu'à la fin de sondage (-10m).

Pour le choix fondation, nous avons opté pour des fondations profondes de deux files de deux pieux (pieux forés en béton armé sur place).

Le rapport géotechnique obtenu auprès de L. T. P.

N'a pas mentionné les caractéristiques mécaniques des différentes couches de sol, donc on a opté pour des valeurs moyennes.

|                                                                            | $Z = 0,00m$   |
|----------------------------------------------------------------------------|---------------|
| $\gamma = 1.7 \frac{\nu}{m^3}$ ; $\varphi = 18^\circ$ ; $C = 0.16$         | $Z = -1,45m$  |
| $\gamma = 1.7$ lt / m <sup>3</sup> ; $\varphi = 48.30^{\circ}$ ; $C = 5.5$ | $Z = -4,65m$  |
| $\gamma = 1.82t/m^3$ ; $\varphi = 10^{\circ}$ ; $C = 1.64$                 | $Z = -5,25m$  |
| $\gamma = 2.01t/m^3$ ; $\varphi = 16.30^\circ$ ; C = 1.76                  | $Z = -12,95m$ |
| $\gamma = 2.07 t/m^3$ ; $\varphi = 12^{\circ}$ ; $C = 3.08$                | $Z = -18,75m$ |

**Figure VI-5:**Les défirent couche du sol

# **VI.6.1 Le ferraillage des pieux :**

On a calculé le ferraillage avec logiciel Robot

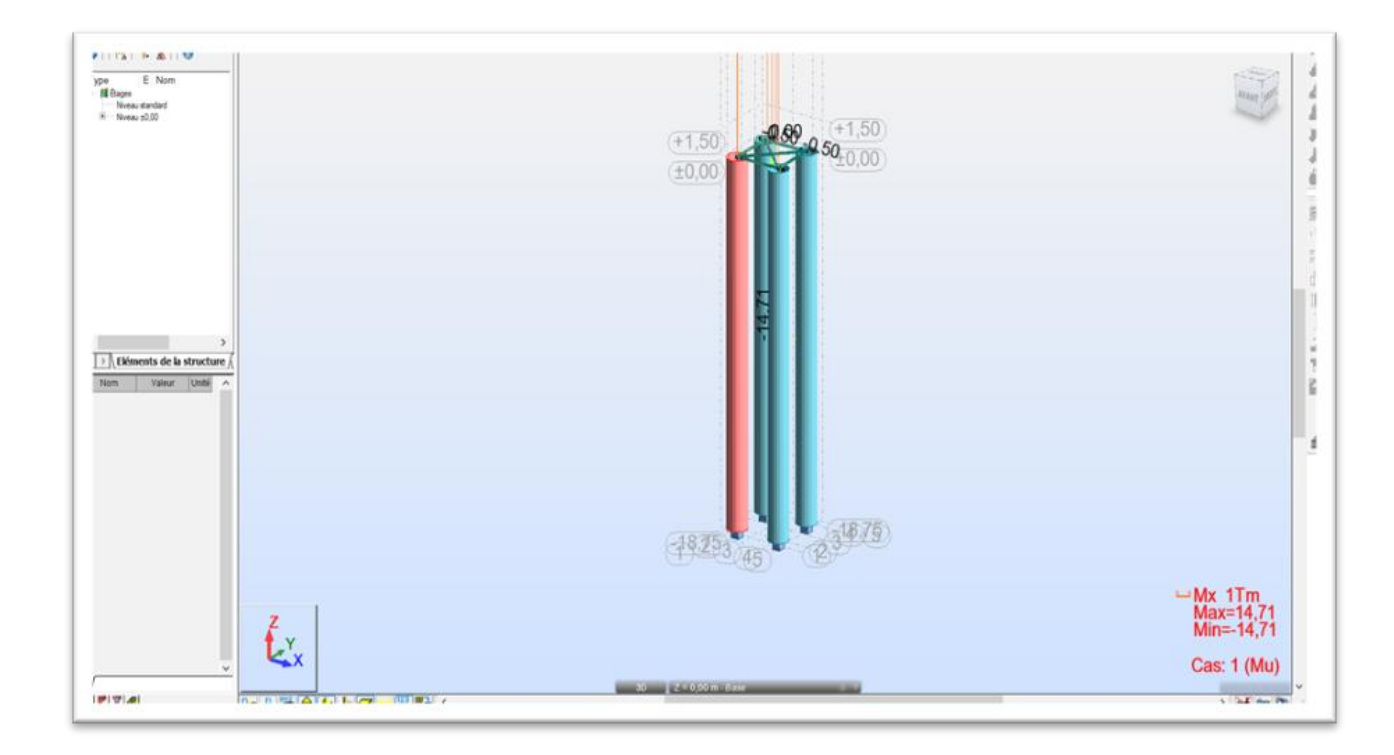

Figure VI-6:Modélisation du pieux sur logiciel Robot

# **Remarque :**

Pour calculer le ferraillage des pieux, collecté diamètre de 4 pieux (4\*2m) dans une pieux 8

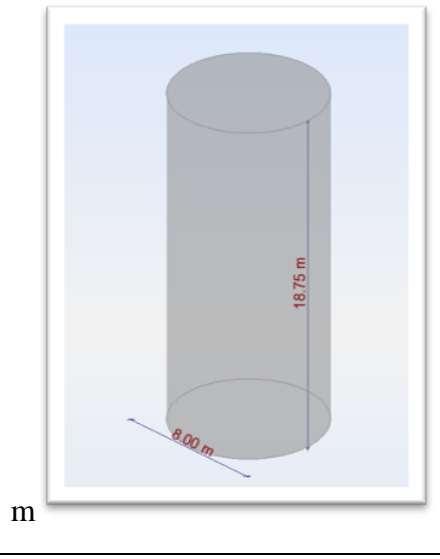

### **VI.6.2 Caractéristiques des matériaux :**

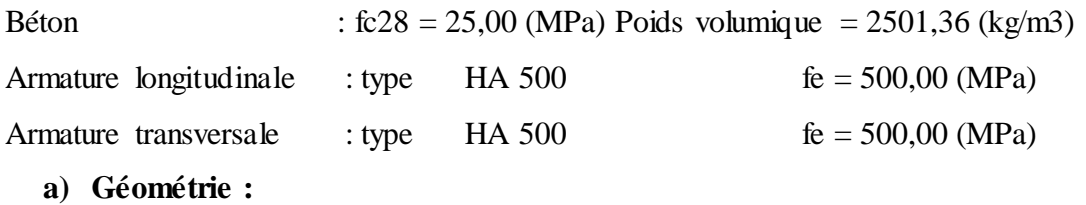

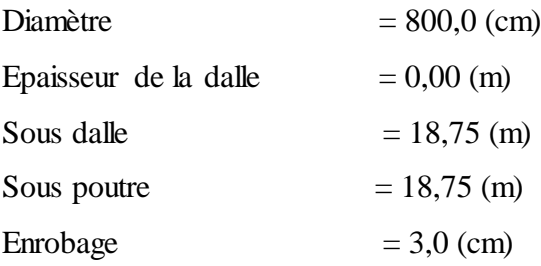

#### **b) Chargements :**

Tableau VI-6- Définition des charges combinaison

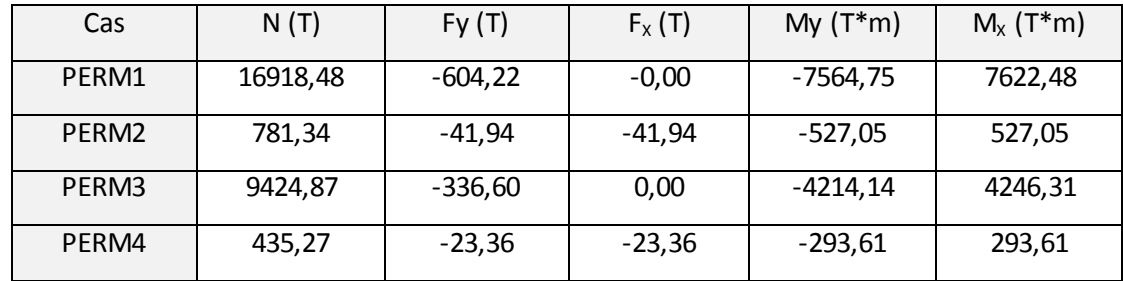

### **VI.6.3 Analyse à l'ELU**

Combinaison défavorable : 1.35PERM1+1.35PERM2+1.35PERM3+1.35PERM4 (A)

Efforts sectionnels :

 $Nsd = 37205,94 (T)$   $Msdy = -17009,40 (T*m)$   $Msdz = 17130,76 (T*m)$ 

Efforts de dimensionnement :

Nœud supérieur

 $N = 37205,94(T)$   $N \times e_{\text{totz}} = -17009,40$  (T\*m)  $N \times e_{\text{toty}} = 17776,05$  (T\*m)

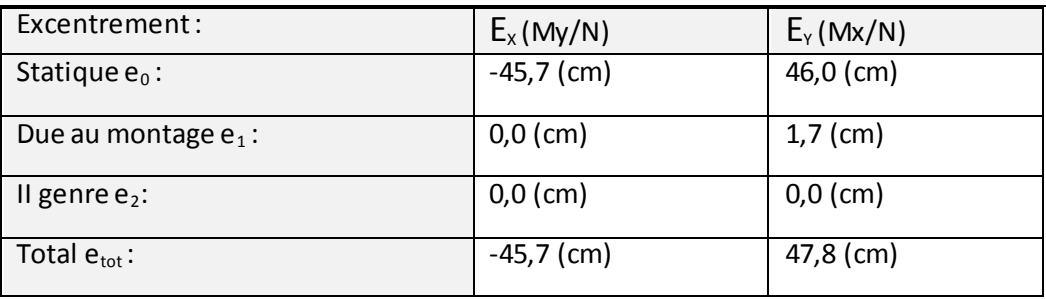

### **VI.6.3.1 Analyse détaillée-Direction Y:**

#### **a) Analyse de l'Elancement**

Structure sans possibilité de translation

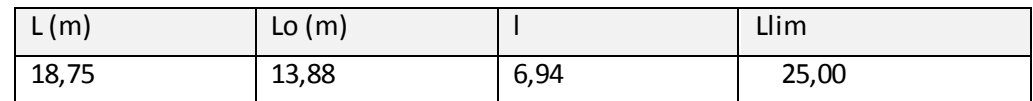

1 < lim  
6,94 < 25,00  

$$
\lambda_{\text{lim}} = \max \left\{ 25; \frac{15}{\sqrt{v_u}} \right\} \quad v_u = \frac{|N_{sd}|}{A_c \cdot f_{cd}}
$$

#### **b) Analyse de flambement**

 $M2 = -15356,48$  (T\*m)  $M1 = -17009,40$  (T\*m)

Cas: section à l'extrémité du poteau (noeud supérieur), négliger l'influence de l'élancement  $M_{sd} = -17009,40$  (T\*m)  $e_0 = Msd/Nsd = -45,7$  (cm)  $e_1 = 0$ 

 $e_{\text{tot}} = e0 + ea = -45,7 \text{ (cm)}$ 

# **VI.6.3.2 Analyse détaillée-Direction X :**

**a)Analyse de l'Elancement**

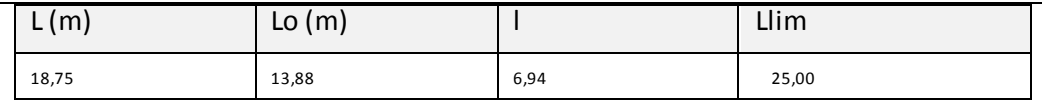

$$
l<\lim
$$

 $6,94 < 25,00$  pieux peu élancé  $\mathbf{r}$  $\sqrt{ }$ 

$$
\lambda_{\text{lim}} = \max \left\{ 25; \frac{15}{\sqrt{V_u}} \right\} \quad V_u = \frac{|N_{\text{Sd}}|}{A_c \cdot f_{\text{cd}}}
$$

#### **b) Analyse de flambement**

 $M2 = 17130,76$  (T\*m)  $M1 = -8336,74$  (T\*m)

Cas: section à l'extrémité du poteau (noeud supérieur), négliger l'influence de l'élancement

 $M_{sd} = 17130,76$  (T<sup>\*</sup>m)  $e_0 = Msd/Nsd = 46,0$  (cm)  $e_1 = n^* \cdot \log 2 = 1,7 \text{ (cm)}$  $n = 1/(100*h^{(1/2)}) = 0,00$  $h = 75,00$  (m)  $n > 1 / 400$  $e_{\text{tot}} = e0 + ea = 47,8$  (cm)

#### **VI.6.4 Barres principales :**

- 500 HA 500 16
- Pour 1 pieux  $500/4 = 125$  HA 500 16

#### **Armature transversale :**

• 20 Cad HA 500 6

#### **Quantitatif :**

- Volume de Béton  $= 942,48 \text{ (m3)}$
- Surface de Coffrage  $= 471,24$  (m2)

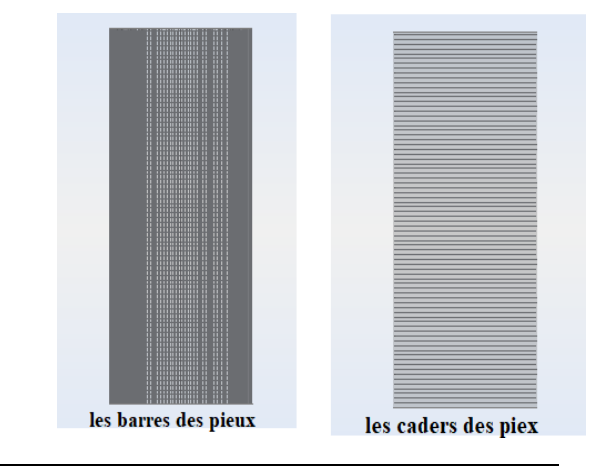

- Acier HA 500
- Poids total  $= 15213,28$  (kG)
- Densité  $= 16,14 \text{ (kG/m3)}$
- $\bullet$  Diamètre moyen = 14,3 (mm)
- **Liste par diamètres :**

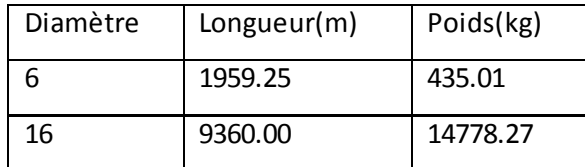

#### **VI.6.5 La valeur de comparaison des armateurs :**

Tableau VI-7- Les comparaisons de résultat des Armature transversale

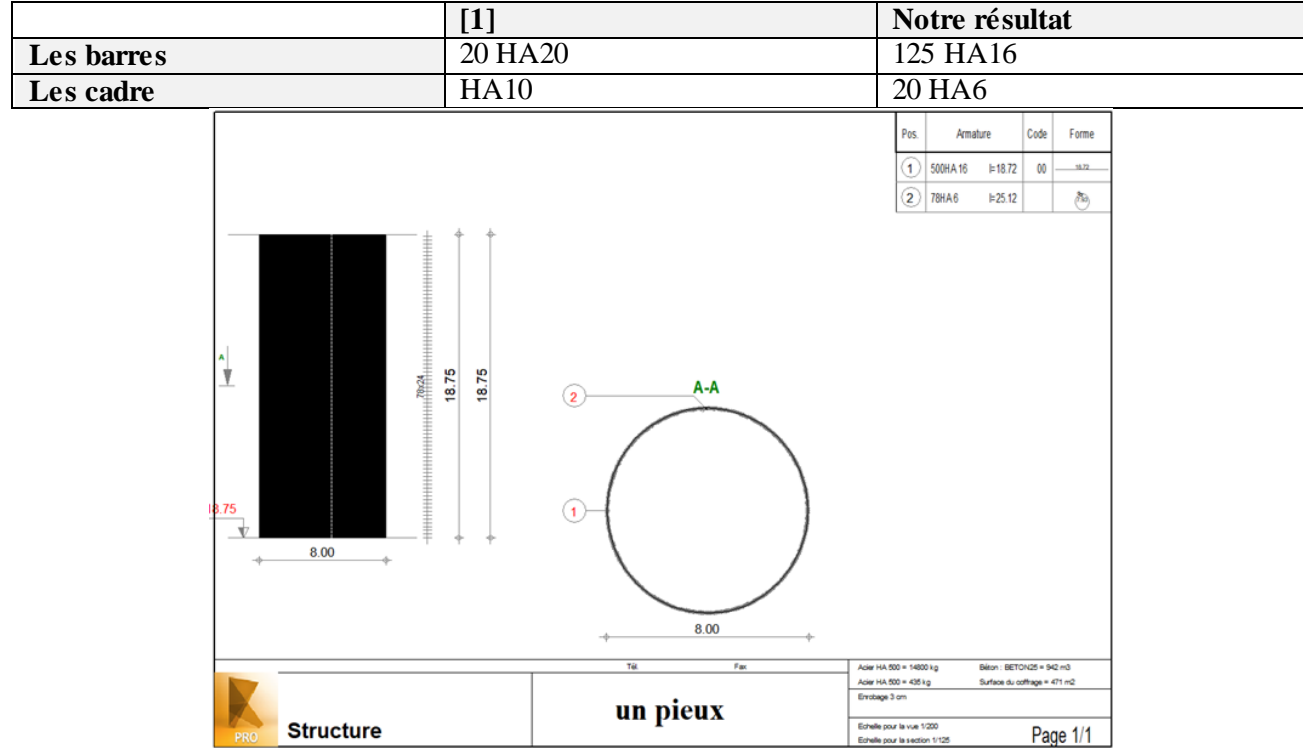

**Figure VI-7:**la forme des armateurs Transvaal des pieux

# **Conclusion**

Apres comparé les deux résultats obtenus par la méthode manuelle [1] et numérique par ROBOT, Logiciel donnée des résultats des armateurs dès notre diamètre mai a la même quantité.

# **Chapitre VII**

# **Étude de la culée**

#### **VII.1 Introduction :**

La définition des appuis d'un ouvrage est un des options fondamentales du projet. Cette définition est indissociable de celle de l'ouvrage dans son ensemble, le choix ne peut se faire que progressivement, ou à la limite, itérativement ; il résulte d'une vaste synthèse qui englobe

- La nature et le mode de construction
- Les contraintes naturelles du site
- Les contraintes fonctionnelles du projet.

#### **VII.2 La culée :**

La culée est un élément fondamental de l'ouvrage. Elle a pour rôle d'assurer la liais on entre le tablier et le milieu environnant. La culée doit satisfaire aux exigences de la fonction culée, qui se décompose en deux catégories

**a.** La fonction mécanique :

Les caractéristiques de la fonction mécanique sont :

- $\triangleright$  Une bonne transmission des efforts au sol de fondation.
- Limiter les déplacements verticaux de tablier ainsi que les déplacements horizontaux entêtent de façon à ne pas entraver le fonctionnement des appareils d'appui.

**b.** La fonction technique :

La fonction technique d'une culée se caractérise par le fait que :

- > On accède par elle à l'intérieur de l'ouvrage.
- $\triangleright$  On peut lui associer une chambre de tirage lorsqu'une conduite ou une canalisation passe à l'intérieur de l'ouvrage.

#### **VII.2.1 Choix de la morphologie :**

Il existe deux types de culées :

- > Les culées enterrées ;
- > Les culées remblayées.

Le choix de la culée résulte d'une analyse englobante :

- $\triangleright$  La nature et le mode de construction du tablier.
- > Les contraintes naturelles du site.

Vu les données géotechniques du site, on a opté pour une culée remblayée ; qui comporte les éléments constructifs suivants :

**a. Un mur de garde-grève :** qui sert à séparer physiquement le remblai de l'ouvrage.

Il protège l'about du tablier en retenant les terres et assure la fixation du joint de chaussée

**b. Un sommet d'appuis :** sur lequel repose l'about de tablier.

Dans le cas de coulée remblayée, il est intégré au mur de front. Sa surface doit être aménagée de façon à permettre :

 $\triangleright$  L'implantation des appareils d'appui

- La mise en place de vérins pour changer ces derniers s'il y a lieu ou pour procéder à des mesures de réaction d'appui
- Assurer l'évacuation des eaux au moins en phase de construction du tablier avec une pente minimale de 2%.
- **c. Un mur de garde-grève** : qui sert à séparer physiquement le remblai de l'ouvrage.

Il protège l'about du tablier en retenant les terres et assure la fixation du joint de chaussée

**d. Un mur en retour : qui** servent à retenir latéralement les terres en tête de la culée. Ils sont liés au mur garde-grève.

Ces murs ont aussi un rôle architectural qui se caractérise en une fixation de la corniche audelà du tablier

**e. La dalle de transition** : elle est destinée à atténuer les effets des dénivellations se produisant entre la chaussée courante et l'ouvrage d'art et assure le confort des usagers.

**f. Corbeau arrière :** sur lequel s'appuie la dalle de transition.

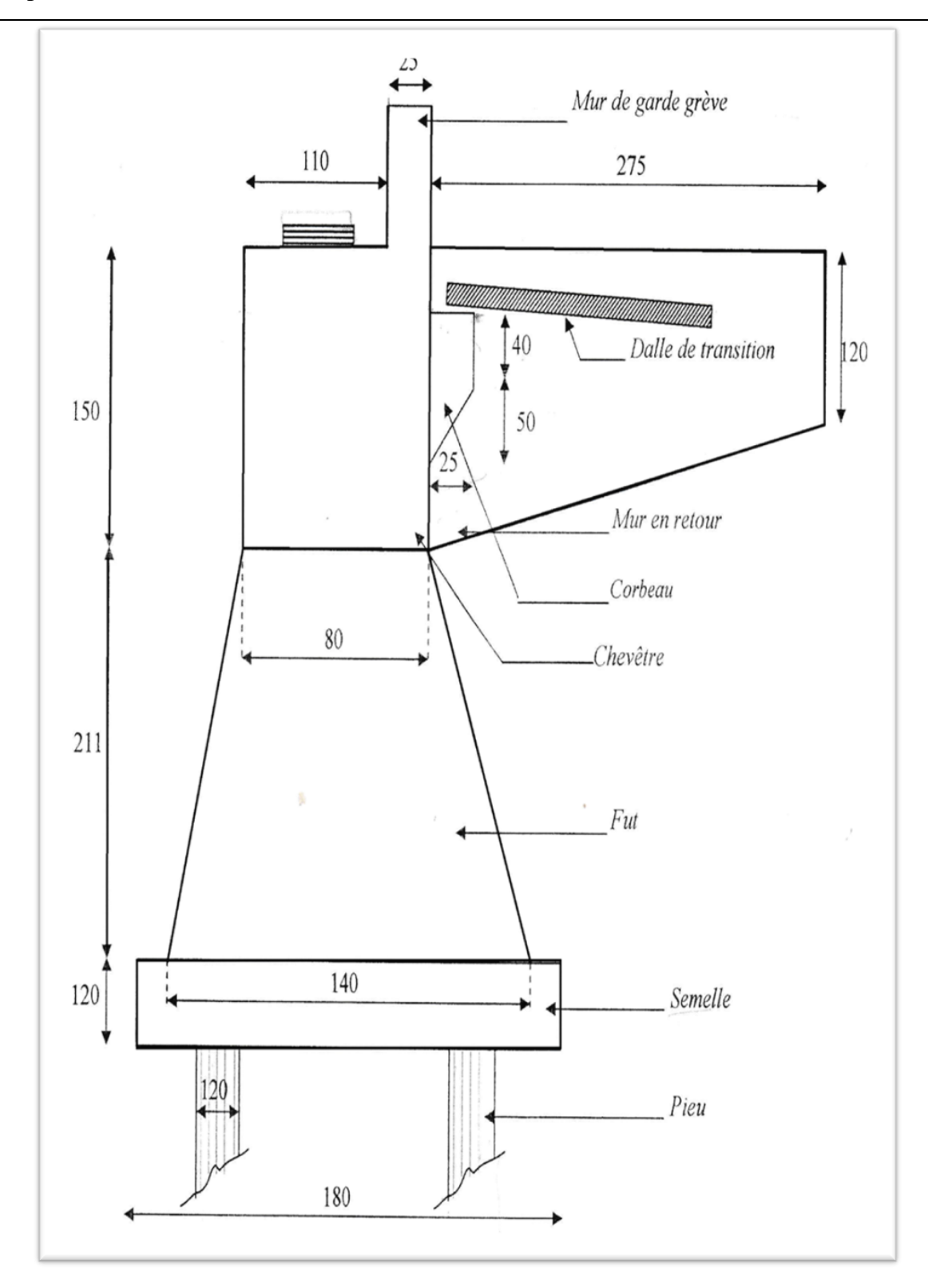

Figure VII-1:le chemin de la culée [1]

# **VII.3 Les Efforts dus aux déformations lentes :**

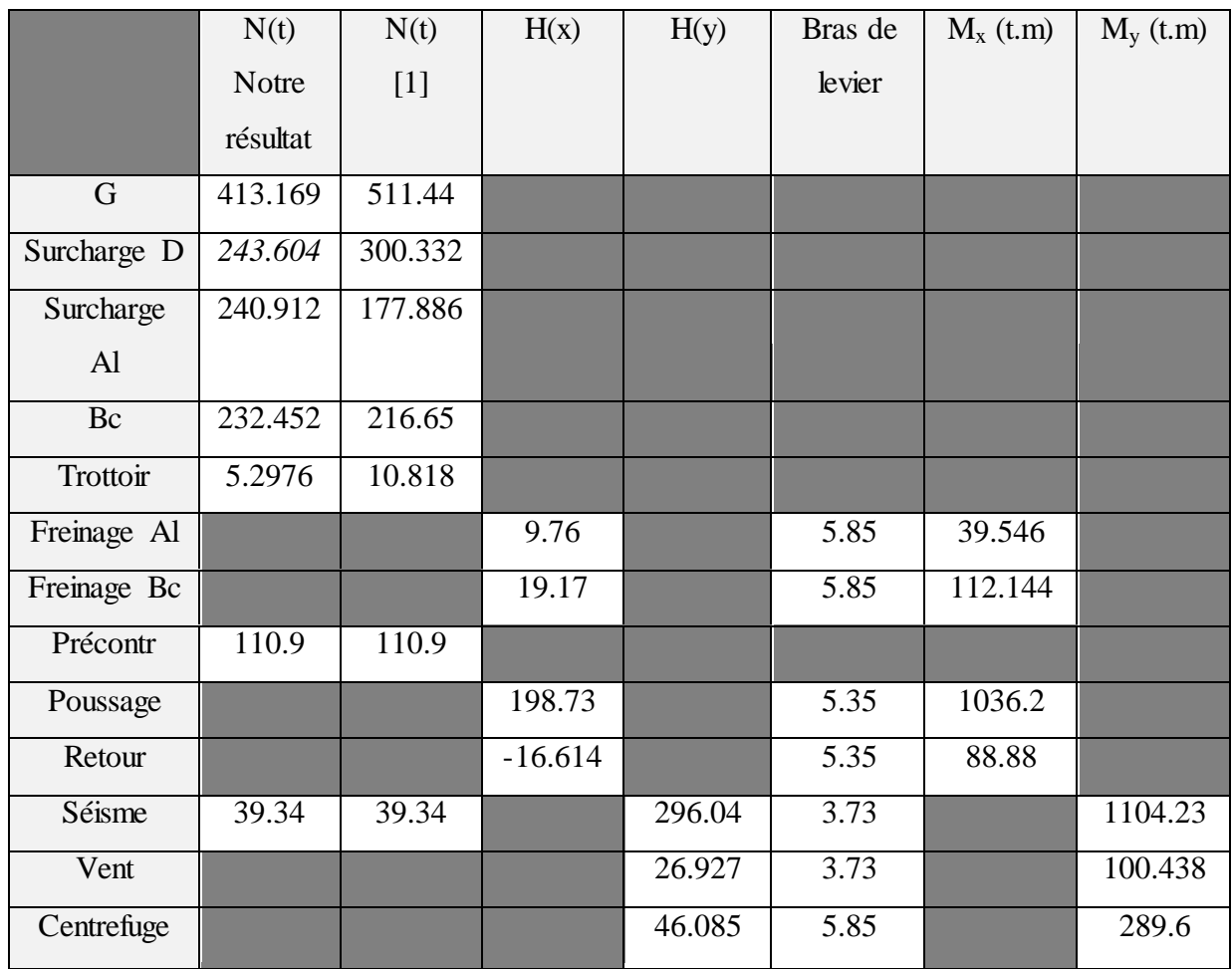

Tableau VII-1- Les Efforts dus aux déformations lentes

# **VII.3.1 Les combinaisons les plus défavorables**

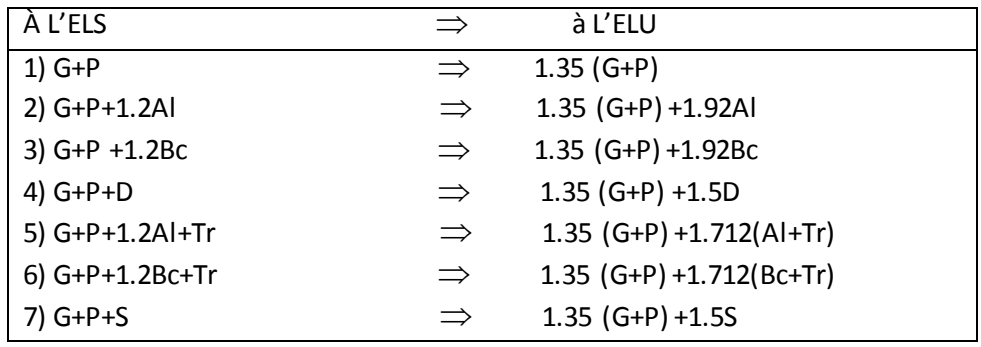

Chapitre VII : Étude de la culée

| Lableau $\mathbf{v}$ II-2- Les combinaisons charge les plus delayorables |                  |          |          |  |  |
|--------------------------------------------------------------------------|------------------|----------|----------|--|--|
| $N_{ser}[1]$                                                             | N <sub>ser</sub> | $N_u[1]$ | $N_{u}$  |  |  |
| 622.340                                                                  | 524.069          | 840.160  | 707.491  |  |  |
| 835.803                                                                  | 813.163          | 1181.70  | 1170.043 |  |  |
| 882.32                                                                   | 803.011          | 1256.128 | 1153.8   |  |  |
| 922.672                                                                  | 767.673          | 1245.607 | 1072.899 |  |  |
| 846.621                                                                  | 818.461          | 1163.221 | 1129.004 |  |  |
| 893.138                                                                  | 808.309          | 1229.58  | 1114.521 |  |  |
| 661.680                                                                  | 563.409          | 899.17   | 766.503  |  |  |

Tableau VII-2- Les combinaisons charge les plus défavorables

#### **VII.3.2 Les moment max :**

Tableau VII-3- les valeurs de moment max

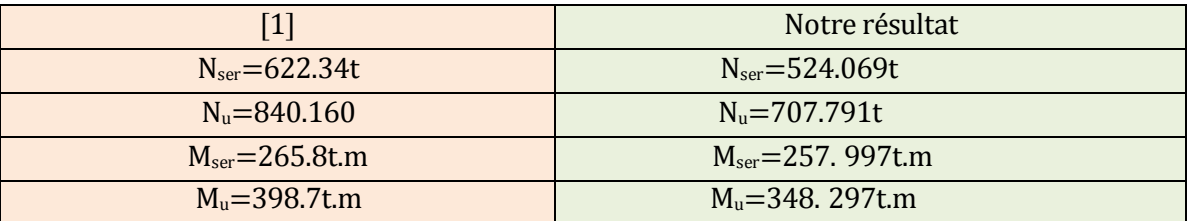

### **VII.4 Le Ferraillage :**

On a calculé le ferraillage avec logiciel Robot

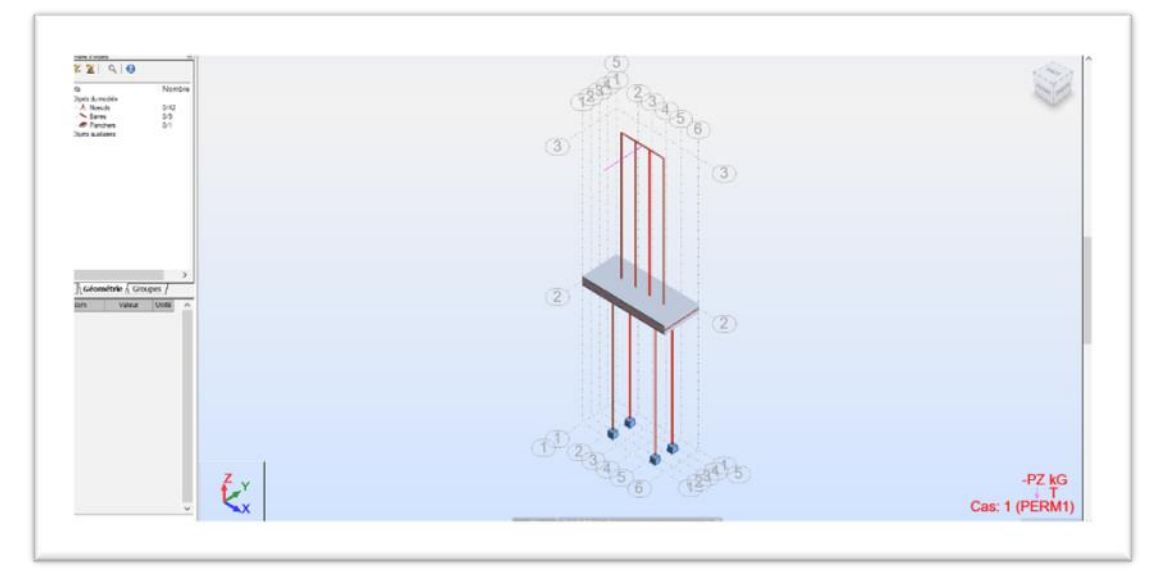

**Figure VII-2:** la modélisation de la culée par ROBOT

**Remarque** : cette culée se compose de 4 Pile liée avec chevêtre Pour calculer le ferraillage général on a étudé le ferraillage d'une seule pile

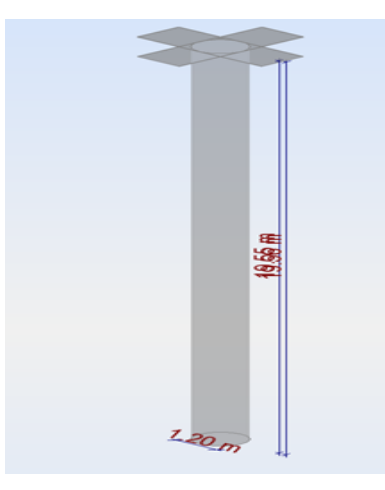

### **a) Caractéristiques des matériaux :**

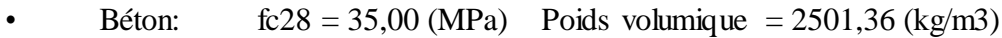

- Armature longitudinale : type HA 500 fe =  $500,00$  (MPa)
- Armature transversale : type  $HA 500 \text{ fe} = 500,00 \text{ (MPa)}$

### **b) Géométrie :**

- **1.** Diamètre  $= 120,0 \text{ (cm)}$
- **2.** Epaisseur de la dalle  $= 0.00$  (m)
- **3.** Sous dalle  $= 19,56$  (m)
- **4.** Sous poutre  $= 19,55$  (m)
- **5.** Enrobage  $= 3.0$  (cm)

# **c) Chargements :**

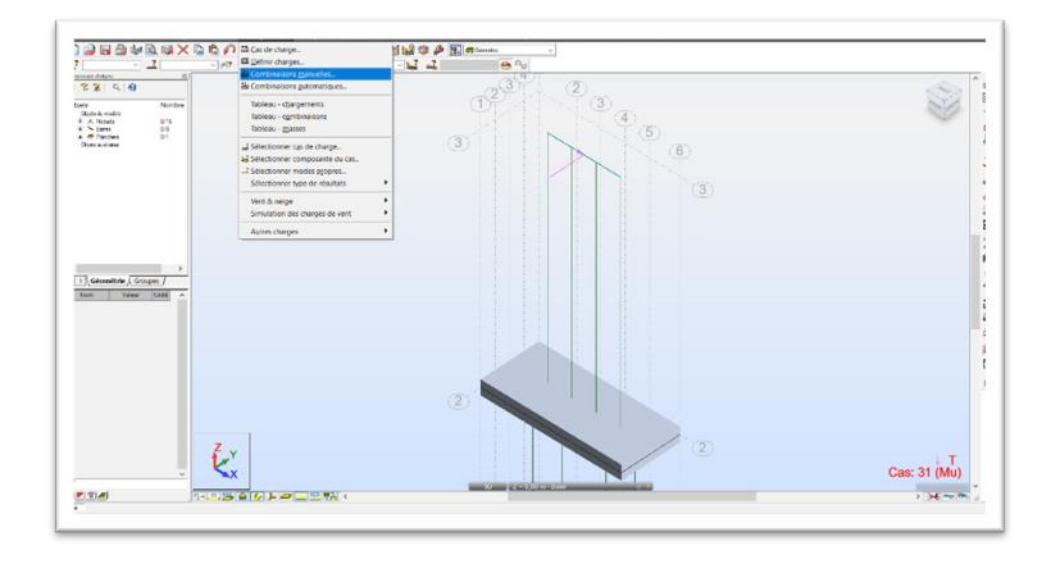

**Figure VII-3 : Les** combinaisons charge de la culée

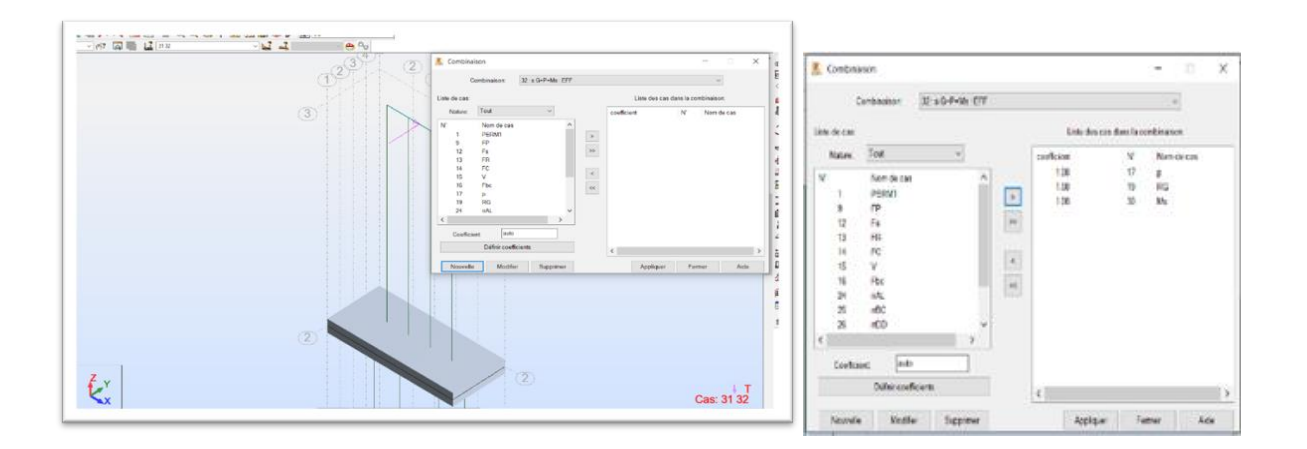

**Figure VII-4 :** ajouter les combinaisons charge

### **L'ELS**

Tableau VII-4- Les compensions charge par ROBOT à L'ELS

| $\cos$              | N(T)    | Fy(T)  | Fx(T)   | $Mx(T*m)$ |
|---------------------|---------|--------|---------|-----------|
| $S G+P+Ms$          | $-0.02$ | 650,31 | $-0.09$ | $-0.02$   |
| $S G+P+Ms+1.2AL$    | $-0.02$ | 650,94 | $-0.09$ | $-0.02$   |
| $S G+P+Ms+1.2BC$    | $-0.02$ | 650,92 | $-0.09$ | $-0.02$   |
| $S G+P+Ms+D$        | $-0.02$ | 650,84 | $-0.09$ | $-0.02$   |
| $S G+P+Ms+1.2AL+Tr$ | $-0.02$ | 650,95 | $-0.09$ | $-0.02$   |
| $S G+P+Ms+1.2BC+Tr$ | $-0.02$ | 650,93 | $-0.09$ | $-0.02$   |
| $S G+P+Ms+S$        | $-0.02$ | 650,40 | $-0.10$ | $-0.02$   |

#### **L'ELU**

Tableau VII-5- Les compensions charge par ROBOT à L'ELU

| Cas                             | N(T)    | Fy(T)   | Fx(T)   | $Mx(T*m)$ |
|---------------------------------|---------|---------|---------|-----------|
| $U$ 1.35 (G+P+Mu)               | $-0.03$ | 1184,66 | $-0,16$ | $-0.03$   |
| U 1.35 (G+P+Mu) + 1.92 AL       | $-0.03$ | 1185,66 | $-0,16$ | $-0,03$   |
| U 1.35 (G+P+Mu) + 1.92 BC       | $-0.03$ | 1185,63 | $-0,16$ | $-0.03$   |
| $U$ 1.35 (G+P+Mu) + 1.5D        | $-0,03$ | 1185,45 | $-0,16$ | $-0.03$   |
| U 1.35 (G+P+Mu) + 1.712 (AL+TR) | $-0.03$ | 1185,57 | $-0,16$ | $-0.03$   |
| U 1.35 (G+P+Mu) + 1.712 (BC+TR) | $-0.03$ | 1185,54 | $-0,16$ | $-0.03$   |
| U 1.35 (G+P+Mu) + 1.5 S         | $-0.03$ | 1184,79 | $-0,17$ | $-0.03$   |

#### **VII.4.1 Analyse à l'ELU**

Combinaison défavorable : U 1.35 (G+P+Mu) + 1.92 AL (B)

Efforts sectionnelles :

$$
Nsd = -0.03 (T)
$$
  

$$
M_{sdy} = 3.11 (T*m)
$$
  

$$
M_{sdx} = 23179.63 (T*m)
$$

Efforts de dimensionnement :

Nœud inférieur

$$
N = -0.03 (T) \qquad N^* e_{\text{totx}} = 3.11 (T^* m) \qquad N^* e_{\text{toty}} = 23179.63 (T^* m)
$$

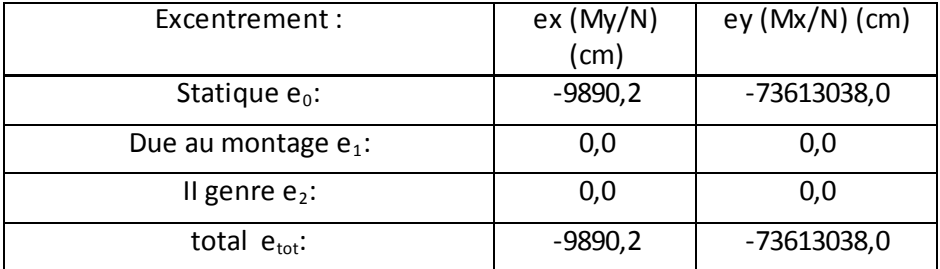

#### **.a) Analyse détaillée-Direction Y**

#### **Analyse de l'Elancement**

Structure sans possibilité de translation

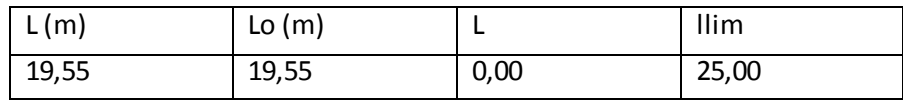

 $l <$ llim

 $0,00 < 25,00$  culée peu élancé

$$
\lambda_{\text{lim}} = \max \left\{ 25; \frac{15}{\sqrt{V_u}} \right\}
$$
  $v_u = \frac{|N_{sd}|}{A_c \cdot f_{cd}}$    
4.3.5.3.5(2)

#### **Analyse de flambement**

 $M2 = 3,11$  (T\*m)  $M1 = 0,00$  (T\*m)

Cas: section à l'extrémité du poteau (noeud inférieur), négliger l'influence

de l'élancement

 $Msd = 3,11$  (T\*m)  $e0 = Msd/Nsd = -9890,2$  (cm)  $ea = 0$  $etot = e0 + ea = -9890,2$  (cm)

**b) Analyse détaillée-Direction X:**

#### **Analyse de l'Elancement**

Structure sans possibilité de translation

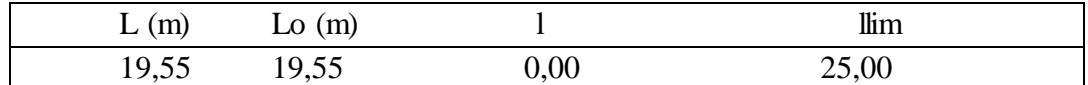

1 < 
$$
\lambda
$$
lim  
0,00 < 25,00  

$$
\lambda_{\text{lim}} = \max \left\{ 25; \frac{15}{\sqrt{v_u}} \right\} \quad v_u = \frac{|N_{sd}|}{A_c \cdot f_{cd}}
$$
4.3.5.3.5(2)

#### **Analyse de flambement**

$$
M2 = 23179,63 (T*m)
$$
 
$$
M1 = -0,03 (T*m)
$$

Cas: section à l'extrémité du poteau (noeud inférieur), négliger l'influence de l'élancement  $Msd = 23179,63$  (T\*m)

 $e_0 = Msd/Nsd = -73613038,0$  (cm)

$$
e_1 = 0
$$

 $e_{\text{tot}} = e_0 + e_1 = -73613038,0 \text{ (cm)}$ 

#### **VII.4.2 Barres principales :**

- 21 HA 500 40
- **Armature transversale:**
	- 49 Cad HA 500 14
	- **Quantitatif:**
		- Volume de Béton  $= 22,10 \text{ (m3)}$
		- Surface de Coffrage  $= 73,68 \text{ (m2)}$
		- Acier HA 500
- Poids total  $= 16422,30$  (kg) • Densité  $= 742,93$  (kg/m3)
- 
- $\bullet$  Diamètre moyen = 37,2 (mm)

Liste par diamètres:

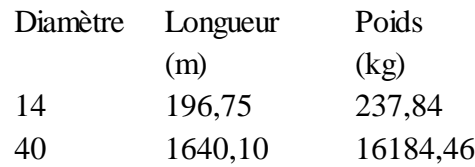

# **3.3 Les valeurs des Armature transversale :**

Tableau VII-6- les Armature transversale comparses

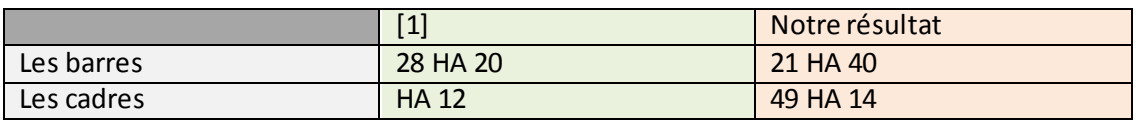

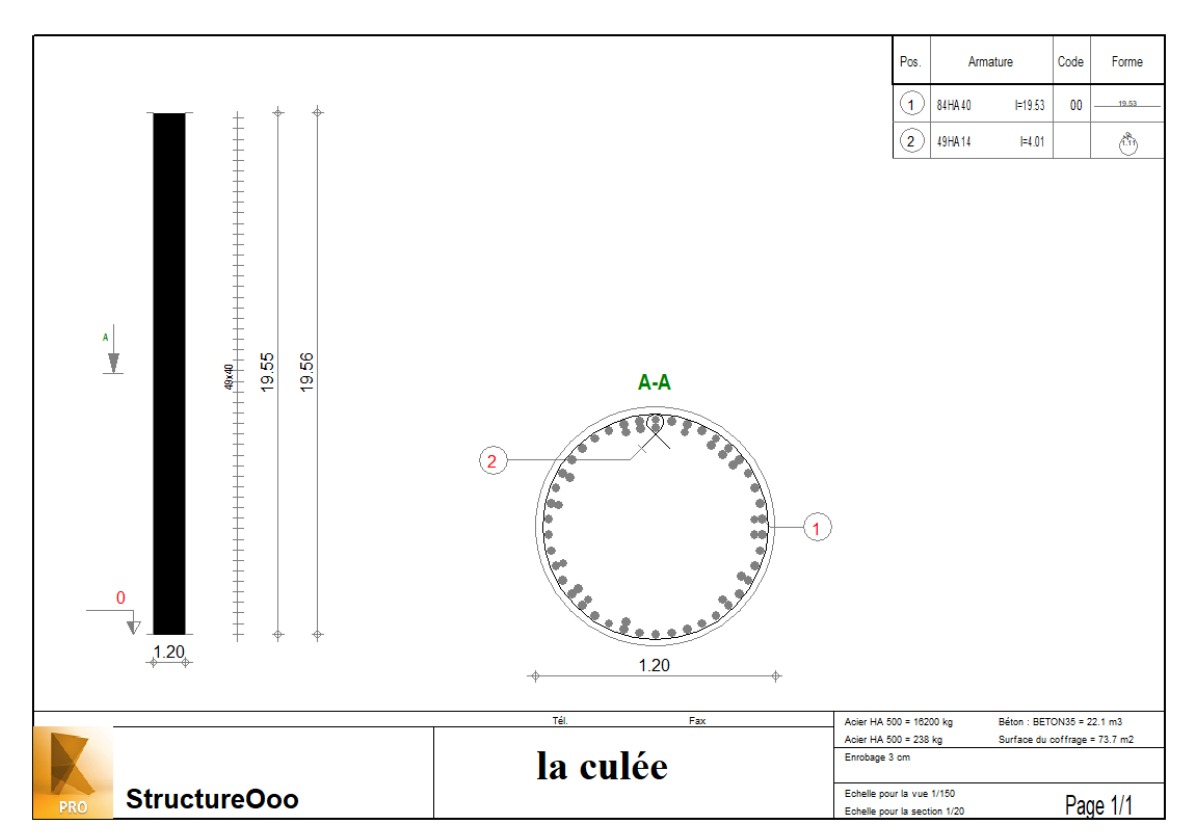

**Figure VII-5:**distribution les armateurs Transvaal dans la culée

# **Conclusion**

Le résultat de ferraillage qui a trouvé par Logiceil ROBOT différent a rusltat de [1] Mes la Quntité des armteur lui-meme

# **Chapitre VIII**

# **Étude des appareils d'appuis**

#### **Définition :**

Les tabliers de ponts reposent sur leurs appuis (piles et culées) par l'intermédiaire d'appareils d'appuis, Conçue pour transmettre les effets verticaux, et des fois les efforts horizontaux.

Les actions provenant du tablier : le poids propre de la dalle ; les surcharges ; vent ; freinage. etc.

#### **Les déplacements du tablier sont dus aux :**

- variation de température
- les rotations dues aux surcharges
- les actions sismiques
- les déformations différées du béton

#### **VIII.1 On distingue quatre types d'appareils d'appuis :**

- les articulations en béton
- les appareils spéciaux
- les appareils métalliques
- les appareils en élastomère fretté

#### **VIII.1.1 Les articulations en béton :**

Sont utilisés dans les ouvrages de petites portées, sont rarement employées.

Leur principe de fonctionnement est le suivant :

Sous charge permanentes, les noyaux de béton sont soumis à une contrainte compression de l'ordre de 20à25MPa qui les plastifie, leur intégrait est assurée par le frettage des parties adjacentes du tablier et de la pile (culée).

Ces articulations n'admettent pas de déplacements horizontaux mais permettent des petites rotations limitées à 1/20(en service).

#### **VIII.1.2 Les appareils d'appuis spéciaux :**

leur principe fonctionnement est simple, un pot métallique contient de l'élastomère soumis à une forte compression 20à25MPa par couvercle en acier, l'élastomère se compacte comme un fluide, ce qui permet aux couvercles de supporter des rotations de faibles amplitudes dans tous les sens.

Le couvercle peut être surmonté pat une plaque de glissement qui moyennant des dispositifs de guidage appropriées, permettent d'obtenir des appareils d'appuis glissants uni ou multidirectionnels.

Il faut faire attention à leur implantation, il faut garder à ce que les dilatations du tablier puissent se faire dans toutes les directions sans créer des contraintes.

#### **VIII.1.3 Les appareils d'appuis métalliques :**

Sont utilisées dans les ponts métalliques, bien que bon nombre d'entre eux soit maintenant équipés d'appareils d'appuis en élastomère fretté ou d'appareils spéciaux.

#### **VIII.1.4 Les appareils en élastomère fretté :**

Ils sont constitués par un empilage de feuilles d'élastomère (en général du néoprène), et de tôles d'acier jouant le rôle de frette, la liaison entre les tôles et le néoprène étant obtenue par cette adhérisation au moment de la vulcanisation.
L'épaisseur des frettes est comprise entre let3mm.

L'épaisseur des feuilles de néoprène est, en général de 8,10 ou 12mm (parfois 20mm), c'est ce type qui le plus utilisé pour les ouvrages en béton.

L'intérêt de ces appareils, réside dans leur déformabilité vis-à-vis des efforts qui les sollicitent (efforts horizontaux ; verticaux et les rotations) mais ces déformations sont accompagnées par des contraintes de cisaillements qu'il faut les limiter pour éviter leur dégradation.

On choisit ce type d'appareils d'appuis vis-à-vis les caractéristiques citées précédemment et les avantages qu'il proposition

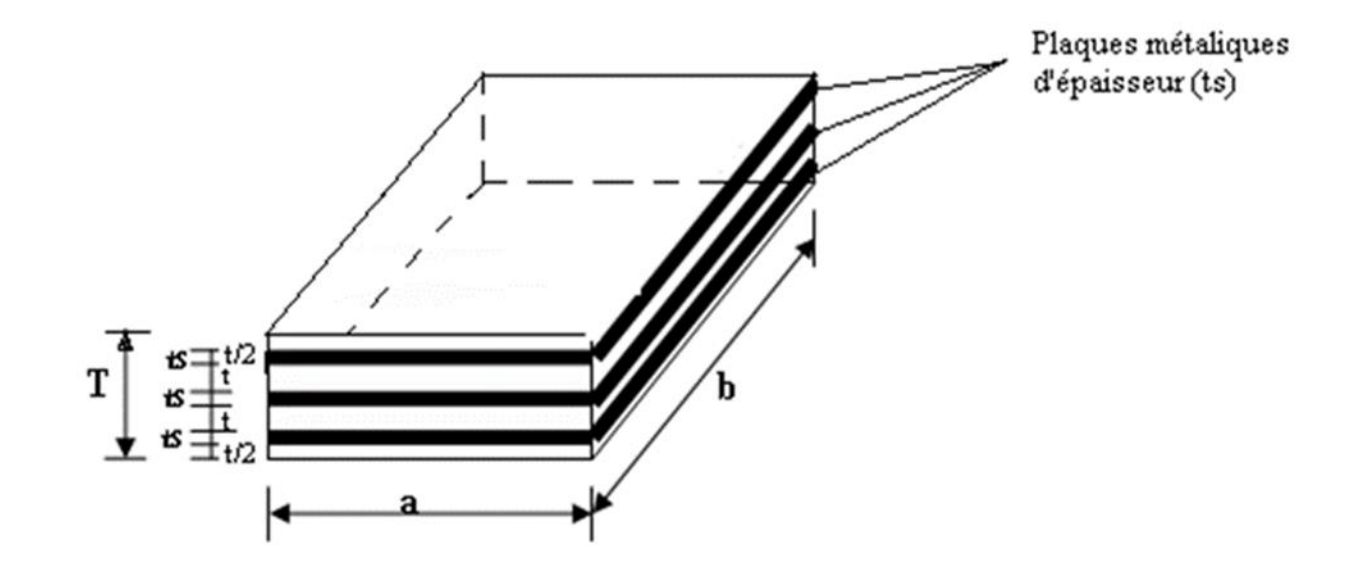

Figure VIII-1: l'appareil d'appuis

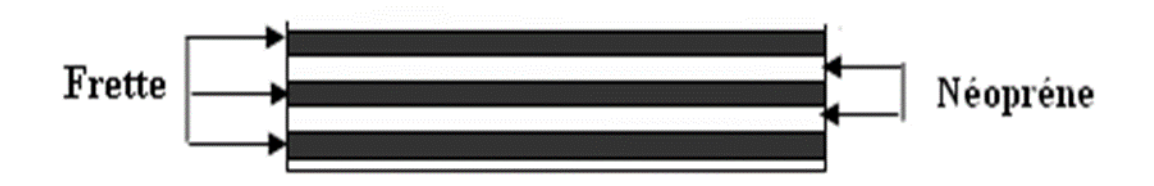

**Figure VIII-2**: une frette et un néoprène

# **VIII.2 Étude des appareils d'appuis :**

#### **Pré dimensionnement :**

Le dimensionnement des appareils d'appuis en élastomère fretté est basé sur la limitation des contraintes de cisaillements qui se développent au niveau du plan de frettage due aux efforts appliqués ou aux déformations imposées à l'appareil.

#### **VIII.2.1 Compression :**

Un effort normal engendre des contraintes de cisaillement  $\tau$  qui apparaissent au niveau du plan de frettage.

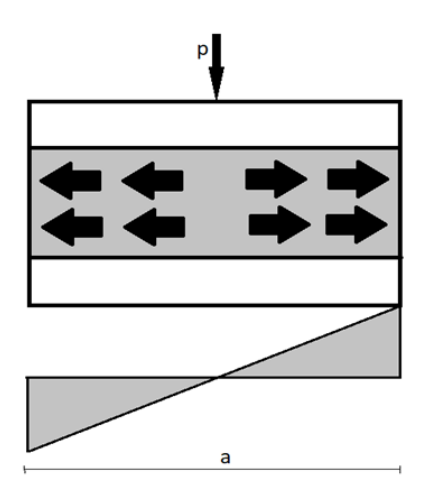

**Figure VIII-3:** Variation de τn

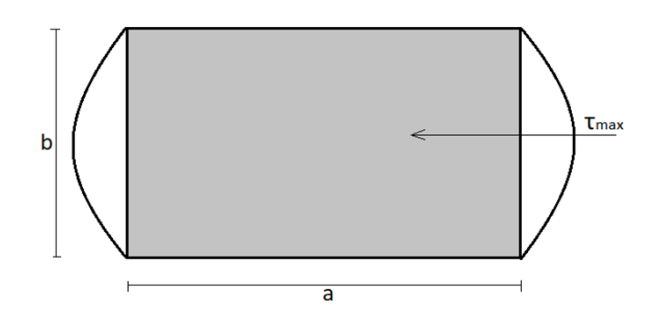

**Figure VIII-4:** la Distribution de τn le long de la coté b

Ces contraintes engendrent des dégradations, c'est pourquoi il faut les limiter à :

$$
\tau_n = 1.5 \left( \frac{\sigma_m}{b} \right) \text{ avec: } b = \frac{\text{a} \times b}{2 \times t(\text{a} + \text{b})}
$$

 $\sigma_m = \frac{n}{a \times b}$  Au milieu du côté b (ou  $a < b$ ) b : coefficient de forme

### **VIII.2.2 Distorsion :**

La distorsion des contraintes est uniforme

Deux cas de déformation qui se présentent :

- déformation  $U_1$  de I 'appareil est lente (dilatation, refait)

- déformation due à un effort dynamique  $H_2$ 

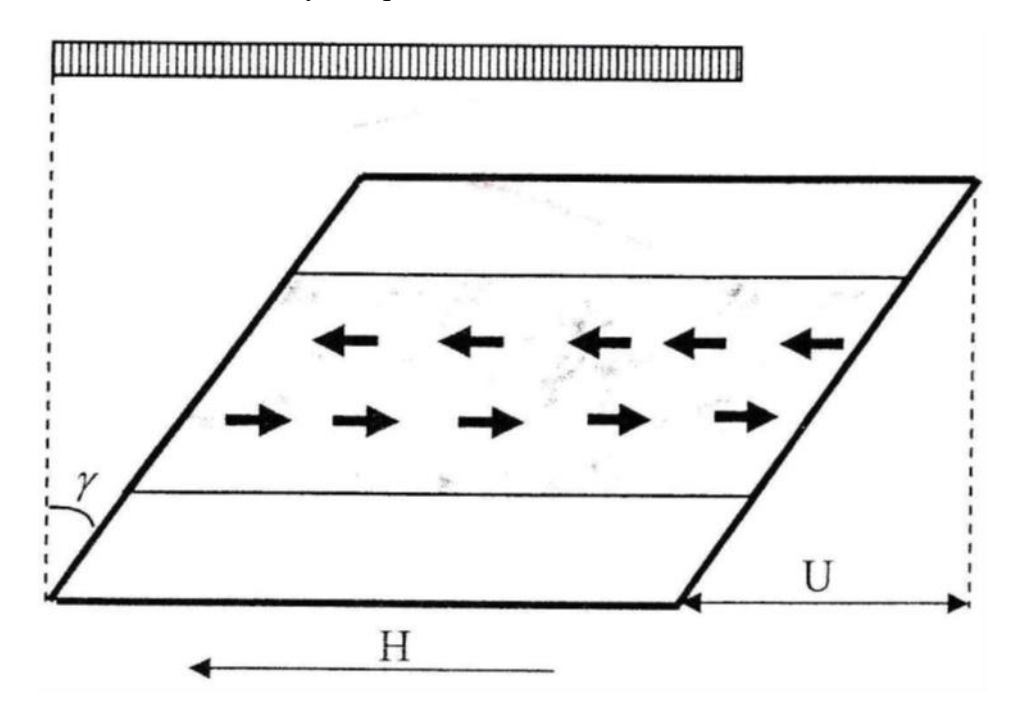

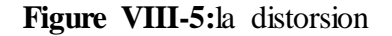

$$
tg\gamma_1=\frac{u_1}{T}
$$

 $\tau_{h1} = G.tgy_1$ 

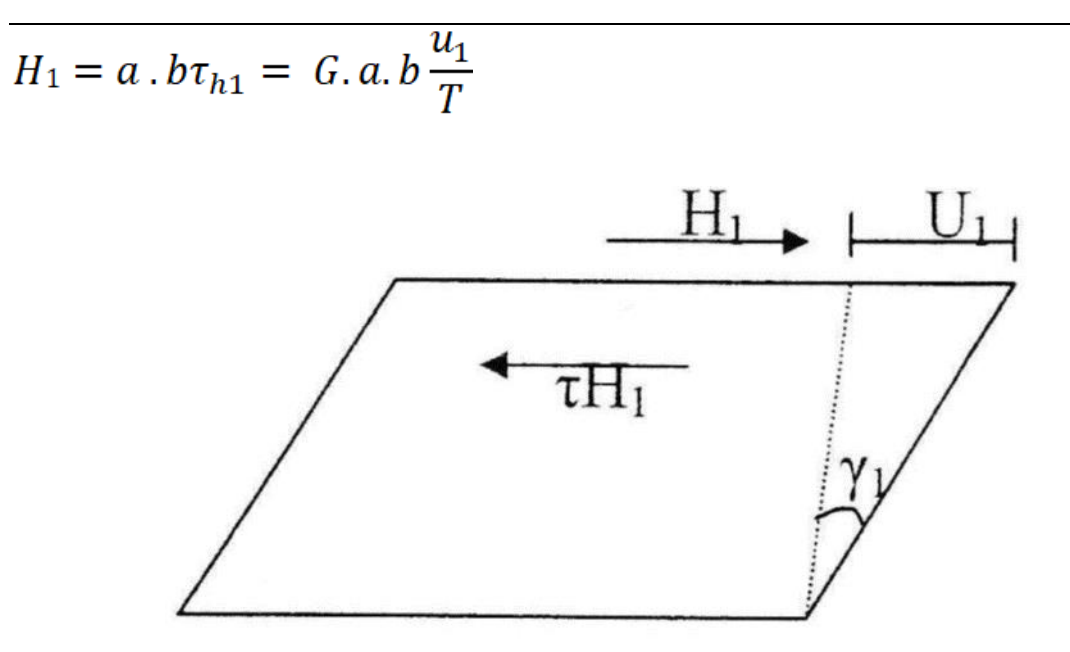

**Figure VIII-6:**les effort dynamique H1

Or, dans le cas d'un effort dynamique, on constate expérimentalement que le module d'élasticité transversal vaut deux fois de G correspondant à un effort statique.

$$
tg\gamma_2=\frac{\tau_{h2}}{2G}
$$

La déformation est la moitié de celle que créerait un effort statique de même valeur :

$$
\frac{U_2}{T} = t g \gamma_2 = \frac{H_2}{2Gab}
$$

C'est pourquoi dans les spécifications concemant les appareils d'appui on introduit une contrainte conventionnelle de calcul qui, sous effort statique seul, correspondrait à la même déformation totale :

$$
U=U_1+U_2\hspace{0.05cm}
$$

Contrainte de calcul vaut :

$$
\tau_H = \tau g \gamma = \tau_H + 0.5 \tau_{h2} = G \frac{U_1}{T} + \frac{H_2}{2 \pi a b}
$$

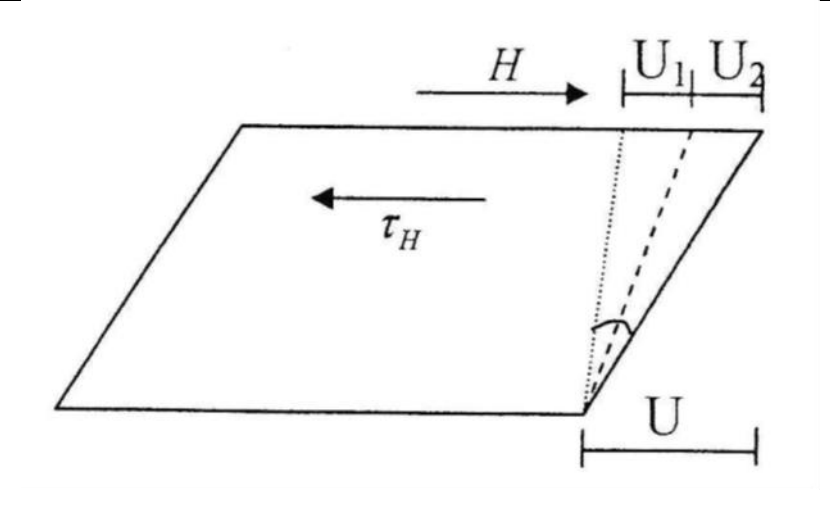

# **VIII.2.3 Rotution :**

Lorsqu'une frette, solidare d'un feuillet, accomplit une rotation par rapport à l'autrefrette soiidaire du même feuillet, la répartition des contraintes dè cisaillement s'établit comme indiqué a la figure qui ce dessus .

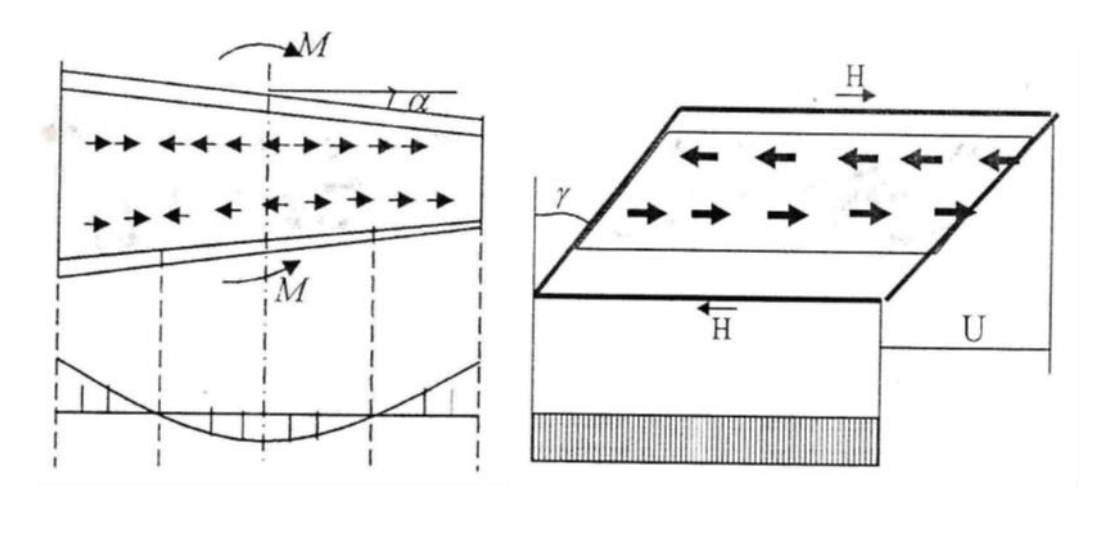

Variation de  $\tau_H$  Variation de  $\tau_H$ 

La contrainte maximale apparaît généralement sur les bords parallèles à l'axe de rotation et a pour valeur :

$$
\tau_{\alpha} = \frac{G}{2} \left(\frac{\alpha}{t}\right)^2 \alpha_t
$$

 $\alpha_t$ Est I 'angle de rotation en radian d'un feuillet élémentaire égal à :  $\left(\frac{\alpha_T}{n}\right)$ 

La rotation d'un appareil d'appui peut provenir de la déformation due au fonctionnement de la structure. Elle peut aussi être due à un défaut initial de parallélisme entre les surfaces de contact situées de part et d'autre de l'appui.

La valeur de moment de rappel M, crée par une rotation, est calculé. Par l'expression suivante :

$$
M = G \frac{\alpha_T}{n} \frac{a^5 b}{t^3} \frac{1}{K_2}
$$

Tableau VIII-1 : Les valeurs de K -

| b/a   | 0,5   | 0,75       |      | 1,2  | 1,25 | 1,3  | 1,4  | 1,5  | 1,6  | 1,7  | 1,0  | 1,9  | ◢    | 2,5  | 10   | $\infty$ |
|-------|-------|------------|------|------|------|------|------|------|------|------|------|------|------|------|------|----------|
| $K_1$ | 5,83  | 3,28       | 2,37 | 2,01 | 1,94 | 1,88 | 1,78 | 1,7  | 1,64 | 1,58 | 1,53 | 1,49 | 1,46 | 1,34 | 1,07 |          |
| $K_2$ | 136,7 | <b>100</b> | 86,2 | 80,4 | 79,3 | 78,4 | 76,7 | 75,3 | 74,1 | 73,1 | 72,2 | 71,5 | 70,8 | 68,3 | 61,9 | 60       |

Lorsque les rotations s'effectuent selon deux directions, parallèles aux cotés a et b, les contraintes  $\tau_{\alpha}$  *et*  $\tau_{\beta}$  s'additionnent vectoriellement :

$$
\tau_{\alpha,a} = \frac{G}{2} \frac{a^2}{t^2} \alpha_{t,a}
$$

$$
\tau_{\alpha,b} = \frac{G}{2} \frac{b^2}{t^2} \alpha_{t,b}
$$

# $\alpha_T = \alpha_0 + \alpha$

 $\alpha$ : est la rotation calculée

- $\alpha_0 = 3/1000$ rd; Pour les tabliers en béton coulés en place
- $\alpha_0$  = 10 II 000rd ; Pour les tabliers en béton Préfabriqués
- $\alpha_0 = 3/1000$ rd ; Pour les tabliers Métalliques

**Prescriptions** *:*

**Limitation de la contrainte de cisaillement :**

Les limites admissibles sont :

 $\tau = \tau_N + \tau_H + \tau_\alpha \leq 5G$  $\rightarrow \qquad \quad \tau_{H1} \leq 0.5G \qquad \rightarrow \qquad \quad \tau_{H} \leq 0.7G$ 

#### **Limitation de la contrainte moyenne :**

L'aire ab doit être telle que la contrainte moyenne de compression  $\sigma_m$  reste inférieure aux valeurs fixées par les maîtres d'œuvres. Pour les ponts routes, cette valeur est :

Égale à 15 MPa

$$
\sigma_m = \frac{N}{ab} \le 15 MPa (150 Kg/cm^2)
$$

Condition de non- cheminement et de non- glissement :

Les deux conditions suivantes doivent remplies, pour les actions plus défavorables :

$$
\sigma_m = \frac{N}{ab} \le 2 MPa
$$

H et N étant concomitants

Avec : N effort normal

*f* Coefficient de frottement prend les valeurs suivantes :

 $f = 0.12 + \frac{0.20}{\sigma_m}$  Lorsque les faces de l'appareil, en contact avec la structure, sont des frettes métalliques .

 $f = 0.10 + \frac{0.60}{\sigma}$  Lorsque les faces de l'appareil, en contact avec la structure, sont des feuillet d'élastomére .

Avec  $(\tau_m$  en *MPa*)

Lorsque  $IMPa \leq \sigma_m \leq 2 MPa$  ou  $H > fP$ , il convient d'éviter le déplacement de l'appareil, en l'équipant de dispositifs appropriés.

Lorsque  $IMPa \leq \sigma_m$ , il faut obligatoirement prévoir des appareils spéciaux.

#### **Condition de non- flambement** :

Par analogie avec les formules classiques de la résistance des matériaux, on peut penser que la stabilité élastique des appareils en élastomère fretté impose une limitation de la contrainte de compression, de la forme suivante :

$$
\sigma_m \leq K G \frac{a^2}{T^2}
$$

Les valeurs du coefficient K est différente selon que l'appareil d'appui est libre en tête ou non

En l'absence d'essais suffisants, les valeurs de K ne sont pas encore suffisamment bien connues. Il convient donc de respecter la règle d'usage courant, qui consiste à limiter la hauteur nette d'élastomère en fonction de la plus petite dimension :

$$
T\leq \frac{a}{5}
$$

Comme les imperfections des surfaces de pose amènent à prévoir une épaisseur minimale d'élastomère, en pratique il est recommandé de respecter la double condition:

$$
\frac{a}{10} \le T \le \frac{a}{5}
$$

#### **Condition de non -soulèvement** :

Dans tous les cas de sollicitations on doit avoir :

$$
a_t \leq \frac{3}{\beta} \frac{t^2}{a^2} \frac{\sigma_m}{G}
$$

# **Répartition d'une force horizontale H:**

1)-la répartition d'une force horizontale H sur les différents appuis se fait selon les rigidités.

#### 2)- par définition :

 $f = \delta$  (*pour H* = 1) : Constante de ressort.

 $K = H$  (pour  $\delta = 1$ ): Rigidité

**cas de la pile**

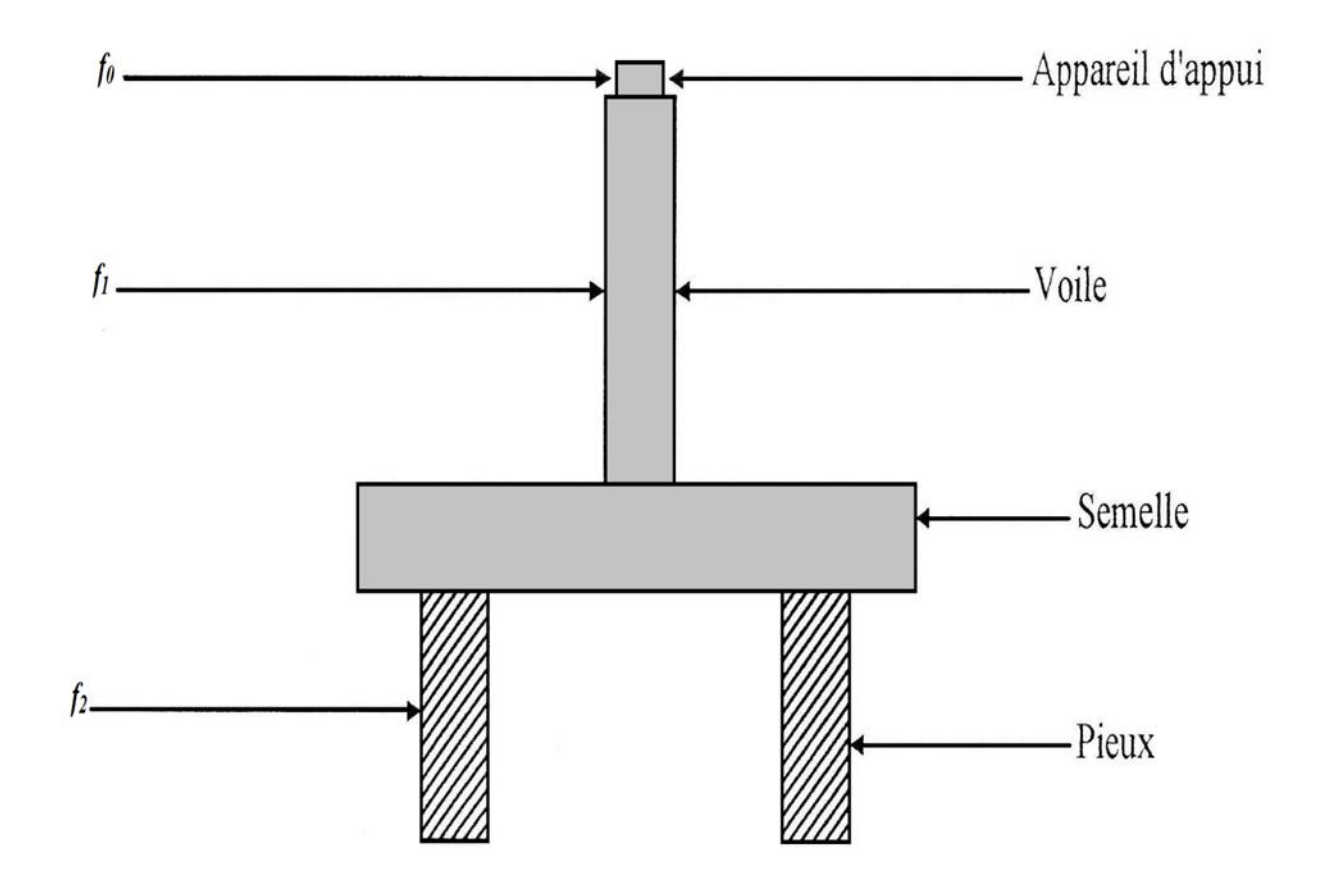

Figure VIII-7: l'appuis sur la pile

*f0:* Déplacement de l'appareil d'appui du à une charge horizontale unitaire.

*f1;* : Déplacement du fut de la pile.

*f2;* : Déplacement des pieux.

L'hypothèse que la dalle est indéformable sous l'action des charges horizontales implique que les déplacements horizontaux du tablier sont égaux à chaque appui.

Essayons de déterminer la part d'effet horizontal qui revient à chaque appui.

- sous un effort unitaire dans l'appui 1 seul $\rightarrow \delta_1$
- sous un effort unitaire dans l'appui 2 seul $\rightarrow \delta_2$
- sous un effort unitaire dans l'appui 3 seul $\rightarrow \delta_3$
- sous un effort unitaire dans l'appui 4 seul $\rightarrow \delta_4$
- sous un effort unitaire dans l'appui 5 seul $\rightarrow \delta_5$
- sous un effort unitaire dans l'appui 6 seul $\rightarrow \delta_6$
- sous un effort unitaire dans l'appui 7 seul $\rightarrow \delta_7$

Soit H1, H2, H3, H4, H5, H6, H7 ces efforts horizontaux qui reviennent à chaque appui. Alors on peut écrire :

$$
H_1.\delta_1 = H_2.\delta_2 = H_3.\delta_3 = H_4.\delta_4 = H_5.\delta_5 = H_6.\delta_6 = H_7.\delta_7 = S
$$

$$
\frac{H_1}{\frac{1}{\delta_1}} = \frac{H_2}{\frac{1}{\delta_2}} = \frac{H_3}{\frac{1}{\delta_3}} = \frac{H_4}{\frac{1}{\delta_4}} = \frac{H_5}{\frac{1}{\delta_5}} = \frac{H_6}{\frac{1}{\delta_6}} = \frac{H_7}{\frac{1}{\delta_7}} = \frac{H}{\frac{1}{\delta_1} + \frac{1}{\delta_2} + \frac{1}{\delta_3} + \frac{1}{\delta_4} + \frac{1}{\delta_5} + \frac{1}{\delta_6} + \frac{1}{\delta_7}}
$$

Donc :

$$
H_1 = \frac{H\left(\frac{1}{\sigma_1}\right)}{\frac{1}{\delta_1} + \frac{1}{\delta_2} + \frac{1}{\delta_3} + \frac{1}{\delta_4} + \frac{1}{\delta_5} + \frac{1}{\delta_6} + \frac{1}{\delta_7}} = H\frac{K_1}{\sum K_2}
$$

**D'une façon générale** :

$$
H_I = H \frac{K_1}{\sum K_2}
$$

**Calcul des constantes de ressort :**

 $H = 1 \rightarrow \tau = Gtg\gamma_1 = \frac{Gu_1}{T} = \frac{G\delta}{T}$ **Appareil d'appui :**  $\frac{\delta}{G.T} = \tau = \frac{u}{A} \rightarrow \delta = \frac{T}{G.A}. 1 = f_0$ 

G : module de cisaillement de l'appareil d'appui.

A : surface en plan de l'appareil d'appui

**Pile encastrée**

$$
\delta = f_1 = \frac{1H^3}{3.E.I}
$$

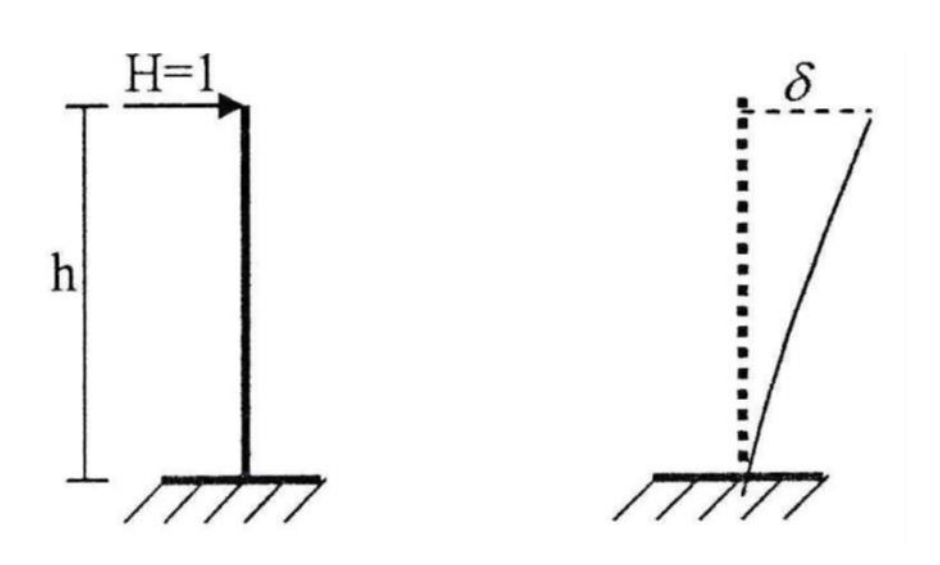

**Figure VIII-8:** une pile encastrée

I : moment d'inertie de la section de voile.

E : module d'élasticité du béton.

H : hauteur de voile.

**Les pieux :**

Dans le cas d'une fondation profonde on suppose que les pieux ont la même rigidité que la pile encastrée.

#### **Les appareils d'appuis :**

Le rôle des appareils d'appuis en élastomère est basé surtout sur la limitation des contraintes de cisaillement qui se développent au niveau du plan de frettage.

#### **Appareils d'appui les piles (1, 2, 3, 4,5) :**

On a 2 combinaisons des réactions des piles

*l)*  $R_{pil} = R_G + R_{Or} + 0.5R_T + R_{Pd}$ 2)  $R_{pil} = R_G + R_{Orp} + R_{Pd}$  $R_G = 1585,172t$ ;  $R_{Or} = 586,524t$ ;  $R_T = 1,518t$ ;  $R_{Pd} = -16,2t$ ;  $R_{Pd} = 408,788t$ *l)*  $R_{pill1}$  = 1585,172 + 586,524 + 0,5 × 1,518 - 16,2 = 2156,255t (le plus défavorable) *2) Rpil[1] = 1585,172+ 408,788 - 16,2 = 1977,76ti*

Tableau VIII-2 combinaisons des réactions des piles

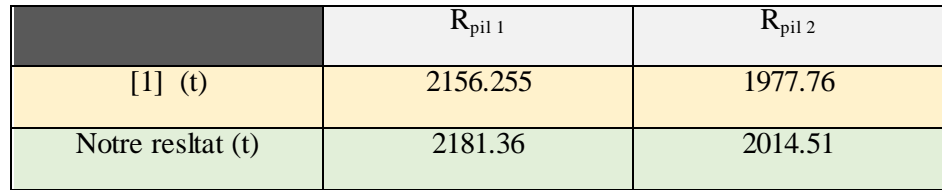

On notre reslatat le plus défavorable et *:* R<sub>pil</sub>=2181.36t

On prend 4 appareils d'appui

$$
N_{max} = \frac{Rpii}{4}
$$

$$
S_A = a \times b \ge \frac{N_{max}}{150}
$$

On respectant la condition de non flambement

 $\frac{a}{10} \le T \le \frac{a}{5} \quad \leftrightarrow \quad \frac{60}{10} \le T \le \frac{60}{5}$ 

*T = 10,8cm*

On prond : T = 108mm soit 9 feuillet de 12mm donc l'appareii d'appui sera :

 $a \times b = 60 \times 60 = 3600$ cm 2

*T =108mm*

 $t = 12mm$ 

*G =0,8MPa*

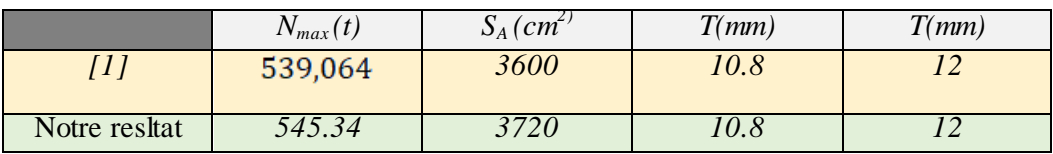

Appareils d'appui sur culée( $C_1$ ; $C_2$ )

On a 2 combinaisons des réactions des culées

*1)*  $Rc = R_G + R_{Or} + 0.5R_T + R_{Pd}$ *2*)*Rc* =  $R_G + R_{Orp} + R_{Pd}$  $R_{G[1]} = 451,111t$  ; $R_{Or[1]} = 347,727t$ ; $R_{T[1]} = -24,39t$  ; $R_{Pd}[1] = 110,9t$  ; $R_{Or[1]} = 305,64t$ *1) Rcul[1]l = 451,111 + 347,727 - 0,5 24,39 +110,9 = 897,543t (le plus défavorable)*

*2) Rcul[1] = 451,111 + 305,64 +110,9 = 867,65t*

Tableau VIII-3 combinaisons des réactions des culées

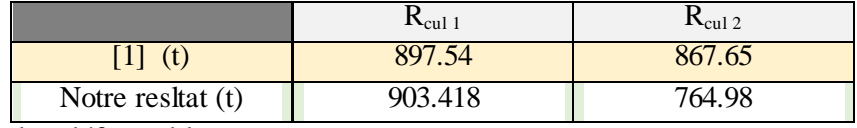

On notre reslatat le plus défavorable et :

 $R_{\text{pil}} = 903.418t$ 

On prend 4 appareils d'appui

 $N_{max} = \frac{Rmax}{4}$  $S_A = a \times b \ge \frac{N_{max}}{150}$  On respectant la condition de non flambement

$$
\frac{a}{10} \le T \le \frac{a}{5} \quad \leftrightarrow \quad \frac{40}{10} \le T \le \frac{40}{5}
$$

 $4cm < T < 8cm$ 

On prond :  $T = 72$  mm soit 9 feuillet de 12mm donc l'appareii d'appui sera :

 $a \times b = 40 \times 40 = 1600$ cm 2

*T =72mm*

 $t = 8mm$ 

*G =0,8MPa*

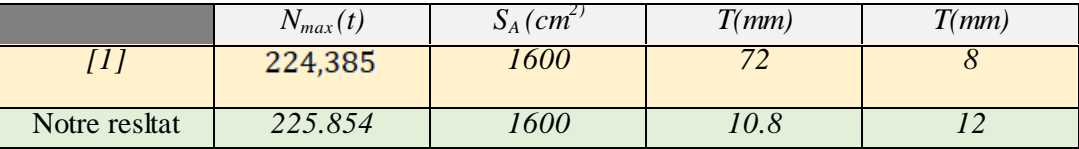

**La rigidité:**

- **1) pile (appui 1)**
- **a) due aux appareils d'appuis :**

$$
\delta = F_0 = \frac{T \times H}{n \times G \times A}
$$

- n: Nombre des appareils d'appuis
- G : Module de cisaillement

A: Aire de I'appareils d'appuis

*n = 4 ; G = 0,8MPa = 8Kg /cm,*

Donc :

$$
F_0 = \frac{10,8 \times 1}{4 \times 8 \times 3600}
$$

 $F_0 = 9.37 \times 10^{-5}$  cm

**b) due aux piles**

*fc28 = 40MPa*

$$
Ei = 11000 \times (f_{c28})^{1/2} = 37619,47MPa
$$
  
\n
$$
I = 0,8367m^{4}
$$
  
\n
$$
F_1 = \frac{h^3}{3EI} = \frac{(6,73)^3}{3(37619,47 \times 0,8367)}
$$
  
\n
$$
F_1 = 0,3228 \times 10^{-5} cm
$$

# **c) due aux pieux**:

On considère que I'amortissements des pieux est égal à celui des piles donc:

$$
F_2 = F_1 = 0.3228 \times 10^{-5} cm
$$

# **Rigidité sur la pile**

$$
Kp_1 = \frac{1}{(F_0 + F_1 + F_2)} = \frac{1}{(9.37 + (0.3228).2).10^{-5}}
$$

$$
Kp_1 = 1059,371 \, \text{cm}^{-1}
$$

- **2) Pile (appui 2)**
- a) **due aux appareils d'appuis :**

$$
F_0 = \frac{10.8 \times 1}{4 \times 8 \times 3600}
$$

$$
F_0 = 9.37 \times 10^{-5}
$$
 cm

**b) due aux piles :**

$$
F_1 = \frac{(12.06)^3}{3(37619.47 \times 0.8367)}
$$

 $= 1,859 \times 10^{-5}$  cm

**c) due aux pieux**:

$$
F_2 = F_1 = 1,859 \times 10^{-5} cm
$$

#### **Rigidité sur la pile**

$$
Kp_2 = \frac{1}{(F_0 + F_1 + F_2)} = \frac{1}{(9.37 + (1.859).2).10^{-5}}
$$
  

$$
Kp_2 = 1026, 50cm^{-1}
$$

# **3) Pile (appui 3)**

a) **due aux appareils d'appuis :**

$$
F_0 = \frac{10,8 \times 1}{4 \times 8 \times 3600}
$$

*F<sup>0</sup> =9,37×10-5 cm*

# **b) due aux piles :**

$$
f_{c28} = 40 MPa
$$
  
Ei = 11000 ×  $(f_{c28})^{1/3}$  = 37619,47MPa  
I = 0,236m<sup>4</sup>  

$$
F_1 = \frac{h^3}{3EI} = \frac{(17,03)^3}{3(37619,47 \times 0,236)}
$$

$$
F_1 = 1,864 \times 10^{-4} \text{cm}
$$

**c) due aux pieux**:

$$
F_2 = F_1 = 1,864 \times 10^{-4} cm
$$

**Rigidité sur la pile**

$$
Kp_3 = \frac{1}{(F_0 + F_1 + F_2)} = \frac{1}{(9.37 + (1.864).2).10^{-4}}
$$

$$
Kp_3 = 763,452cm^{-1}
$$

- **4) Pile (appui 4)**
- a) **due aux appareils d'appuis :**

$$
F_0 = \frac{10,8 \times 1}{4 \times 8 \times 3600}
$$

*F<sup>0</sup> =9,37×10-5 cm*

**b) due aux piles :**

$$
F_1 = \frac{(19.55)^3}{3(37619.47 \times 0.236)}
$$

 $= 2,805 \times 10^{-4}$  cm

# **c) due aux pieux**:

 $F_2 = F_1 = 2,805 \times 10^{-4}$  cm

# **Rigidité sur la pile**

$$
Kp_4 = \frac{1}{(F_0 + F_1 + F_2)} = \frac{1}{(9.37 + (2.805 \cdot 0.2).10^{-4})}
$$

$$
Kp_4 = 667,52 \, \text{cm}^{-1}
$$

**5) Pile (appui 5)**

# a) **due aux appareils d'appuis :**

 $F_0 = \frac{10,8 \times 1}{4 \times 8 \times 3600}$ 

*F<sup>0</sup> =9,37×10-5 cm*

# **b) due aux piles :**

$$
F_1 = \frac{(18.91)^3}{3(37619.47 \times 0.236)}
$$

$$
F_1 = 2.53 \times 10^{-4} \, \text{cm}
$$

**c) due aux pieux**:

$$
F_2 = F_1 = 2.53 \times 10^{-4} \text{cm}
$$

**Rigidité sur la pile**

$$
Kp_5 = \frac{1}{(F_0 + F_1 + F_2)} = \frac{1}{(9.37 + (2.53 \cdot 0.2) \cdot 10^{-4})}
$$

*Kp5= 692,156cm-1*

# **Sur la culée**

**1) Culée 1 (C1) : Due aux appareils d'appuis :**<br> $F_0 = \frac{7.2}{4 \times 0.8 \times 1600} = 13.67 \times 10^{-5} cm$ **b** Due aux piles :<br> $F_1 = \frac{(2.11)^3}{3(37619.47 \times 0.218)}$ 

**due aux pieux**:

 $F_2 = F_1 = 0.038 \times 10^{-4}$  cm

# **Rigidité sur la pile :**

$$
Kc_1 = \frac{1}{(F_0 + F_1 + F_2)} = \frac{1}{(9.37 + (0.038).2).10^{-5}}
$$
  

$$
Kc_1 = 7274,84cm^{-1}
$$

1) Culée 1 (C2) :  
\na) Due aux appareils d'appuis :  
\n
$$
F_0 = \frac{7.2}{4 \times 0.8 \times 1600} = 13.67 \times 10^{-5} cm
$$

**b) Due aux piles :** 

$$
F_1=\frac{({\rm 18})^3}{3({\rm 37619},{\rm 47\times}0,{\rm 218})}
$$

$$
F_1 = 2.37 \times 10^{-4} cm
$$

# **c) due aux pieux**:

 $F_2 = F_1 = 2{,}37 \times 10^{-4}$  cm

**Rigidité sur la pile :**

$$
Kc_1 = \frac{1}{(F_0 + F_1 + F_2)} = \frac{1}{(9.37 + (2.37).2).10^{-4}}
$$
  

$$
Kc_1 = 1637,234cm^{-1}
$$

# **Répartition des efforts statique :**

|                | $F_0$ .10 <sup>-5</sup> | $F_1$ .10 <sup>-5</sup> | $F_2$ .10 <sup>-5</sup> | $K_{P}$  | Réparation       |  |  |
|----------------|-------------------------|-------------------------|-------------------------|----------|------------------|--|--|
| C <sub>1</sub> | 13,67                   | 0,0114                  | 0,0114                  | 7195,27  | $0,6759\times H$ |  |  |
| $P_1$          | 9,37                    | 0,0968                  | 0,0968                  | 1045,631 | $0,098\times H$  |  |  |
| P <sub>2</sub> | 9,37                    | 5,577                   | 5,577                   | 487,234  | $0,045\times H$  |  |  |
| $\mathbf{P}_3$ | 9,37                    | 5,592                   | 5,592                   | 486,52   | $0,045\times H$  |  |  |
| $P_4$          | 8,415                   | 8,415                   | 8,415                   | 381,679  | $0,0358\times H$ |  |  |
| $P_5$          | 7,59                    | 7,59                    | 7,59                    | 407,331  | $0,0382\times H$ |  |  |
| C <sub>2</sub> | 13,67                   | 7,11                    | 7,11                    | 641,56   | $0,060\times H$  |  |  |

Tableau VIII-4 Répartition des efforts statique

# **Répartition des efforts dynamique**

Tableau VIII-5 Répartition des efforts dynamique statique

|                | $F_0$ .10 <sup>-5</sup> | $F_1$ , 10 <sup>-5</sup> | $F_2$ , 10 <sup>-5</sup> | $K_{P}$  | Réparation      |
|----------------|-------------------------|--------------------------|--------------------------|----------|-----------------|
| $C_1$          | 6,835                   | 0,0038                   | 0,0038                   | 14469,68 | $0,634\times H$ |
| $P_1$          | 4,685                   | 0,03228                  | 0,03228                  | 2105,438 | $0.092\times H$ |
| P <sub>2</sub> | 4,685                   | 1,859                    | 1,859                    | 1190,05  | $0.052\times H$ |
| $P_3$          | 4,685                   | 1,864                    | 1,864                    | 1188,636 | $0.052\times H$ |
| $P_4$          | 4,685                   | 2,805                    | 2,805                    | 971,345  | $0,043\times H$ |
| $P_5$          | 4,685                   | 2,53                     | 2,53                     | 1026,167 | $0,045\times H$ |
| C <sub>2</sub> | 6,835                   | 2,37                     | 2,37                     | 1843,79  | $0,08\times H$  |

# **VIII.3 Calcul des efforts horizontale**

# **VIII.3.1 Efforts de freinage :**

# **a) Freinage de camion B<sup>C</sup> :**

L'effort du au freinage de camion  $B_C$  est égale son poids c à d  $F_f = 30t$ 

Tableau VIII 6 Répartition de efforts de freinage de camion Bc

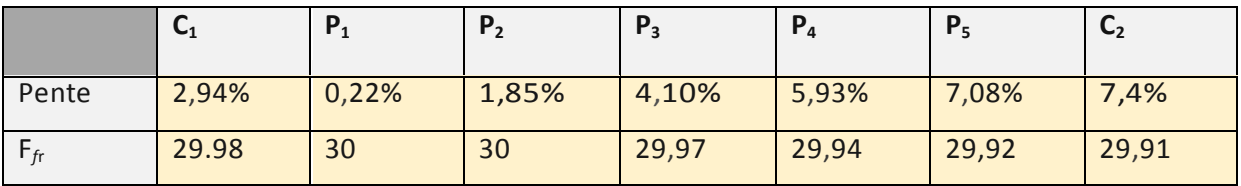

**b) Freinages de système A(l) :** F*f*<sup>r</sup> =27,588t

#### **VIII.3.2 Efforts de séisme :**

L'effort horizontale du au séisme ; est égale 0,1G  $G = 35,489$  t/ml  $G = 35,489 \times 123,4 = 4379,342t$  $F_s = 0.1 \times 4379,342 = 437,93t$  $F_S = 437,93$  t

#### **VIII.3.3 Efforts du vent :**

$$
P = 250 \text{Kg/m}^2 = 0.25 \text{t/m}
$$

La surface frappée par le vent et égale  $S = H.I$ 

 $H = 4,25 +1,00 = 1,25m$  $S = 1,25 \times 123,4 = 154,25$ m<sup>2</sup>  $P_v = S.P = 154,25 \times 4,25 = 38,56t$ 1=38,56t

#### **VIII.3.4 Force centrifuge :**

Le tablier présent une courbure de rayon moyen égale :56,725m

 $F = \frac{R+150}{6R+350} = \frac{56,725+150}{6\times56,725+350}$ 

*F=0,3t*

#### **Travées 1 ;6 :**

 $b_c = 1,2$ 

 $\delta b_c = 1113$ 

 $Hc = F \times b_c \times \delta b_c \times p$ 

 $Hc = 0.3 \times 1.2 \times 1.113 \times 180$ 

Hc=72,1224t

**Travées 2 ;3 ;4 ;5 :**  $b_c = 1,2$  $\delta b_c = 1,107$  $Hc = F \times b_c \times \delta b_c \times p$  $Hc = 0.3 \times 1.2 \times 1.107 \times 180$ Hc=71,733t

#### **VIII.4 Calculs des allégement linéaires déformation lentes**

Le point fixe donnée par la relation :

$$
X_0 = \frac{\sum K_i \times X_i}{\sum Ki}
$$
  

$$
X_0 = \frac{17 \times 956,388 + 39 \times 640,6149 + 61 \times 153,1628 + 83 \times 106,9633 + 105 \times 116,645 + 122 \times 698,12}{3391,3}
$$

 $X_0 = 70,7m$ 

**Déformation du au retrait :** 

$$
\Delta L_r = \varepsilon_r \times l
$$

$$
\varepsilon_r = 1{,}3251.10^4 \times 0{,}91 = 1{,}205\times10^4
$$

 $\Delta L_r =\ 1,205.\,10^{-4}\ \times 70.7$ 

 $\Delta L_r = 0,852m$ 

**Déformation du au fluage :**

$$
\Delta L_f = \Delta \sigma_f \frac{L}{EP}
$$

$$
\Delta L_f = 96,86kN = 33,98 MPa
$$

$$
\Delta L_f = 33{,}98 \frac{22}{240000}
$$

 $\Delta L_f = 0,11$ cm

# **Déformation du a la température** *:*

$$
\Delta T = 2,5.10^{-4}
$$

$$
\Delta L_T = 2,5.10^{-4} \times 46,24
$$

 $\Delta L_T = 1,767$ cm

Donc le déplacement total : ∆ L

$$
\frac{2}{3}(\Delta L_r + \Delta L_f) + \Delta L_T
$$

 $\Delta L = 2,4$ cm

# **VIII.5 Vérification des appareilles d'appuis**

#### **VIII.5.1 . Les piles**

**Vérification des contraintes :**

$$
\sigma_m = \frac{N_{max}}{a \times b}
$$

$$
\sigma_{m[1]} = \frac{539,064}{60 \times 60} = 149,74 < 150 \, \text{kg/cm}^2 \to \text{condition} \, \text{vein}
$$

 $\sigma_m = \frac{545.34}{62 \times 60} = 146{,}597 < 150$ kg/cm² → condition vérifiée

# **Condition de cisaillement :**

$$
\tau_{n+}\tau_{n+}\tau_a < 0.5 \text{ .} G = 40 MPa
$$

$$
\tau_n = \frac{1.5 \sigma_m}{B}
$$
  $B = \frac{a \times b}{2 \cdot t(a+b)} = 12.5$ 

$$
\tau_{\rm n} = \frac{1.5(149.73)}{12.5} = 17.96 \, MPa
$$

 $\tau_n = \tau_{h1} + \tau_{h2}$ 

$$
\tau_{h1} = G \cdot tg\gamma = G \frac{v}{r}
$$

$$
\tau_{h1}=1.133 kg/cm^2<0.5\times G=4kg/cm^2\rightarrow\text{condition}\ \text{vein}\ \text{f}
$$

 $\tau_{h2} = \frac{Hp}{(a \times b \times 2)}$ 

 $Hp = 0.63 \times 30 = 18.9t$ 

On a 4 appareille d'appuis :

 $\tau_{h2} = 0.656 \text{kg/cm}^2$ 

Il faut que  $\tau_{h1+}0.5 \tau_{h2} < 0.7$ . G= 5,6 kg/cm<sup>2</sup>

1,46 kg/cm<sup>2</sup> <5,6kg/cm<sup>2</sup> → condition vérifiée

# **Effort dynamique du un séisme :**

 $Hd_s = 0.63 \times 437,93 = 275,895t$ 

# **On a 4 d'appuis :**

 $Hd_s = \frac{275,895t}{4} = 68,97t$ 

 $\tau_{h2}$  = 2,39kg/cm<sup>2</sup>

Il faut que τ<sub>h1+</sub>0,5 τ<sub>h2</sub> < 0,7. G= 5,6 kg/cm<sup>2</sup>

 $2,33\text{kg/cm}^2 < 5,6\text{kg/cm}^2 \rightarrow \text{condition}$  vérifiée

**c) Rotation d'une feuille de l'élastomère par rapport à un autre :**

$$
\tau_{\alpha} = \frac{a}{2} \left(\frac{\alpha}{t}\right)^2 \alpha_t \qquad \alpha_t = \frac{\alpha_0 + \alpha}{n}
$$

$$
n = 9
$$
;  $\alpha_0 = 3.10^{-3}$ ;  $\alpha = 14.793.10^{-3}$ 

$$
\alpha_t = 1.97.10^{-3}
$$

$$
\tau_{\alpha} = 14.44 kg/cm^2
$$

$$
\tau_n + \tau_h + \tau_\alpha = 35.92 \, kg/cm^2 < 5 \times 8 = 40 \, kg/cm^2 \quad \rightarrow \text{condition} \, \text{ve} \, \text{in} \, \text{the}
$$

### **d) Condition de soulèvement :**

$$
\alpha' = \frac{3}{B} \times \left(\frac{t}{\alpha}\right)^2 \times \left(\frac{\sigma_m}{G}\right) = 1,79.10^{-3}
$$

 $\alpha'$ =1,79.10<sup>-3</sup> <  $\alpha_t$ =1,97.10<sup>-3</sup> → condition vérifiée

# **e) condition de non cheminement :**

**On doit vérifier** σ<sub>min</sub> > 20kg/cm<sup>2</sup>

$$
\sigma_{min} = \frac{N_{min}}{a \times b} \qquad \qquad \mathbf{N}_{min} = \frac{R_{min}}{4}
$$

$$
R_{min} = R_G - R_{pre}
$$

# Tableau VIII-6les condition non cheminement sur la pile

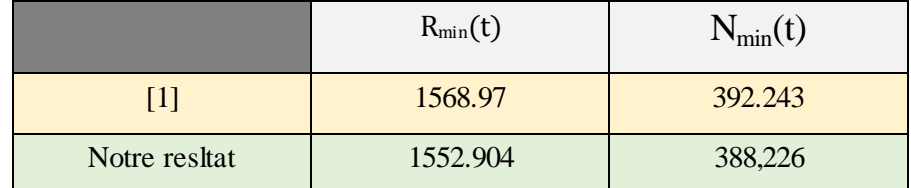

 $\sigma_{\min{[1]}} = 108.956 kg/cm^2 > 20 kg/cm^2 \rightarrow$  condition vérifiée

 $\sigma_{\min}$  = 104,436kg/cm<sup>2</sup> > 20kg/cm<sup>2</sup> → condition vérifiée

### **f) condition de non glissement :**

 $N < f$ . N<sub>min</sub> f = 0,1+0,6/ $\sigma_{min}$ 

 $f= 0,105$ 

f.  $N_{\text{min}} = 41,38t$ 

 $N=29,34t < 41,38t \rightarrow$  condition vérifiée

#### **Calcul d'épaisseur des frettes :**

L'épaisseur des frettes devra respect de condition ;

$$
t_s \ge \left(\frac{\alpha}{B}\right) \times \left(\frac{\sigma_m}{\sigma_e}\right)^2 = \left(\frac{60}{12.5}\right) \times \left(\frac{149.74}{2400}\right)^2 = 0.299 \qquad t_s = 3 \,\text{mm}
$$

Donc les appareille d'appuis sur les piles

 $60 \times 60. (9(12 + 3)).$ 

#### **VIII.5.2 La culée**

#### **a) Vérification des contraintes :**

 $\sigma_m = \frac{N_{min}}{a \times b} \qquad ; \quad \mathcal{N}_{\text{min}} = \frac{R_{min}}{4}$ 

 $R_{min} = R_G + R_{pre}$ 

Tableau VIII-7les contraintes

|               | $R_{min}(t)$ | $N_{min}(t)$ |  |
|---------------|--------------|--------------|--|
|               | 897.54       | 224.385      |  |
| Notre resltat | 903.418      | 225.854      |  |

 $\rightarrow$  condition

$$
\sigma_{m[1]}=140{,}24<150 kg/cm^{2}
$$

vérifiée

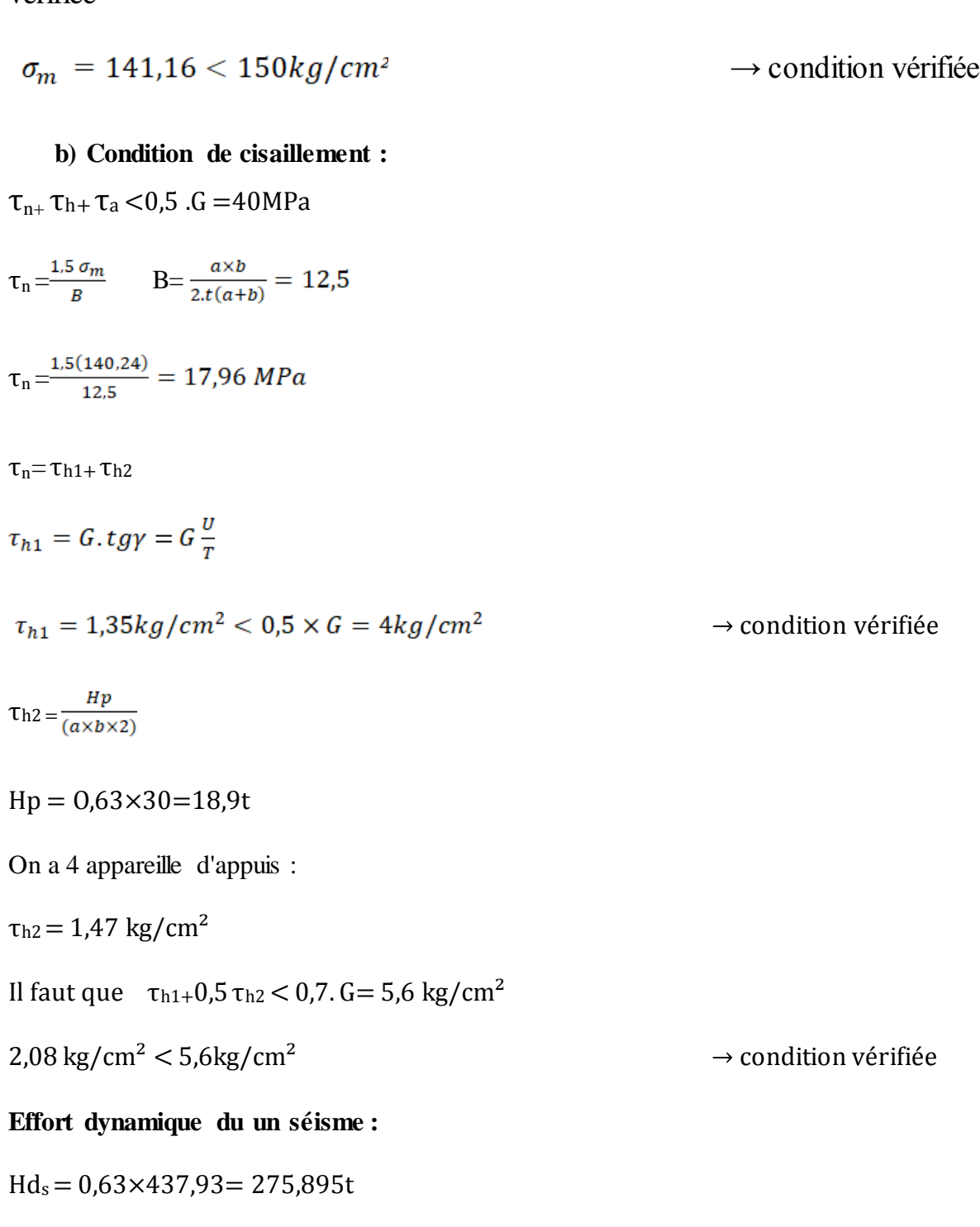

**On a 4 d'appuis :**

$$
Hd_s = \frac{275,895t}{4} = 68,97t
$$

$$
\tau_{h2} = \frac{68.97.10^3}{(4 \times 2 \times 40 \times 40)} = 5.38 kg/cm^2
$$

 $\tau_{h2}=5.38 kg/cm^2$ 

Il faut que  $\tau_{h1+}0.5 \tau_{h2} < 0.7$ . G= 5,6 kg/cm<sup>2</sup>

$$
4.044
$$
kg/cm<sup>2</sup>  $\leq$ 5.6kg/cm<sup>2</sup>

 $g/cm^2 < 5,6\text{kg/cm}^2$   $\rightarrow$  condition vérifiée

c) **Rotation d'une feuille de l'élastomère par rapport à un autre :**

$$
\tau_{\alpha} = \frac{c}{2} \left(\frac{\alpha}{t}\right)^2 \alpha_t \qquad \alpha_t = \frac{\alpha_0 + \alpha}{n}
$$

 $n = 9$ ;  $\alpha_0 = 3.10^{-3}$ ;  $\alpha = 14,793.10^{-3}$ 

$$
\alpha_t = 1.97.10^{-3}
$$

$$
\tau_{\alpha} = 19.7 kg/cm^2
$$

 $\tau_n + \tau_n + \tau_\alpha = 38.528 kg/cm^2 < 5 \times 8 = 40 kg/cm^2 \rightarrow$  condition vérifiée

# d) **Condition de soulèvement :**

$$
\alpha' = \frac{3}{B} \times \left(\frac{t}{\alpha}\right)^2 \times \left(\frac{\sigma_m}{G}\right) = 1,68.10^{-3}
$$

 $\alpha'$ =1, 68.10<sup>-3</sup> <  $\alpha_t$  = 1,97.10<sup>-3</sup>  $\rightarrow$  condition vérifiée

# e) **condition de non cheminement :**

**On doit vérifier** σ<sub>min</sub> > 20kg/cm<sup>2</sup>

$$
\sigma_{min} = \frac{N_{min}}{a \times b} \qquad \qquad N_{min} = \frac{R_{min}}{4}
$$

 $\rightarrow$  condition vérifiée

 $R_{min} = R_G + R_{pre}$ 

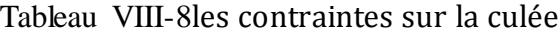

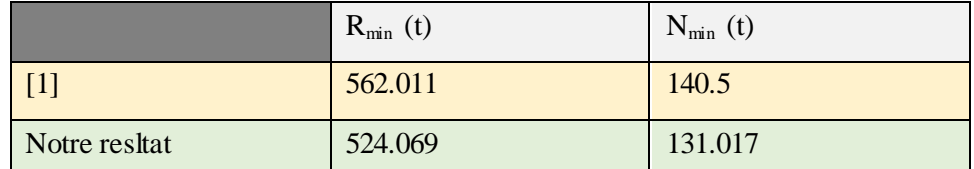

 $\sigma_{\min{[1]}} = 87,81 kg/cm^2 > 20 kg/cm^2$  → condition vérifiée

$$
\sigma_{min} = 81.887 kg/cm^2 > 20 kg/cm^2
$$

# **f) condition de non glissement :**

 $N < f$ . N<sub>min</sub>  $f = 0.1 + 0.6 / \sigma_{min}$   $f = 0.106$ 

f.  $N_{\text{min}} = 15,49t$ 

$$
N=12,79t<15,49t
$$
\n
$$
\rightarrow condition \text{vein}\ \text{
$$

#### **Calcul d'épaisseur des frettes :**

L'épaisseur des frettes devra respect de condition ;

$$
t_s \ge \left(\frac{\alpha}{B}\right) \times \left(\frac{\sigma_m}{\sigma_e}\right)^2 = \left(\frac{40}{12.5}\right) \times \left(\frac{140.42}{2400}\right)^2 = 0.218 \qquad t_s = 3 \,\text{mm}
$$

Donc les appareille d'appuis sur les piles

 $40 \times 40. (9(8 + 3))$ .

**Remarque** : Comme le résultat outre nous et [1] même résultat on a même calcule et même valeur

**Les appuis**

#### **Rôle dés d'appui :**

1. Ils matérialisent l'emplacement des appareils d'appui.

- 2. Ils permettent de réaliser assez facilement sur surface plane de bien règle.
- 3. Ils assurent la mise hors d'eau des appareils d'appuis, principalement sur pile et culée.
- 4. Ils permettent de réserver une hauteur libre de valeur donnée entre l'appui et l'intrados du tablier.

#### **VIII.6 Dimensionnement des dès d'appui :**

D'après le document S.F.T.R. A. le dimensionnement des dès d'appui inférieures et supérieur présenterons par rapport à l'appareil d'appui un débordement de 5cm.

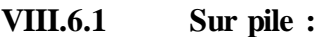

 $A = a + 10 = 70c$  m

 $B = b + 10 = 70$  cm

 $H_i > 5cm$   $H_s > 2cm$  Nous prendrons  $H_i = 8cm$ 

 $H_s = 3,5$ cm T = 13,5cm

#### **Vérification des contrainte dans le béton :**

$$
\sigma_h > \sigma_{bc}
$$

$$
\sigma_b = k \times f_{bu}
$$

Avec:  $f_{bu} = 0.85 \frac{f_{c28}}{1.5}$   $\rightarrow$   $f_{bu} = 22.66 MPa$ 

$$
k=1 + \left[3 - \left(\frac{a}{A}\right) - \left(\frac{b}{B}\right)\right] \times \left[\left(1 - \frac{a}{A}\right) \cdot \left(1 - \frac{b}{B}\right)\right]^{\frac{1}{2}}
$$
  

$$
k=1 + \left[3 - \left(\frac{60}{70}\right) - \left(\frac{60}{70}\right)\right] \times \left[\left(1 - \frac{60}{70}\right) \cdot \left(1 - \frac{60}{70}\right)\right]^{\frac{1}{2}} = 1,428
$$

$$
\sigma_{bc} = \frac{N_u}{a \times b} = \frac{539.04 \cdot 10^2}{60 \times 60} = 14.97 MPa
$$

 $\sigma_b = 1,428 \times 22,66 = 32,358 MPa > 14,97 MPa \rightarrow$  condition vérifiée

# **VIII.6.1.1 Calcul des armatures**

Acier à disposer en nappes quadrillées, capables de reprendre un effort Ru

$$
R_{u} = 0.25.N_{u}.\left(1 - \frac{b}{B}\right)
$$
  
\n
$$
N_{u} = 539.04t = 5.3904 MN
$$
  
\n
$$
R_{u} = 0.25 \times 5.3904.\left(1 - \frac{0.6}{0.7}\right)
$$

 $R_u = 0,192MN$ 

$$
A_s = R_u \frac{\gamma_s}{f_e} = 0.192 \times \frac{1.15}{500} \cdot 10^4 = 4.49 \, \text{cm}^2
$$

On prend  $4H A12 = 4$ ,  $52 \text{ cm}^2$ 

#### **VIII.6.2 Sur la culée**

 $A = a + 10 = 50$ cm

$$
B = b + 10 = 50 \text{cm}
$$

 $H_i > 5cm$   $H_s > 2cm$ 

Nous prendrons

 $H_i = 8cm$   $H_s = 3cm$   $T = 10cm$ 

### **Vérification des contraintes dans le béton**

 $\sigma_h > \sigma_{bc}$ 

 $\sigma_b = k \times f_{bu}$ 

Avec:  $f_{bu} = 0.85 \frac{f_{c28}}{1.5}$   $\rightarrow$   $f_{bu} = 22,66MPa$ 

$$
k=1 + [3 - (\frac{a}{A}) - (\frac{b}{B})] \times [(1 - \frac{a}{A}).(1 - \frac{b}{B})]^{\frac{1}{2}}
$$
  
\n
$$
k=1 + [3 - (\frac{40}{50}) - (\frac{40}{50})] \times [(1 - \frac{40}{50}).(1 - \frac{40}{50})]^{\frac{1}{2}} = 1.6
$$
  
\n
$$
\sigma_{bc} = \frac{N_u}{a \times b} = \frac{224.385 \cdot 10^2}{40 \times 40} = 14,02 MPa
$$
  
\n
$$
\sigma_b = 1,6 \times 22,66 = 36,256 MPa > 14,02 MPa \longrightarrow condition \text{veinfinite}
$$

# **VIII.6.2.1 Calcul des armatures**

Acier à disposer en nappes quadrillées, capables de reprendre un effort R<sup>u</sup>

 $R_u = 0,25.N_u.$   $\left(1 - \frac{b}{B}\right)$ 

$$
N_{u} = 224,385t = 2,24385MN
$$
  
\n
$$
R_{u} = 0,25 \times 2,24385. \left(1 - \frac{0.6}{0.7}\right)
$$
 
$$
R_{u} = 0,112MN
$$

$$
A_s = R_u \frac{\gamma_s}{f_e} = 0.112 \times \frac{1.15}{500} \cdot 10^4 = 2.58 \, \text{cm}^2
$$

On prend  $4H A10 = 3,14 \text{cm}^2$ 

# **Conclusion**

L'achèvement de ce projet de mémoire a été une expérience enrichissante dans le cycle de notre formation, expérience d'abord humaine et pédagogique.

Ce travail nous a permis d'aborder toutes les notions en relation avec les ouvrages d'arts et nous a ouvert une fenêtre sur la conception des ponts ; conception compliquée et périlleuse.

Nous avons évalué et nous avons complété nos connaissances acquises durant le cycle de formation en les synthétisant et en les reliant avec le domaine pratique en se familiariser avec les différentes étapes de l'étude d'un projet de pont.

Cette étude nous a permis d'approfondir nos connaissances et ceci en complétant la formation acquise au sein du département de génie civil.

Nous avons suivi les étapes nécessaires pour concevoir un pont qui remplis tous les critères demandés en veillant au bon respect des normes de sécurité, ce qui demande beaucoup d'efforts, d'observation et de réflexion

# **Bibliographie**

- [1] étude de l'échangeur est a Oran (BENFREIHA AEK et BENFEIHA TAYEB promo 2003/2004)
- [2] du guide des programmes ROBOT version 2016
- [3] du guide des programmes Auto Cade version 2007.
- [4] De Google Earth, la nouvelle mise à jour de l'année 2023

#### **Documents**

- Calcul des ponts dalle à larges encorbellements (D.L.E71) : Guide de calcul "SETRA"
- Cours de béton armé B.A.E.L91 : JEAN-PIERRE MOUGIN
- Cours de béton précontraint B.P.E.L91 : JEAN-PIERRE MOUGIN
- **↓** Projet et construction des ponts : J.A. CALGARO
- Calcul des grillages et dalles orthotropes : GUYON MASSONNET
- Conception des ponts : G. GRATTESAT
- $\overline{\phantom{a}}$  Le béton précontraint aux états limites : HENRY TONIER
- Résistance des matériaux : J. CORBON
- Calcul des ouvrages en béton armé : M. BELAZOUGI
- $\leftarrow$  C.P.C fascicule 6 1
- **PP73**, règlement SETRA
- **EXI-DP69 règlement SETRA**
- Aide-mémoire de béton armé : VICTOR DAVIDOVICI
- $\overline{\phantom{a}}$  Documents techniques FREYSSINET
- Règles NV65 (révisées 99)
- + Les ouvrages en terre armée : L.C.P.C
- Anciennes thèses de fin d'étude
- Béton précontraint : ANDRE PICARE
- Méthode de calcul des fondations profonde : D.T.R, BC233.2
- ← Cours de pont : 4tneANNE GC